<span id="page-0-13"></span><span id="page-0-11"></span><span id="page-0-9"></span><span id="page-0-1"></span><span id="page-0-0"></span>Centro Direzionale Isola C4 80143 Napoli - Italy

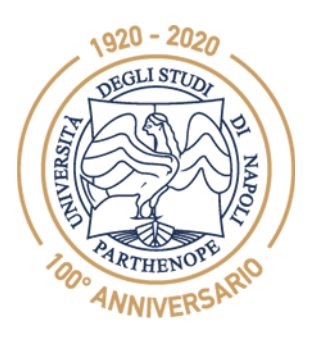

Università degli Studi di Napoli "Parthenope"

www.uniparthenope.it

**Verbale della riunione del Consiglio del Corso di Studi in Informatica (L-31) 16 settembre 2022**

<span id="page-0-7"></span><span id="page-0-6"></span><span id="page-0-3"></span>Il Consiglio del CdS in Informatica, convocato dal Coordinatore in data 12 settembre 2022, si è riunito in presenza e per via telematica il giorno 16 settembre 2022 dalle ore 13:30 alle ore 15:00, per discutere e deliberare su seguenti punti all'O.d.G:

- <span id="page-0-18"></span>**1) Comunicazioni;**
- <span id="page-0-4"></span><span id="page-0-2"></span>**2) Conclusione del Mandato CdS di Informatica 2019-2022;**
- <span id="page-0-12"></span><span id="page-0-10"></span>**3) Manuale della Qualità di Ateneo;**
- **4) OPIS 2021-22;**
- **6) Varie ed eventuali.**

<span id="page-0-16"></span><span id="page-0-8"></span>Partecipanti con voto deliberativo:

<span id="page-0-15"></span>A. Ciaramella, L. D'Onofrio, A. Galletti, G. Giunta, L. Marcellino, R. Montella, M Rizzardi, G. Salvi, B. Volzone.

<span id="page-0-17"></span><span id="page-0-14"></span>Partecipanti con voto consultivo: F. Camastra, M. De Nino, A. Ferone, L. Inno, A. Maratea, C. Metallo, C. Parente, A. Rotundi, A. Staiano, M. Staffa.

<span id="page-0-5"></span>Le firme di presenza sono riportate nei moduli in allegato. Sono assenti giustificati i Proff. A. Castiglione, A. Galletti e il sig. A. Genovese. La seduta è valida, presiede il Coordinatore prof. Ciaramella, mentre svolge la funzione di segretario verbalizzante il prof. Ferone.

Centro Direzionale Isola C4 80143 Napoli - Italy

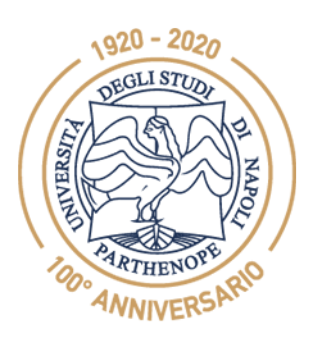

Università degli Studi di Napoli "Parthenope"

www.uniparthenope.it

#### **1. Comunicazioni**

Il Presidente del Consiglio comunica che grazie al Prof. Raffaele Montella, l'Università degli Studi di Napoli "Parthenope" ha aderito al programma AWS Academy per offrire il corso "AWS Academy Cloud Foundation" agli studenti dell'ateneo. Il programma è coordinato dal Prof. Raffaele Montella.

Il sito di riferimento risulta https://awsacademy.uniparthenope.it.

#### **2. Conclusione del Mandato CdS di Informatica 2019-2022**

Il Presidente comunica la conclusione del suo mandato di Coordinatore del CdS in Informatica per il periodo 2019-2022 e invita i componenti elegibili del CdS a candidarsi per il periodo 2022-2025.

#### **3. Manuale della Qualità di Ateneo**

Il Coordinatore illustra il Manuale della Qualità approvato dal Senato Accademico (Allegato 1, Manuale della Qualità - Parte Generale). Nel Manuale sono presentate alcune delle procedure attivate dall'Ateneo inerenti al solo ambito della didattica (Allegato 2, Manuale della Qualità - Procedure). Tali procedure dettagliatamente esposte rappresentano nella loro attuazione le best *practice* di Ateneo. È obiettivo di Ateneo incrementare negli anni il numero di queste procedure estendendole fino a coprire tutti i procedimenti dei vari processi tecnico-amministrativi di Ateneo anche negli ambiti della ricerca, della terza missione. Sino ad ora sono state formalizzate le seguenti procedure:

1) Gestione dell'Immatricolazione/Iscrizione;

2) Svolgimento delle prove finali e attribuzione del voto di laurea, laurea magistrale e laurea

magistrale a ciclo unico;

3) Assegnazione dei carichi didattici e conferimento di incarichi;

Centro Direzionale Isola C4 80143 Napoli - Italy

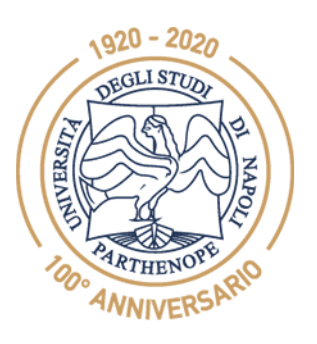

Università degli Studi di Napoli "Parthenope"

www.uniparthenope.it

- 4) Guida per la domanda on-line di tesi di laurea;
- 5) Manuale d'uso piattaforma microsoft teams;
- 6) Verifiche di profitto on line;
- 7) Guida alla fascicolazione dei verbali degli organi di Dipartimento;
- 8) Vademecum alla fascicolazione degli Organi di Governo;
- 9) Manuale della gestione documentale;
- 10) Manuale d'uso per l'abilitazione dell'accesso remoto e condivisione dei file.

#### **4. OPIS 2021-22**

Il Coordinatore illustra le relazioni OPIS e Laureandi 2022 (Allegati 3 e 4). Interviene il Prof. Luigi D'Onofrio, rappresentante docente del CdS nella CP-DS, che sottolinea la natura scientifica del CdS e come la maggiore criticità sia dovuta alla fruizione della didattica in modalità telematica a causa dell'emergenza COVID. Tutto questo viene confermato dai risultati confrontati con la media di Ateneo. Rispetto all'anno precedente, tutti gli indicatori per l'a.a. 2020/2021 hanno un miglioramento. Tutti quelli sottoposti ad attenzione, poiché avevano una variazione inferiore al -0,1, hanno subito un miglioramento tanto che l'indicatore sul Carico di Studio non è più soggetto ad attenzione.

Il Coordinatore illustra i risultati della valutazione della didattica che è stata effettuata analizzando ogni singolo insegnamento per tutti i quesiti del questionario. Per ogni domanda sono stati documentati in forma anonima gli insegnamenti con valutazioni critiche (punteggio <=1), in peggioramento o sotto la media del CdS di oltre 0,1. Gli indicatori sono stati valutati temporalmente per l'ultimo triennio come suggerito dalla CP-DS e dal NdV. Il CdS ha identificato 10 corsi che hanno avuto risultati da analizzare con attenzione. Il Coordinatore comunica che concorderà con il gruppo di AQ delle azioni migliorative per tutti i corsi del CdS. Il

Centro Direzionale Isola C4 80143 Napoli - Italy

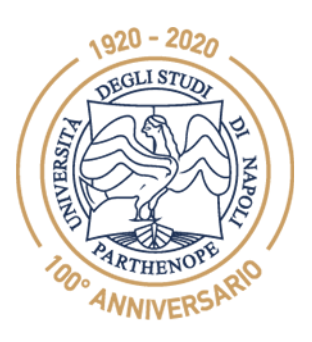

Università degli Studi di Napoli "Parthenope"

www.uniparthenope.it

Presidente ha comunicato che saranno programmate, con i docenti dei corsi con qualche criticità (punteggio <=1), iniziative per migliorare i singoli indicatori. Questi corsi sono monitorati dal Coordinatore che richiede mensilmente un colloquio esplorativo. Il Coordinatore contatterà e discuterà con i docenti, i cui corsi hanno avuto una media di oltre 0,1 e in peggioramento, iniziative di miglioramento degli indicatori.

**4. Varie ed eventuali** 

Non ci sono interventi.

Napoli, 16 settembre 2022

Il presidente

 $\ell\ell\nu$ 

Angelo Ciaramella

Il segretario <u>and Boothering</u>

Alessio Ferone

Università degli Studi di Napoli "Parthenope" P.IVA 018-773-20-638 C.F. 800-182-40-632

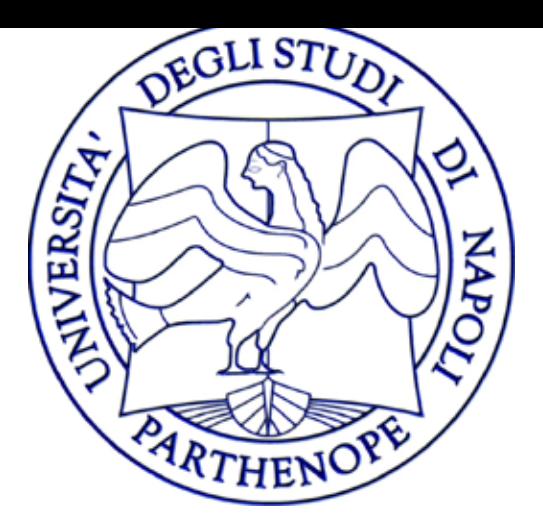

Allegato 1

## 2022

### Università degli Studi di Napoli Parthenope

# Manuale della Qualità Parte Generale

Edizione 5 Revisione 29/04/2022

#### Sommario

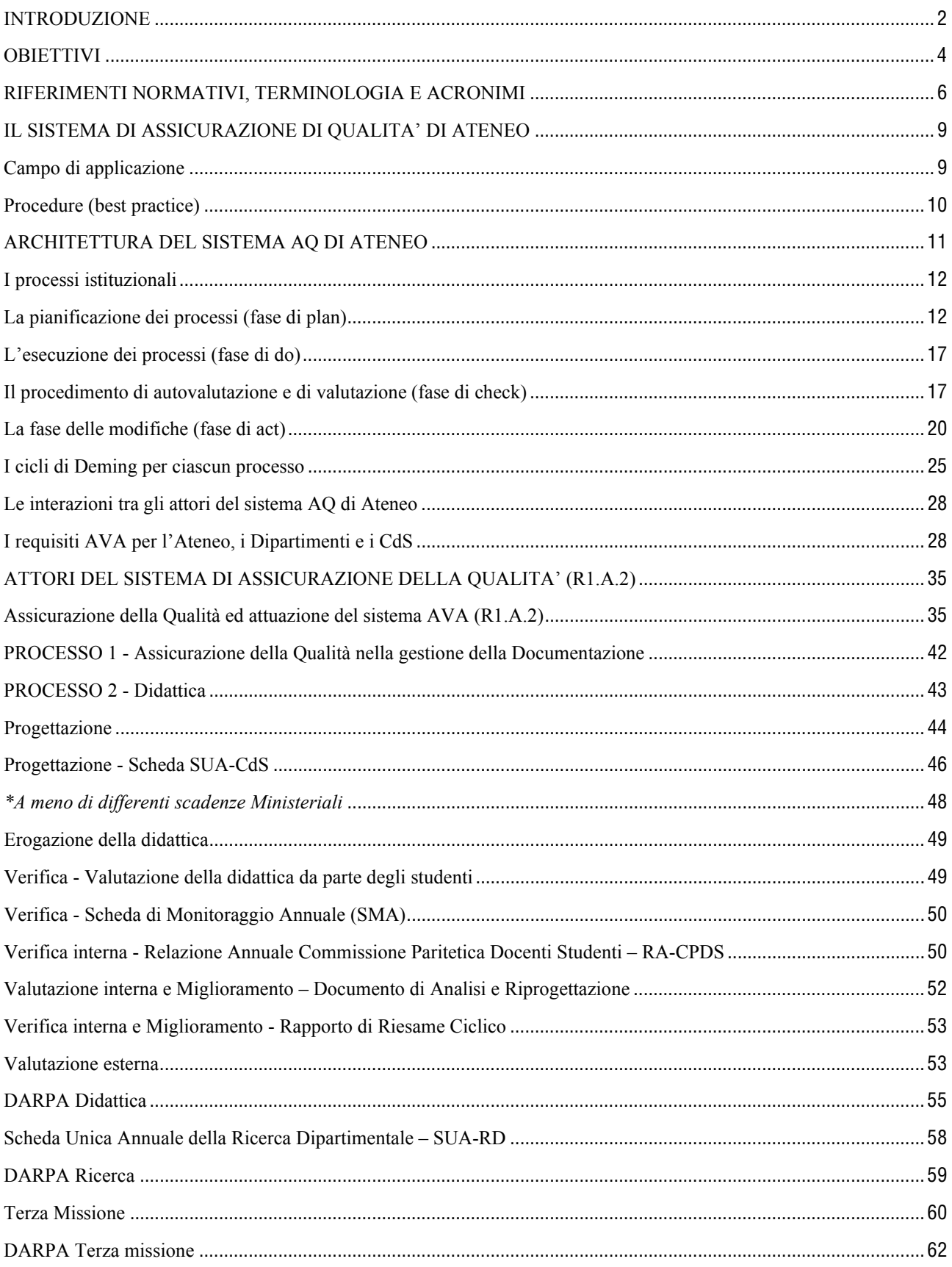

#### INTRODUZIONE

Come riportato dall'art. 1 dello Statuto, l'Università di Napoli "Parthenope" è un'istituzione pubblica dotata di capacità di diritto pubblico e di diritto privato e ha per fine lo sviluppo, l'elaborazione e la trasmissione critica delle conoscenze umanistiche, scientifiche e tecnologiche. L'Ateneo, in piena autonomia didattica, scientifica, organizzativa, finanziaria e contabile, realizza i propri fini attraverso l'attività di ricerca e di insegnamento, promuovendo lo sviluppo delle competenze didattiche e scientifiche dei professori e ricercatori e la formazione culturale e

della conoscenza per contribuire allo sviluppo sociale, culturale ed economico della Società. L'Ateneo realizza la propria autonomia secondo le modalità previste dallo Statuto vigente nel rispetto dei principi della Costituzione, della normativa che fa espressamente riferimento alle Università, nonché dei principi generali dell'ordinamento giuridico.

professionale degli studenti. Favorisce, altresì, l'applicazione diretta, la valorizzazione e l'impiego

L'Ateneo favorisce la discussione ed il confronto sui problemi connessi con l'attuazione dei propri fini istituzionali, garantisce la circolazione delle informazioni al suo interno nonché la loro diffusione all'esterno, al fine di assicurare la massima trasparenza, fermo restando l'obbligo di ciascun componente dell'Ateneo di non divulgare informazioni riservate e di garantire il corretto trattamento dei dati personali di terzi.

L'Ateneo, nella consapevolezza del reciproco arricchimento derivante dal confronto e dal dialogo fra culture, favorisce ogni iniziativa finalizzata allo sviluppo dei rapporti internazionali nelle attività didattiche, di ricerca e di supporto degli studenti e del personale in tutte le sue componenti.

L'Ateneo assicura agli studenti le condizioni atte a promuovere lo sviluppo della loro personalità e della loro coscienza civile nell'ambito della propria esperienza formativa, riconoscendo loro i diritti di partecipazione, di libertà di espressione e di autonomia culturale.

Al fine di assicurare la effettiva realizzazione degli impegni programmatici e di dare attuazione al Sistema di Autovalutazione, Valutazione e Accreditamento (AVA) di cui al DM. 47 del 30.01.2013 e ss.mm.ii., l'Università degli Studi di Napoli "Parthenope" ha adottato un proprio modello organizzativo per l'Assicurazione della Qualità (AQ) così da svolgere le proprie attività garantendo al proprio interno ed ai portatori di interesse esterni che i propri obiettivi di sviluppo e miglioramento - individuati nei documenti istituzionali di programmazione e strategici - siano adeguatamente perseguiti.

Nel presente manuale viene prima delineata l'architettura del sistema di AQ di Ateneo. Quindi vengono descritti i principali attori del sistema di AQ. Infine, nella seconda parte del Manuale, sono presentate alcune procedure intese come *best practice* di Ateneo.

#### **OBIETTIVI**

Il sistema di Assicurazione Qualità dell'Ateneo è organizzato per perseguire:

- il raggiungimento degli obiettivi individuati e dichiarati per la formazione e per la ricerca nei documenti strategici di Ateneo, così da adempiere ai doveri istituzionali e soddisfare le aspettative dei portatori di interesse,
- un miglioramento continuo della qualità dei Corsi di Studio, della Ricerca e delle attività di Terza Missione, e un monitoraggio consapevole e diffuso delle attività svolte e del loro impatto sociale, utile ad innescare il processo di miglioramento continuo.

L'Assicurazione della Qualità è dunque la metodologia mediante cui attuare le politiche per la qualità definite dagli Organi Accademici di governo per l'Ateneo e dai Consigli di Dipartimento, nei rispettivi ambiti di competenza, al fine di perseguire gli obiettivi che l'Ateneo si è posto ed ha definito nei documenti strategici.

Il Manuale di Assicurazione della Qualità dell'Università degli Studi di Napoli "Parthenope" è concepito come strumento sintetico e pragmatico per la definizione – nell'accezione più ampia del termine – del processo di Assicurazione della Qualità dell'Ateneo.

Ad esso faranno riferimento, per la relativa consultazione e per l'aggiornamento dei contenuti laddove necessario, tutti gli attori e le parti in causa a qualunque titolo coinvolti nel processo di Assicurazione della Qualità dell'Ateneo: il Manuale rappresenta infatti lo strumento che consente a tutto il personale, a tutti i livelli, di comprendere, attuare e sostenere i principi, gli obiettivi e gli impegni stabiliti nella Politica per la Qualità di Ateneo qui definiti.

Il presente Manuale contiene i criteri generali e – in quanto sintesi di linee guida del Sistema di Assicurazione Qualità – descrive le responsabilità nell'ambito dell'organizzazione, testimonia e comunica la politica della Qualità adottata, definisce in modo schematico e sintetico la struttura e le responsabilità di tutti i processi che hanno influenza sull'Assicurazione della Qualità e trova piena applicazione a Mission e Vision declinate nel Piano Strategico 2016/2022 dell'Università degli Studi di Napoli "Parthenope".

Il Sistema della Qualità di Ateneo si basa sui seguenti principi:

- Semplicità ed efficacia, in accordo alle Linee Guida dell'Agenzia Nazionale di Valutazione del Sistema Universitario e della Ricerca (ANVUR).
- Leadership e responsabilità. Per ogni organo o struttura di Ateneo che svolga il ruolo di protagonista o attore del Sistema di Assicurazione Qualità è individuato un responsabile (leader) del processo. Il responsabile di processo ha come obiettivo definire una unità di scopo e di azione, creare le condizioni per il massimo coinvolgimento delle persone nel raggiungimento degli obiettivi di qualità dell'Ateneo in generale e del proprio organo o struttura in particolare. Il responsabile (o un suo delegato) ha anche il compito di gestire i rapporti con gli altri protagonisti e attori del sistema di Assicurazione Qualità.
- Coinvolgimento del personale e di tutti i portatori di interesse. Il Sistema della Qualità è organizzato in modo che tutto il personale dell'Ateneo e tutti i portatori di interesse, in primo luogo gli studenti, percepiscano l'importanza dello stesso, siano stimolati a parteciparvi e abbiano facilità di interazione.
- Tempestività. In un'ottica di miglioramento continuo della qualità il Sistema della Qualità definisce procedure che permettano l'individuazione/segnalazione e la correzione tempestiva di eventuali criticità.
- Informatizzazione. Le informazioni dei dati necessari per il Sistema Qualità e la loro elaborazione avviene, per quanto possibile, in modo automatizzato.
- Diffusione e Trasparenza. I documenti e i dati utilizzati e prodotti dal Sistema Qualità di Ateneo sono resi pubblici, nei limiti previsti dalla legge.

#### RIFERIMENTI NORMATIVI, TERMINOLOGIA E ACRONIMI

Di seguito è riportato un elenco delle leggi e norme di riferimento che consente di inquadrare e contestualizzare quanto descritto nella documentazione del Sistema di Assicurazione Qualità:

Linee Guida Europee

- Standards and Guidelines for Quality Assurance in the European Higher Education Area ESG 2005 [\(ENG Helsinki 3° Edition 2009](http://sites.unica.it/qualita/files/2017/03/ESG-2005-ENG-Helsinki-3%C2%B0-Edition-2009.pdf) – [ITA Helsinki 3° Edizione 2009\)](http://sites.unica.it/qualita/files/2017/03/ESG-2005-ITA-Helsinki-3%C2%B0-Edizione-2009.pdf)
- Standards and Guidelines for Quality Assurance in the European Higher Education Area ESG 2015 [\(ENG Brussels](http://sites.unica.it/qualita/files/2017/03/ESG-2015-ENG-Brussels.pdf) – [ITA Yerevan\)](http://sites.unica.it/qualita/files/2017/03/ESG-2015-ITA-Yerevan.pdf)

Normativa Nazionale

- [Decreto Ministeriale n. 509 del 3 novembre 1999 Regolamento recante norme concernenti](http://www.normattiva.it/uri-res/N2Ls?urn:nir:ministero.universita.e.ricerca.scientifica.e.tecnologica:decreto:1999-11-03;509!vig=)  [l'autonomia didattica degli atenei](http://www.normattiva.it/uri-res/N2Ls?urn:nir:ministero.universita.e.ricerca.scientifica.e.tecnologica:decreto:1999-11-03;509!vig=)
- [Decreto Ministeriale n. 270 del 22 ottobre 2004 Modifiche al regolamento recante norme](http://www.normattiva.it/uri-res/N2Ls?urn:nir:ministero.istruzione.universita.e.ricerca:decreto:2004-10-22;270!vig=)  [concernenti l'autonomia didattica degli atenei, approvato con decreto del Ministro](http://www.normattiva.it/uri-res/N2Ls?urn:nir:ministero.istruzione.universita.e.ricerca:decreto:2004-10-22;270!vig=)  [dell'università e della ricerca scientifica e tecnologica 3 novembre 1999, n. 509](http://www.normattiva.it/uri-res/N2Ls?urn:nir:ministero.istruzione.universita.e.ricerca:decreto:2004-10-22;270!vig=)
- Decreto del Presidente [della Repubblica n. 76 del 1 febbraio 2010 Regolamento concernente](http://www.normattiva.it/uri-res/N2Ls?urn:nir:stato:decreto.del.presidente.della.repubblica:2010-02-01;76!vig=)  [la struttura ed il funzionamento dell'Agenzia nazionale di valutazione del sistema universitario](http://www.normattiva.it/uri-res/N2Ls?urn:nir:stato:decreto.del.presidente.della.repubblica:2010-02-01;76!vig=)  [e della ricerca \(ANVUR\)](http://www.normattiva.it/uri-res/N2Ls?urn:nir:stato:decreto.del.presidente.della.repubblica:2010-02-01;76!vig=)
- [Legge n. 240 del 30 dicembre 2010 Norme in materia di organizzazione delle università, di](http://www.normattiva.it/uri-res/N2Ls?urn:nir:stato:legge:2010-12-30;240!vig=)  [personale accademico e reclutamento, nonché delega al Governo per incentivare la qualità e](http://www.normattiva.it/uri-res/N2Ls?urn:nir:stato:legge:2010-12-30;240!vig=)  [l'efficienza del sistema universitario](http://www.normattiva.it/uri-res/N2Ls?urn:nir:stato:legge:2010-12-30;240!vig=)
- Decreto Legislativo n. 19 del 27 gennaio 2012 Valorizzazione dell'efficienza delle [università e conseguente introduzione di meccanismi premiali nella distribuzione di risorse](http://www.normattiva.it/uri-res/N2Ls?urn:nir:stato:decreto.legislativo:2012-01-27;19!vig=)  [pubbliche sulla base di criteri definiti ex ante anche mediante la previsione di un sistema di](http://www.normattiva.it/uri-res/N2Ls?urn:nir:stato:decreto.legislativo:2012-01-27;19!vig=)  [accreditamento periodico delle università e la valorizzazione della figura dei ricercatori a](http://www.normattiva.it/uri-res/N2Ls?urn:nir:stato:decreto.legislativo:2012-01-27;19!vig=)  [tempo indeterminato non confermati al primo anno di attività, a norma dell'articolo 5, comma](http://www.normattiva.it/uri-res/N2Ls?urn:nir:stato:decreto.legislativo:2012-01-27;19!vig=)  [1, lettera a\), della legge 30 dicembre 2010, n. 240](http://www.normattiva.it/uri-res/N2Ls?urn:nir:stato:decreto.legislativo:2012-01-27;19!vig=)
- [Decreto Ministeriale n. 47 del 30 gennaio 2013 Decreto autovalutazione, accreditamento](http://attiministeriali.miur.it/anno-2013/gennaio/dm-30012013.aspx)  [iniziale e periodico delle sedi e dei corsi di studio e valutazione periodica](http://attiministeriali.miur.it/anno-2013/gennaio/dm-30012013.aspx)
- Decreto Ministeriale n. 1059 del 23 dicembre 2013 Autovalutazione, accreditamento [iniziale e periodico delle sedi e dei corsi di studio e valutazione periodica](http://attiministeriali.miur.it/anno-2013/dicembre/dm-23122013.aspx) [Adeguamenti e integrazioni al DM 30 gennaio 2013, n. 47](http://attiministeriali.miur.it/anno-2013/dicembre/dm-23122013.aspx)
- [Decreto Ministeriale n. 194 del 27 marzo 2015 Requisiti accreditamento corsi di studio](http://attiministeriali.miur.it/anno-2015/marzo/dm-27032015.aspx)
- [Decreto Ministeriale n. 987 del 12 dicembre 2016 –](http://attiministeriali.miur.it/anno-2016/dicembre/dm-12122016.aspx) Autovalutazione, valutazione, [accreditamento iniziale e periodico delle sedi e dei corsi di studio](http://attiministeriali.miur.it/anno-2016/dicembre/dm-12122016.aspx)
- [Decreto Ministeriale n. 60 del 8 febbraio 2017 –](http://attiministeriali.miur.it/anno-2017/febbraio/dm-08022017.aspx) Modifiche al decreto 12 dicembre 2016, n. [987, relativo all'autovalutazione, valutazione, accreditamento iniziale e periodico delle sedi e](http://attiministeriali.miur.it/anno-2017/febbraio/dm-08022017.aspx)  [dei corsi di studio](http://attiministeriali.miur.it/anno-2017/febbraio/dm-08022017.aspx)
- [Decreto Ministeriale n. 935 del 29 novembre](http://www.miur.gov.it/web/guest/normativa/-/asset_publisher/l5McTyTJNEft/content/requisiti-di-docenza-per-l-accreditamento-dei-corsi-di-studio-universitari-modifica-del-dm-987-2016-concernente-?inheritRedirect=false&redirect=http%3A%2F%2Fwww.miur.gov.it%2Fweb%2Fguest%2Fnormativa%3Fp_p_id%3D101_INSTANCE_l5McTyTJNEft%26p_p_lifecycle%3D0%26p_p_state%3Dnormal%26p_p_mode%3Dview%26p_p_col_id%3Dcolumn-2%26p_p_col_count%3D1%26_101_INSTANCE_l5McTyTJNEft_advancedSearch%3Dfalse%26_101_INSTANCE_l5McTyTJNEft_keywords%3D%26p_r_p_564233524_categoryId%3D20832%26_101_INSTANCE_l5McTyTJNEft_delta%3D10%26p_r_p_564233524_resetCur%3Dfalse%26_101_INSTANCE_l5McTyTJNEft_cur%3D9%26_101_INSTANCE_l5McTyTJNEft_andOperator%3Dtrue) 2017 Requisiti di docenza per l'accreditamento [dei corsi di studio universitari, modifica del DM 987/2016](http://www.miur.gov.it/web/guest/normativa/-/asset_publisher/l5McTyTJNEft/content/requisiti-di-docenza-per-l-accreditamento-dei-corsi-di-studio-universitari-modifica-del-dm-987-2016-concernente-?inheritRedirect=false&redirect=http%3A%2F%2Fwww.miur.gov.it%2Fweb%2Fguest%2Fnormativa%3Fp_p_id%3D101_INSTANCE_l5McTyTJNEft%26p_p_lifecycle%3D0%26p_p_state%3Dnormal%26p_p_mode%3Dview%26p_p_col_id%3Dcolumn-2%26p_p_col_count%3D1%26_101_INSTANCE_l5McTyTJNEft_advancedSearch%3Dfalse%26_101_INSTANCE_l5McTyTJNEft_keywords%3D%26p_r_p_564233524_categoryId%3D20832%26_101_INSTANCE_l5McTyTJNEft_delta%3D10%26p_r_p_564233524_resetCur%3Dfalse%26_101_INSTANCE_l5McTyTJNEft_cur%3D9%26_101_INSTANCE_l5McTyTJNEft_andOperator%3Dtrue)
- Decreto Ministeriale n. 6 del 7 gennaio 2019 Autovalutazione, valutazione, accreditamento iniziale e periodico delle sedi e dei corsi di studio

Documenti ANVUR

- Linee guida per l'Accreditamento Periodico delle Sedi e dei Corsi di Studio universitari AVA 2.0 del 10 agosto 2017 [\(Testo](http://www.anvur.org/attachments/article/26/LG_AVA_10-8-17.pdf) – [Allegati 1-7](http://www.anvur.org/attachments/article/26/allegati%201-7.zip) – [Allegato 8\)](http://www.anvur.org/attachments/article/26/ALL8%20_10-8-17.zip)

Elenco dei principali acronimi del Manuale:

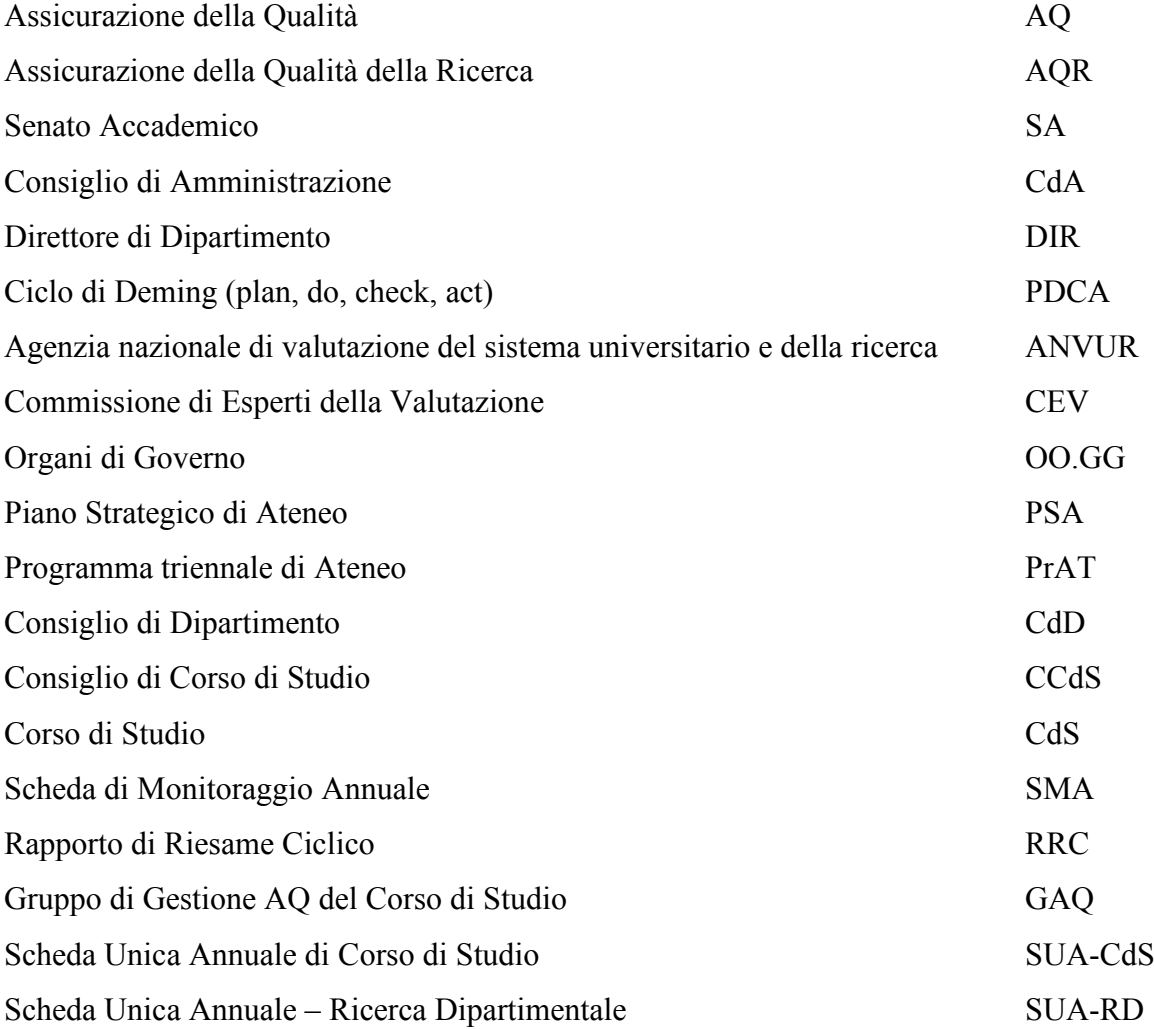

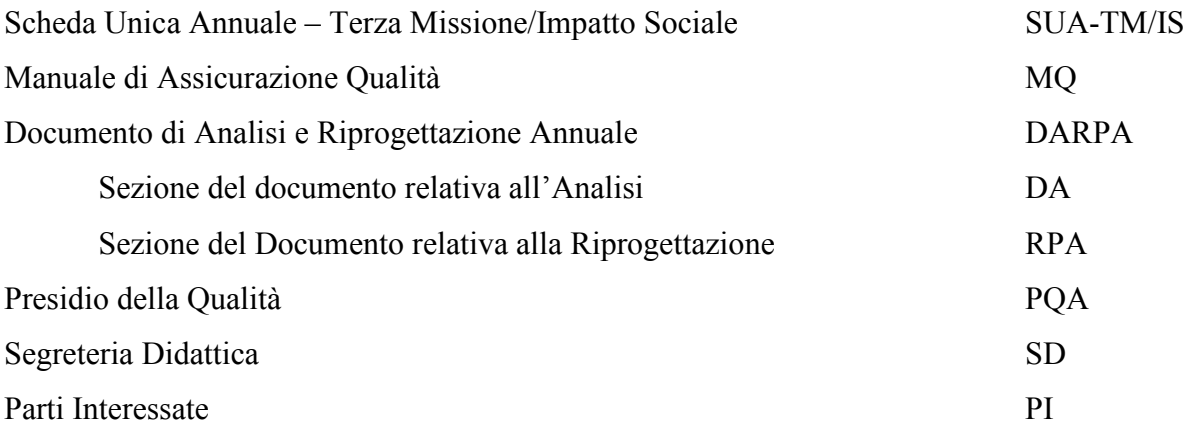

#### IL SISTEMA DI ASSICURAZIONE DI QUALITA' DI ATENEO

#### **Campo di applicazione**

Il presente Manuale di Assicurazione della Qualità costituisce il riferimento permanente per l'applicazione e l'implementazione del Sistema di AQ con lo scopo di rispettare l'impianto normolegislativo e di gestire il Sistema di AQ in modo efficace ed efficiente; inoltre rappresenta il Sistema di AQ operante in Ateneo, ed è vincolante per tutte le persone che concorrono alla realizzazione dei servizi offerti dall'Ateneo.

Il Manuale di Assicurazione della Qualità è il documento di riferimento:

- per il personale dell'Ateneo che trova in esso l'indirizzo e la guida per operare;

- per gli Studenti, le PI e per l'ANVUR che trovano in esso gli elementi per verificare come l'Ateneo attua la propria politica di AQ.

Il Sistema di AQ dell'Università degli Studi di Napoli "Parthenope" si declina nella gestione in Qualità: della Documentazione Istituzionale (Requisiti ANVUR R1); della Didattica (Requisiti ANVUR R3); della Ricerca, e della Terza Missione (Requisiti ANVUR R4); delle iniziative (progetti ed azioni) di Miglioramento (Requisiti ANVUR R2).

Con riferimento al requisito ANVUR R.1.A.3, ed al principio di gestione internazionalmente normato e riconosciuto "*Il miglioramento continuo delle prestazioni complessive dovrebbe essere un obiettivo permanente dell'organizzazione*". Gli Organi di Governo, il NdV e il PQA stimolano con continuità i Dipartimenti, i CdS, il personale tecnico amministrativo e bibliotecario non solo ad attivarsi per assicurare il soddisfacimento dei requisiti di qualità ministeriali, ma anche a migliorare progressivamente la qualità delle attività e dei servizi svolti. Il processo di miglioramento continuo di Ateneo afferente ai processi principali applica le logiche del Ciclo di Deming attraverso la metodologia di miglioramento continuo PDCA.

Con particolare riferimento ai processi di Assicurazione della Qualità, l'Ateneo ispira le proprie attività in termini di miglioramento attraverso un riesame interno di frequenza annuale strutturato sui seguenti *steps*:

- Analisi e valutazione degli indicatori associati al monitoraggio sui processi individuati nelle sezioni del Manuale;
- Individuazione delle esigenze e delle opportunità di miglioramento;
- Condivisione di tali esigenze ed opportunità tramite invio di report agli Organi di Governo;

• Attuazione di azioni di miglioramento.

Il primo *step* fa diretto riferimento ai momenti formali di analisi svolta in primis dal PQA.

Il secondo *step* è fondamentalmente imperniato sulle riflessioni del PQA anche a seguito di input "strutturati" (es. RCR e SMA) e di input "non strutturati" (emergenti ad esempio da confronti con gli altri attori del sistema di AQ).

Il terzo *step* si riferisce ai momenti formali di condivisione svolta dal PQA insieme con i diversi organi e strutture di Ateneo coinvolti nel macro-processo di Assicurazione Qualità.

Il quarto *step* è focalizzato sull'identificazione – da parte degli Organi di Governo - delle interfacce organizzative che devono attivarsi per l'esecuzione delle attività, e delle modalità di formalizzazione delle stesse così da farle rientrare nella fase di analisi e valutazione da parte del PQA.

#### **Procedure (best practice)**

Il Manuale di Assicurazione della Qualità raccoglie, inoltre, le procedure delle principali azioni poste in essere dall'Ateneo. Sino ad ora sono state formalizzate le seguenti procedure, descritte nella seconda parte del Manuale:

- 1) Gestione dell'Immatricolazione/Iscrizione;
- 2) Svolgimento delle prove finali e attribuzione del voto di laurea, laurea magistrale e laurea magistrale a ciclo unico;
- 3) Assegnazione dei carichi didattici e conferimento di incarichi;
- 4) Guida per la domanda on-line di tesi di laurea;
- 5) Manuale d'uso piattaforma Microsoft Teams;
- 6) Verifiche di profitto on line;
- 7) Guida alla fascicolazione dei verbali degli organi di Dipartimento;
- 8) Vademecum alla fascicolazione degli Organi di Governo;
- 9) Manuale della gestione documentale.

#### ARCHITETTURA DEL SISTEMA AQ DI ATENEO

L'architettura del sistema AQ di Ateneo trova il suo sviluppo attraverso l'individuazione per ciascun processo istituzionale di obiettivi precisi, di conseguenti azioni attuative e di indicatori qualitativi e quantitativi per poterne monitorare i risultati e garantirne, così, l'evidenza e la conseguente attivazione di procedimenti di riesame per una continua ricerca del miglioramento.

Più in dettaglio la valutazione della qualità di un processo avviene attraverso la misura della differenza tra l'obiettivo prefissato e il risultato raggiunto: minore è tale differenza, maggiore è la qualità del processo. Il sistema di AQ di Ateneo prevede il raggiungimento della massima qualità possibile applicando il metodo di gestione iterativo del ciclo di Deming (Fig. 1). Tale ciclo, usualmente utilizzato nell'industria per il controllo e il miglioramento continuo dei processi e dei prodotti.

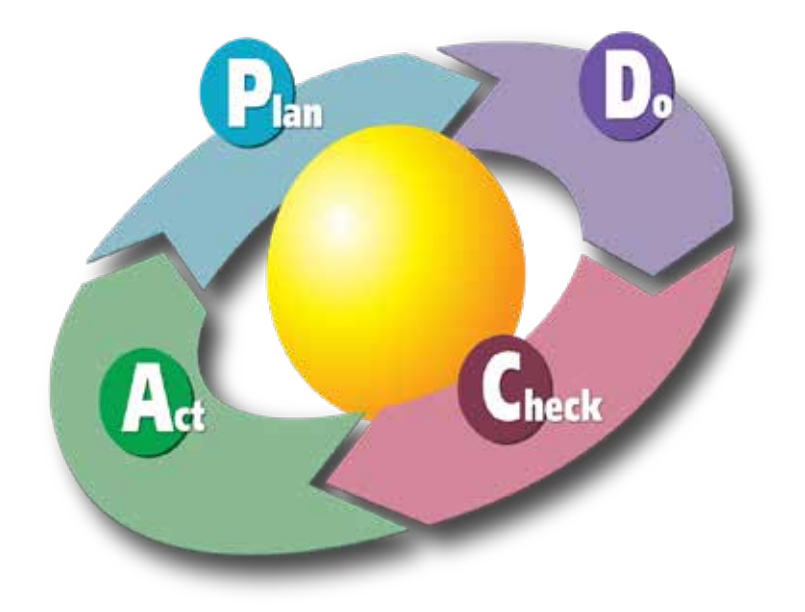

Fig. 1 – Ciclo di Deming o ciclo PDCA

Concettualmente il ciclo di Deming (o **ciclo di PDCA**, acronimo dall'inglese *Plan–Do–Check–Act*, - "Pianificare - Fare - Verificare - Agire") prevede l'attuazione ciclica di quattro azioni ripetute per un miglioramento continuo del processo. In particolare:

• **P** - *Plan*. Pianificazione: stabilire, quantitativamente, gli obiettivi e i processi necessari per fornire risultati in accordo con i risultati attesi.

- **D**  *Do*. Esecuzione del plan raccogliendo i dati per l'analisi da destinare alla fase di "Check" e "Act".
- **C**  *Check*. Test e controllo, studio e raccolta dei risultati misurati e raccolti nella fase del "Do" confrontandoli con i risultati attesi dei vari obiettivi del "Plan", per verificarne le eventuali differenze. In tale fase è opportuno individuare le deviazioni nell'attuazione del piano e focalizzarsi sulla sua adeguatezza e completezza per consentirne l'esecuzione. I grafici dei dati possono rendere questo molto più facile, in quanto è possibile vedere le tendenze, convertendo i dati raccolti in informazioni, utile per realizzare il passo successivo: "Act".
- **A**  *Act*. Azione per rendere definitivo e/o migliorare il processo introducendo fattori correttivi sulle differenze significative tra i risultati effettivi e previsti. Analizza le differenze per determinarne le cause e dove applicare le modifiche per ottenere il miglioramento del processo.

#### **I processi istituzionali**

I principali processi istituzionali dell'Ateneo riguardano la didattica, la ricerca e la terza missione.

#### **La pianificazione dei processi (fase di plan)**

La pianificazione dei processi istituzionali in regime di AQ avviene attraverso l'approvazione da parte degli Organi di Governo (OO.GG) del Piano Strategico di Ateneo (PSA) demandando la sua fase attuativa al documento del Programma triennale di Ateneo (PrAT), predisposti dal Rettore con l'ausilio dei Prorettori e dei Delegati.

Gli obiettivi elencati in entrambi i documenti sono direttamente o indirettamente indicati dalla normativa universitaria vigente o suggeriti dall'Agenzia Nazionale di Valutazione del Sistema Universitario e della Ricerca (ANVUR). Le conseguenti azioni proposte tengono conto del contesto territoriale locale e nazionale dell'Ateneo e dei propri punti di forza e debolezza. Gli indicatori per la misura dei risultati delle azioni intraprese sono indicati dalla normativa vigente o suggeriti dall'ANVUR o proposti dall'Ateneo.

I Direttori dei Dipartimenti e i Presidenti delle Scuole, ognuno per propria competenza, coadiuvati dai Referenti per la qualità del Dipartimento e dai Consigli di Dipartimento (CdD) hanno, invece, il compito di organizzare, gestire e verificare le procedure di Assicurazione della Qualità a livello periferico con lo scopo di perseguire gli obiettivi della didattica, ricerca e della terza missione indicati dal Piano Strategico e dalla Programmazione Triennale di Ateneo e nel documento di Politica e Programmazione triennale di Ateneo che individua i principali obiettivi con le relative azioni. I

Coordinatori dei Consigli di Corso di Studio, con l'aiuto dei Gruppo di Gestione AQ del Corso di Studio e dei Consigli di Corso di Studio, hanno la responsabilità della progettazione iniziale del Corso di Studio (CdS) e della prima stesura della Scheda Unica Annuale del Corso di Studio (SUA-CdS), basata su un'analisi della domanda di formazione e dei profili professionali ottenuta anche attraverso consultazioni dei principali stakeholders coinvolti (Comitato di Indirizzo), la quale è approvata dai Consigli di Dipartimento (CdD).

Il Presidio della Qualità di Ateneo (PQA) svolge il ruolo di cinghia di trasmissione tra gli Organi di Governo dell'Ateneo e le strutture periferiche didattiche e di ricerca. Il principale compito del Presidio in questa fase è quello di coadiuvare e supervisionare le strutture (CdS, Dipartimenti, Scuole) nello svolgimento degli adempimenti previsti per il perseguimento degli obiettivi indicati nel PSA e nel PrAT, fornendo opportune istruzioni per la redazione dei documenti. Inoltre, il Presidio assicura il corretto flusso informativo da e verso gli altri attori coinvolti.

Nella tabella 1 vengono riportati in parallelo, per ciascuno dei processi individuati in precedenza, i principali attori coinvolti in questa fase e i relativi compiti.

Le strutture competenti per ciascun compito devono chiaramente individuare i programmi che intendono realizzare per conseguire gli obiettivi strategici. Ciascun i-esimo programma deve individuare gli n obiettivi operativi secondo lo schema di seguito allegato.

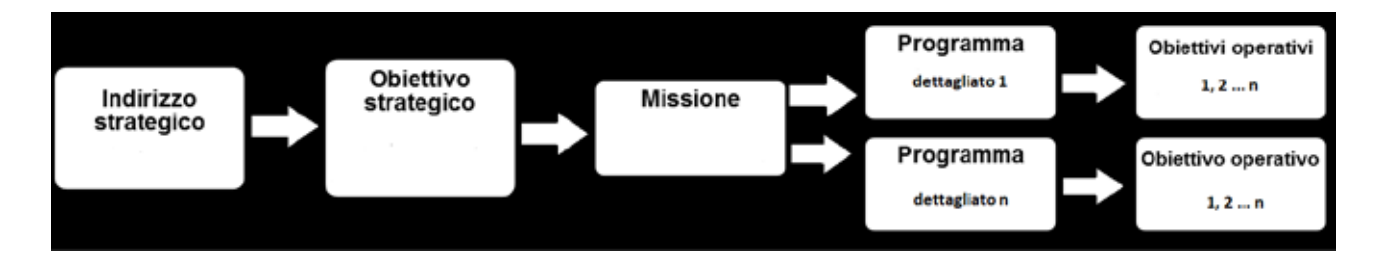

Dove:

- gli indirizzi strategici definiscono gli ambiti di intervento delle politiche individuate all'interno delle linee politiche inserite nel Piano Strategico di Ateneo;
- gli obiettivi strategici declinano le linee strategiche in obiettivi di carattere generale;
- gli obiettivi operativi specificano le strategie, con lo scopo di renderle esecutive;
- gli indicatori di risultato sono collegati agli obiettivi operativi e sono funzionali a rendere gli obiettivi misurabili.

Per ogni programma devono essere definite le finalità e gli obiettivi annuali e pluriennali che la struttura proponente intende perseguire, la motivazione delle scelte effettuate e le risorse finanziarie, umane e strumentali ad esso destinate.

Gli attori devono procedere sia ad una chiara definizione degli obiettivi che ad una specificazione dei legami tra obiettivi, indicatori e target (livello atteso di perfomance che si desidera ottenere).

Infatti, il raggiungimento di un obiettivo può essere definito solo dopo aver selezionato gli indicatori che permettono di monitorare i progressi conseguiti nel perseguimento dell'obiettivo stesso ed aver determinato i target definendo, così, i livelli di performance richiesti per considerare l'obiettivo raggiunto.

La politica di AQ di Ateneo prevede che tutti gli indicatori debbano essere di natura quantitativa in modo da avere una immediata misurabilità delle azioni.

Nel caso in cui l'obiettivo comporti la realizzazione di un progetto pluriennale è necessario monitorare ogni anno lo stato di avanzamento dei lavori per verificare se è in linea con quanto preventivato in modo da concludere il progetto nei tempi prefissati.

Per quanto riguarda gli indicatori, l'Ateneo ha scelto di utilizzare esclusivamente quelli definiti e elaborati dal MUR, aggiornati annualmente nella banca dati CINECA dell'offerta formativa.

Per quanto riguarda la definizione dei target, essendo gli indicatori elaborati da un periodo di tempo consistente, essi si basano sui dati storici e l'analisi di trend (cfr. fase di check) nonché sulla visione, obiettivi e strategie dell'Ateneo, il confronto dei dati delle altre Università dello stesso territorio ed a livello nazionale (dati presente nella citata banca dati MUR).

Inoltre, il valore di target deve tenere conto anche della sostenibilità organizzativa che l'Ateneo può mettere in campo per il suo raggiungimento.

A tal fine è necessario ulteriormente revisionare le procedure per la determinazione dei vari target introducendo un processo articolato nelle seguenti fasi:

- identificare, per ciascuna delle azioni che contribuiscono al conseguimento di un obiettivo operativo, gli Organi Accademici/Uffici/Servizi nel cui ambito occorrerà sviluppare specifiche azioni connesse alla realizzazione dell'obiettivo operativo in esame;
- definire, per ciascun Organi Accademici/Ufficio/Servizio, le azioni da attivare;
- definire, per ciascuna azione, le risorse professionali degli Organi Accademici/Uffici/Servizi che dovranno contribuire alla realizzazione dell'azione;

- effettuare, per ciascuna risorsa professionale, la stima dell'*effort*, ossia dell'impegno richiesto (in gg/uomo) per la realizzazione dell'azione.

I valori di target che l'Ateneo intende raggiungere nei tre anni del Programma devono essere chiaramente evidenziati nei documenti di cui al successivo paragrafo.

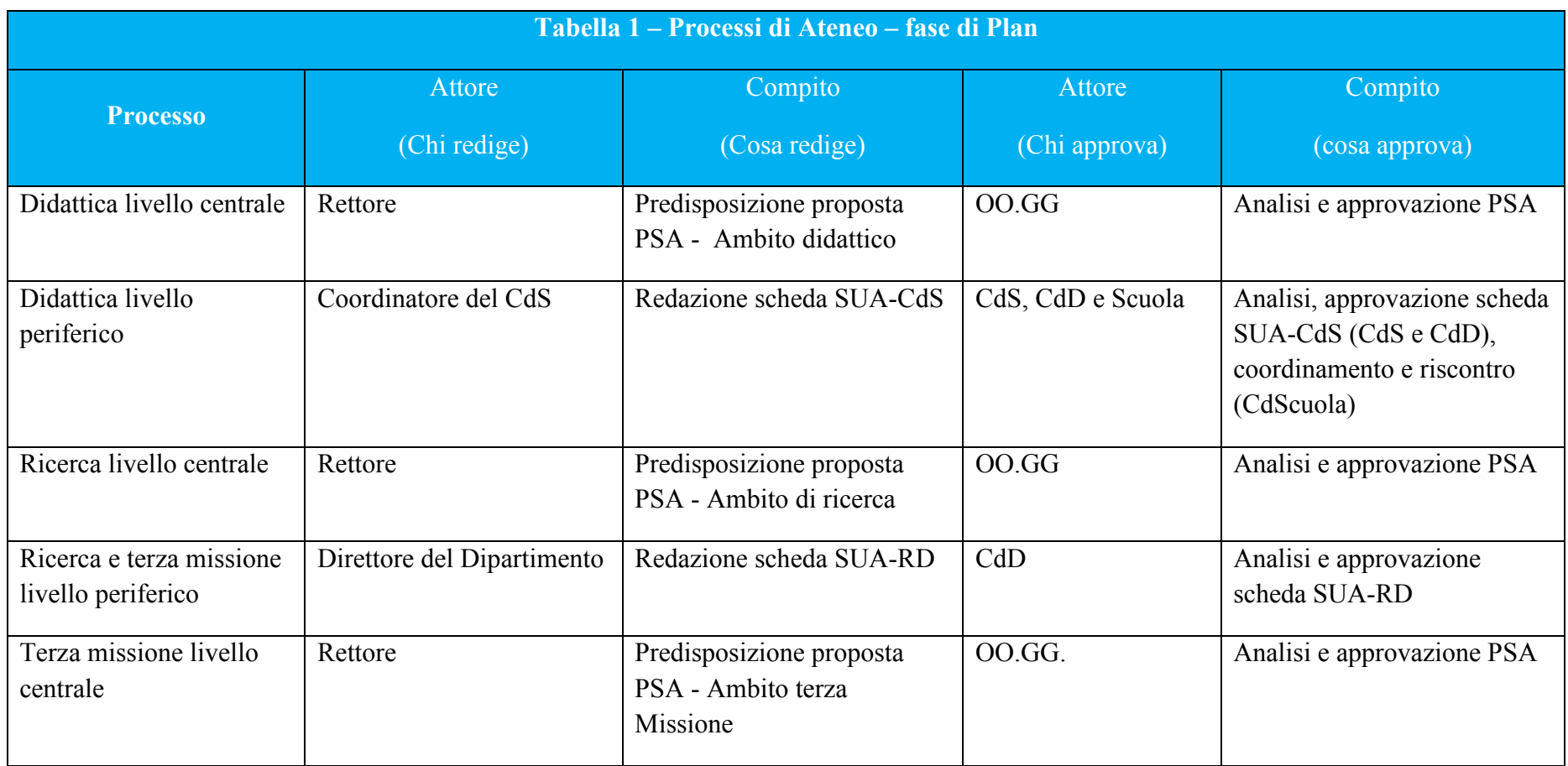

#### **L'esecuzione dei processi (fase di do)**

La fase di esecuzione dei processi del Piano descritta nel PrAT è demandata agli Organi di Governo (fase deliberativa) ed alle Strutture e ai Centri di Didattica e di Ricerca di Ateneo (fase attuativa), con l'ausilio degli Organismi Consultivi e sotto la supervisione degli Organismi di Controllo e di Garanzia individuati dal vigente Statuto. Tali organi sono sinteticamente riportati con le specifiche funzioni e relativi compiti nell'organigramma di Ateneo:

[https://app.risorseumane.uniparthenope.it/organigramma/organigramma.htm.](https://app.risorseumane.uniparthenope.it/organigramma/organigramma.htm)

Nella tabella 2 vengono riportati in parallelo, per ciascuno dei processi individuati in precedenza, i principali attori coinvolti in questa fase e i relativi compiti.

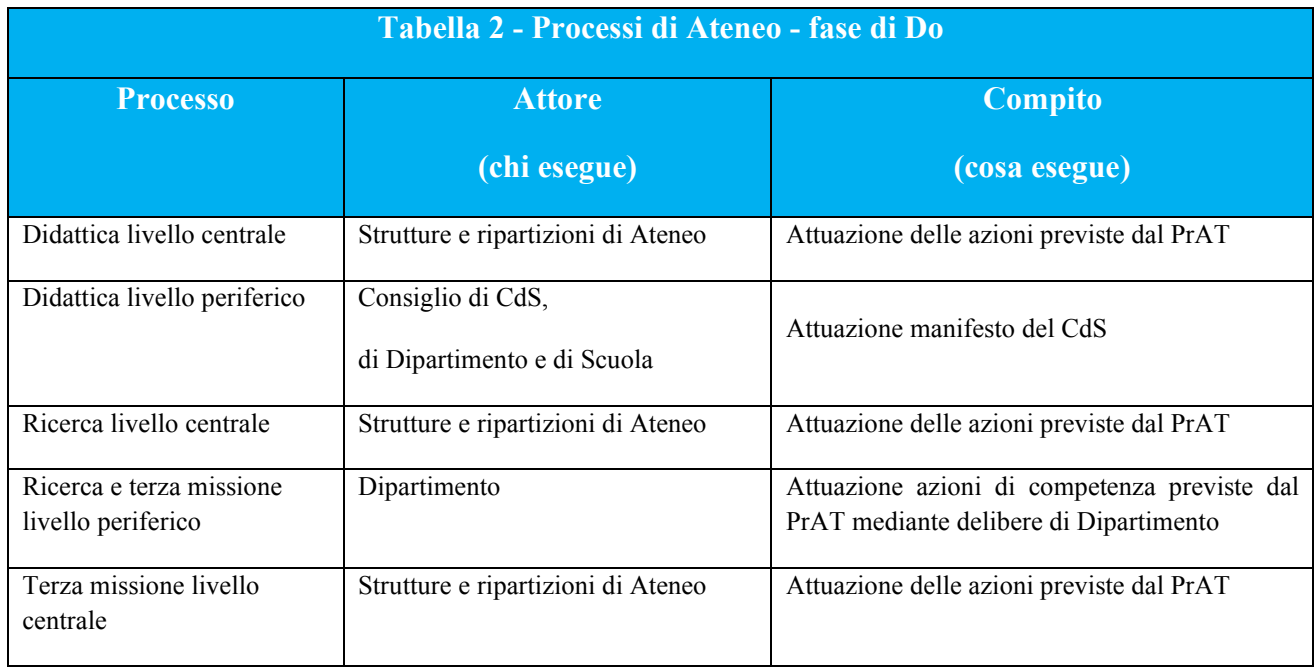

#### **Il procedimento di autovalutazione e di valutazione (fase di check)**

Il procedimento di autovalutazione prevede lo studio e la raccolta dei risultati degli indicatori misurati nella fase di esecuzione delle azioni dei processi ed il confronto con i risultati attesi dei corrispondenti obiettivi della fase di pianificazione dei processi, per verificarne le eventuali discordanze (fase di check).

L'Ateneo, a supporto e completamento delle procedure previste dal sistema AVA, ha adottato una metodologia di autovalutazione dei risultati dell'impatto delle azioni proposte per ciascun processo.

Tale fase di analisi e monitoraggio prevede lo studio statistico dei valori temporali degli indicatori scelti per ciascun obiettivo al fine di valutarne l'andamento. Tale metodologia è stata adottata per tutti gli obiettivi, le azioni e i relativi processi proposti dai documenti strategici di Ateneo predisponendo gli andamenti di ciascun indicatore nel corso degli anni precedenti ai tre anni accademici oggetto del Programma Triennale, effettuando la regressione lineare e stimando l'intervallo di confidenza per ciascun indicatore fissato all'80%, determinato con il test t di Student.

A valle di tale analisi possono verificarsi 3 diverse condizioni:

- L'andamento dei dati è marcatamente crescente e nessuno di essi non rientra nell'intervallo di confidenza. In tale circostanza si deve concludere che le azioni poste in essere dall'Ateneo per la crescita dell'indicatore hanno avuto un riscontro positivo e pertanto le stime dei valori attesi per i successivi tre anni accademici del Programma Triennale nonché il valore di target è corretto. In tali circostanze non viene effettuate alcuna correzione o miglioramento alle azioni strategiche misurate dall'indicatore in oggetto.
- L'andamento dei dati non è marcatamente crescente. In tali circostanze è necessario porre in essere azioni correttive idonee al raggiungimento dell'obiettivo ed incrementare l'indicatore in oggetto.
- L'andamento dei dati è decrescente. In tali circostanze è necessario porre in essere un cambio evidente nelle strategie per il raggiungimento dell'obiettivo modificando le azioni poste in essere rilevatesi inefficaci.

I risultati di tale fase di check vengono esposti:

- in un rapporto denominato Documento di Analisi (che insieme alla successiva fase di Riprogettazione costituisce il documento di seguito denominato DARPA) – di seguito indicato come DA(RPA) che rappresenta, quindi, un supporto efficace per la scelta di quali strategie ed ulteriori azioni individuare per il miglioramento dei risultati di ciascun indicatore definendo al contempo i livelli quantitativi da raggiungere nell'ottica di una sempre crescente assunzione di responsabilità dell'Ateneo nella scelta dei propri obiettivi. Il documento di analisi della didattica a livello periferico viene predisposto dal Coordinatore sulla base dello studio statistico predisposto dal delegato del Rettore, dal delegato del Rettore per la didattica a livello di Ateneo, dai Direttori di Dipartimento per quanto riguarda la ricerca e le attività di terza missione a livello periferico, dai prorettori delegati per quanto riguarda la ricerca e le attività di terza missione a livello centrale;
- nella Scheda di Monitoraggio annuale (SMA) del CdS, secondo quanto stabilito dal sistema AVA per la didattica, che contiene un sintetico commento dell'analisi degli indicatori effettuata

nel Documento di Analisi [DA(RPA)]. Laddove si individuino criticità significative, nella SMA viene evidenziata l'eventuale necessità di anticipazione del Riesame ciclico successivo. La SMA è predisposta dal Gruppo di gestione AQ del Corso di Studio.

I CdS predispongono inoltre annualmente una relazione sulle opinioni degli studenti (OPIS) e una relazione sulle opinioni dei laureandi con lo scopo di documentare in modo sintetico, basandosi sui verbali del Consiglio, come a livello di Gruppo di gestione AQ e di Consiglio di CdS sono state condotte le analisi delle opinioni degli studenti e dei laureandi, l'individuazione di eventuali criticità e le azioni di miglioramento programmate.

Gli altri documenti fondamentali della fase di check sono di seguito elencati.

La Relazione Annuale delle Commissioni paritetiche docenti-studenti di Dipartimento, contiene proposte per il miglioramento della qualità e dell'efficacia delle strutture didattiche, anche in relazione ai risultati ottenuti nell'apprendimento, in rapporto alle prospettive occupazionali e di sviluppo personale e professionale, nonché alle esigenze del sistema economico e produttivo. La relazione annuale viene, come detto, utilizzata dai CdS per la stesura della SUA-CdS, del DARPA o del Rapporto di Riesame Ciclico.

Il Presidio della Qualità, in questa fase di check, fornisce supporto ai CdS, predisponendo opportuni template per le schede di monitoraggio e riesame, supervisionando la redazione delle stesse e inviando commenti ai Coordinatori tramite la compilazione di check-list che vengono restituite prima della stesura delle versioni definitive dei documenti.

L'architettura del sistema di AQ di Ateneo, in ottemperanza alla vigente normativa, attribuisce al Nucleo di Valutazione i compiti di valutazione interna e formulazione di indirizzi, raccomandazioni per quanto riguarda la gestione amministrativa, le attività didattiche e di ricerca e gli interventi di sostegno al diritto di studio,

In dettaglio rientrano nei compiti del NdV:

- la valutazione del sistema di AQ dell'Ateneo della didattica, della ricerca e della terza missione a livello di Ateneo, CdS, Dipartimento e Strutture di raccordo;
- l'accertamenti della persistenza dei requisiti quantitativi e qualitativi per l'accreditamento iniziale e periodico dei CdS e delle Sedi;
- il controllo annuale dell'applicazione dei criteri e degli indicatori per la valutazione periodica dell'efficienza, della sostenibilità economico-finanziaria delle attività e dei risultati conseguiti dalle singole Università nell'ambito della didattica e della ricerca e per l'AQ degli Atenei (art.12 D.Lgs. 19/2012).

Il NdV svolge, quindi, un'attività di auditing esterno assumendo un ruolo di soggetto terzo all'Ateneo, effettuando una valutazione di secondo livello nel corso, dalla quale rileva, tra l'altro, se la supervisione di primo livello effettuata dal Presidio della Qualità sia stata fatta in maniera coerente con gli obiettivi, le metodologie stabilite e i dati a disposizione.

Tale attività è documentata nella Relazione annuale del Nucleo, nei tempi e con le modalità previste dall'ANVUR.

Nella tabella 3 vengono riportati in parallelo, per ciascuno dei processi individuati in precedenza, i principali attori coinvolti in questa fase e i relativi compiti. A riguardo si evidenzia nell'ambito dei documenti strategici di Ateneo, la redazione a livello centrale della fase di analisi dei risultati delle azioni di check sia della didattica, sia della ricerca che della terza missione, contenute anch'esse nei DA(RPA) di Ateneo. A livello periferico, per quanto riguarda viceversa la ricerca e la terza missione, i DA(RPA) vengono redatti dai Direttori di Dipartimento e approvati dai rispettivi CdD.

#### **La fase delle modifiche (fase di act)**

La fase delle modifiche ha lo scopo di migliorare il processo attuando le azioni correttive sulle differenze significative tra i risultati effettivi e quelli previsti, analizzando tali differenze per determinarne le cause e individuare dove applicare ed attuare le modifiche (riprogettazione – [DA)RPA] per ottenere il continuo miglioramento del processo.

A livello periferico, per quanto riguarda l'ambito della didattica, la fase di riprogettazione è finalizzata al superamento delle criticità che emergono dal Documento di Analisi, dalla Relazione dell'Opinione degli Studenti, dalla relazione della Commissione Paritetica Docenti Studenti e dalla relazione del Nucleo di Valutazione. Tale fase viene documentata:

- in un documento di Riprogettazione, nel caso in cui le criticità riscontrate siano di minore rilievo, di seguito indicato con (DA)RPA, dove si provvederà ad individuare le azioni correttive indicando con chiarezza (nei verbali del CdS o in altro documento di riprogettazione approvato dal CdS) la tipologia di azione, i relativi tempi di attuazione, le responsabilità di effettuazione e le modalità di valutazione dell'efficacia (cfr. anche la successiva fase di Act). In conclusione alla fine delle due fasi si avrà un documento finale, denominato Documento di Analisi e Riprogettazione Annuale (DARPA) della didattica del CdS - predisposto dal Coordinatore costituito dall'insieme del DA(RPA) e del (DA)RPA;
- Manuale della Qualità | Pag. **20** di **63** - nel Rapporto di Riesame Ciclico, nel caso in cui le criticità riscontrate siano rilevanti, il quale contiene un'autovalutazione approfondita dell'andamento complessivo del CdS, sulla base di tutti gli elementi di analisi utili. Nel Rapporto, il CdS, oltre a identificare e analizzare i problemi e le sfide più rilevanti, propone soluzioni da realizzare nel ciclo successivo. In particolare, il documento è articolato come autovalutazione sullo stato dei Requisiti di qualità pertinenti (R3)

e, rispetto alla Scheda di Monitoraggio annuale, è assai più esteso e dettagliato. Il Rapporto di Riesame ciclico, predisposto dal Gruppo di riesame (che nel caso dell'Ateneo coincide con il gruppo di gestione AQ del CdS), mette in luce principalmente la permanenza della validità dei presupposti fondanti il CdS e del sistema di gestione utilizzato per conseguirli. Secondo quanto previsto dalle linee guida AVA, il rapporto di riesame ciclico va compilato almeno una volta ogni 5 anni e comunque in uno dei seguenti casi:

- in corrispondenza della visita della Commissione di Esperti della Valutazione (CEV);
- su richiesta del Nucleo di Valutazione (NdV);
- in presenza di forti criticità (emerse ad esempio in fase di redazione delle schede di monitoraggio annuali o segnalate dalla Commissione Paritetica Docenti-Studenti);
- in presenza di modifiche sostanziali dell'ordinamento.

Nel caso di stesura del Rapporto Ciclico di Riesame il DARPA non è, ovviamente, redatto.

A livello periferico i (DA)RPA dei Corsi di Studio vengono redatti dal Coordinatore ed approvati dal Consiglio del CdS. Il Rapporto Ciclico di Riesame, oltre che dal consiglio del CdS, deve essere approvato anche del Consiglio di Dipartimento (CdD). I (DA)RPA (o i rapporti di riesame) dei CdS vengono esaminati a livello di sistema periferico dalla Scuola, il cui Presidente redige un DARPA di Scuola, proponendo agli OO.GG. un coordinamento delle azioni correttive proposte dai CdS.

Analoga impostazione viene eseguita anche a livello periferico per gli ambiti della ricerca e della terza missione dove i Direttori di Dipartimento redigono annualmente i corrispondenti (DA)RPA di Dipartimento.

Per quanto riguarda i processi a livello centrale, bisogna tenere conto che il periodo di riferimento per verificare i risultati delle azioni proposte nel piano strategico non può essere inferiore ad un ciclo di 3 anni. Pertanto, il processo di revisione e di miglioramento di tali azioni non potrà che riguardare la revisione del Piano Strategico, il quale ha un respiro di 6 anni, e la conseguente redazione del successivo Programma triennale. Sulla base dei risultati della fase di check sono introdotte, dal Rettore annualmente nella specifica sezione del (DA)RPA di ciascun ambito, eventuali azioni correttive al fine di migliorarne il processo. Nel caso in cui le criticità riscontrate siano di minore rilievo, la fase di act è circoscritta al solo ambito del (DA)RPA. Viceversa, nel caso tali criticità fossero rilevanti, il Rettore propone agli OO.GG di Ateneo la revisione del Piano di Politiche e Programmazione di Ateneo, dove sono indicati gli obiettivi prioritari di Ateneo.

Il (DA)RPA didattica di Ateneo è redatto dal Rettore o suo delegato sulla base dei (DA)RPA delle Scuole e della relazione del Nucleo di Valutazione.

Il (DA)RPA di ricerca e terza missione sono redatti dal Rettore o suo delegato sulla base dei (DA)RPA dei Dipartimenti e della relazione del Nucleo di Valutazione.

Nella tabella 4 vengono riportati in parallelo, per ciascuno dei processi individuati in precedenza, i principali attori coinvolti nella predisposizione dei documenti della fase di riprogettazione mentre la fase di attuazione di tutti i processi è demandata agli Organi collegiali (fase deliberativa) e alle strutture e ripartizioni di Ateneo (fase attuativa).

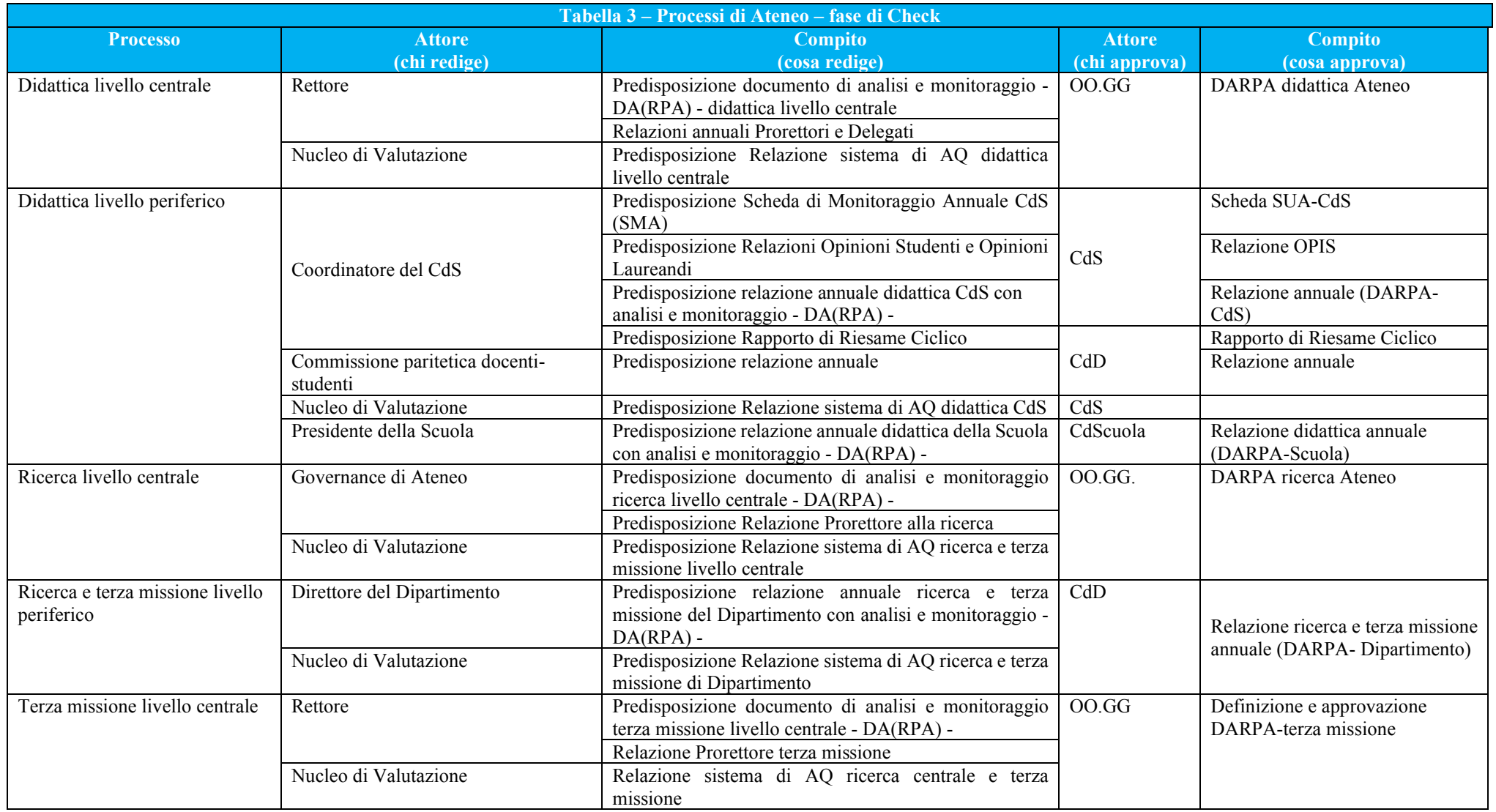

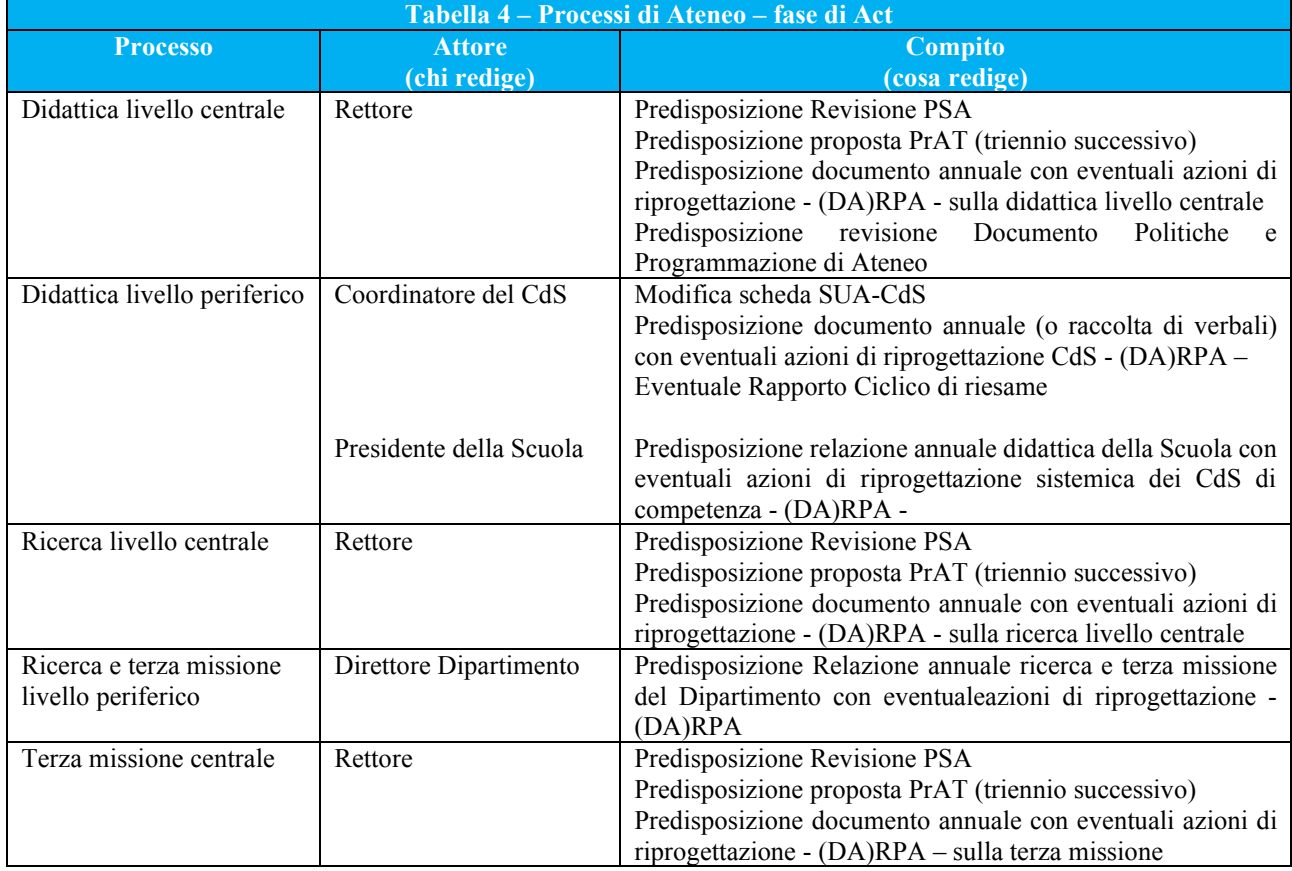

#### **I cicli di Deming per ciascun processo**

Nelle figure 2, 3, 4 e 5 sono rappresentati in forma grafica il ciclo di Deming precedentemente illustrato per ciascuno dei processi istituzionali individuati.

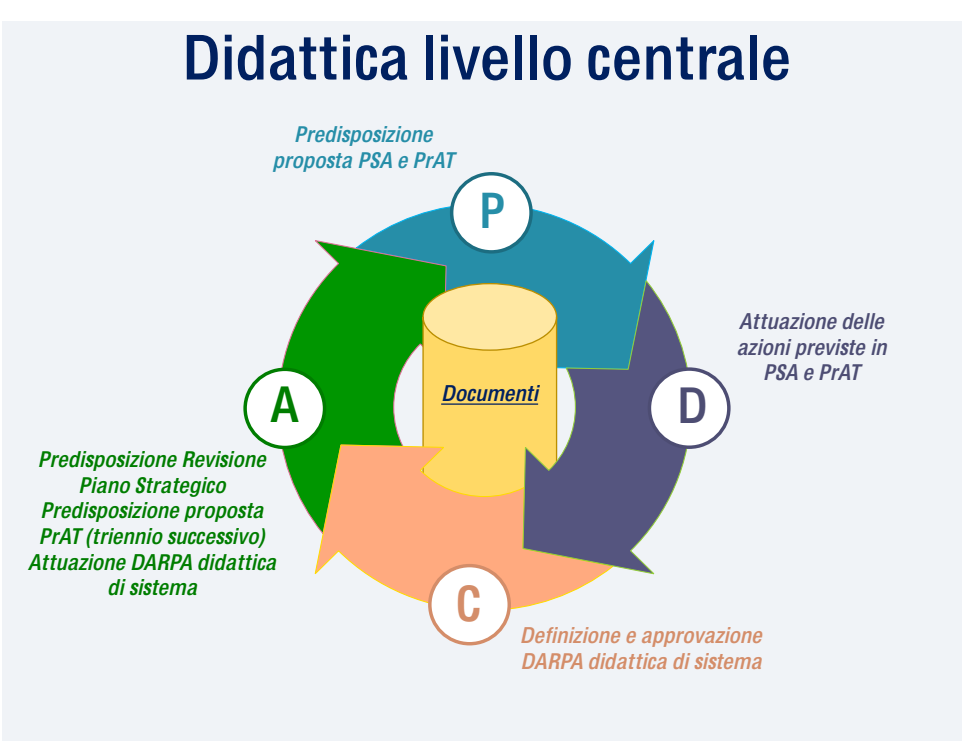

*Figura 2*

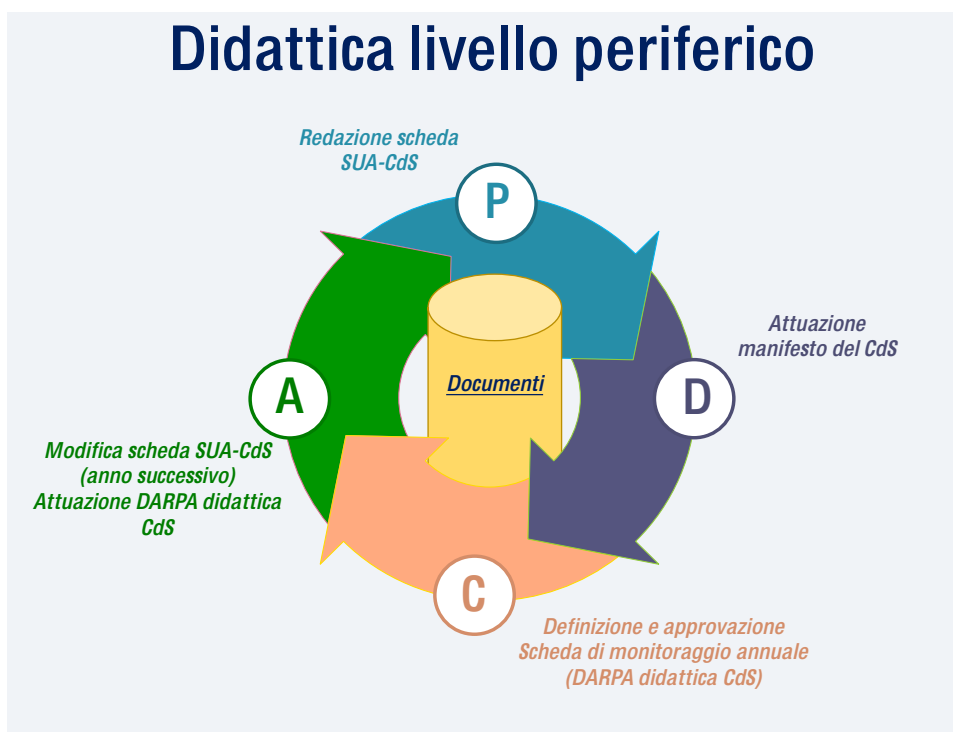

*Figura 3*

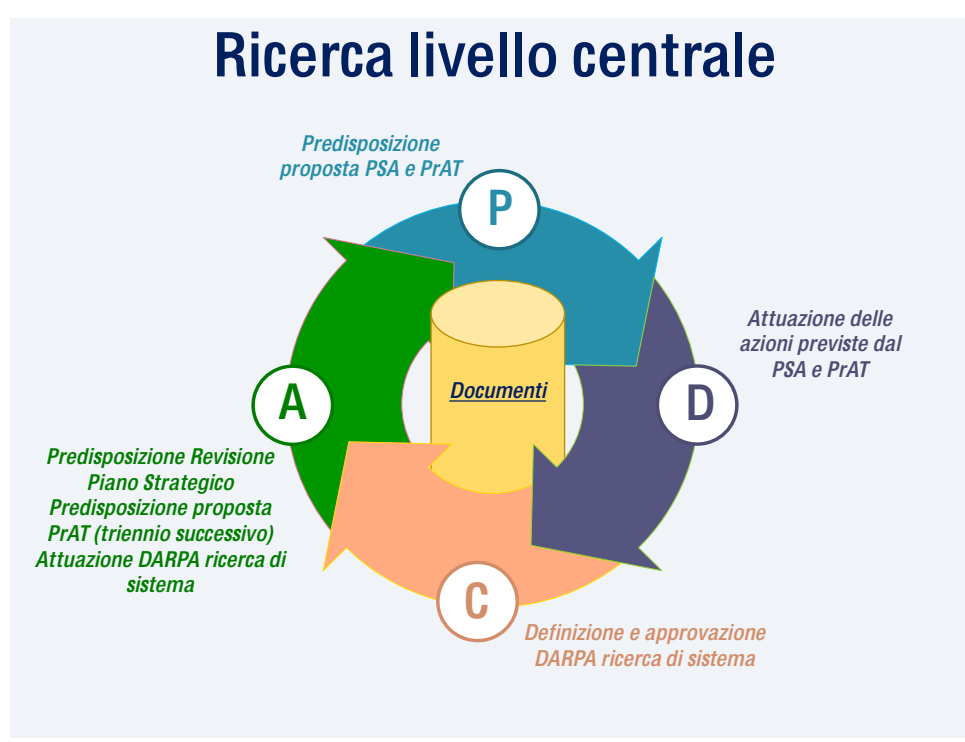

*Figura 4*

### Ricerca e Terza Missione livello periferico

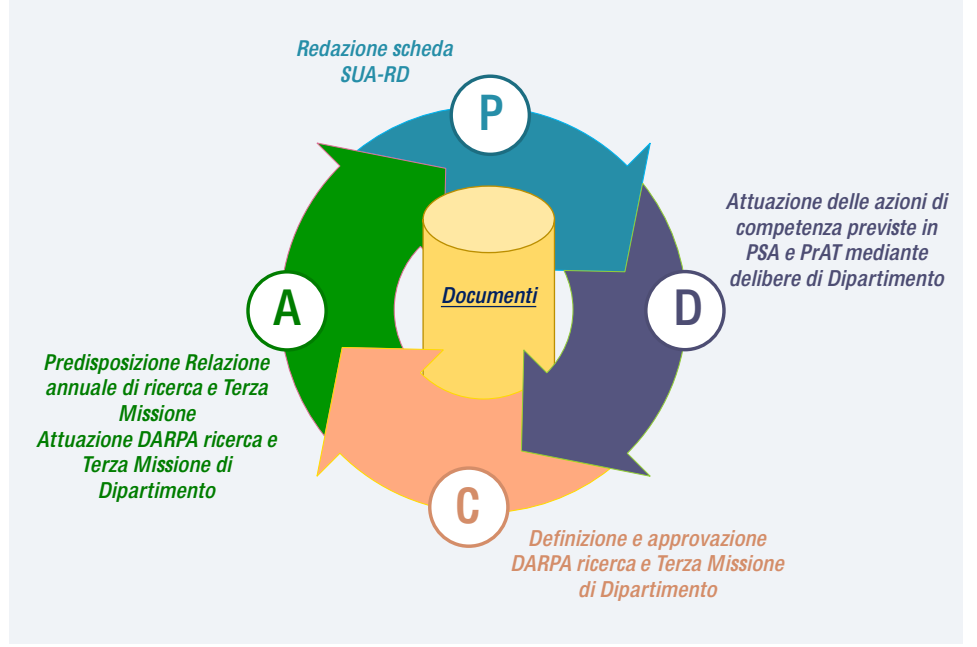

*Figura 5*

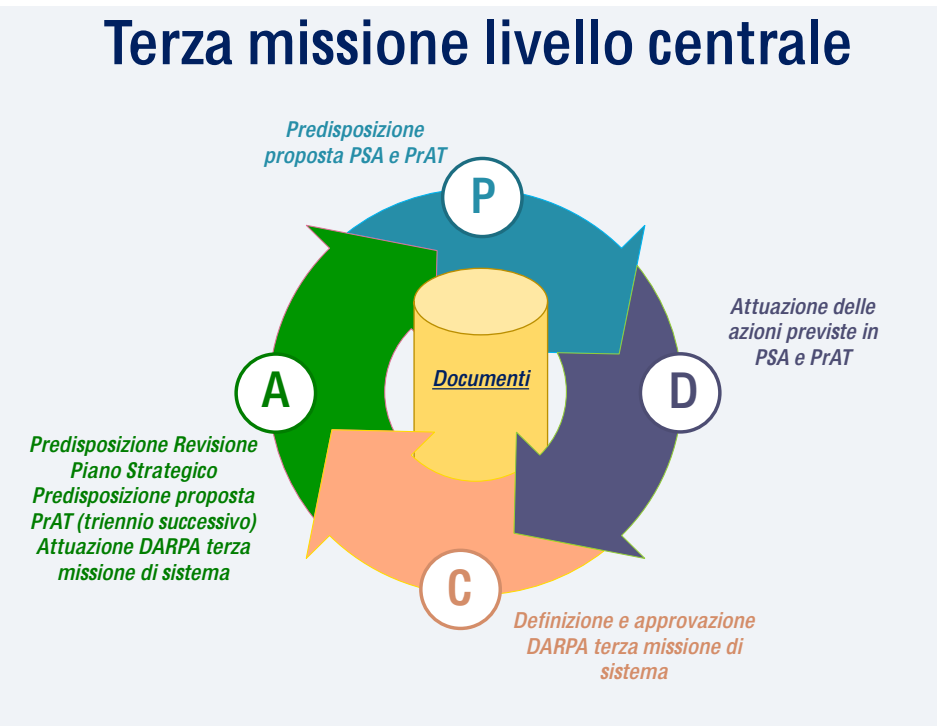

*Figura 6*

#### **Le interazioni tra gli attori del sistema AQ di Ateneo**

In tabella 5 sono riportate in forma matriciale le interazioni tra gli attori del sistema AQ di Ateneo con i principali scambi documentali e attività degli organi coinvolti in tale sistema. Nelle caselle diagonali sono indicati i documenti redatti da ciascun organo. Nella fig. 7 tali iterazioni sono riportate in forma grafica. In tabella 6 sono indicate le funzioni dei vari attori dei principali processi relativi alla didattica.

#### **I requisiti AVA per l'Ateneo, i Dipartimenti e i CdS**

Per procedere all'Accreditamento periodico delle Sedi e dei CdS, l'ANVUR valuta il grado di soddisfacimento dei quattro Requisiti R1- 4 descritti dalle linee guida AVA 2.0, emanate il 10.08.2017 e delle nuove linee guida AVA 2020 emanate per l'istituzione dei nuovi corsi di studio. Nello specifico i requisiti R1-R4 riguardano:

- *Requisito R1*. *Visione, strategie e politiche di Ateneo sulla qualità della didattica e ricerca.*
- *Requisito R2. Efficacia delle politiche di Ateneo per l'AQ.*
- *Requisito R3. Qualità dei Corsi di Studi*
- *Requisito R4. Qualità della ricerca e della terza missione.*

Per quanto riguarda l'Ateneo, gli indicatori che sono valutati sono i seguenti:

- a) Indicatore R1.A. L'Ateneo possiede, dichiara e realizza una visione della qualità declinata in un piano strategico concreto e fattibile. Tale visione è supportata da un'organizzazione che ne gestisca la realizzazione, verifichi periodicamente l'efficacia delle procedure e in cui agli studenti sia attribuito un ruolo attivo e partecipativo a ogni livello.
- b) Indicatore R1.B. L'Ateneo adotta politiche adeguate per la progettazione, l'aggiornamento e la revisione dei Corsi di Studio, funzionali alle esigenze degli studenti.
- c) Indicatore R1.C. L'Ateneo garantisce la competenza e l'aggiornamento dei propri docenti e, tenendo anche conto dei risultati di ricerca, cura la sostenibilità del loro carico didattico, nonché delle risorse umane e fisiche per il supporto alle attività istituzionali.
- d) Indicatore R2.A. L'Ateneo dispone di un sistema efficace di monitoraggio e raccolta dati per l'Assicurazione della Qualità.
- e) Indicatore R2.B. L'Ateneo accerta che processi e risultati siano periodicamente autovalutati dai CdS e dai Dipartimenti e sottoposti a valutazione interna da parte del Nucleo di Valutazione.
- f) Indicatore R4.A. L'Ateneo elabora, dichiara e persegue adeguate politiche volte a realizzare la propria visione della qualità della ricerca e della terza missione.

I requisiti R1 e R2 e i rispettivi indicatori possono essere interpretati come le fasi di un opportuno ciclo di Deming, mostrato in Figura 8.

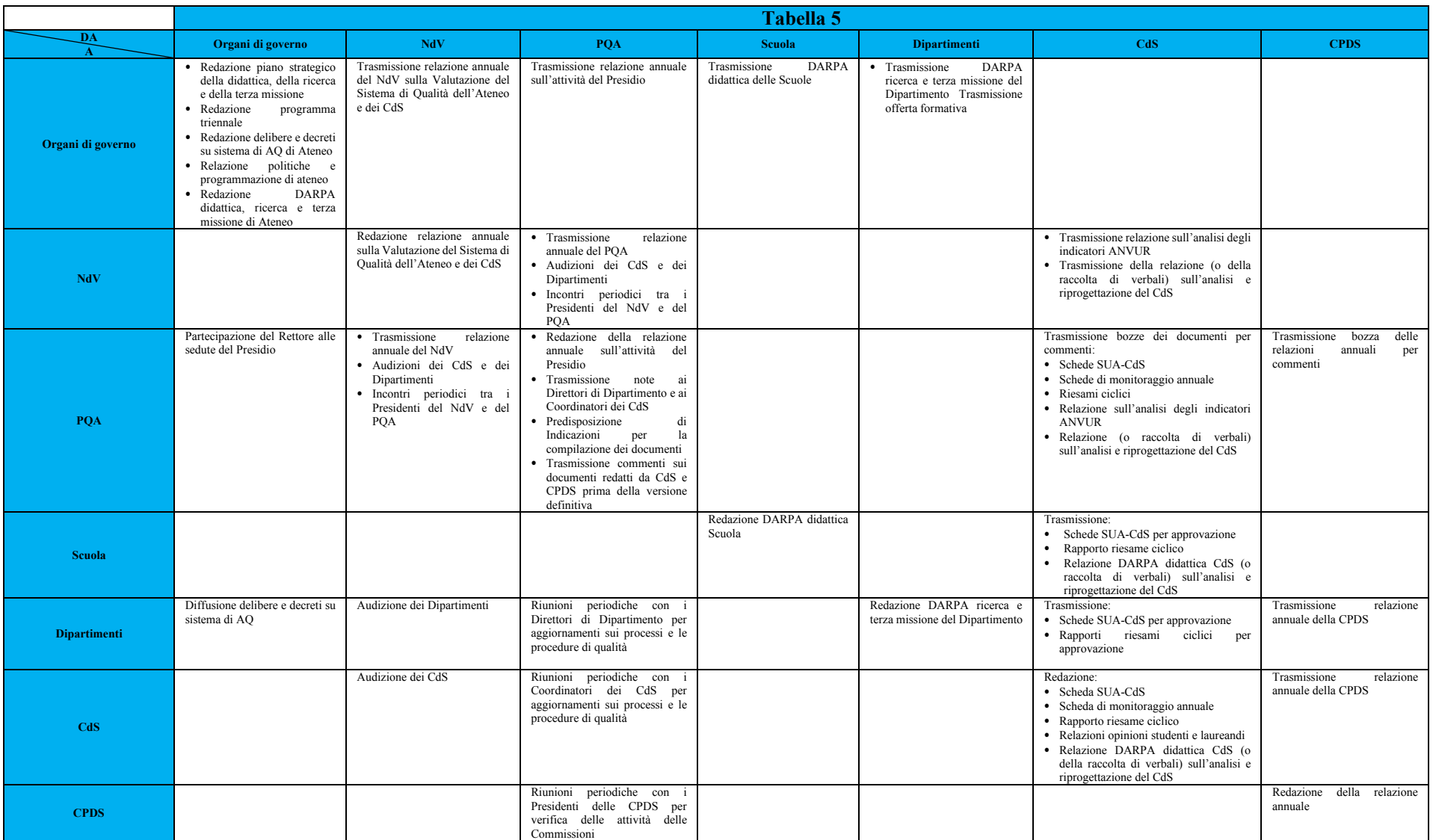

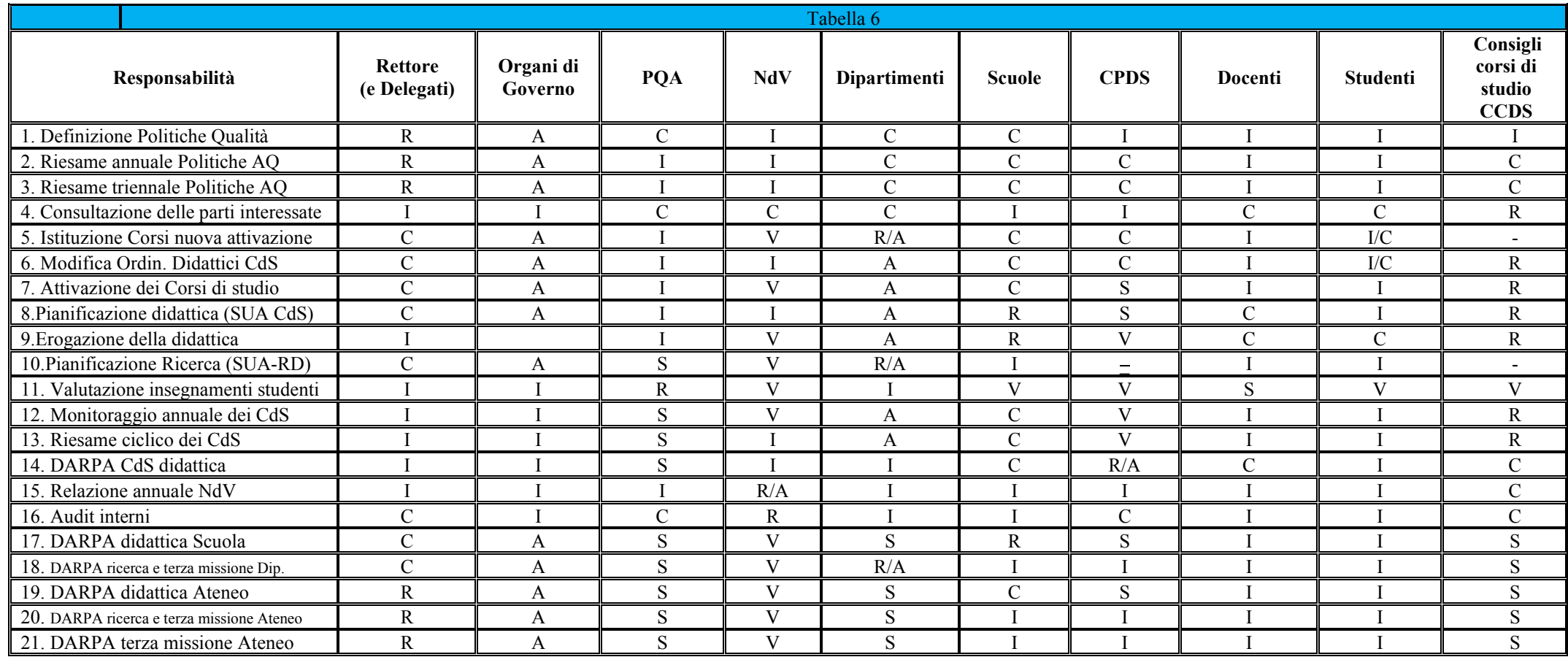

[ R: Responsabile, A: Approva, C: Consultato, I: Informato, S: Supporta, V: Verifica]
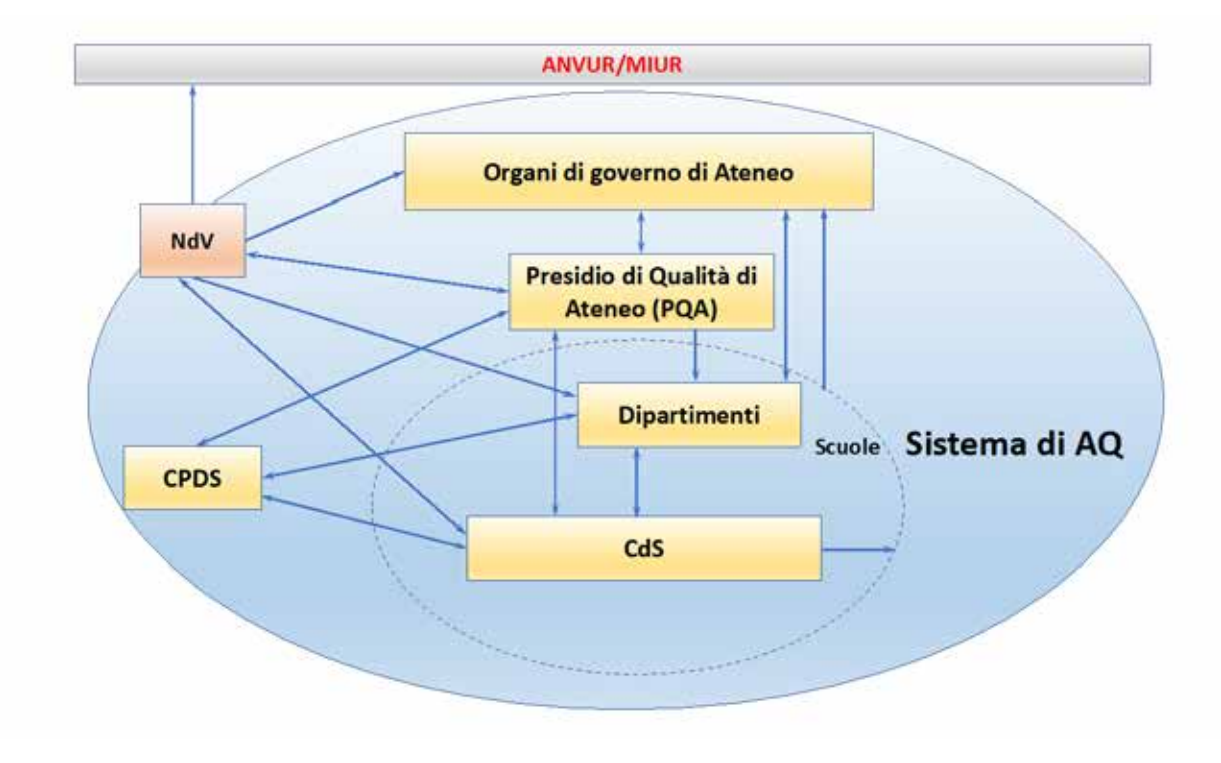

Figura 7

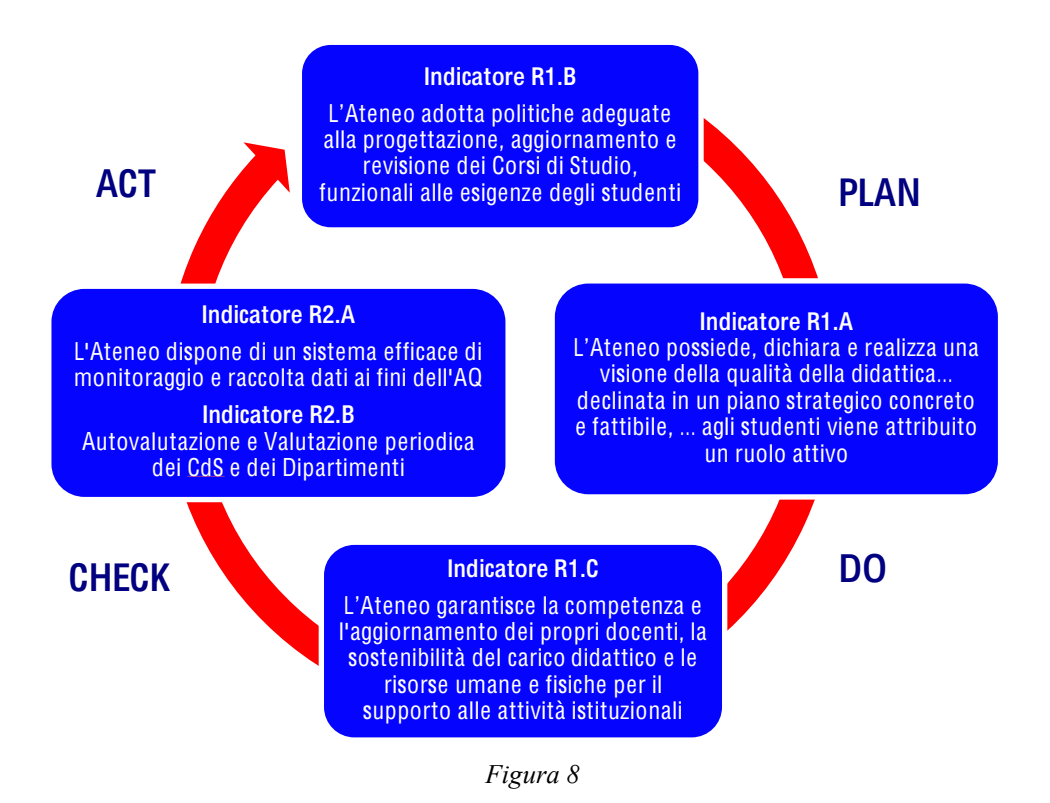

Per quanto riguarda i Dipartimenti, l'indicatore oggetto di valutazione è il seguente:

• Indicatore R4.B. I Dipartimenti definiscono e mettono in atto strategie per il miglioramento della qualità della ricerca coerentemente alla programmazione strategica dell'Ateneo e dispongono delle risorse necessarie.

Infine per quanto riguarda i CdS, gli indicatori che vengono valutati sono i seguenti:

- Indicatore R3.A. Il CdS definisce chiaramente i profili culturali e professionali della figura che intende formare e propone attività formative con essi coerenti.
- Indicatore R3.B. Il CdS promuove una didattica centrata sullo studente, incoraggia l'utilizzo di metodologie aggiornate e flessibili e accerta correttamente le competenze acquisite.
- Indicatore R3.C. Il CdS dispone di un'adeguata dotazione di personale docente e tecnicoamministrativo, usufruisce di strutture adatte alle esigenze didattiche e offre servizi funzionali e accessibili agli studenti.
- Indicatore R3.D. Il CdS è in grado di riconoscere gli aspetti critici e i margini di miglioramento della propria organizzazione didattica e di definire interventi conseguenti.

Gli indicatori del requisito R3 possono essere interpretati come le fasi di un opportuno ciclo di Deming, mostrato in Figura 9.

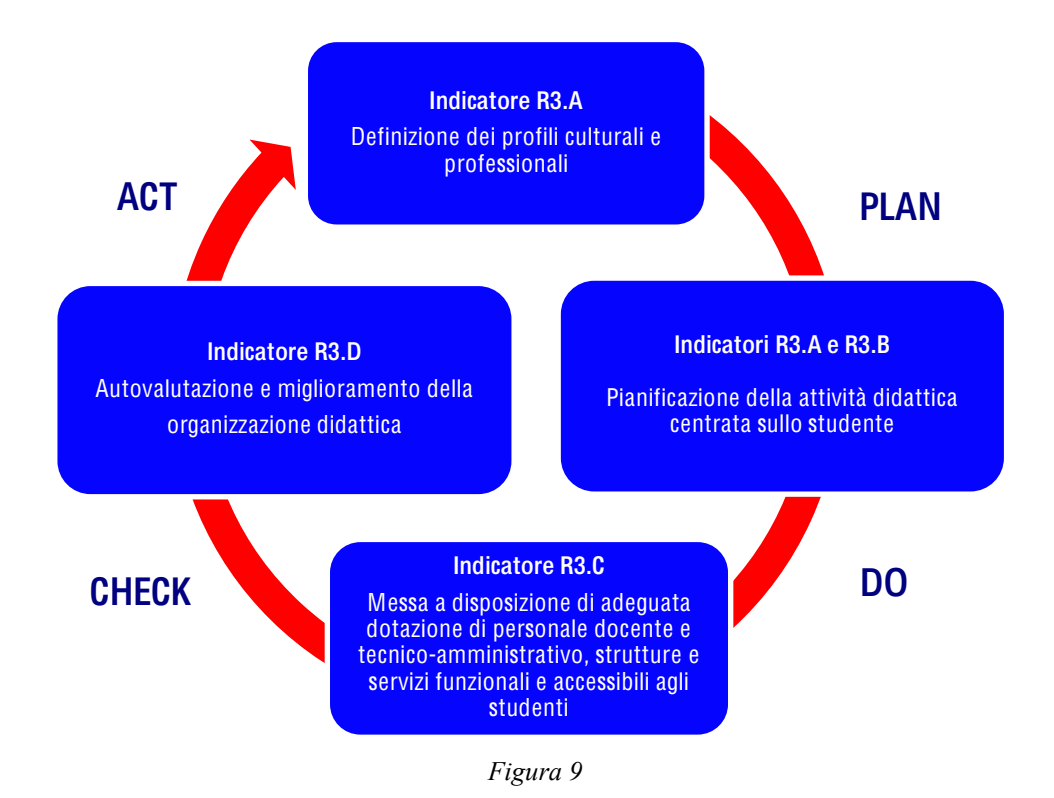

# ATTORI DEL SISTEMA DI ASSICURAZIONE DELLA QUALITA' (R1.A.2)

Considerando i due diversi livelli (centrale e periferico) nei quali si articola il Sistema di Assicurazione della Qualità (AQ) di Ateneo, in questa sezione del Manuale vengono descritti in maggior dettaglio gli attori del Sistema di AQ, che sono riassunti nella seguente tabella 7.

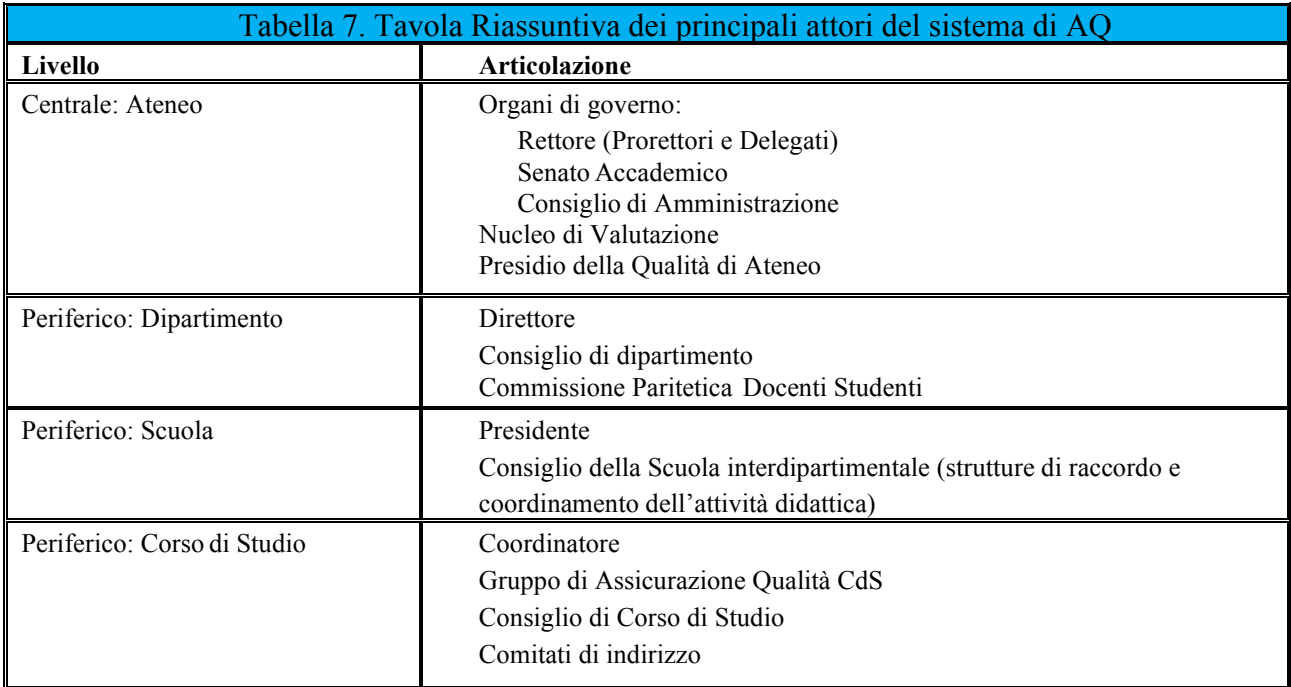

# **Assicurazione della Qualità ed attuazione del sistema AVA (R1.A.2)**

# **Organi di Governo**

È compito degli Organi di Governo dell'Ateneo – Rettore, Consiglio di Amministrazione, Senato Accademico:

- definire la politica per la Qualità ed i relativi obiettivi;
- promuovere la politica e gli obiettivi nei confronti dell'intera organizzazione, secondo una logica di consapevolezza, condivisione e massimo coinvolgimento;
- approvare i documenti fondamentali per l'attuazione del sistema AQ: piano strategico; programma triennale e documenti di analisi e riprogettazione di sistema (cfr. § Architettura del sistema AQ di Ateneo) redatti dal Rettore.

In relazione a tali finalità, ruolo fondamentale per l'Assicurazione della Qualità è svolto dagli organi di controllo dell'Ateneo interni ed esterni, oltre agli Organi consultivi. Difatti il Nucleo di valutazione, le Commissioni Paritetiche, il gruppo di Assicurazione della Qualità annualmente forniscono alle strutture competenti le raccomandazioni e i pareri che coadiuvano gli Organi di Governo a perseguire e migliorare tali obiettivi.

Coerentemente con l'architettura del sistema AQ di Ateneo, gli organi di governo assumono le decisioni sulla eventuale riprogettazione del Sistema, sulle azioni relative alla politica e agli obiettivi e sulle azioni di miglioramento tenendo conto della valutazione periodica dei risultati del sistema di Assicurazione della Qualità (AQ), sulla base dei dati forniti dal Presidio della Qualità e delle raccomandazioni del Nucleo di Valutazione e delle Commissioni Paritetiche Docenti – Studenti.

# **Il Nucleo di Valutazione**

Il Nucleo di Valutazione di Ateneo è costituito, ai sensi della normativa vigente, con il compito di effettuare la valutazione interna delle attività didattiche e di ricerca e degli interventi di sostegno allo studio dell'Ateneo, verificando, anche mediante analisi comparative dei costi e dei rendimenti, il corretto utilizzo delle risorse pubbliche, la produttività della ricerca e della didattica, nonché l'imparzialità ed il buon andamento dell'azione amministrativa.

Nell'ambito del sistema di AQ, il Nucleo di Valutazione di Ateneo:

- acquisisce periodicamente, mantenendone l'anonimato, le opinioni sulle attività didattiche degli studenti frequentanti;
- predispone e invia al Rettore annualmente una relazione sull'attività di valutazione svolta;
- invia al Rettore, che ne cura l'inoltro al Senato Accademico e al Consiglio di Amministrazione, una valutazione dell'attività didattica e di ricerca svolta dalle singole strutture didattiche e di ricerca dell'Ateneo. In particolare, il Nucleo si esprime sulla sostenibilità dei corsi di laurea;
- valuta, sulla base di criteri definiti dall'ANVUR, l'attività didattica, di ricerca e gestionale svolta dai professori di ruolo e ricercatori, ai fini della loro progressione economica;
- redige rispettivamente ogni quinquennio accademico una relazione sui risultati dell'applicazione degli indicatori definiti dalla vigente normativa in Ateneo e ogni triennio accademico una relazione sui risultati dell'applicazione di tali indicatori a ciascun corso di studio;
- comunica tempestivamente l'eventuale intervenuta mancata rispondenza dei requisiti delle sedi o dei corsi agli indicatori di cui al precedente comma. La suddetta comunicazione, sotto forma di relazione tecnica circostanziata e corredata di ogni elemento utile di valutazione, è inviata dall'Ateneo al MIUR e all'ANVUR, per l'avvio dell'iter procedurale di cui alla vigente normativa;
- effettua un'attività annuale di controllo sull'applicazione dei criteri e degli indicatori definiti dalla vigente normativa, anche di supporto al monitoraggio, e di verifica dell'adeguatezza del processo di auto-valutazione secondo i dettati della vigente normativa;
- concorre alla definizione di metodologie di monitoraggio, anche su proposta delle commissioni paritetiche docenti- studenti, adeguatamente armonizzate con gli indicatori definiti dall'ANVUR, che misurano, a livello di singole strutture, il grado di raggiungimento degli obiettivi nella didattica, nella ricerca, nell'organizzazione e nelle performance individuali, valutando analiticamente i risultati ottenuti in rapporto a ogni singolo compito o attribuzione;
- esamina la relazione annuale delle commissioni paritetiche docenti-studenti contenente proposte di miglioramento della qualità e dell'efficacia delle strutture didattiche, anche in relazione ai risultati ottenuti nell'apprendimento, in rapporto alle prospettive occupazionali e di sviluppo personale e professionale, nonché alle esigenze del sistema economico e produttivo.

# **Presidio della Qualità**

Nel processo di qualità Organo fondamentale è il Presidio della Qualità di Ateneo (PQA) in osservanza di quanto disposto dai documenti AVA e dal DM 47/2013. In tal senso il PQA:

- svolge funzioni di accompagnamento, supporto, attuazione delle politiche di AQ di Ateneo e dei relativi obiettivi per la didattica e la ricerca e Terza Missione;
- promuove la cultura per la qualità, svolge attività di pianificazione, sorveglianza e monitoraggio dei processi di AQ;
- promuove il miglioramento continuo e supporta le strutture di Ateneo, compresi Dipartimenti, Scuole e CdS, nella gestione e implementazione delle politiche e dei processi per l'AQ secondo quanto previsto da ANVUR-AVA;
- organizza attività di informazione/formazione per il personale e per gli studenti a vario titolo coinvolto nell'AQ;
- svolge attività di auditing interno sull'organizzazione della formazione e la ricerca;
- organizza e sovrintende ad ulteriori iniziative in tema di attuazione delle politiche di AQ ricollegabili alle attività formative e alla ricerca;
- stabilisce e controlla il rispetto dei tempi di attuazione delle procedure per la AQ e verifica i contenuti dei documenti richiesti da ANVUR-AVA (SUA-CdS, SUA-RD, SMA, ecc.);
- si interfaccia con le strutture interne dell'organizzazione di Ateneo, essenzialmente strutture per la didattica e per la ricerca (CdS, Dipartimenti e Scuola, loro delegati per l'AQ) per svolgere funzioni di promozione, sorveglianza e monitoraggio del miglioramento continuo della qualità e di supporto all'organizzazione della AQ;
- contribuisce alla gestione dei flussi informativi e documentali relativi all'Assicurazione della Qualità con particolare attenzione a quelli da e verso gli Organi di governo, il NdV, le Commissioni Paritetiche Docenti-Studenti, i Dipartimenti ed i CdS;
- relaziona, almeno con cadenza annuale, agli Organi sullo stato di implementazione dei processi di AQ, sui risultati conseguiti e sulle iniziative da intraprendere.

# **Il Direttore del Dipartimento**

Nell'ambito del sistema di AQ, il Direttore del Dipartimento:

- predispone i documenti di analisi e riprogettazione annuali (DARPA) a livello periferico, sulla ricerca e sulla terza missione del Dipartimento (cfr. § Architettura del sistema di AQ di Ateneo);
- predispone la scheda SUA-RD di Dipartimento.

# **Consiglio di Dipartimento**

Nell'ambito del sistema di AQ, il Consiglio di Dipartimento:

- approva la scheda SUA-CdS, il Rapporto di Riesame Ciclico e la SMA;
- approva la scheda SUA-RD, in cui il Dipartimento raccoglie e sottopone alla valutazione del NdV prima, e dell'ANVUR poi, i dati sulla propria attività di ricerca e di "Terza Missione". Nella compilazione della prima parte della SUA-RD, il Dipartimento compie un'attività di programmazione dei propri obiettivi di ricerca in linea con quelli di Ateneo.

# **La Commissione paritetica docenti-studenti (CPDS)**

Presso ogni Dipartimento è istituita una Commissione Paritetica che svolge i seguenti compiti:

• effettua valutazioni e verifiche sui vari aspetti dell'attività didattica, anche in risposta a indicazioni proposte dal Presidio della Qualità e dal Nucleo di Valutazione di Ateneo;

- riferisce periodicamente, almeno una volta all'anno, al Consiglio di Dipartimento, al Presidio della Qualità ed al Nucleo di Valutazione sugli esiti delle verifiche effettuate;
- propone al Consiglio di Dipartimento iniziative di vario tipo atte a migliorare l'organizzazione della didattica;
- esprime pareri al Consiglio di Dipartimento sulla revisione dei Regolamenti didattici del CdS e sulla effettiva coerenza tra i CFU assegnati nei relativi ordinamenti alle varie attività formative e gli specifici obiettivi formativi programmati.

La Commissione, oltre ai compiti sopra descritti, attingendo dalla scheda di accreditamento del Corso di Studio, dai risultati delle rilevazioni e da altre fonti disponibili istituzionalmente, valuta se:

- il progetto del CdS mantenga la dovuta attenzione alle funzioni e competenze richieste dalle prospettive occupazionali e di sviluppo personale e professionale, individuate tenuto conto delle esigenze del sistema economico e produttivo;
- i risultati di apprendimento attesi siano efficaci in relazione alle funzioni e competenze professionali;
- l'attività didattica dei docenti, i metodi di trasmissione delle conoscenze e delle abilità, i materiali e gli ausili didattici, i laboratori, le aule, le attrezzature, siano efficaci per raggiungere gli obiettivi di apprendimento al livello desiderato;
- i metodi di esame consentano di accertare correttamente i risultati ottenuti in relazione ai risultati di apprendimento attesi;
- il riesame annuale consegua efficaci interventi correttivi sui Corsi di Studio negli anni successivi;
- i questionari relativi alla soddisfazione degli studenti siano efficacemente gestiti, analizzati, utilizzati;
- l'istituzione universitaria renda effettivamente disponibili al pubblico mediante una pubblicazione regolare e accessibile delle parti pubbliche della scheda SUA-CdS per l'accreditamento informazioni aggiornate, imparziali, obiettive, quantitative e qualitative, su ciascun Corso di Studio offerto.

La Commissione esprime le proprie valutazioni secondo lo schema predisposto dal Presidio della Qualità e formula le proposte per il miglioramento in una Relazione Annuale che è trasmessa al Presidio stesso ed al Nucleo di Valutazione entro la fine dell'anno solare.

# **Coordinatore di Corso di Studio**

Nell'ambito del sistema di AQ di Ateneo, il Coordinatore del Corso di Studio:

- provvede direttamente o attraverso un suo delegato alla compilazione della banca dati SUA-CdS;
- è responsabile dell'Assicurazione della Qualità del CdS, presiedendo il Gruppo di Gestione AQ;
- assicura che la SMA e il Rapporto del Riesame Ciclico siano opportunamente redatti dal Gruppo di Gestione AQ del CdS, e che quest'ultimo sia inviato al PQA ed al Responsabile della Banca Dati dell'Offerta Formativa;
- predispone il documento di analisi e riprogettazione annuale della didattica (DARPA) del CdS, anche in forma di verbale del CdS;
- predispone l'analisi dei risultati relativi alla rilevazione dell'opinione degli studenti (relazione OPIS) e dei laureandi;
- interviene per analizzare e risolvere le criticità di singoli insegnamenti insieme ai docenti interessati;
- interviene prontamente per risolvere le criticità che gli vengono segnalate nel corso dell'anno accademico.

# **Consiglio di Corso di Studio**

Nell'ambito del sistema di AQ di Ateneo, il Consiglio di Corso di Studio:

- formula osservazioni sulla SMA e sul Rapporto di Riesame Ciclico redatto dal Gruppo di Gestione AQ (GAQ) del CdS e la trasmette al Consiglio di Dipartimento per l'approvazione;
- svolge un'attività collegiale di autovalutazione annuale e pluriennale.
- approva le relazioni sulle opinioni degli studenti e dei laureandi
- approva il DARPA CdS

# **Gruppo di Assicurazione della Qualità dei CdS**

A livello di Corso di studio il sistema di AQ prevede un apposito Gruppo di Assicurazione Qualità di CdS, elemento di raccordo tra PQA e CCdS, con compiti di supporto nella redazione della SUA-CdS e di elaborazione della Scheda di Monitoraggio Annuale e dei Rapporti di riesame ciclici orientati all'autovalutazione dell'offerta formativa erogata dal CdS. Le autovalutazioni periodiche si concretizzano anche con l'individuazione delle azioni di miglioramento. I CdS si uniformano agli obiettivi, ai compiti ed ai criteri definiti dall'organizzazione ed attuano, per quanto di competenza, le politiche stabilite dall'Ateneo. Il Responsabile (Presidente) del GAQ si raccorda con il Consiglio di CdS. I CdS e le singole strutture vengono orientate dall'Ateneo, attraverso il PQA, al bilanciamento

tra una AQ che – tenuto conto delle risorse disponibili – si limiti a soddisfare requisiti predeterminati e un impegno verso il miglioramento continuo inteso come capacità di porsi obiettivi formativi aggiornati ed allineati ai migliori esempi nazionali ed internazionali. A questo scopo il sistema di valutazione interna verifica la regolarità dei programmi di formazione messi in atto dai Corsi di Studio tenendo conto di tutte le PI e tiene sotto controllo la qualità complessiva dei risultati della formazione.

# **Comitati di Indirizzo**

Nell'ambito del sistema di AQ di Ateneo, presso ciascun Dipartimento sono costituiti uno o più Comitati di indirizzo permanenti con soggetti rappresentativi del mondo del lavoro con compiti di consultazione per la valutazione di fabbisogni formativi e degli sbocchi professionali di ciascun Corso di Studio. Sono previsti più incontri tra i CdS e i Comitati di indirizzo durante l'anno con lo scopo di consentire il miglior incontro possibile tra domanda e offerta formativa.

# **Presidente della Scuola Interdipartimentale**

Nell'ambito del sistema di AQ di Ateneo, il Presidente della Scuola Interdipartimentale:

- predispone il DARPA della Scuola con l'esame critico di sistema dei DARPA Didattica dei e dei Corsi di Studio ad essa afferenti;
- interviene per analizzare e proporre soluzioni per superare le criticità di sistema e in particolare degli insegnamenti di settori scientifico disciplinari presenti in più Dipartimenti afferenti alla Scuola

# **Consiglio della Scuola Interdipartimentale**

Nell'ambito del sistema di AQ di Ateneo, il Consiglio della Scuola Interdipartimentale:

- approva il DARPA della Scuola;
- esamina i DARPA didattici dei CdS ad essa afferenti;
- controlla e verifica di concerto con i rappresentanti dei dipartimenti nel Presidio di Qualità che tutti i docenti afferenti ai CdS della Scuola sono stati utilmente collocati come docenti di riferimento;

propone la costituzione di commissioni temporanee o permanenti con compiti istruttori per migliorare, per quanto di sua competenza, il sistema AQ di Ateneo.

#### **PROCESSO 1 - Assicurazione della Qualità nella gestione della Documentazione**

L'Ateneo provvede ad assicurare la gestione interna della documentazione attraverso la tracciabilità della documentazione stessa con l'ausilio di supporto informatico. La documentazione istituzionale è quindi tracciabile a livello informatico attraverso la piattaforma "Titulus" appositamente strutturata. La fascicolazione delle informazioni ed i flussi logici del sistema "Titulus" sono opportunamente esplicati in un apposito documento interno (Manuale di Gestione del Protocollo Informatico, dei documenti e dell'Archivio).

La responsabilità dell'inserimento della documentazione nel sistema informativo spetta alla relativa Ripartizione Dirigenziale (o suo delegato). Alla stessa spetta altresì il compito di verificare, con cadenza almeno annuale, il corretto stato di revisione della documentazione.

A seguito della verifica ciclica, ove si sia riscontrata eventuale difformità tra la documentazione emessa e la coerenza della stessa sul supporto informativo, la Ripartizione Dirigenziale di riferimento provvede immediatamente all'allineamento della corretta documentazione.

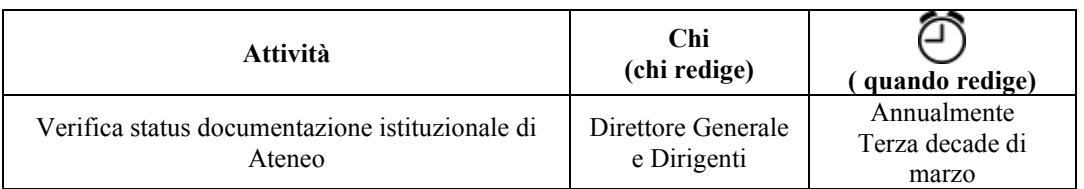

*Attività correlata alla verifica didattica istituzionale di Ateneo*

#### **PROCESSO 2 - Didattica**

Le attività didattiche sono gestite in maniera da assicurare un miglioramento continuo della qualità della formazione attraverso diversi tipi di azioni volte sia alla progettazione di nuovi corsi di studio che all'erogazione dei corsi di studio già attivi.

Gli indirizzi strategici delle Politiche d'Ateneo riguardanti la didattica sono stabiliti dai seguenti Organi di Governo:

- 1) il Rettore, coadiuvato dai Prorettori e Delegati;
- 2) il Senato Accademico, che definisce le linee strategiche dell'attività didattica, ne approva i regolamenti ed esprime pareri in merito alle proposte di nuova istituzione, modifica o soppressione di un CDS;
- 3) il Consiglio di Amministrazione, che approva l'attivazione, la richiesta di modifica o la soppressione di un CDS.

La Qualità di Ateneo viene attuata in esecuzione a quanto deliberato dagli Organi di Governo dell'Ateneo e monitorata dal Presidio della Qualità d'Ateneo (PQA), che svolge funzione di consulenza, supporto e raccordo.

Oltre al Presidio della Qualità i principali attori coinvolti nel sistema di Assicurazione della Qualità nell'ambito della formazione sono:

- 1) i Dipartimenti/Corsi di Studio
- 2) Gruppo Assicurazione Qualità dei CdS
- 3) le Commissioni Paritetiche Docenti-Studenti
- 4) il Nucleo di Valutazione
- 5) Le scuole interdipartimentali

I responsabili delle azioni hanno il compito di raccogliere i risultati di quanto intrapreso affiancandovi la redazione di documenti cogenti (SMA e Riesame Ciclico) ed eventuali altri documenti (Relazioni) e proposte.

Nell'ottica di assicurare la qualità nel progettare ed erogare un corso di studio sono identificate e definite cinque fasi:

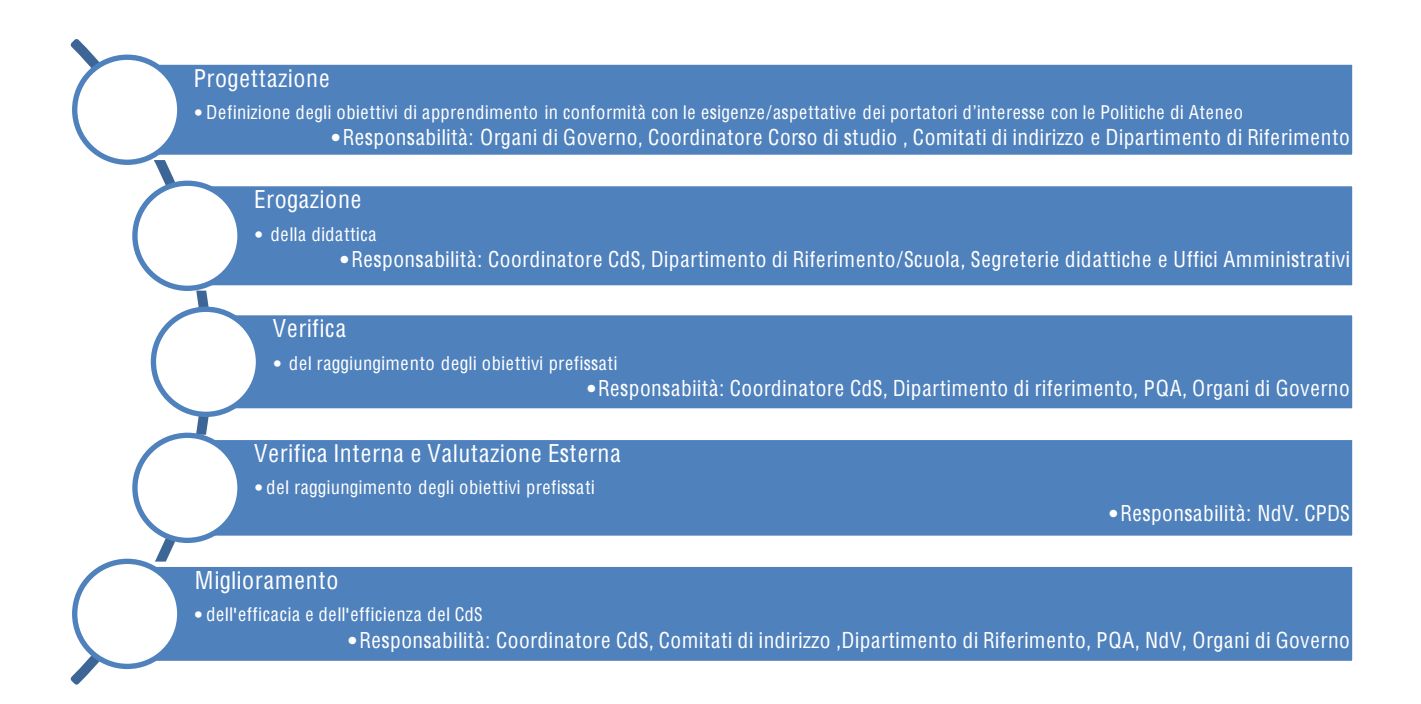

#### **Progettazione**

I Corsi di Studio (CdS) costituiscono il principale *asset* formativo dell'Ateneo. Opportunamente progettati, i CdS rispondono alla domanda di formazione ed il loro compito è garantire che sia efficacemente perseguito l'obiettivo per il quale sono stati istituiti. L'Assicurazione della Qualità è garantita già in fase di progettazione del CdS, partendo da un input interno, sulla base di opportuni studi di settore ed analisi di mercato, a seguito di consultazione delle parti sociali interessate, si struttura l'iter per l'istituzione di un CdS.

Più in generale, nel campo della formazione, il processo di Assicurazione della Qualità nell'Ateneo ha nel CdS uno degli snodi principali, nel quale deve realizzarsi costante attenzione al miglioramento ed alla verifica della domanda formativa, anche attraverso il periodico confronto con le parti sociali e i portatori di interesse (Comitati di indirizzo). Inoltre, all'interno delle strutture del CdS viene garantito il necessario coinvolgimento in modo attivo del corpo docente, della comunità studentesca e del personale amministrativo di supporto al corso.

La struttura di AQ a livello di CdS è così dettagliata:

- il Responsabile di AQ (Coordinatore del CdS)

- l'Organo collegiale di gestione del CdS (Consiglio, Dipartimento)
- Gruppo Assicurazione Qualità

Nel processo di AQ il Coordinatore CdS è responsabile:

- della redazione della Scheda Unica Annuale del CdS (SUA-CdS)
- dell'acquisizione della Relazione della CPDS
- della redazione e approvazione della Scheda di Monitoraggio annuale e del Rapporto di Riesame ciclico;
- della redazione del documento di analisi e riprogettazione annuale della didattica del CdS.

Il Coordinatore del CdS garantisce il raccordo tra le tre componenti attive nel CdS (docenti, studenti e personale tecnico amministrativo) e rappresenta il primo presidio della qualità nella formazione. Attraverso una costante azione di monitoraggio e di ascolto delle parti, il Coordinatore è in grado di individuare l'insorgere dei problemi, ancor prima della loro formalizzazione nei dati di monitoraggio, e quindi di intervenire tempestivamente.

Ciascun Coordinatore ha la responsabilità di coinvolgere i docenti del proprio CdS, tenendoli al corrente delle strategie di Ateneo e delle decisioni che riguardano il CdS, diffondendo una condivisa cultura della qualità, nonché rendendoli parte attiva nella definizione, nell'aggiornamento e nella realizzazione del progetto formativo. Il Coordinatore mantiene un rapporto diretto con gli studenti, diventando il punto di riferimento per eventuali problemi o difficoltà, anche prima che esse siano formalizzate nei questionari di valutazione o in altri atti formali. Mantenendo un confronto diretto con gli organi amministrativi, provvede, per quanto possibile, ad analizzare e risolvere gli eventuali problemi gestionali o a proporre gli interventi necessari all'Ateneo.

È responsabilità e compito del Coordinatore del CdS coordinare le attività del Gruppo di Assicurazione Qualità, per giungere alla redazione dei documenti necessari al processo di Autovalutazione, Valutazione ed Accreditamento.

Infine, il CdS definisce indicatori, metodi e tempi di rilevazione degli stessi, anche specifici per il proprio CdS, che possano essere utili nel monitoraggio del corso e per valutare l'efficacia delle azioni intraprese per il miglioramento della qualità.

#### **Progettazione - Scheda SUA-CdS**

La scheda SUA-CdS è una scheda che descrive nel dettaglio, così come stabilito dal sistema universitario nazionale, gli obiettivi del corso di studio, i profili in uscita, gli obiettivi della formazione, e l'intero percorso formativo.

La scheda SUA rappresenta quindi uno degli strumenti di Autovalutazione, Valutazione periodica e Accreditamento (AVA). Essa mira a:

- Definire la domanda di formazione che si intende soddisfare;
- Illustrare gli obiettivi e il percorso formativo, le risorse, strutture e servizi offerti;
- Descrivere i risultati di apprendimento che il corso di studi si propone di raggiungere;
- Chiarire i ruoli e le responsabilità in merito alla gestione del Sistema di Qualità;
- Riesaminare periodicamente l'impianto del CdS e i suoi effetti per programmare le opportune modifiche migliorative.

Sul Coordinatore del CdS cade la responsabilità della Scheda SUA-CdS. Il PQA ha il compito di verificare l'integrità della scheda e le relative scadenze (interne ed esterne) per la compilazione della stessa.

Il Coordinatore del CdS ha, inoltre, la responsabilità di verificare che il numero dei crediti formativi per ciascun insegnamento sia congruo con il carico didattico derivante dal programma previsto, nonché monitorare la corretta esecuzione ed efficacia dei tirocini formativi.

È inoltre compito del Coordinatore CdS: a) redigere la SMA coordinandosi con gli Uffici Amministrativi di riferimento, b) analizzare puntualmente i punti di forza e le criticità del CdS e c) redigere il Rapporto Ciclico di Riesame che esamina, con cadenza non superiore a cinque anni, l'efficacia del sistema di assicurazione qualità del CdS e la sua adeguatezza, anche in funzione degli sbocchi occupazionali.

Pur rimandando ai bandi per gli specifici requisiti di ammissione per i master di I e di II livello, per i corsi di studio di laurea magistrale e per i dottorati di ricerca inclusi nel Manifesto degli Studi dell'Università degli Studi di Napoli Parthenope, l'Ateneo predispone per ciascun anno accademico percorsi culturali didattici a partire dalle lauree triennali che garantiscono agli studenti la possibilità di accedere a tutti i cicli della formazione superiore.

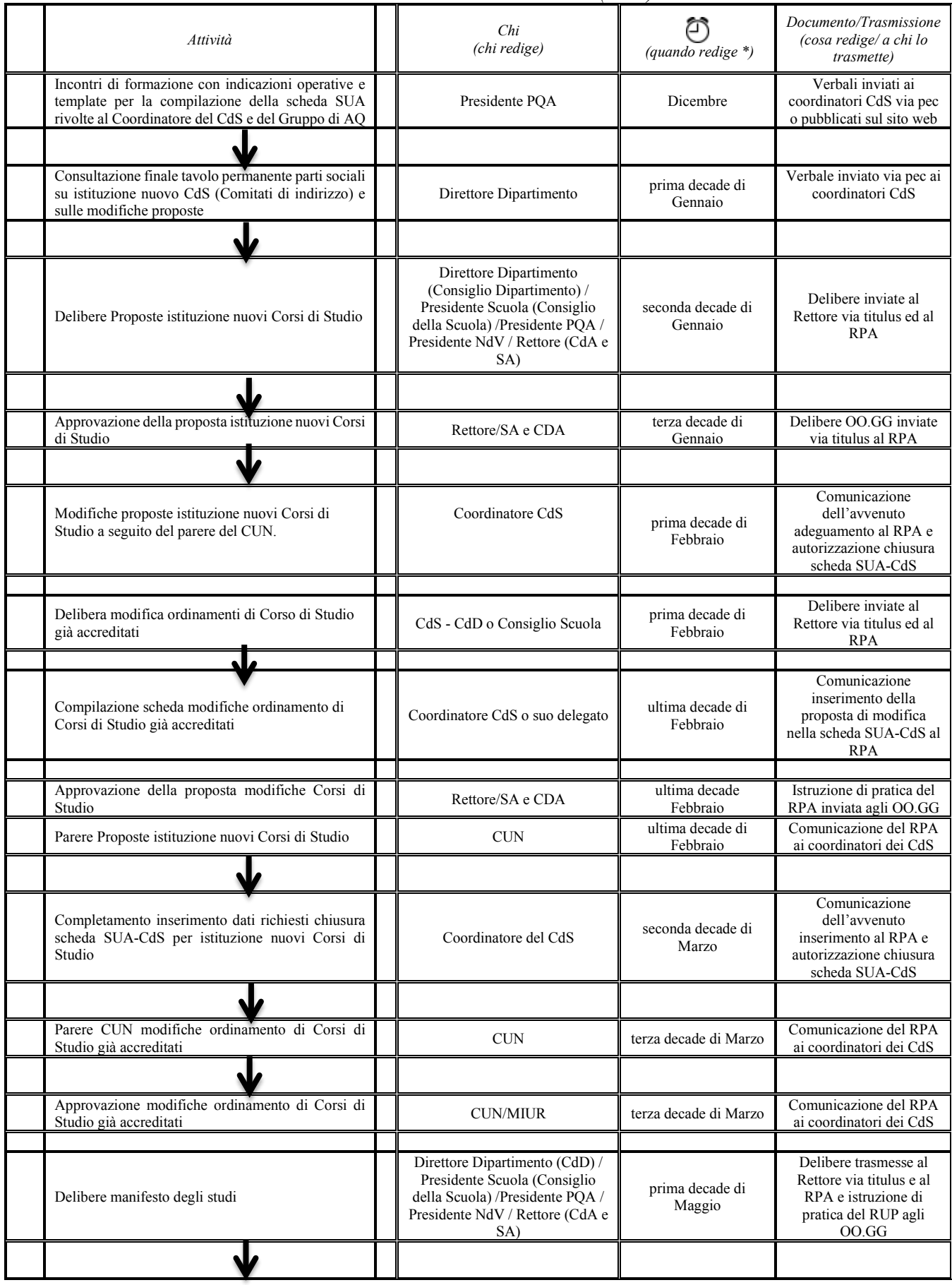

# *Attività correlata alla Scheda Unica Annuale (SUA) del CdS*

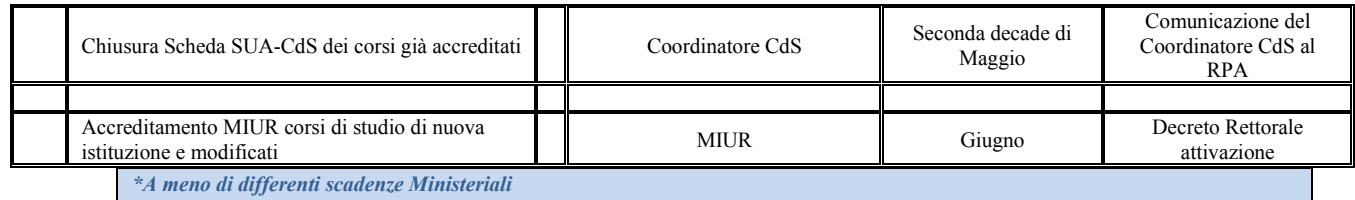

#### **Erogazione della didattica**

Ogni docente svolge personalmente le lezioni dei corsi a lui affidati e garantisce una quantità settimanale minima di attività didattica e tutoriale (attività didattiche, integrative, di orientamento e tutorato) in base alle esigenze di una adeguata copertura dell'offerta didattica del corso di studi, nel rispetto delle competenze scientifico-disciplinari e di quanto previsto dalla vigente normativa nazionale e secondo quanto dettagliatamente riportato nel Regolamento Didattico di Ateneo e nel suo allegato nonché nella procedura 3 del presente manuale. Ciascun docente provvede alla compilazione del Registro delle lezioni, riportando l'attività svolta. I corsi di insegnamento di qualsiasi tipologia e durata possono essere mono-disciplinari o integrati, ed essere affidati alla collaborazione di più docenti tra i quali è individuato il referente dell'insegnamento. L'Ateneo garantisce l'attribuzione, a ciascun insegnamento attivato, di un congruo numero intero di CFU, evitando la parcellizzazione delle attività formative, anche favorendo prove di esame integrate per più insegnamenti o moduli integrati.

Per quanto riguarda i tirocini curriculari, questi sono svolti dagli studenti durante il corso di studi o di formazione e possono essere finalizzati anche al conseguimento di CFU.

#### **Verifica - Valutazione della didattica da parte degli studenti**

La valutazione della didattica da parte degli studenti avviene mediante la somministrazione di questionari di valutazione, mediante sistemi di rilevazione on line.

Sono oggetto di valutazione da parte degli studenti:

- gli insegnamenti erogati nell'anno accademico di riferimento;
- il Corso di studio frequentato valutato mediante la somministrazione dei questionari laureandi e laureati effettuata dall'Ateneo che aderisce al progetto Alma Laurea.

La Procedura di rilevazione dell'opinione degli studenti è illustrata nell'omonimo allegato del Manuale della Qualità come procedura 11

Per quanto riguarda il Profilo dei laureati e l'occupazione, l'Ateneo si avvale delle indagini svolte da "Alma Laurea" che pubblica i risultati tra i mesi di maggio – giugno.

Le operazioni di somministrazione dei questionari per la valutazione degli insegnamenti erogati sono coordinate dal PQA, con il supporto dell'Ufficio AQ. La valutazione è svolta in periodi definiti "finestre della valutazione" nell'ambito dei due semestri di erogazione della didattica.

La valutazione degli insegnamenti avviene al raggiungimento di circa 2/3 delle lezioni e, di norma, inizia per il primo semestre nel mese di novembre e per il secondo semestre dal mese di aprile.

# **Verifica - Scheda di Monitoraggio Annuale (SMA)**

La SMA ha lo scopo di verificare annualmente l'adeguatezza degli obiettivi di apprendimento che il CdS si è proposto, la corrispondenza tra gli obiettivi e i risultati nonché l'efficacia della gestione del Corso. Attraverso l'analisi ed il commento critico degli indicatori sulle carriere degli studenti e gli indicatori quantitativi monitorati dal sistema AVA, è emesso il documento di analisi e riprogettazione (anche in forma di verbale del CdS) per verificare tempestivamente l'insorgere di eventuali criticità nel progetto formativo e le aree di possibile miglioramento.

La redazione della SMA è supportata dal gruppo di Assicurazione Qualità del CdS.

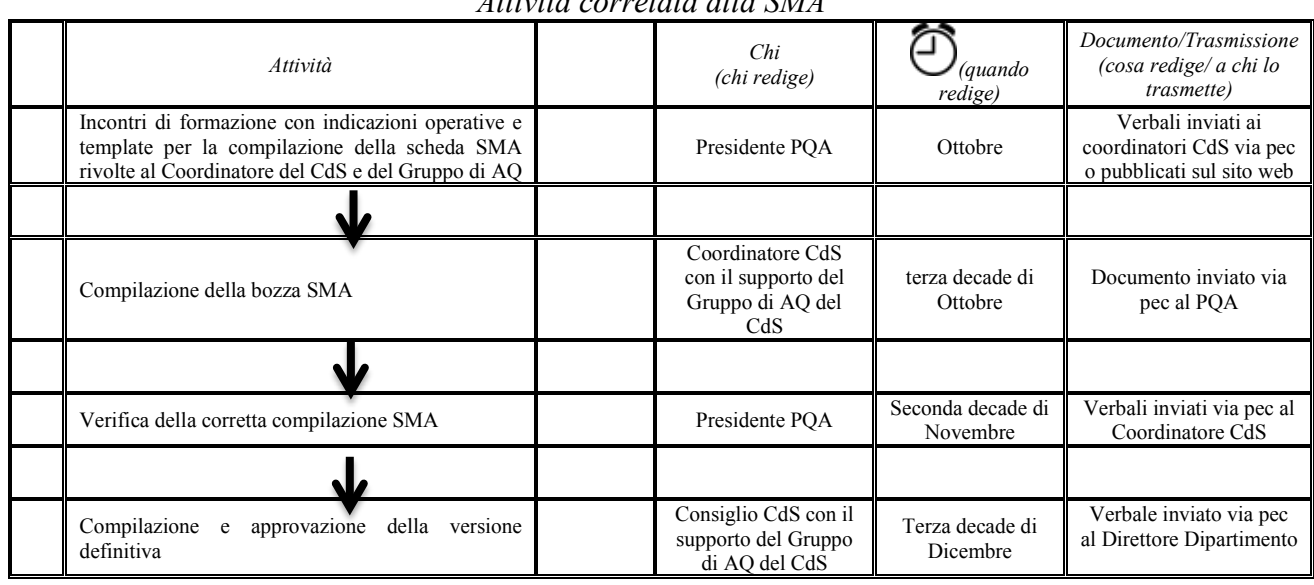

*Attività correlata alla SMA*

\* *A meno di differenti scadenze Ministeriali* 

#### **Verifica interna - Relazione Annuale Commissione Paritetica Docenti Studenti – RA-CPDS**

La Commissione Paritetica Docenti Studenti è istituita a livello di ciascun Dipartimento, essa si occupa del monitoraggio del corretto svolgimento della didattica. Di seguito è illustrata la procedura e la tempistica delle attività connesse alle CPDS.

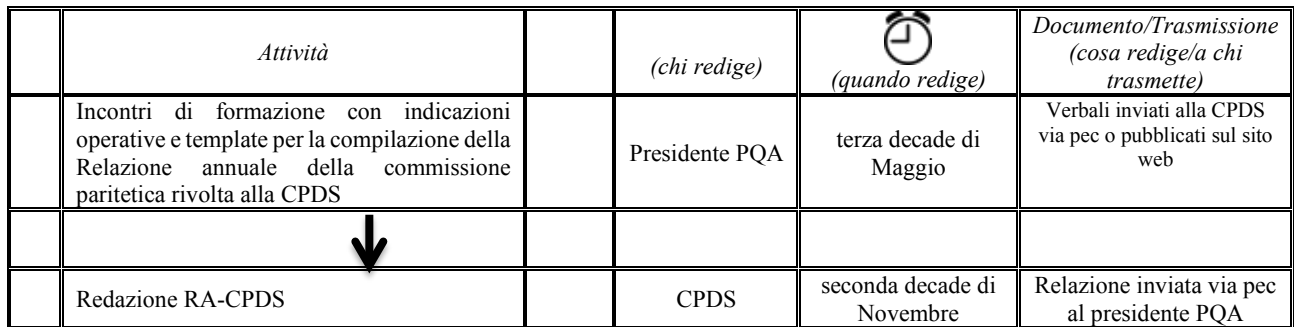

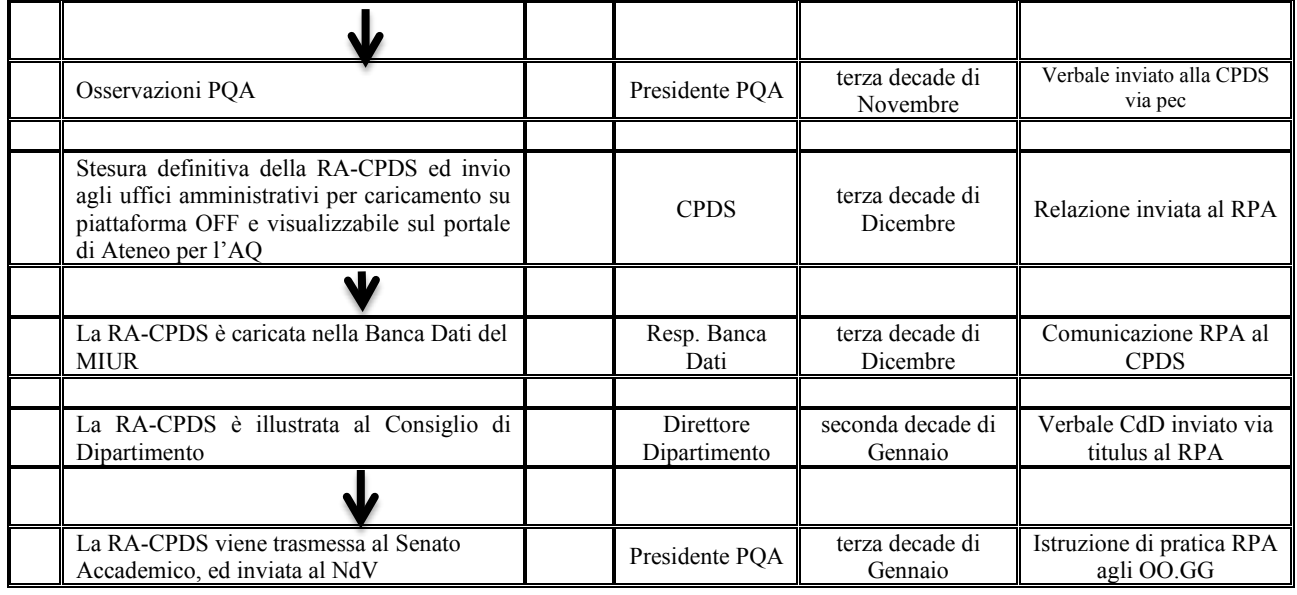

*\* A meno di differenti scadenze Ministeriali* 

# **Valutazione interna e Miglioramento – Documento di Analisi e Riprogettazione**

Il procedimento di autovalutazione prevede lo studio e la raccolta dei risultati degli indicatori misurati nella fase di esecuzione delle azioni dei processi ed il confronto con i risultati attesi dei corrispondenti obiettivi della fase di pianificazione del CdS, per verificarne le eventuali discordanze.

Applicando la metodologia di autovalutazione adottata dall'Ateneo, ciascun anno il Coordinatore del CdS verifica l'impatto delle azioni proposte per il miglioramento della didattica mediante lo studio dei valori temporali degli indicatori messi a disposizione dall'ANVUR.

Il Documento di Analisi (e Riprogettazione) - o l'insieme degli specifici verbali dei CdS - è un supporto efficace per la scelta di quali strategie ed ulteriori azioni individuare per il miglioramento dei risultati di ciascun indicatore definendo al contempo i livelli quantitativi da raggiungere nell'ottica di una sempre crescente assunzione di responsabilità dell'Ateneo nella scelta dei propri obiettivi.

Nell'eventualità i risultati ottenuti fossero sostanzialmente diversi da quelli attesi, il Coordinatore del CdS proporrà al proprio Consiglio, e successivamente alla Scuola, le modifiche con lo scopo di migliorare il processo introducendo azioni correttive sulle differenze significative tra i risultati effettivi e previsti, analizzando tali differenze per determinarne le cause e individuare dove applicare ed attuare le modifiche (riprogettazione).

#### **Verifica interna e Miglioramento - Rapporto di Riesame Ciclico**

Il Rapporto di Riesame Ciclico, così come previsto dall'ANVUR, è redatto dal Coordinatore di CdS con il supporto del Gruppo di Riesame ed è normalmente compilato,

- almeno una volta ogni cinque anni;
- su richiesta del Nucleo di Valutazione;
- su specifica richiesta ANVUR, MIUR e/o Ateneo;
- in presenza di forti criticità;

- in presenza di modifiche sostanziali dell'ordinamento o del progetto formativo.

Il RRC, ha la finalità di effettuare un'analisi approfondita sul CdS in particolare per evidenziare problematiche e strutturare proposte di miglioramento.

Il documento è articolato secondo lo schema previsto dalle procedure AVA per valutare lo stato dei Requisiti di Qualità permanenti:

- chiarezza nella definizione degli obiettivi formativi in coerenza con i profili culturali e professionali in uscita e con la domanda di formazione;

- qualità della didattica, orientamento verso lo studente, aggiornamento delle metodologie didattiche, coerenza delle prove di accertamento con gli obiettivi di apprendimento attesi;

- dotazione e qualificazione del personale docente, dotazione di personale, strutture e servizi di supporto;

- capacità di individuare eventuali criticità e margini di miglioramento, di definire e monitorare gli interventi conseguenti.

#### **Valutazione esterna**

La vigente normativa attribuisce al Nucleo di Valutazione i compiti di valutazione interna e formulazione di indirizzi per le attività didattiche e di ricerca e gli interventi di sostegno al diritto allo studio,

Rientrano nei compiti del NdV:

- valutare il sistema di AQ dell'Ateneo della didattica a livello di Ateneo, CdS, Dipartimento e Strutture di raccordo
- accertare la persistenza dei requisiti quantitativi e qualitativi per l'accreditamento iniziale e periodico dei CdS e delle Sedi
- controllare annualmente l'applicazione dei criteri e degli indicatori per la valutazione periodica dell'efficienza, della sostenibilità economico-finanziaria delle attività e dei risultati conseguiti dalle singole Università nell'ambito della didattica.

Tale attività è analizzata con la Relazione annuale del Nucleo, nei tempi e con le modalità previste dall'ANVUR.

Il Nucleo di valutazione può svolgere anche audit interni, coerentemente alle Linee guida ANVUR, per valutare lo stato di attuazione dei processi di AQ sia a livello di Dipartimento e/o Corso di studio sia a livello di Ateneo.

Gli audit sono progettati e condotti sotto la responsabilità principale del Nucleo di valutazione, che può essere supportato nelle varie fasi dal Presidio della Qualità di Ateneo.

# **DARPA Didattica**

Il documento di Analisi e Riprogettazione (DARPA) didattica esamina annualmente sulla base dei risultati della fase di check degli indicatori corrispondenti alle azioni intraprese dall'Ateneo nell'ambito didattico e propone azioni correttive al fine di correggere eventuali criticità nel processo. I DARPA vengono redatti sia a livello centrale che periferico secondo lo schema ad albero di seguito illustrato.

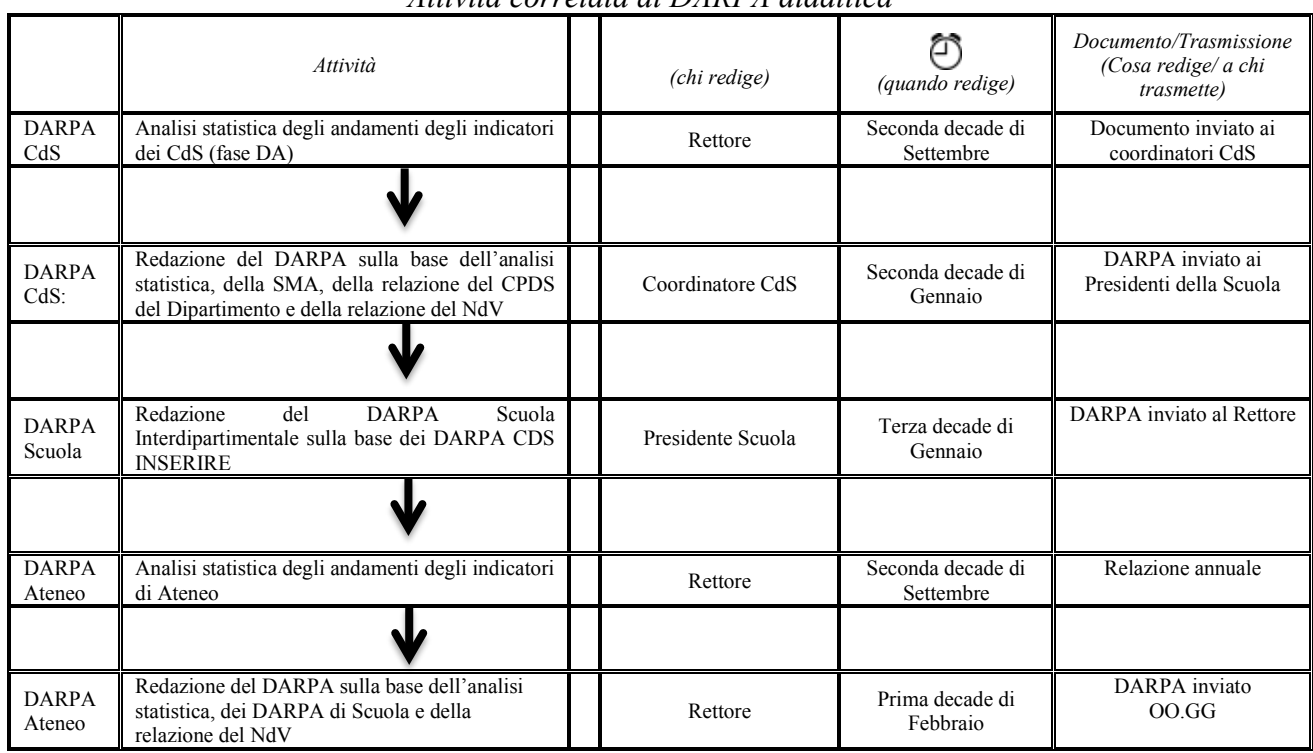

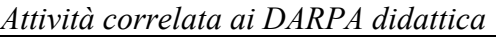

*\*A meno di differenti scadenze Ministeriali*

#### **PROCESSO 3 - Assicurazione della Qualità della Ricerca, e della Terza Missione**

Gli indirizzi strategici in riferimento alle politiche di Ateneo riguardanti la Ricerca sono stabiliti dagli organi di governo. In particolare dal Rettore, coadiuvato dal Pro Rettore alla Ricerca, Innovazione e Trasferimento Tecnologico, dal Senato Accademico e dal Consiglio di Amministrazione. Il monitoraggio della Qualità è effettuato dal Presidio della Qualità di Ateneo, in virtù di quanto stabilito dall'Anvur.

La valutazione ex-post della qualità nell'ambito della Ricerca in Ateneo è affidata al Nucleo di Valutazione.

In coerenza con gli obiettivi fissati nel Piano Triennale di Ateneo, i Dipartimenti effettuano una programmazione della ricerca coerente con quella elaborata dall'Ateneo.

Più in generale, la politica per l'assicurazione della qualità della ricerca a livello Dipartimentale si basa principalmente sulla misura, l'analisi ed il miglioramento continuativo degli indicatori delle azioni strategiche di Ateneo così come riportato nello schema (fase di check e di act).

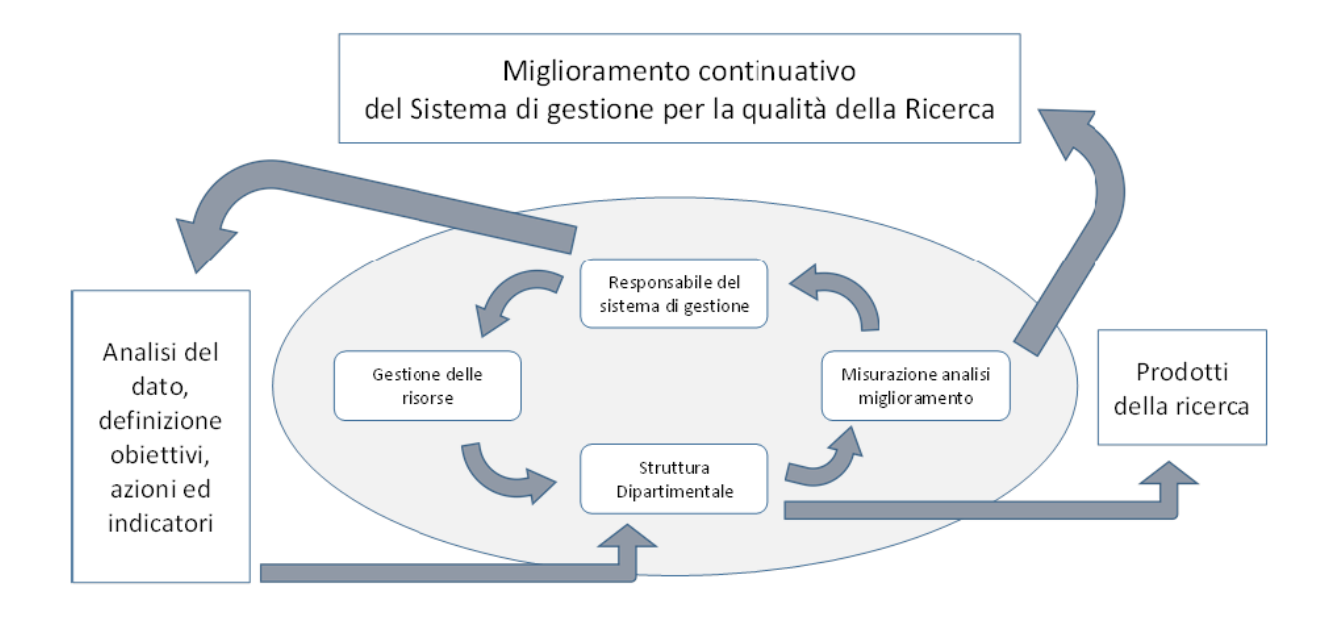

La definizione delle politiche per l'Assicurazione Qualità in ambito Ricerca segue un ciclo triennale. Il ciclo inizia con l'approvazione da parte degli organi di governo del Programma triennale conseguente al Piano Strategico di Ateneo e della sua declinazione a livello di Dipartimenti. Gli obiettivi individuati nel piano e le azioni messe in atto per il raggiungimento degli obiettivi, vengono monitorati con cadenza annuale sia a livello di Ateneo che a livello di Dipartimento (Documenti di Analisi e Riprogettazione), quest'ultimi teoricamente redatti in concomitanza della compilazione

delle schede SUA-RD, o, in maniera straordinaria, in occasione di esercizi valutativi di particolare rilievo come la VQR. Applicando la metodologia adottata dall'Ateneo, le azioni del Piano possono essere aggiornate e rimodulate sulla base del monitoraggio del raggiungimento o meno degli obiettivi sopra definiti. Il ciclo si chiude allo scadere dei tre anni, con un riesame triennale che costituirà il punto di partenza per la stesura del nuovo piano triennale.

Relativamente alla ricerca, i principali obiettivi sono di seguito indicati:

- Consolidamento e aumento della produzione e della qualità scientifica di Ateneo;
- Incremento della partecipazione e del successo a bandi di ricerca competitivi nazionali ed internazionali;
- Incremento delle entrate relative al conto terzi;
- Incremento della dimensione internazionale della Ricerca di Ateneo.

Il ciclo di pianificazione e riesame delle politiche di Ateneo per l'Assicurazione della Qualità della Ricerca inizia con la preparazione del Programma triennale conseguente al Piano Strategico. Di norma la preparazione del Piano triennale inizia 6 mesi prima della scadenza del piano precedente e segue i seguenti passi.

- 1. Gli organi di governo dell'Ateneo, in collaborazione con i referenti per l'AQR dei dipartimenti e il supporto del PQA, analizzano i punti di forza e di debolezza dell'Ateneo in merito all'attività di ricerca. Come punto di partenza si ha l'analisi del grado di raggiungimento degli obiettivi del piano triennale precedente.
- 2. Gli organi di governo dell'Ateneo, supportati dal PQA, definiscono le azioni, le soglie e i criteri qualitativi e quantitativi per la verifica del raggiungimento degli obiettivi a livello di ateneo. Le azioni e i relativi criteri di verifica hanno, in genere, valenza triennale ma possono prevedere anche tappe intermedie, di solito a cadenza annuale.
- 3. Gli organi di dipartimento preposti allo scopo, con la supervisione del PQA, definiscono le azioni, le soglie e i criteri qualitativi e quantitativi per la verifica del raggiungimento degli obiettivi a livello dipartimentale. I piani triennali dei dipartimenti tengono conto sia delle specificità dei singoli dipartimenti, sia del quadro di riferimento generale definito a livello di Ateneo.
- 4. Il PQA e il NdV forniscono un parere sulla coerenza complessiva del piano con particolare riferimento alla coerenza delle azioni e dei criteri di verifica definiti al livello di Dipartimento con gli obiettivi e le azioni individuati a livello di Ateneo. Se necessario, il piano triennale viene aggiornato in seguito al parere del PQA e del NdV.
- 5. I piani predisposti dai dipartimenti vengono approvati dai rispettivi Consigli di Dipartimento.

# 6. Il Programma triennale viene approvato dal SA e dal CDA.

Alla scadenza del piano triennale le azioni di analisi dei punti di forza e debolezza sono volte alla preparazione del nuovo Piano Triennale di Ateneo.

Nella matrice RACI riportata in tabella 16 sono evidenziate le responsabilità connesse ai processi di Assicurazione Qualità della Ricerca.

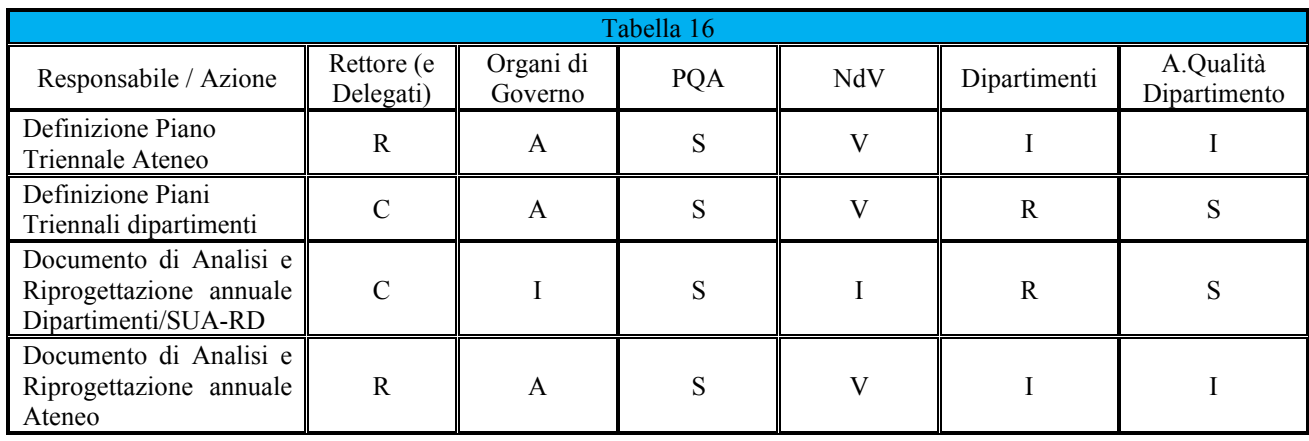

 $[R =$ Responsabile; A = Approva; C = Consultato; I = Informato; S = Supporta; V = Verifica e valuta]

#### **Scheda Unica Annuale della Ricerca Dipartimentale – SUA-RD**

L'elaborazione della SUA-RD, prevista dalla normativa vigente, tiene in considerazione il nesso tra scelte dell'Ateneo sulla politica della ricerca – esplicitate nei documenti programmatici – e le scelte strategiche dei Dipartimenti.

La SUA-RD costituisce un'occasione per rafforzare l'azione di monitoraggio e autovalutazione dei Dipartimenti. Essa contiene le informazioni e i dati utili per la valutazione della ricerca all'interno del sistema AVA, sia in termini di Accreditamento Periodico delle Sedi, e quindi di valutazione del sistema di Assicurazione di Qualità degli Atenei, sia per quanto riguarda la verifica annuale dei risultati della ricerca ai fini della Valutazione Periodica. Quest'ultimo aspetto dovrà prevedere l'integrazione tra i risultati dell'ultima VQR effettuata e quelli che si renderanno disponibili annualmente all'interno delle SUA-RD. Di seguito è illustrato uno schema riepilogativo degli attori interessati nel processo di assicurazione Qualità di Ateneo.

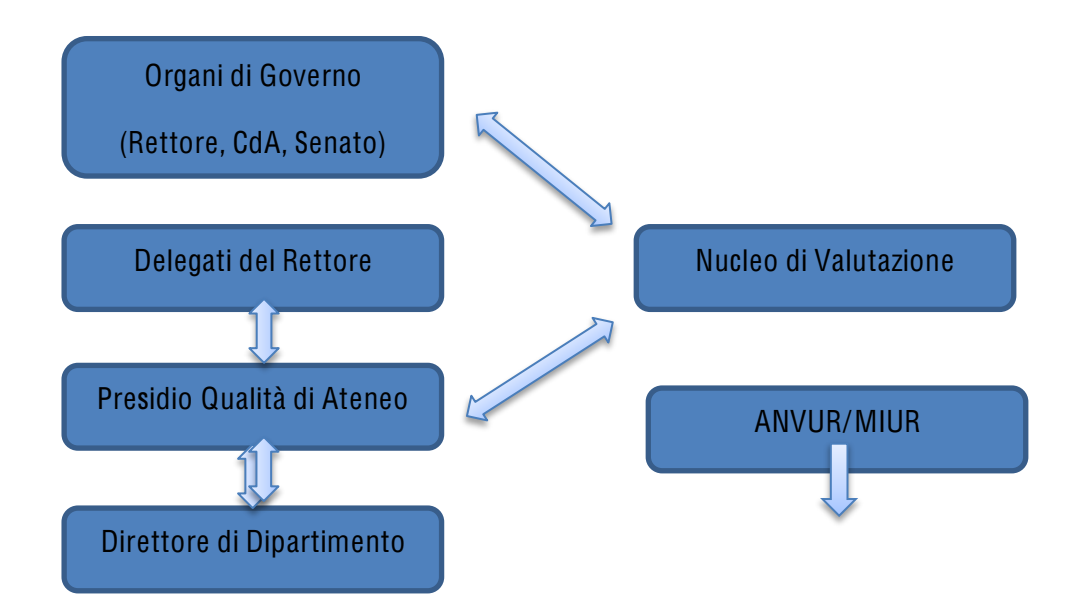

Nell'ambito delle attività tese al miglioramento della Qualità il Pro Rettore alla Ricerca, Innovazione e Trasferimento Tecnologico predispone una relazione annuale sulla Ricerca, relativamente ai dati forniti dai Dipartimenti, evidenziando i punti di forza ed i punti di debolezza. La relazione è successivamente presentata dal Rettore agli Organi accademici.

Tale relazione contiene anche un'analisi del monitoraggio dei progetti esistenti e una serie di indicatori utilizzati per la valutazione dell'Assicurazione Qualità della Ricerca di Ateneo:

- Numero di progetti
- Numero pubblicazioni
- Eventuali altri indicatori

#### **DARPA Ricerca**

Il documento di Analisi e Riprogettazione (DARPA) ricerca esamina annualmente sulla base dei risultati della fase di check degli indicatori corrispondenti alle azioni intraprese dall'Ateneo nell'ambito della ricerca e propone azioni correttive al fine di correggere eventuali criticità nel processo.

I DARPA vengono, come detto, redatti sia a livello centrale che periferico secondo lo schema ad albero di seguito illustrato.

|                              | Attività                                                                                                    |  | (Chi redige)           | (quando redige)             | Documento/Trasmissione<br>(cosa redige/ a chi<br><i>trasmette</i> ) |
|------------------------------|----------------------------------------------------------------------------------------------------|--|------------------------|-----------------------------|---------------------------------------------------------------------|
| <b>DARPA</b><br>Dipartimento | Analisi statistica degli andamenti<br>degli<br>indicatori di ricerca dei Dipartimenti                                   |  | Rettore                | seconda decade di<br>Maggio | Documento inviato ai<br>Dipartimenti                                |
|                              |                                                                                                    |  |                        |                             |                                                                     |
| <b>DARPA</b><br>Dipartimento | Redazione del DARPA sulla base dell'analisi<br>statistica e della relazione del NdV                                     |  | Direttore Dipartimento | prima decade di<br>Marzo    | DARPA inviato al<br>Rettore                                         |
|                              |                                                                                                    |  |                        |                             |                                                                     |
| <b>DARPA</b><br>Ateneo       | Analisi degli andamenti degli indicatori di<br>Ateneo                                                                   |  | Rettore                | terza decade di<br>Giugno   | Relazione Annuale<br>inviata agli OO.GG                             |
|                              |                                                                                                    |  |                        |                             |                                                                     |
| <b>DARPA</b><br>Ateneo       | Redazione del DARPA sulla base<br>dell'analisi degli indicatori, dei DARPA di<br>Dipartimento e della relazione del NdV |  | Rettore                | seconda decade di<br>Luglio | DARPA inviato<br>OO.GG                                              |

*Attività correlata ai DARPA Ricerca*

\* *A meno di differenti scadenze Ministeriali (entro)*

#### **Terza Missione**

L'Ateneo, così come stabilito dagli indirizzi illustrati nel Programma Strategico e nel Piano Triennali, definisce ed applica una politica in tema di Terza Missione, legata fortemente alle attività della Didattica e della Ricerca di Ateneo. Tali azioni favoriscono la crescita economica e culturale del tessuto sociale attraverso la trasformazione della conoscenza prodotta dalla ricerca in conoscenza utile ai fini dello sviluppo delle imprese e del territorio e favorendo altresì un link di connessione tra i profili in uscita dall'università ed i profili richiesti dal mercato. A tal fine sono strutturate all'interno dei processi di Ateneo frequenti occasioni di confronto con le parti interessate del territorio.

In riferimento alla gestione dell'Assicurazione Qualità, l'Ateneo definisce su base pluriennale un piano delle politiche volte alla Terza Missione in considerazione del contesto socio-economico in cui opera e conseguentemente le pone in atto. Nello specifico le attività di Terza Missione sono finalizzate a:

- Valorizzare la ricerca e sostenere il trasferimento tecnologico;
- Promuovere e monitorare le attività e le iniziative senza scopo di lucro con valore educativo, culturale e di sviluppo della società e valutare il loro impatto sociale;
- Conservare e valorizzare del patrimonio culturale e artistico e incrementare la fruizione e l'accesso a strutture d'importanza storico/ artistica/culturale dell'Ateneo;
- Contribuire all'apprendimento permanente degli individui sia certificando i percorsi di apprendimento individuale, sia svolgendo attività di formazione continua.

Attraverso il Presidio della Qualità di Ateneo attua un efficace monitoraggio delle azioni messe in atto. Annualmente il Delegato del Rettore alle Attività Relative alla III Missione predispone una relazione evidenziando i punti di forza ed i punti di debolezza. La relazione è successivamente presentata dal Rettore agli Organi accademici.

L'Ateneo inoltre si impegna a dare massima diffusione e visibilità alla propria politica di Terza Missione ed a supportare iniziative dei Dipartimenti e del personale impegnato in tali attività.

#### **DARPA Terza missione**

Il documento di Analisi e Riprogettazione (DARPA) ricerca esamina annualmente sulla base dei risultati della fase di check degli indicatori corrispondenti alle azioni intraprese dall'Ateneo nell'ambito della terza missione e propone azioni correttive al fine di correggere eventuali criticità nel processo.

I DARPA vengono, come detto, redatti sia a livello centrale che periferico secondo lo schema ad albero di seguito illustrato.

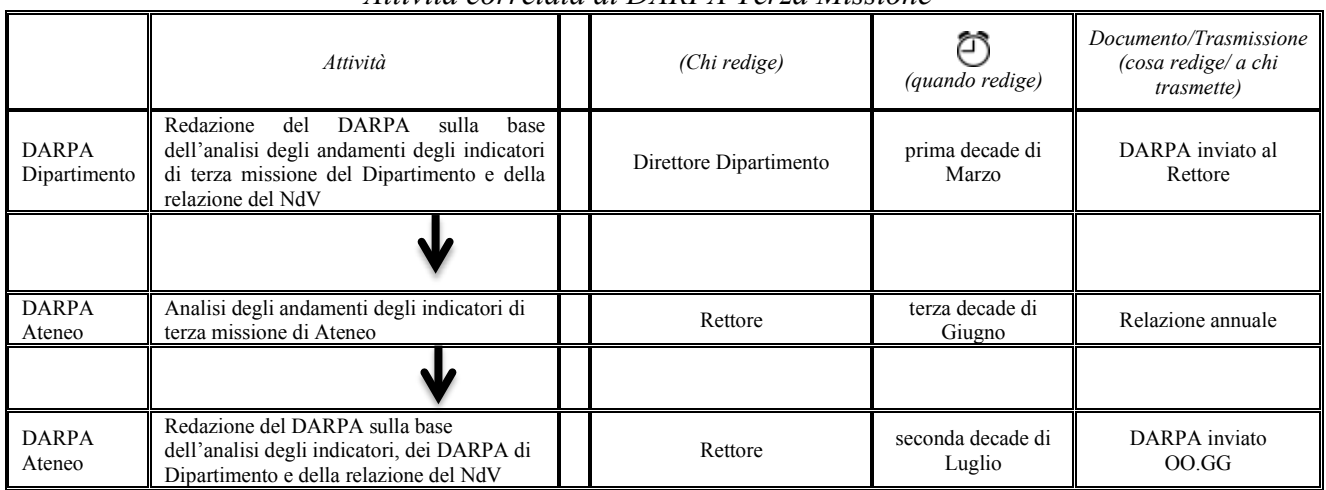

*Attività correlata ai DARPA Terza Missione*

\* *A meno di differenti scadenze Ministeriali (entro)*

# Allegato

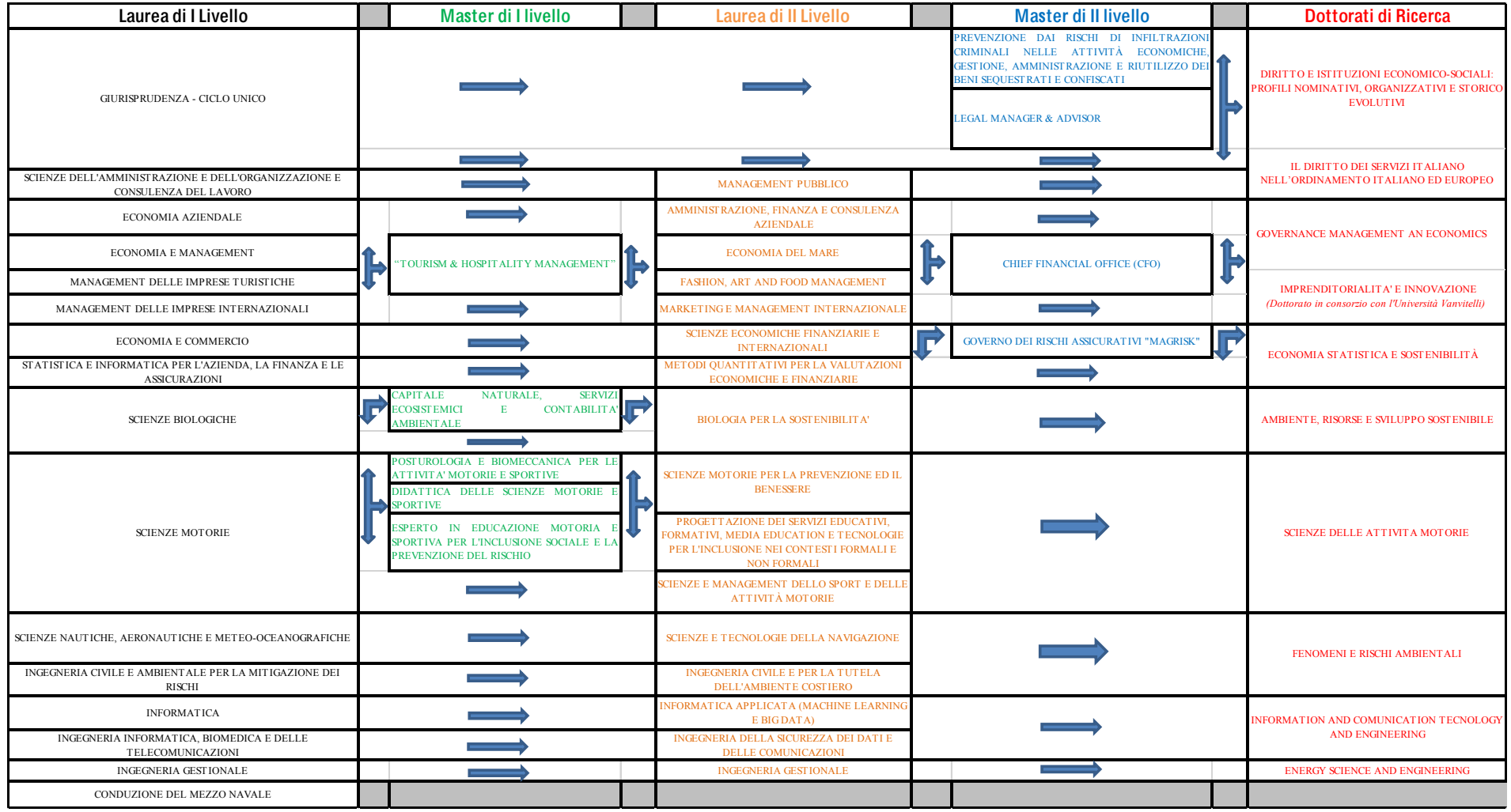

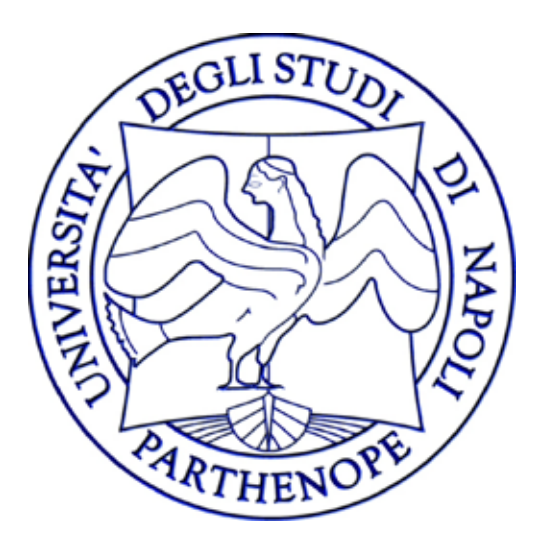

Allegato 2

# 2022

# Università degli Studi di Napoli Parthenope

# Manuale della Qualità Procedure

Edizione 5 Revisione 29/04/2022

#### Sommario

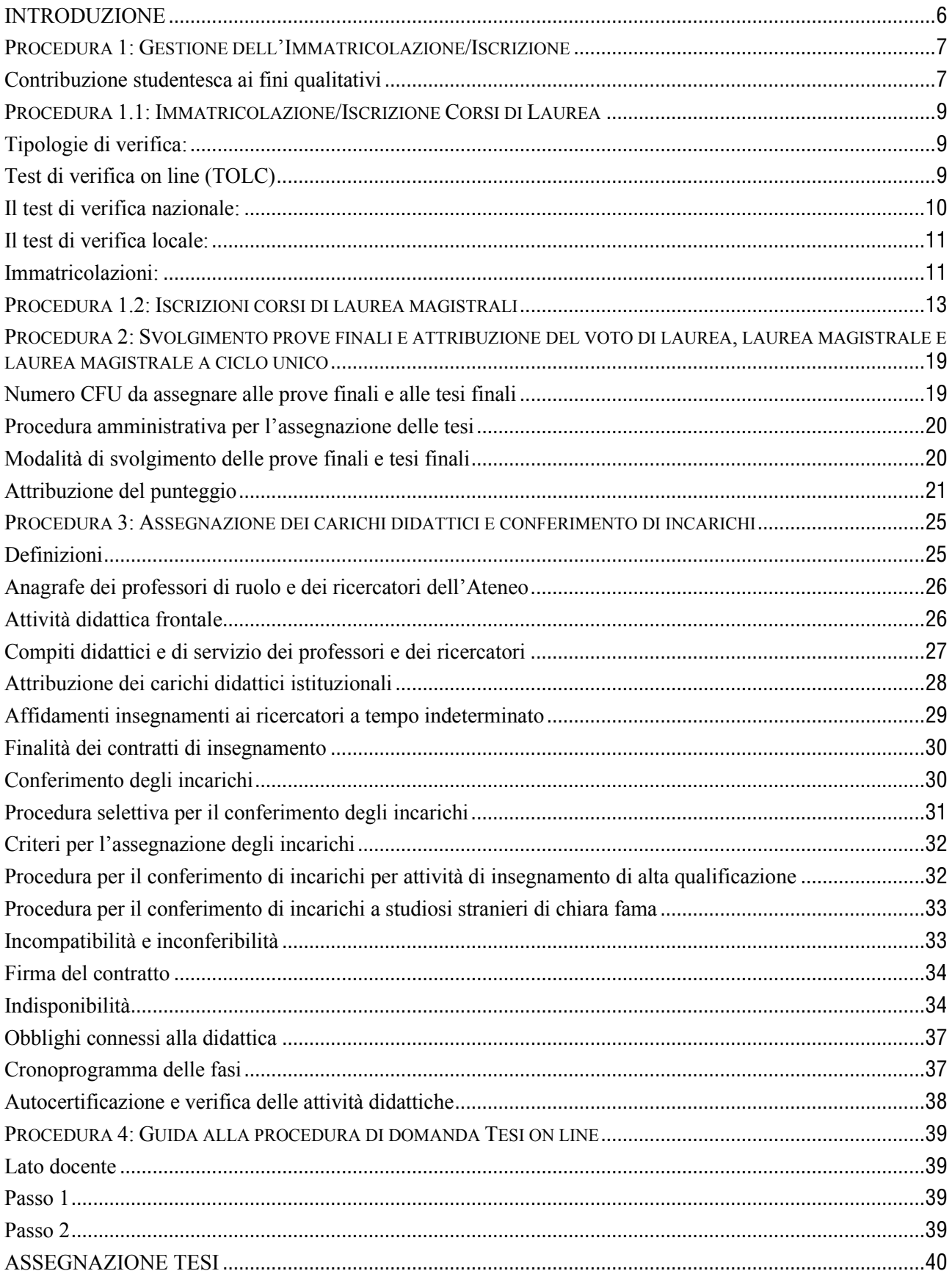

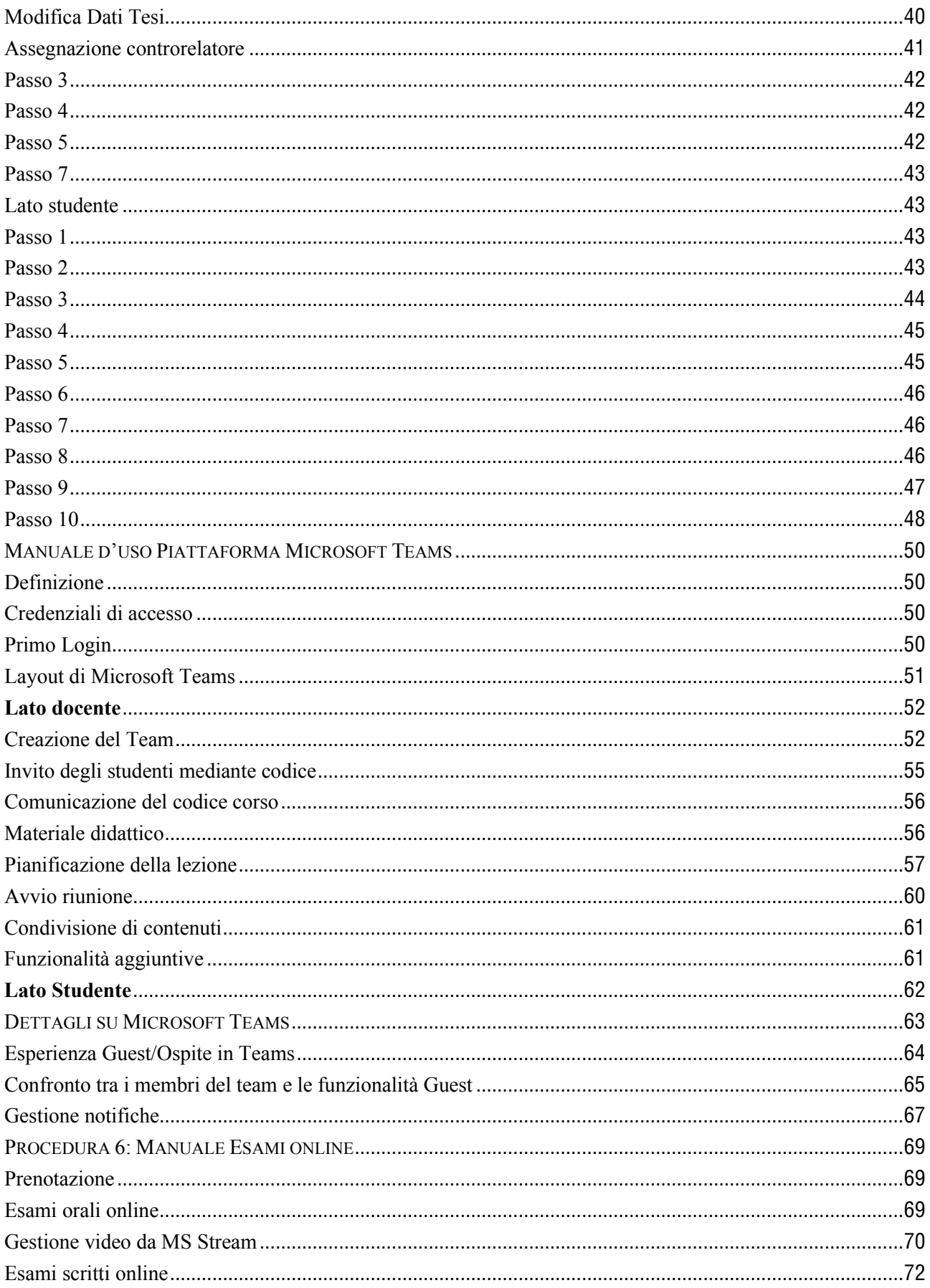

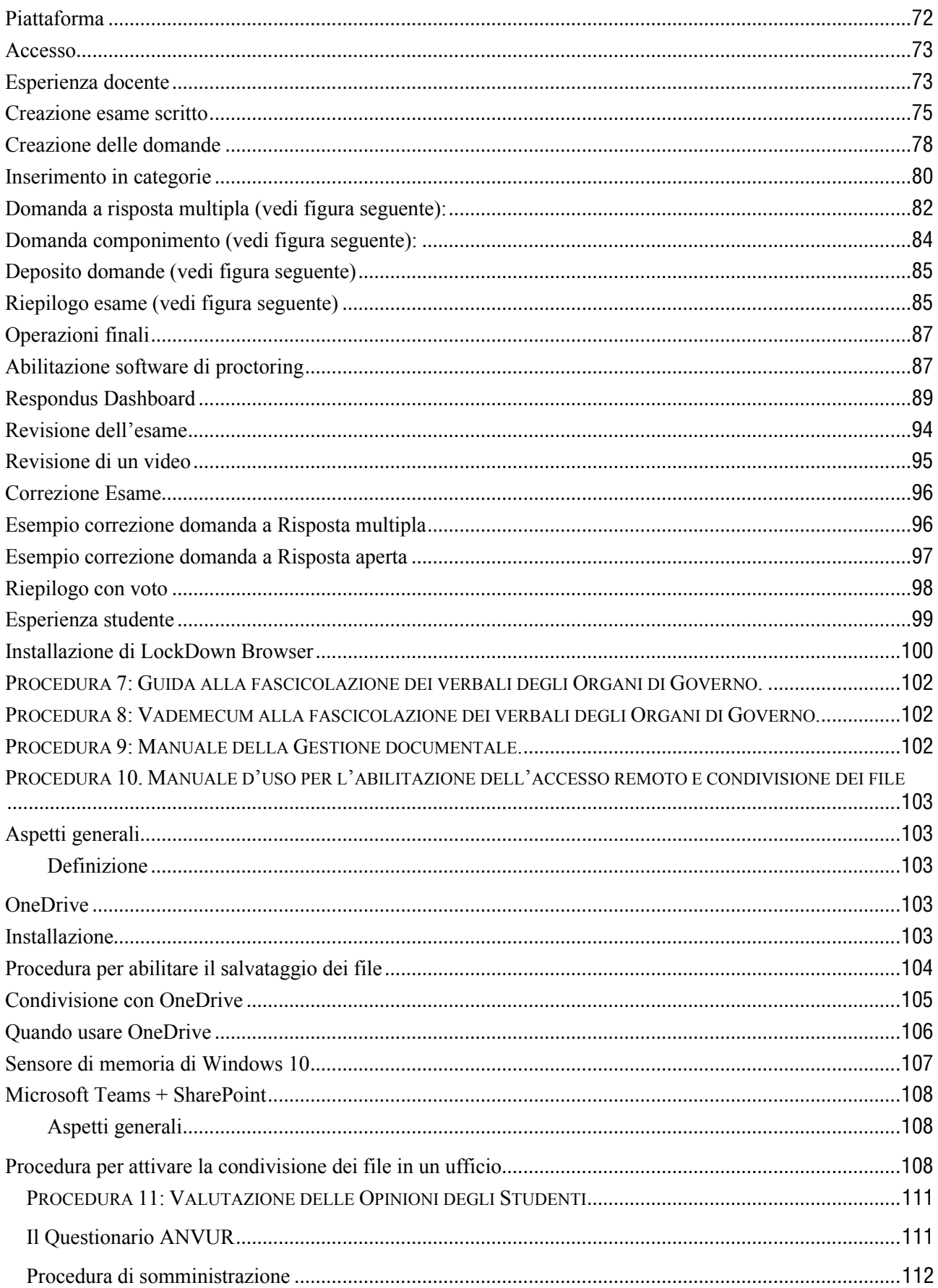
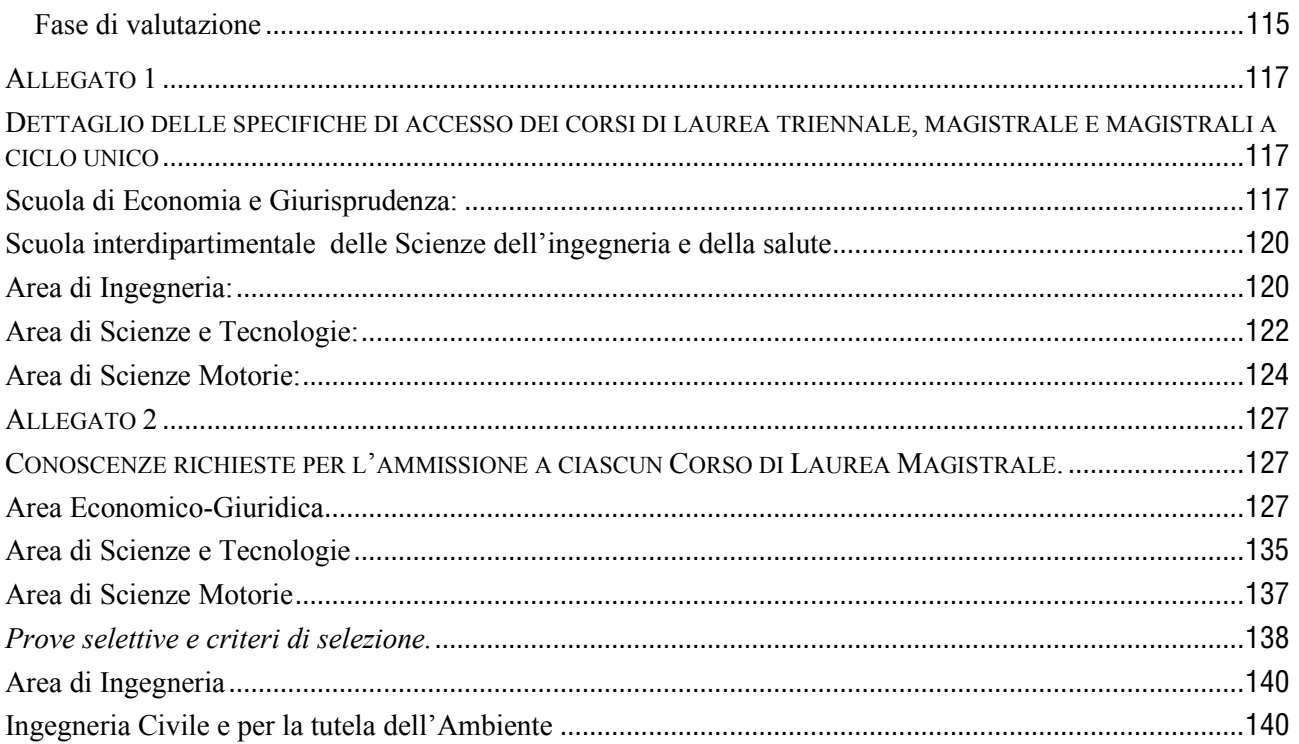

#### **INTRODUZIONE**

Nei successivi paragrafi del presente Manuale della Qualità sono presentate alcune delle procedure attivate dall'Ateneo inerenti il solo ambito della didattica. Tali procedure dettagliatamente esposte rappresentano nella loro attuazione le *best practice* di Ateneo. È obiettivo di Ateneo incrementare negli anni il numero di queste procedure estendendole fino a coprire tutti i procedimenti dei vari processi tecnico-amministrativi di Ateneo anche negli ambiti della ricerca, della terza missione. Sino ad ora sono state formalizzate le seguenti procedure:

- 1) Gestione dell'Immatricolazione/Iscrizione;
- 2) Svolgimento delle prove finali e attribuzione del voto di laurea, laurea magistrale e laurea magistrale a ciclo unico;
- 3) Assegnazione dei carichi didattici e conferimento di incarichi;
- 4) Guida per la domanda on-line di tesi di laurea;
- 5) Manuale d'uso piattaforma microsoft teams;
- 6) Verifiche di profitto on line;
- 7) Guida alla fascicolazione dei verbali degli organi di Dipartimento;
- 8) Vademecum alla fascicolazione degli Organi di Governo;
- 9) Manuale della gestione documentale;
- 10) Manuale d'uso per l'abilitazione dell'accesso remoto e condivisione dei file.

#### **PROCEDURA 1: GESTIONE DELL'IMMATRICOLAZIONE/ISCRIZIONE**

Nel rispetto del principio di Trasparenza, intesa come comprensibilità dell'azione amministrativa da parte dell'utente nell'erogazione dei servizi e che ha, quale logico esito, quello di semplificare talune procedure e di realizzare l'immediata conoscibilità delle stesse attraverso l'adozione di ogni strumento utile per garantire l'accessibilità totale delle informazioni concernenti gli aspetti organizzativi delle Segreterie Studenti anche mediante la pubblicazione delle stesse sul sito istituzionale di Ateneo, il percorso che guida lo studente nel processo di immatricolazione/iscrizione è pubblicato su www.uniparthenope.it/studia-connoi/studenti-diplomati/come-ci-si-immatricola .

Al suddetto indirizzo lo studente può trovare sempre aggiornate le informazioni su date e modalità per immatricolarsi al primo anno di un corso di laurea triennale, di laurea magistrale e laurea magistrale a ciclo unico.

L'Università Parthenope premia gli studenti per le loro capacità e motivazioni, garantendo il conseguimento di crediti già sin dall'inizio del percorso universitario: per questo adotta un nuovo sistema di calcolo dei contributi studenteschi impostato su un calcolo 'continuo' che assicura adeguati livelli di progressività ed equità.

#### **Contribuzione studentesca ai fini qualitativi**

Gli studenti dei corsi di laurea, laurea magistrale e laurea magistrale a Ciclo unico dell'Università degli studi di Napoli "Parthenope" contribuiscono alla copertura dei costi dei servizi didattici, scientifici e amministrativi mediante un contributo onnicomprensivo annuale.

Al fine della determinazione dello stesso l'Ateneo si ispira a principi generali di equità e solidarietà in relazione alle condizioni economiche degli studenti iscritti, utilizzando metodologie adeguate a garantire un'effettiva progressività, anche allo scopo di tutelare gli studenti di più disagiate condizioni economiche. Inoltre, l'Università degli studi di Napoli "Parthenope" valorizza il merito, incentivando la produttività negli studi e comportamenti coerenti con l'obiettivo di ridurre i tempi di conseguimento dei titoli di studio. Nello specifico il contributo onnicomprensivo a carico dello studente è variabile in funzione di:

- situazione economico-patrimoniale del nucleo familiare dello studente quale risulta dal valore ISEE per le prestazioni agevolate per il diritto allo studio universitario;
- numero di anni di iscrizione:
- numero di crediti formativi universitari (CFU) conseguiti nei dodici mesi antecedenti la data del 10 agosto precedente la relativa iscrizione.

Nel rispetto della trasparenza e al fine di assicurare adeguati standard qualitativi dei servizi offerti agli studenti, l'Ateneo mette a disposizione via web uno strumento interattivo<sup>1</sup> grazie a cui è possibile calcolare in tempo reale l'importo delle tasse dovute per l'anno accademico, in relazione alla situazione economica familiare e ai requisiti di merito del singolo studente. Inoltre lo stesso produce in output un grafico riepilogativo, su cui è possibile vedere l'andamento delle funzioni perequative<sup>2</sup> utilizzate per il calcolo dell'importo contributivo.

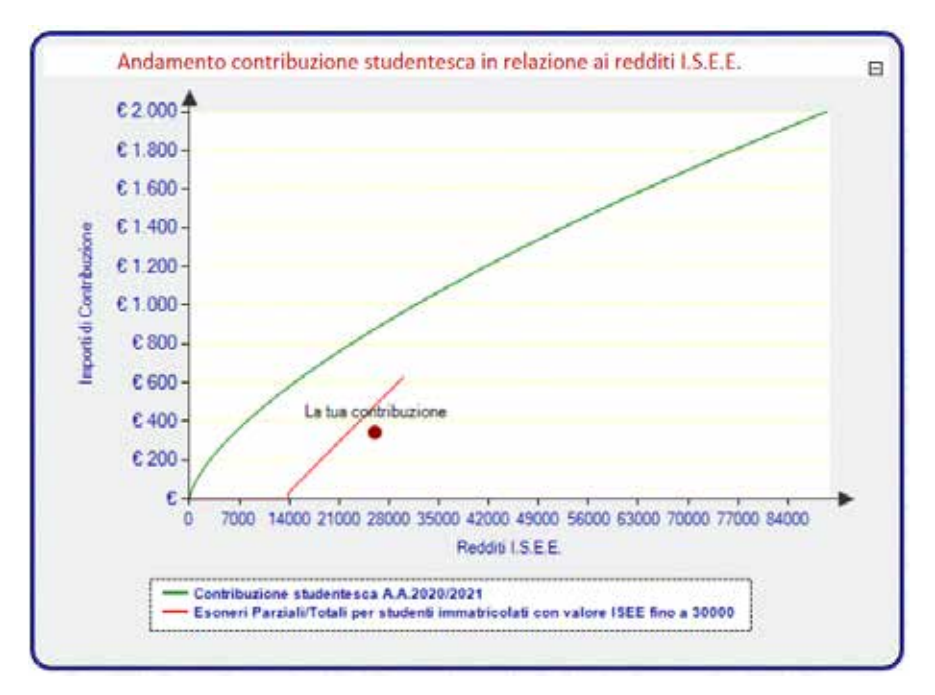

Grafico della contribuzione - Esempio

<sup>1</sup> Simulatore Tasse disponibile sul sito http://www.simulatoretasse.unipa[rthenope](http://www.simulatoretasse.uniparthenope.it/SimulatoreTasse2020.aspx).it/SimulatoreTasse2020.aspx

<sup>2</sup> Contribuzione studentesca 1 anno con valore ISEE fino a 13.000,00 - Nessun contributo;

Formula Contribuzione studentesca Esoneri Parziali per studenti 1 anno con valore ISEE da 13.000,01 a 30.000: [(I.S. E. E. -13.000) \* 3,7%] \* K +  $TIP\%$  dove K= 1,0201 e TIP = 0%

Formula Studenti 1 anno con valore ISEE oltre 30.001 € :  $[\sqrt[3]{I.S.E.E.^2}] * K + TIP\%]$  dove K= 1,0201 e TIP = 0%

Formula Esoneri Totali per studenti I.C./ +1°F.C., con almeno 10/25 CFU e con valore ISEE fino a 13.000,00 - Nessun contributo;

Formula Esoneri Parziali per studenti I.C. dal 2° +1°F.C. con valore ISEE da 13.000,01 a 30.000: { $I.S.E.E. -13.000 * [(3.7%)] * K + TIP\%$  dove  $K = 1.0201$  e TIP = 0%

Formula Esoneri Parziali per studenti F.C. dal 2° anno, con almeno 25 CFU e con valore ISEE fino a 30.000: { $I.S.E.E.-13.000*$  $[3,7\% + (3,7\%/2)]$  \* K + TIP% dove K= 1,0201 e TIP = 0%

Formula per studenti I.C. dal 2° anno + 1° F.C. con < 25 CFU e valore ISEE fino a 30.0000:  $\left[ \left( \sqrt[3]{I.S.E.E.^2} \right) * K + TIP\% \right]$  dove K= 1,0201 e TIP = 0% Formula per studenti F.C. dal 2° anno, con < 25 CFU e valore ISEE fino a 30.000:  $\left[\sqrt[3]{I.S.E.E.^2}\right)\ast 1, 10\ast K + TIP\% \right]$  dove K= 1,0201 e TIP = 0% Formula Studenti I.C. dal 2° anno + 1° FC con valore ISEE oltre 30.001:  $\left[\sqrt[3]{I.S.E.E.^2}\right)*K+TIP\%$  dove K= 1,0201 e TIP = 0% Formula Studenti F.C. dal 2° anno con valore ISEE oltre 30.001:  $\left[ (\sqrt[3]{I.S.E.E.^2} \, \right) * 1,01 \right] * K + TIP\% ~$  dove K= 1,0201 e TIP = 0%

L'accesso all'Università degli Studi di Napoli "Parthenope" richiede di effettuare dei test di ammissioni come in tutti gli Atenei pubblici italiani, con modalità diverse per corso di studio:

- Area Economica
- Area Giuridica
- Area Ingegneria
- Area Scienze e Tecnologie
- Area Scienze Motorie

### **PROCEDURA 1.1: IMMATRICOLAZIONE/ISCRIZIONE CORSI DI LAUREA**

Ai sensi dell'art. 14 del vigente Regolamento didattico di Ateneo, per l'ammissione al primo anno dei Corsi di Laurea gli ordinamenti e i Regolamenti didattici dei Corsi di Laurea richiedono il possesso o l'acquisizione di un'adeguata preparazione iniziale, definendo le conoscenze richieste per l'accesso e determinandone le modalità di verifica.

### **Tipologie di verifica:**

Di seguito si riportano le linee guida ai fini delle prossime procedure per le sopracitate verifiche per gli immatricolandi.

Le tipologie di test che possono essere utilizzate ai sensi dell'art. 14 del Regolamento didattico di Ateneo sono:

- test di verifica on line;
- test di verifica frontale a livello nazionale;
- test di verifica locale.

Il test di verifica locale è vincolante per l'accesso per i soli corsi di studio a numero programmato locale, ai sensi dell'art. 2 della Legge 264/1999

### **Test di verifica on line (TOLC)**

I test TOLC sono organizzati e gestiti dal Consorzio CISIA (Consorzio Interuniversitario Sistemi Integrati per l'Accesso, www.cisiaonline.it). in forza del contratto di servizio stipulato con l'Ateneo. Il TOLC è uno strumento di orientamento e valutazione finalizzato ad accertare l'attitudine e la preparazione agli studi, esso si compone di tre moduli sui seguenti argomenti:

- conoscenze matematiche di base;
- capacità di comprensione verbale;
- capacità logiche;
- più una sezione di conoscenza della lingua Inglese.

Il TOLC è un test individuale, diverso da candidato a candidato, offerto, però, per le sole aree di Economia e Ingegneria, ed è composto da quesiti selezionati automaticamente e casualmente da un software realizzato e gestito dal CISIA.

Il TOLC è effettuato in vari mesi dell'anno secondo uno specifico calendario approvato dagli OO.GG e riportato sul sito web di Ateneo.

Il singolo studente può ripetere il test una volta per ogni mese previsto dal citato calendario. Tutti i test generati hanno comunque una difficoltà analoga grazie al patrimonio di informazioni contenute nel database di quesiti CISIA.

Il TOLC si considererà superato se lo studente consegue un punteggio minimo prefissato diverso a seconda delle aree.

La sezione di conoscenza della lingua inglese non rientra nel procedimento di valutazione ma il test è, comunque, fortemente consigliato costituendo un valido controllo della propria conoscenza di tale lingua, conoscenza ormai indispensabile per il prosieguo degli studi universitari.

Lo studente è tenuto a sostenere un costo per la partecipazione al test (si evidenzia che l'aliquota maggiore di tale importo è destinata al CISIA).

### **Il test di verifica nazionale:**

Il test di verifica nazionale è svolto prima dell'inizio delle attività didattiche in una data unica comune a tutti i corsi di una specifica area scientifica ed è anch'esso organizzato dal CISIA.

Alla data attuale il servizio è offerto soli per i corsi di Laurea di Ingegneria.

Non è previsto alcun costo per la partecipazione al test.

### **Il test di verifica locale:**

Il test di verifica locale (di seguito denominato test di verifica Parthenope) è organizzato e gestito in totale autonomia dall'Ateneo attraverso l'Ufficio Servizi di Orientamento e Tutorato. Ovviamente il test è differente da area ad area scientifica ma può essere differente anche per corsi di laurea afferenti alla stessa area (cfr. ad esempio l'area di Scienze e Tecnologie).

# **Immatricolazioni:**

L'immatricolazione ai Corsi di laurea può essere riservata ai soli studenti che, a seconda dei casi, hanno superato il TOLC o il predetto test di verifica nazionale o il test di verifica locale. Tale scelta è discrezionale a seconda dei singoli Corsi di Laurea ed è specificata nel seguito del presente documento.

Nel periodo successivo e fino alla naturale scadenza dei termini di immatricolazione, generalmente fissata per il 31 ottobre, ovvero fino alla data di raggiungimento della soglia di utenza sostenibile programmata, è data la possibilità a tutti gli studenti di immatricolarsi anche senza previo superamento dei test, ad eccezione, dei corsi di laurea a numero programmato locale le cui immatricolazioni sono gestite mediante graduatorie e relativi scorrimenti.

Nel caso gli immatricolandi non superino o non partecipino a nessuno dei test di verifica, essi debbono, nel corso del primo anno, rispettare specifici obblighi formativi aggiuntivi (OFA). Gli OFA possono essere colmati secondo le seguenti alternative:

- a) Superando lo specifico test OFA gestito dall'Ateneo, nel mese di settembre a valle di precorsi finalizzati alla preparazione di tale test;
- b) Acquisendo almeno 18 CFU in verifiche di profitto di insegnamenti previsti al primo anno del corso di studio entro il mese di settembre dell'anno successivo all'immatricolazione/iscrizione;
- c) Superando una prova di riverifica OFA organizzata dalla struttura didattica di riferimento generalmente nel mese di ottobre dell'anno successivo all'immatricolazione/iscrizione.

Lo studente che non abbia colmato gli OFA con nessuna delle opzioni sopra previste è iscritto come studente part-time al primo anno, come previsto dal regolamento didattico e dallo specifico regolamento [\(https://www.uniparthenope.it/ateneo/statuto-e-regolamenti/didattica\)](https://www.uniparthenope.it/ateneo/statuto-e-regolamenti/didattica) .

Ai fini della gestione della procedura in essere si precisa che, nella banca dati ESSE3, sono implementati 4 insegnamenti in sovrannumero denominati rispettivamente 1) TOLC, 2) TEST Nazionale Verifica Preparazione, 3) TEST Locale OFA, 4) TEST RIVERIFICA OFA.

Tali insegnamenti sono attribuiti per tutte le procedure relative all'implementazione in banca dati ESSE3, come di seguito specificato:

- a) TOLC e TEST Nazionale Verifica Preparazione, al delegato per l'Orientamento di ciascun Dipartimento e al Delegato della Scuola per l'Area Economica-Giuridica, individuati sul sito web di Ateneo nell'organigramma delle Strutture Didattiche [\(http://app.risorseumane.uniparthenope.it/organigramma/organigramma.htm\)](http://app.risorseumane.uniparthenope.it/organigramma/organigramma.htm);
- b) Il Test Locale OFA nell'ordine:
	- 1) area ingegneria al Delegato per l'Orientamento;
	- 2) area economico giuridica al Delegato per l'Orientamento della Scuola;
	- 3) al Coordinatore della Laurea Magistrale a Ciclo Unico per il corso di laurea in Giurisprudenza;
	- 4) per i corsi di laurea in Scienze Nautiche, Aeronautiche e Meteo-oceanografiche, Scienze Biologiche ed Informatica, i Coordinatori dei corsi di studio;
- c) La prova di RIVERIFICA OFA ai coordinatori dei corsi di studio.

I sopracitati titolari, con il supporto delle strutture didattiche di pertinenza, caricano entro dieci giorni dal sostenimento dei vari test la registrazione dei relativi esiti (esito On/Off).

A settembre dell'anno successivo all'immatricolazione/iscrizione, la segreteria studenti predispone l'elenco degli studenti che non hanno colmato gli OFA.

A seguito di tale comunicazione, ai sopracitati titolari della prova di RIVERIFICA OFA compete l'attivazione in ESSE3 della procedura di prenotazione per la data di tale test nonché l'onere di darne informazione all'Ufficio Comunicazione per l'adeguata pubblicizzazione dell'informazione sul sito web di Ateneo.

È di competenza della Segreteria Studenti calcolare la misura delle tasse dovute dagli studenti che secondo le indicazioni della seguente procedura sono iscritti part time al primo anno.

Sia il test di verifica locale Parthenope (ad eccezione dei Corsi di Studio a numero programmato locale) sia il test locale OFA possono essere sostenuti sia da studenti già immatricolati sia da quelli non ancora immatricolati.

L'Ateneo organizza prima della data del test locale OFA dei corsi finalizzati alla preparazione di tale test, di seguito denominati precorsi.

Ai fini del monitoraggio dell'utenza massima sostenibile prevista dalla vigente normativa, ad esclusione dei corsi di studio a numero programmato locale le cui immatricolazioni sono gestite mediante bandi con graduatorie e relativi scorrimenti, viene precisato che le immatricolazioni/iscrizioni al primo anno vengono accettate secondo l'ordine di consegna alla segreteria studenti della relativa domanda. In particolare, al fine di garantire il rispetto del numero dei posti disponibili per le iscrizioni al primo anno di ciascun corso di studio, farà fede la data e l'orario di presentazione della domanda di iscrizione presso la segreteria studenti che monitorerà il raggiungimento della soglia programmata per i singoli corsi di studio; raggiunta la soglia programmata non possono essere accettate nuove iscrizioni e si procede con Decreto Rettorale alla dichiarazione di chiusura della procedura di iscrizione per quel corso di studio.

Lo studente che avesse provveduto al pagamento senza potersi iscrivere ad uno dei suddetti corsi potrà iscriversi presso altro corso di studio avente posti disponibili. Non sono consentite deroghe in eccesso al numero di iscrizioni disponibili per ciascun corso.

Sarà competenza dell'Ufficio Servizi Orientamento e Tutorato procedere con la pubblicazione sul sito web dell'Ateneo degli avvisi informativi per gli studenti e provvedere nel mese di settembre alla gestione dei precorsi.

L'informazione sull'utenza massima sostenibile per ciascun Corso di Laurea è resa disponibile nelle sezioni dedicate del sito di Ateneo.

Il dettaglio delle specifiche relative alle tipologie di verifica distinte per corso di studio è riportato nell'allegato 1.

#### **PROCEDURA 1.2: ISCRIZIONI CORSI DI LAUREA MAGISTRALI**

Ai sensi dell'art. 6 comma 2 del DM 270/04 "*Per essere ammessi ad un corso di laurea magistrale occorre essere in possesso della laurea o del diploma universitario di durata triennale, ovvero, di altro titolo di studio conseguito all'estero riconosciuto idoneo. Nel caso di corsi di studio magistrale biennale per i quali non sia previsto il numero programmato dalla normativa vigente in materia di accessi ai corsi universitari, l'Università stabilisce per ogni corso di studio magistrale biennale, specifici criteri di accesso che prevedono, comunque, il possesso di requisiti curriculari e l'adeguatezza della personale preparazione verificata dagli atenei, con modalità definite nei*  *regolamenti didattici. L'iscrizione ai corsi di laurea magistrale può essere consentita dall' università anche ad anno accademico iniziato, purché in tempo utile per la partecipazione ai corsi nel rispetto delle norme stabilite nei regolamenti stessi.*"

Nell'allegato 2 sono indicate le conoscenze richieste per l'ammissione a ciascun Corso di Laurea Magistrale.

Di seguito è riportata la schematizzazione matriciale delle diverse Modalità di accesso ai Corsi di Studio, che l'Ateneo gestisce in regime di Assicurazione della Qualità.

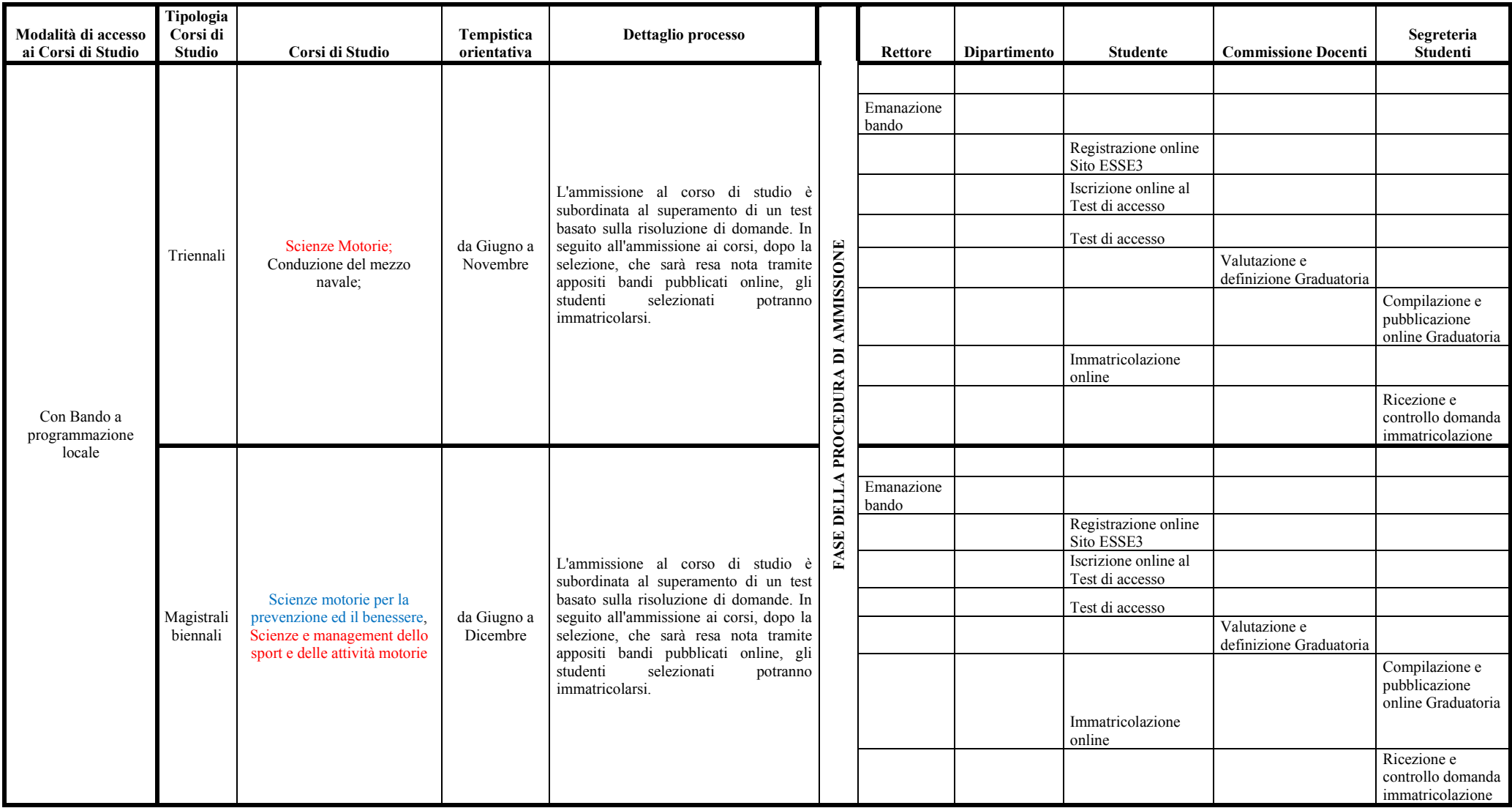

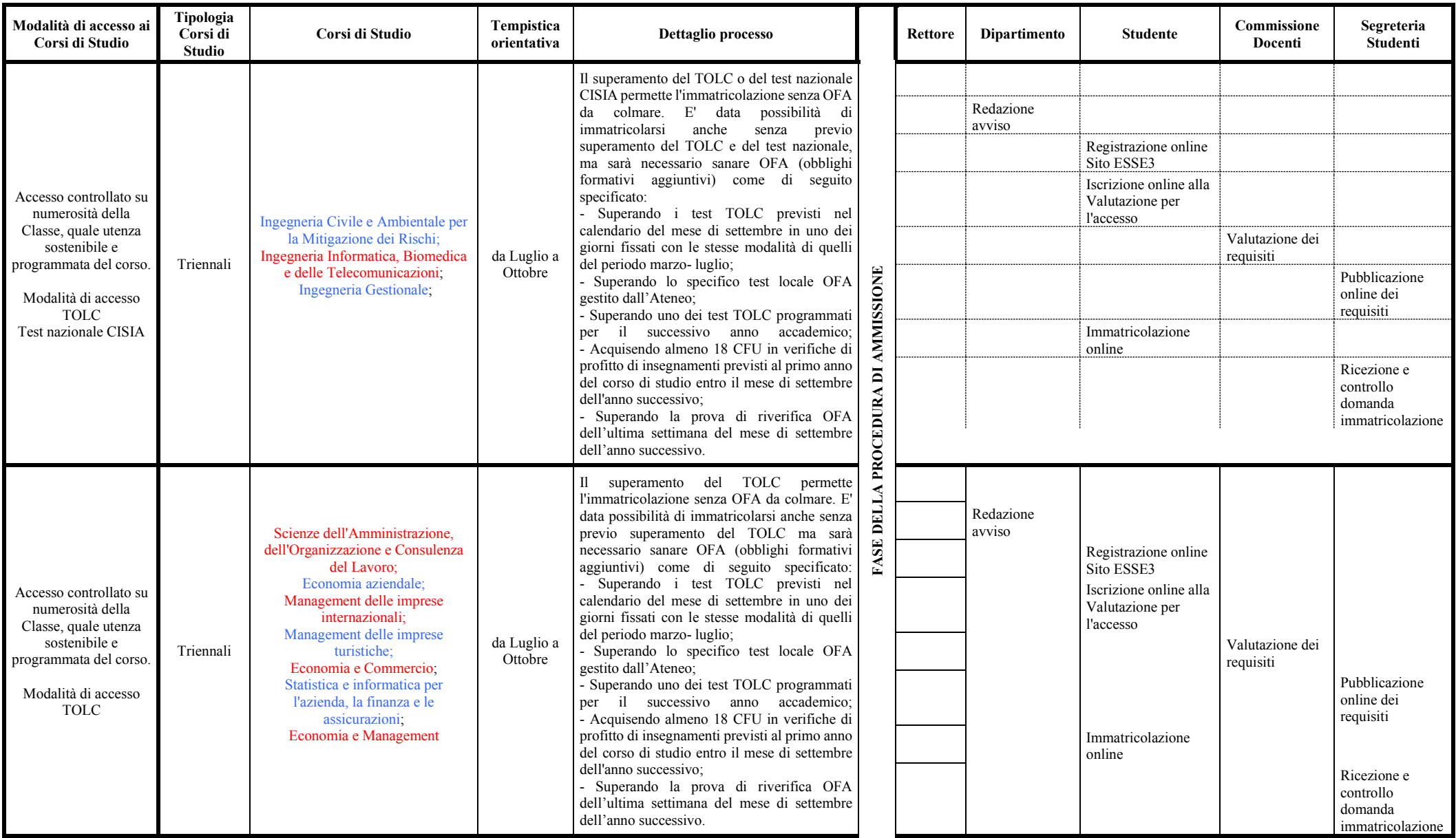

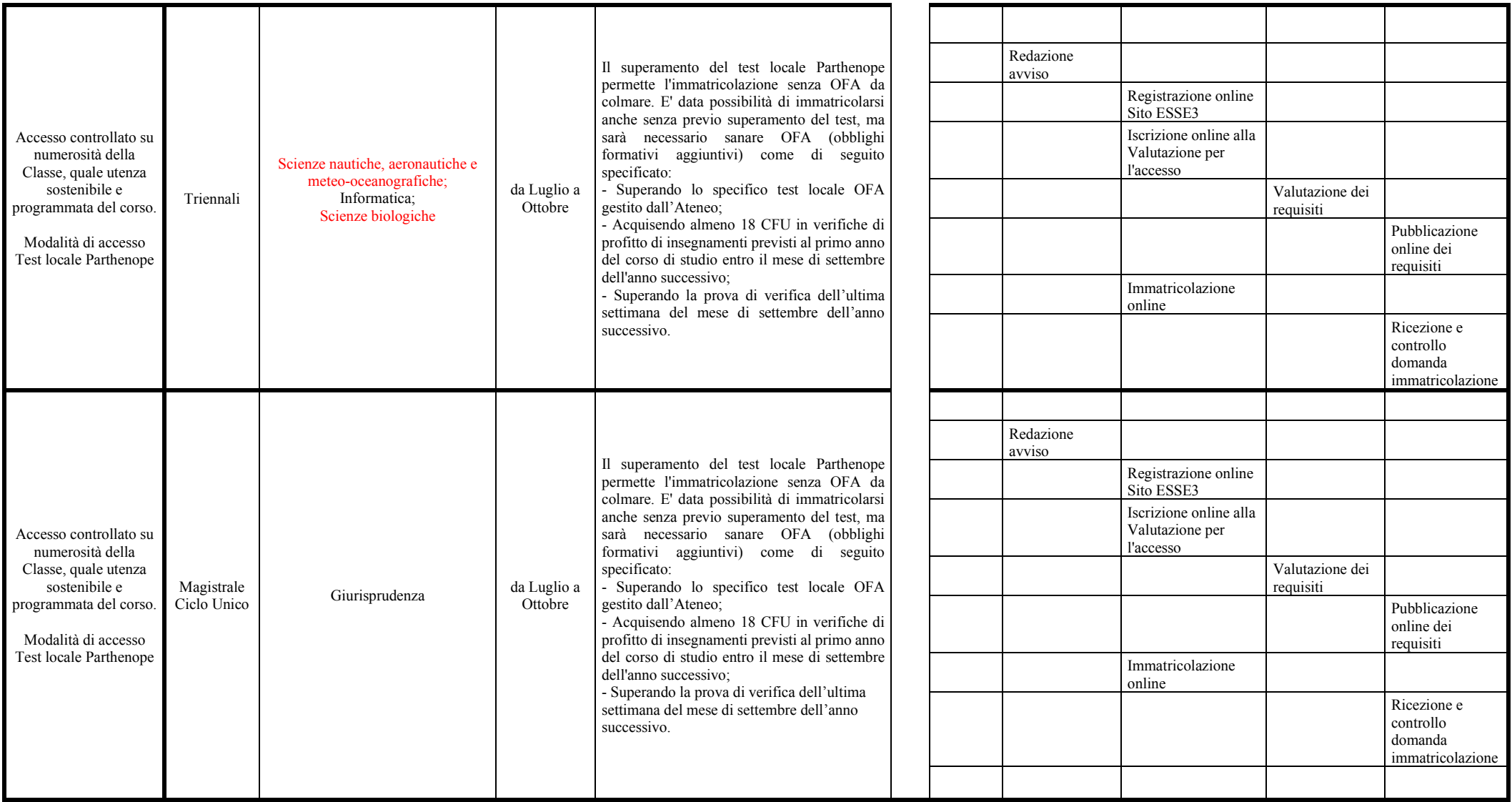

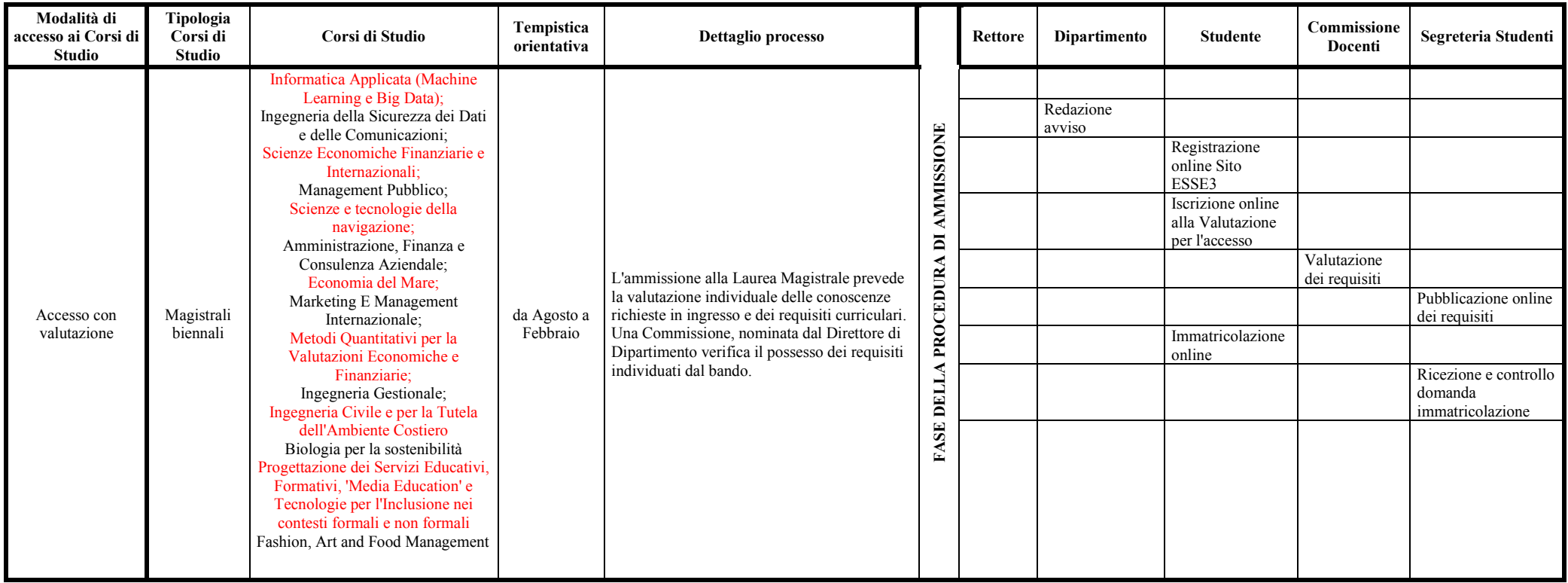

# **PROCEDURA 2: SVOLGIMENTO PROVE FINALI E ATTRIBUZIONE DEL VOTO DI LAUREA, LAUREA MAGISTRALE E LAUREA MAGISTRALE A CICLO UNICO**

La seguente procedura definisce le regole uniformi di base relativamente allo svolgimento delle prove finali per i corsi di Laurea (I livello), e per l'attribuzione del voto finale per i corsi di Laurea Magistrale (specialistica o II livello) e laurea Magistrale a Ciclo Unico al fine di integrare e uniformare i regolamenti attualmente in vigore.

### **Numero CFU da assegnare alle prove finali e alle tesi finali**

I crediti attribuiti all'elaborato finale di tesi devono essere commisurati al tempo effettivamente richiesto allo studente per la sua predisposizione, così come previsto dall'art.37 del Regolamento Didattico di Ateneo. Occorre inoltre tenere conto che il numero di crediti formativi universitari (CFU) attribuiti alla prova finale dei corsi di laurea prevista dagli ordinamenti didattici dei corsi di studio è notevolmente inferiore rispetto al numero di CFU attribuiti alla tesi di laurea per i corsi di laurea magistrale e magistrale a ciclo unico.

E' opportuno in generale che il multiplo dei CFU da prevedere per la prova finale, negli Ordinamenti dei Corsi di Studio, sia di 3 CFU. Pur non avendo carattere di cogenza, i Coordinatori dei Corsi di Studio dovrebbero prevedere per la prova finale un numero di CFU compreso tra 3 e 6 per i corsi di laurea e tra 9 e 21 per i corsi di laurea magistrale e di laurea magistrale a ciclo unico.

È possibile attribuire alla tesi di laurea magistrale un numero di crediti superiore, compreso tra i 21 e i 30 solo nel caso in cui siano previste attività laboratoriali a carattere sperimentale che richiedono tempi più lunghi dedicati alla prova.

Quanto sopra riportato è conforme ai dettati del Regolamento Didattico di Ateneo.

Si rammenta (cfr tabella 10) la corrispondenza tra il numero di CFU e l'impegno espresso in ore di studio per lo studente e in giorni calcolati con una media di 8 ore/giorno, arrotondati sempre per eccesso.

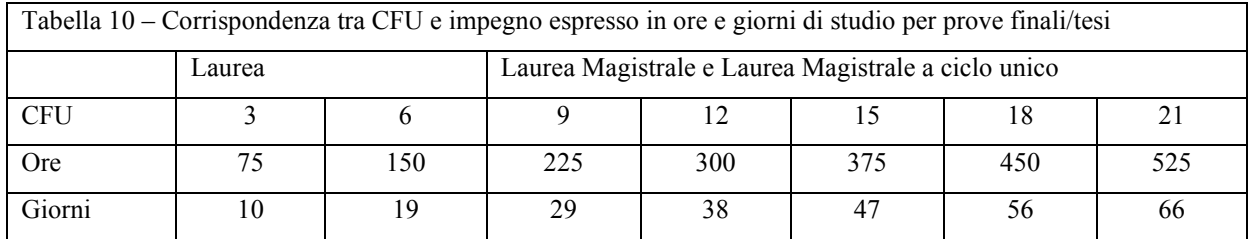

Pur non essendoci una diretta corrispondenza tra la qualità dell'elaborato finale ed il tempo trascorso per la sua redazione, si invitano, i competenti CdS a considerare con attenzione questo aspetto nell'attribuzione dei punti assegnati all'elaborato finale ai fini di una uniformità di comportamento delle Commissioni di laurea.

#### **Procedura amministrativa per l'assegnazione delle tesi**

Ai fini del coordinamento organizzativo e della razionalizzazione delle procedure amministrative i regolamenti devono prevedere che lo studente possa avanzare la richiesta di assegnazione della tesi non prima di aver conseguito 120 CFU nel caso della prova finale dei corsi di laurea, 60 CFU in caso di tesi di laurea per i corsi di laurea magistrale, 240 in caso di tesi di laurea per i corsi di laurea magistrale a ciclo unico. I regolamenti didattici dei corsi di studio possono prevedere un numero di CFU minore in funzione di una diversa distribuzione dei crediti negli anni di corso. Il regolamento deve, inoltre, prevedere che lo studente possa essere ammesso alla discussione se ha terminato tutti gli esami di profitto regolarmente verbalizzati entro 20 giorni prima dalla data fissata per la discussione.

#### **Modalità di svolgimento delle prove finali e tesi finali**

Come previsto dall'art. 37 del Regolamento Didattico di Ateneo, lo svolgimento delle prove finali è sempre pubblico. La prova finale di Laurea mira ad accertare il raggiungimento degli obiettivi formativi qualificanti del corso.

Essa può essere strutturata:

a. in una discussione orale, dinanzi alla Commissione di Laurea, su un argomento scelto dal relatore e comunicato allo studente almeno 60 giorni prima della discussione;

#### oppure

b. nella presentazione di un elaborato scritto o di una prova scritta o grafica su un argomento scelto dal relatore e comunicato allo studente almeno 60 giorni prima della seduta della Commissione di Laurea. L'elaborato deve essere consegnato dal laureando in formato elettronico presso la competente segreteria didattica almeno 20 giorni prima della seduta.

Ogni Consiglio di Corso di Studio indica nel proprio Regolamento Didattico la tipologia di prova prescelta tra quelle indicate.

La Laurea Magistrale o la Laurea Magistrale a Ciclo Unico è conseguita al termine del Corso di Studio e a seguito del superamento della verifica finale consistente sempre nell'elaborazione e discussione di una tesi scritta, redatta in modo originale dallo studente sotto la guida di un relatore, scelto da quest'ultimo almeno sei mesi prima della presunta data della seduta di laurea magistrale o di laurea magistrale a ciclo unico. La tesi deve essere consegnata dal laureando in formato elettronico presso la competente segreteria didattica almeno 10 giorni prima della seduta.

I risultati della valutazione della Commissione di Laurea, di Laurea Magistrale e di Laurea Magistrale a Ciclo Unico sono proclamati in seduta pubblica.

#### **Attribuzione del punteggio**

Il voto finale di laurea, di laurea magistrale e di laurea magistrale a ciclo unico deve essere la risultante del voto di base, sommato al punteggio attribuito alla qualità della prova/tesi finale ed alla sua esposizione da parte del laureando, sommato al punteggio premiale attribuito al singolo studente.

I regolamenti devono prevedere che il voto di base sia calcolato come media dei voti, espressa in centodecimi, riportati dallo studente nei singoli esami di profitto ponderata (e non aritmetica) per il numero di CFU di ogni insegnamento. Per il calcolo della media vengono considerati tutti gli insegnamenti per i quali è prevista una valutazione in trentesimi. Inoltre, ai fini del calcolo della media gli esami superati con lode vengono considerati pari a 30/30. Ai fini del calcolo della media non vengono considerati gli esami sostenuti in sovrannumero. Per gli esami conseguiti all'estero con una scala di punteggio diversa da quella in trentesimi, il voto viene convertito in trentesimi sulla base di specifiche tabelle di conversione a seconda dello Stato.

Per quanto riguarda il punteggio da attribuire alla verifica finale, sia per esigenze di snellimento e razionalizzazione amministrativa, sia per rendere più trasparente verso gli studenti il processo di attribuzione del voto di laurea, i regolamenti devono prevedere che ad essa sia complessivamente attribuita una valutazione espressa sotto forma di punteggio che si somma alla media di base. Non è funzionale nel processo di definizione del voto, l'attribuzione all'esame di laurea di una valutazione in trentesimi che sia poi inclusa nella media del voto di base o la determinazione di una percentuale sulla media degli esami conseguiti dallo studente.

Con riguardo al punteggio massimo da attribuire complessivamente alla verifica finale i regolamenti devono prevedere il punteggio massimo riportato in tabella 11.

I regolamenti devono prevedere un punteggio come premialità della carriera e della partecipazione dello studente alla vita universitaria che prenda in considerazione i seguenti parametri:

- La durata del percorso universitario;
- Lo svolgimento di attività ulteriori;
- La qualità del percorso universitario;

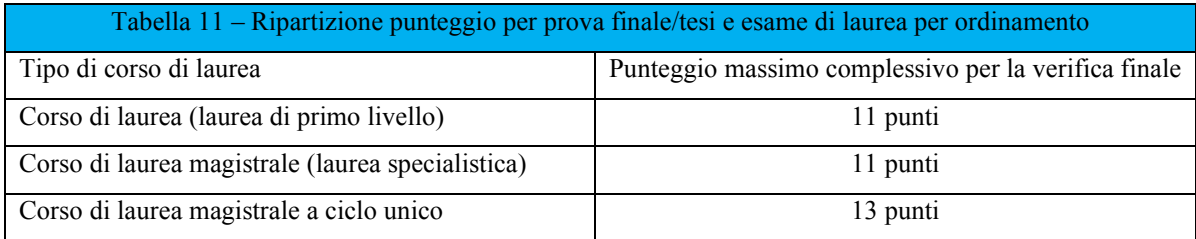

In particolare, nelle tabelle 12, 13 e 14 sono indicate le soglie e i valori che tali criteri devono assumere rispettivamente nei corsi di Laurea, Laurea Magistrale e Laurea Magistrale e Ciclo Unico.

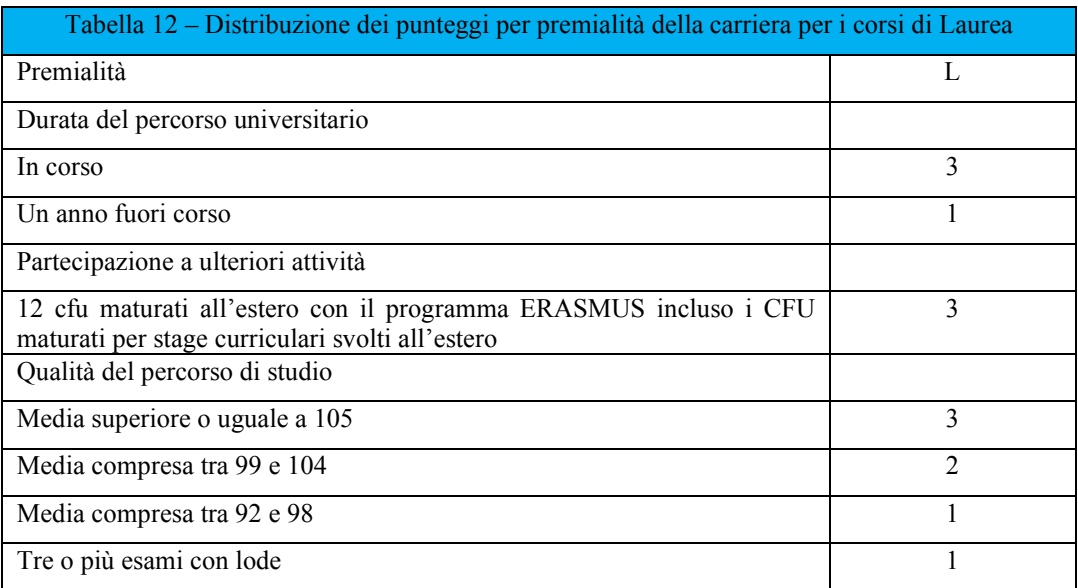

La durata normale del corso di laurea ai fini dell'attribuzione della relativa premialità può essere fittiziamente incrementata di 6 mesi nel caso di stage curriculare svolto in Italia che abbia un numero di CFU corrispondente non inferiore a 6. Analogamente sempre ai fini della stessa premialità la durata normale del corso di studio può essere fittiziamente incrementata di 6 mesi nel caso di partecipazione attiva all'80% delle adunanze degli organi collegiali, degli organismi consultivi, e degli organi di controllo e garanzia di Ateneo in qualità di rappresentante degli studenti (Senato Accademico, Consiglio di Amministrazione, Consiglio di Dipartimento, Consiglio di Corso di Studio, Commissione Paritetica di Dipartimento, Consiglio degli Studenti, Nucleo di Valutazione).

In presenza di un elaborato finale scritto, allo studente che raggiunge come valutazione complessiva 110/110 può essere attribuita la lode.

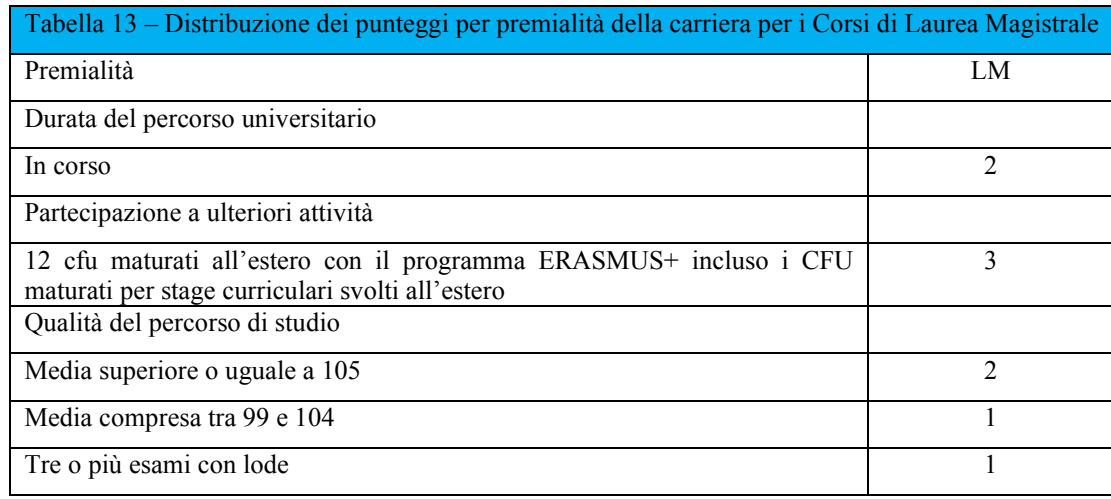

La durata normale del corso di laurea magistrale ai fini dell'attribuzione della relativa premialità può essere fittiziamente incrementata di 6 mesi nel caso di stage curriculare svolto in Italia che abbiano un numero di CFU corrispondente non inferiore a 6. Analogamente sempre ai fini della stessa premialità la durata normale del corso di studio può essere fittiziamente incrementata di 6 mesi nel caso di partecipazione attiva all'80% delle adunanze degli organi collegiali, degli organismi consultivi, e degli organi di controllo e garanzia di Ateneo in qualità di rappresentante degli studenti (Senato Accademico, Consiglio di Amministrazione, Consiglio di Dipartimento, Consiglio di Corso di Studio, Commissione Paritetica di Dipartimento, Consiglio degli Studenti, Nucleo di Valutazione).

Allo studente che raggiunge come valutazione complessiva 110/110 può essere attribuita la lode.

La durata normale del corso di laurea magistrale a ciclo unico ai fini dell'attribuzione della relativa premialità può essere fittiziamente incrementata di 6 mesi nel caso di tirocinio curriculare svolto in Italia che abbiano un numero di CFU corrispondente non inferiore a 6. Analogamente sempre ai fini della stessa premialità la durata normale del corso di studio può essere fittiziamente incrementata di 6 mesi nel caso di partecipazione attiva all'80% delle adunanze degli organi collegiali, degli organismi consultivi, e degli organi di controllo e garanzia di Ateneo in qualità di rappresentante degli studenti (Senato Accademico, Consiglio di Amministrazione, Consiglio di Dipartimento, Consiglio di Corso di Studio, Commissione Paritetica di Dipartimento, Consiglio degli Studenti, Nucleo di Valutazione).

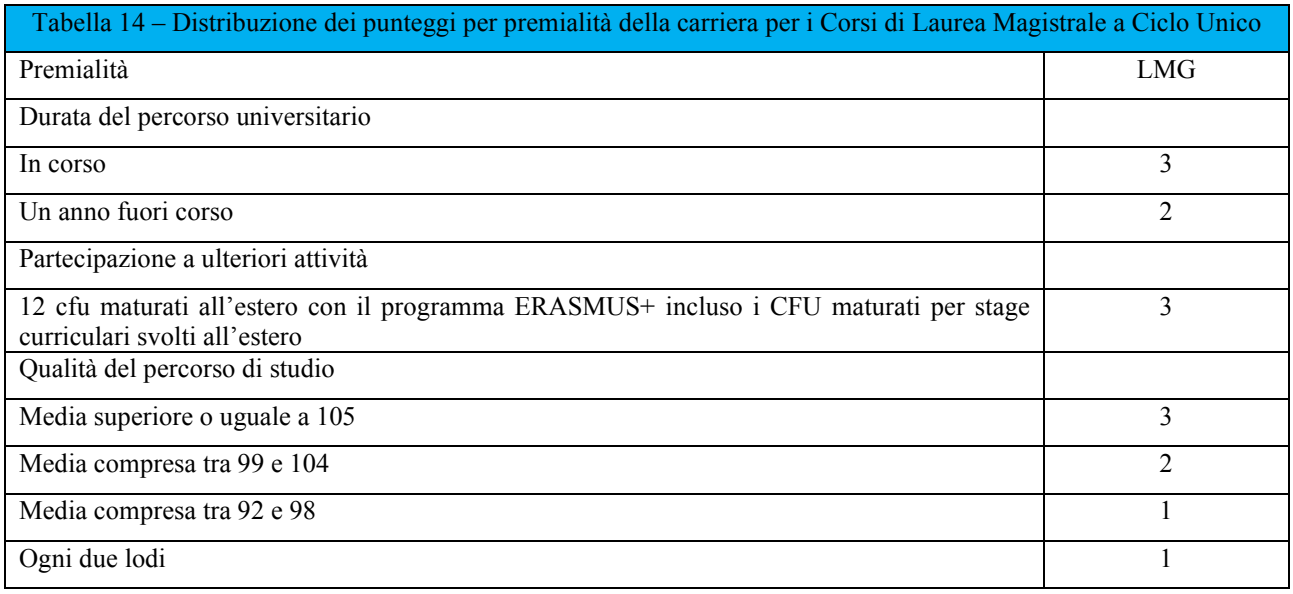

Allo studente che raggiunge come valutazione complessiva 110/110 può essere attribuita la lode.

La presenza attiva e propositiva all'80% delle adunanze degli organi collegiali, degli organismi consultivi, e degli organi di controllo e garanzia di Ateneo in qualità di rappresentante degli studenti è certificata dall'organo stesso. La presenza nel curriculum dello studente di un tirocinio curriculare è certificata dall'ufficio placement di Ateneo. La Segreteria studenti certificherà i CFU maturati all'estero, l'anno di corso dello studente e la media conseguita dallo studente.

#### **PROCEDURA 3: ASSEGNAZIONE DEI CARICHI DIDATTICI E CONFERIMENTO DI INCARICHI**

Questa sezione del presente Manuale rappresenta la fase conclusiva della predisposizione in regime di AQ dell'offerta didattica di Ateneo, disciplinandone alcuni aspetti non ancora trattati e definendo i criteri e le procedure di conferimento di tutte le tipologie di incarichi didattici e di servizio agli studenti, in ottemperanza alla normativa vigente e relativamente all'erogazione della didattica. Nel dettaglio la procedura si articola:

- a) assegnazione carichi istituzionali dei professori e dei ricercatori afferenti alla Scuola
- b) Affidamenti insegnamenti ricercatori tempo indeterminato afferenti alla Scuola (oltre il carico didattico istituzionale)
- c) Affidamenti insegnamenti professori afferenti alla Scuola (oltre il carico didattico istituzionale)
- d) Affidamenti insegnamenti professori e ricercatori in organico in Ateneo ma non afferenti alla Scuola
- e) Incarichi per insegnamenti destinati a studiosi o professionisti della materia esterni all'Ateneo incluso professori e ricercatori in organico presso altra Università.

# **Definizioni**

Nell'ambito della presente procedura si intende per:

a) «docenti»: i professori di ruolo ed i ricercatori dell'Università di Napoli Parthenope;

b) «didattica frontale»: le lezioni tenute dal docente nel quadro degli insegnamenti, o moduli degli stessi, alle quali corrisponde l'acquisizione di crediti formativi da parte degli studenti, impartite nell'ambito dei Corsi di laurea triennale, magistrale o a ciclo unico, nei Corsi di dottorato di ricerca e nelle scuole di specializzazione dell'Ateneo, secondo le modalità fissate dalla competente struttura didattica;

d) «struttura didattica competente»: le strutture didattiche di Ateneo sono i Dipartimenti e le Scuole Interdipartimentali, le Scuole di Specializzazione e i Dottorati di Ricerca i cui compiti sono definiti dallo Statuto e dai Regolamenti di Ateneo.

e) «carico didattico istituzionale»: l'assegnazione diretta da parte della Struttura Didattica competente ad un professore di ruolo dell'Ateneo, afferente alla Struttura stessa, di un insegnamento incluso nel SSD di inquadramento, nei limiti di attività didattica frontale fissata in 120 ore per i professori di ruolo a tempo pieno ed in 80 ore per quelli a tempo definito; per i ricercatori a tempo indeterminato il carico didattico istituzionale è fissato in 24 ore di didattica frontale di tipo esercitativo; per i ricercatori a tempo determinato costituisce carico didattico istituzionale l'assegnazione dei compiti di didattica frontale indicati nel contratto;

f) «affidamento diretto»: a seguito di avviso interno della struttura competente l'assegnazione di un insegnamento da parte della stessa in via diretta, ad un ricercatore a tempo indeterminato ai sensi del comma 4 dell'art. 6 della Legge 240 o ad un professore in servizio presso la Struttura che ne faccia istanza al di là del carico didattico istituzionale.

g) «esigenza didattica residua»: la domanda di didattica frontale relativa ad uno o più insegnamenti, o moduli di essi, da impartire in un Corso di laurea triennale, magistrale o a ciclo unico, che non è possibile coprire attraverso il carico didattico istituzionale o un affidamento diretto;

h) «piano di copertura»: la proposta formulata dalla Scuola per la copertura degli insegnamenti;

i) «supplenza interna» l'affidamento mediante procedura di valutazione comparativa di un incarico didattico a docenti strutturati in Ateneo non in organico presso la Scuola;

j) «contratto»: l'assegnazione mediante procedura di valutazione comparativa di un incarico didattico a soggetti esterni ai ruoli universitari con comprovata esperienza didattica, scientifica o professionale nella materia, in tale tipologia è ricompresa la cosiddetta «supplenza esterna» ovverosia l'assegnazione mediante procedura di valutazione comparativa di un incarico didattico a docenti strutturati anche presso altre Università.

# **Anagrafe dei professori di ruolo e dei ricercatori dell'Ateneo**

È istituita l'Anagrafe dei professori di ruolo e dei ricercatori dell'Ateneo. Nell'anagrafe sono inseriti i dati dei docenti dell'Ateneo, inclusivi del ruolo, del SSD di inquadramento e di quello concorsuale, con l'indicazione, aggiornata annualmente, del Dipartimento di afferenza, del Corso/i di studio di afferenza e degli insegnamenti ricoperti a titolo di carico didattico istituzionale o di affidamento.

### **Attività didattica frontale**

L'attività didattica frontale è svolta nel rispetto dei vincoli definiti dagli ordinamenti didattici e dai regolamenti didattici dei corsi di studio e si esplica con le seguenti tipologie:

a) lezioni in presenza: a prevalente carattere teorico e metodologico;

- b) attività di supporto, da poter inserire nell'ambito di un'attività didattica formativa tradizionale con lezioni da svolgersi durante un orario diverso da quello ufficiale dell'insegnamento, quali cicli di lezioni serali per gli studenti lavoratori o attività didattiche frontali a compendio di un insegnamento con didattica a distanza;
- c) attività di recupero, da poter inserire nell'ambito di un'attività didattica formativa tradizionale da svolgersi durante un orario diverso da quello ufficiale dell'insegnamento volte al recupero di studenti fuori corso;
- d) attività di didattica frontali svolte eccezionalmente e in maniera non continuativa nell'ambito del Dottorato di Ricerca per un massimo di 12 ore pari a 3 CFU, ove opportunamente programmati;

L'attività frontale strumentale alla didattica è di supporto alle lezioni e si esplica con le seguenti tipologie:

- e) esercitazioni: attività strumentali formative che sviluppano opportune esemplificazioni dei principi e dei metodi presentati con lo scopo di applicare i contenuti delle lezioni teoriche, sono associate a quest'ultime e sono svolte dal responsabile dell'insegnamento o sotto la sua supervisione;
- f) laboratori: attività strumentali formative svolte autonomamente dagli studenti sotto la supervisione del responsabile dell'insegnamento o collaboratore didattico;
- g) seminari didattici: attività strumentali formative consistente nella partecipazione ad incontri in cui sono presentati, discussi ed approfonditi temi oggetto degli insegnamenti, sotto la supervisione del responsabile dell'insegnamento, allo scopo di chiarirne i contenuti;
- h) visite ed esperienze sul campo: attività formative consistenti nella partecipazione ad incontri che si svolgono in una unità produttiva o di ricerca al fine di presentare, discutere ed approfondire sul campo particolari temi oggetto degli insegnamenti, sotto la supervisione del responsabile dell'insegnamento.

# **Compiti didattici e di servizio dei professori e dei ricercatori**

I docenti sono tenuti a svolgere i compiti didattici istituzionali definiti dal Regolamento Didattico di Ateneo, inclusi l'orientamento e il tutorato, lo svolgimento delle attività di verifica dell'apprendimento e le altre attività di servizio dedicate agli studenti. In particolare:

- Il professore a tempo pieno è tenuto a destinare allo svolgimento delle attività didattiche e di servizio agli studenti non meno di 350 ore per anno accademico, 120 delle quali specificamente dedicate alla didattica frontale.
- Il professore a tempo definito invece destina non meno di 250 ore per anno accademico allo svolgimento delle attività didattiche e di servizio agli studenti, di cui 80 specificamente dedicate alla didattica frontale.
- I ricercatori a tempo indeterminato sono tenuti a riservare annualmente a compiti di didattica integrativa, strumentale alla didattica e di servizio agli studenti, inclusi l'orientamento e il tutorato, nonché ad attività di verifica dell'apprendimento, fino a un massimo di 350 ore in regime di tempo pieno e fino a un massimo di 200 ore in regime di tempo definito, di cui, in entrambi i casi, 24 ore specificamente dedicate alla didattica frontale di tipo esercitativo.
- I ricercatori a tempo determinato titolari di contratto di tipo a) riservano annualmente per lo svolgimento di attività didattica, di didattica integrativa e di servizio agli studenti, inclusi l'orientamento e il tutorato, nonché ad attività di verifica dell'apprendimento, 350 ore per il regime a tempo pieno e 200 ore per il regime a tempo definito, di cui almeno 48 ore di didattica frontale per anno accademico definita dal proprio contratto.
- I ricercatori a tempo determinato titolare di contratto di tipo b) riservano annualmente per lo svolgimento di attività didattica, di didattica integrativa e di servizio agli studenti, inclusi l'orientamento e il tutorato, nonché ad attività di verifica dell'apprendimento, 350 ore; nei primi due anni di contratto, il ricercatore è tenuto a svolgere un numero di ore di didattica frontale non superiore a 80. Tale limite viene innalzato a 120 ore nel corso del terzo anno di contratto.

### **Attribuzione dei carichi didattici istituzionali**

L'attribuzione dei carichi didattici istituzionali avviene in sede di programmazione e definizione del Manifesto degli Studi relativo dell'anno accademico e sulla base delle indicazioni stabilite ogni anno dagli Organi di Governo, dai vincoli di budget e dalla normativa in materia di requisiti di docenza per l'istituzione e l'attivazione dei corsi di studio.

I Dipartimenti provvedono ad attribuire i carichi didattici dei docenti ad essi afferenti in relazione alle diverse aree scientifico-disciplinari e alla tipologia di insegnamento, limitatamente ai CDS ad essi affidati, tenendo conto del curriculum didattico e scientifico del docente e dell'assunzione da parte di

quest'ultimo di specifici incarichi di responsabilità gestionale e di ricerca. I carichi didattici sono attribuiti ai professori e ricercatori con il loro consenso e nel rispetto dell'interesse primario di coprire gli insegnamenti di base, caratterizzanti e affini dei corsi di studio oggetto dell'offerta formativa di Ateneo.

Le Scuole Interdipartimentali attribuiscono i carichi didattici istituzionali ai docenti in servizio nei Dipartimenti afferenti alla Scuola, qualora i docenti stessi non completino l'obbligo didattico in corsi di laurea attribuiti al Dipartimento di loro afferenza (cd. obbligo incrociato).

Nell'eventualità un professore e/o ricercatore completasse il proprio carico didattico istituzionale nell'ambito dell'offerta formativa dei Corsi di Studio non afferenti alla propria Scuola è necessario una delibera congiunta delle Scuole interessate.

Le strutture didattiche competenti (Scuole) provvedono altresì, dopo l'attribuzione dei carichi didattici, ma contestualmente alla proposta di formalizzazione della copertura degli stessi agli OO.GG, a proporre gli affidamenti diretti a titolo oneroso o gratuito di insegnamenti previsti dal manifesto degli studi a professori afferenti alla scuola.

Con riferimento all'Anagrafe dei Professori e Ricercatori di Ateneo, all'atto della proposta, il Consiglio della Scuola, effettua una verifica dei carichi didattici associati a ciascun docente.

La copertura dei compiti didattici e degli affidamenti è formalizzata mediante Decreto Rettorale e/o delibera degli Organi di Governo.

Qualora vi siano docenti che non completino le ore di lezione e/o di attività didattica strumentale in presenza previste dal loro carico didattico istituzionale e contemporaneamente non sussistano ulteriori attività didattiche frontali da poter assegnare in Ateneo, le strutture didattiche competenti attribuiscono a tali docenti le attività formative b), c) e d) di cui al precedente punto *Attività didattica frontale* del presente manuale.

### **Affidamenti insegnamenti ai ricercatori a tempo indeterminato**

Ai ricercatori a tempo indeterminato sono affidati dai Dipartimenti, con il loro consenso e fermo restando il rispettivo inquadramento e trattamento giuridico ed economico, insegnamenti curriculari compatibilmente con la programmazione didattica definita dai competenti organi accademici nonché compiti di tutorato e di didattica integrativa. I compiti didattici istituzionali dei ricercatori a tempo indeterminato di cui al precedente punto (24 ore) possono essere svolti nell'ambito dell'insegnamento affidato. Le Scuole Interdipartimentali attribuiscono gli affidamenti ai ricercatori a tempo indeterminato in servizio nei Dipartimenti afferenti alla Scuola, qualora gli stessi non completino l'obbligo didattico in corsi di laurea attribuiti al Dipartimento di loro afferenza (cd. obbligo incrociato).

#### Avvisi per il conferimento di affidamenti interni

**Le Strutture Didattiche competenti, completata la fase di attribuzione e di affidamento interno dei carichi didattici e ove ci sia la necessità di ultimare la copertura degli insegnamenti, nei limiti delle risorse economiche assegnate dagli organi di governo, deliberano le modalità di copertura. Gli insegnamenti e/o i moduli vacanti possono essere preliminarmente attribuiti, attraverso procedure di valutazione comparativa, a seguito dell'emanazione di avviso finalizzato a conferire affidamenti di supplenza interna, a titolo gratuito od oneroso, esclusivamente riservato a professori, ricercatori a tempo indeterminato o dipendenti dall'Università di Napoli Parthenope, ma non in servizio presso la Struttura Didattica che bandisce l'incarico.** L'avviso deve prevedere i criteri di assegnazione dell'affidamento. Il tempo per la presentazione della domanda per l'affidamento non può essere inferiore ai sette giorni. La Scuola delibera sulla base delle domande pervenute.

### **Finalità dei contratti di insegnamento**

L'Università Parthenope può stipulare contratti di insegnamento aventi ad oggetto lo svolgimento di compiti didattici di durata non inferiore ad un anno accademico, che non possono essere coperti con i carichi didattici istituzionali di docenti in servizio in Ateneo:

- per far fronte a specifiche esigenze didattiche anche integrative che richiedano il ricorso a soggetti in possesso di adeguati requisiti scientifici e professionali;
- per far fronte ad oggettive e specifiche esigenze didattiche che richiedano il ricorso ad esperti di alta qualificazione;
- per far fronte a oggettive e specifiche esigenze di internazionalizzazione che richiedano il ricorso a docenti, studiosi o professionisti stranieri di chiara fama.

### **Conferimento degli incarichi**

Le Strutture Didattiche competenti, completata la fase di attribuzione dei carichi didattici e di affidamenti interni ove ci sia la necessità di ultimare la copertura degli insegnamenti, nei limiti delle risorse economiche assegnate dagli organi di governo, deliberano le modalità di copertura.

Gli insegnamenti e/o i moduli vacanti possono essere attribuiti, attraverso procedure di valutazione comparativa, a seguito dell'emanazione di bandi di selezione finalizzati a stipulare contratti a titolo oneroso per far fronte a specifiche esigenze didattiche anche integrative o di attività strumentali alla didattica, con soggetti in possesso di adeguati requisiti scientifici e professionali.

La procedura di conferimento degli incarichi esterni, deve essere avviata entro 20 giorni dalla definizione del Manifesto degli Studi e deve improrogabilmente concludersi (si intende conclusa con la stipula del contratto del docente) entro la prima decade del mese di settembre prima l'inizio delle attività didattiche di Ateneo, sia che gli insegnamenti appartengano al primo o secondo semestre dell'anno accademico di riferimento.

Alle Scuole interdipartimentali non è consentito procedere al conferimento di incarichi di insegnamento a soggetti esterni, in presenza di docenti interni all'Ateneo del medesimo settore scientifico disciplinare dell'insegnamento da coprire, che non abbiano coperto il carico didattico istituzionale.

### **Procedura selettiva per il conferimento degli incarichi**

La procedura di selezione del personale per la copertura degli insegnamenti mediante stipula di contratti è aperta dal Responsabile della Struttura Didattica proponente che attiva una selezione, mediante Bando pubblico pubblicato nell'Albo di Ateneo e, nell'apposita sezione, sul sito istituzionale di Ateneo.

La pubblicazione dura per un periodo pari al termine previsto dal bando per la presentazione delle domande.

L'avviso pubblico deve contenere:

- i soggetti aventi titolo a partecipare e le modalità di partecipazione;
- i termini di scadenza e le modalità di presentazione delle domande;
- la descrizione dell'attività, il corso di studio, la denominazione dell'insegnamento, il settore concorsuale, il settore scientifico-disciplinare, il numero dei crediti, delle ore di didattica frontale e delle ulteriori attività previste dallo specifico Regolamento di Ateneo;
- l'ammontare del compenso, se previsto, con imputazione della risorsa nel bilancio di Ateneo;
- i doveri del titolare dell'incarico;
- i criteri e le modalità in base alle quali viene effettuata la valutazione comparativa dei candidati;

• il nominativo del responsabile del procedimento della procedura selettiva previsto ai sensi della L.241/90 e ss. mm. e ii.

Le domande devono pervenire, entro i tempi indicati, presso la Segreteria della Struttura Didattica competente. Il Consiglio di tale Struttura o in alternativa una Commissione di valutazione della procedura selettiva, all'uopo nominata dal Consiglio stesso, provvede ad esaminare la documentazione inviata dai candidati secondo quanto specificato nel bando, ed ad effettuare, conseguentemente, una graduatoria conformemente ai criteri di selezione. La procedura selettiva si conclude con un verbale conclusivo della procedura comprensivo di un giudizio sintetico del candidato. Il Rettore con proprio decreto autorizza la stipula dei contratti derivanti dalle citate graduatorie per l'assegnazione dell'incarico di insegnamento.

Coloro che stipulano con l'Università un contratto per la responsabilità di un insegnamento possono avvalersi, sino al completamento della sessione d'esame straordinaria dell'anno per il quale è stato stipulato o rinnovato il contratto, del titolo di "docente a contratto" con la specificazione della materia dell'insegnamento. Il titolo non si applica a coloro cui sia stato conferito un incarico di didattica integrativa o strumentale alla didattica. Qualora il contratto sia a titolo oneroso, la liquidazione del compenso è previsto dopo la sessione d'esame straordinaria.

### **Criteri per l'assegnazione degli incarichi**

L'assegnazione degli incarichi, la cui procedura selettiva è illustrata nel paragrafo precedente, è effettuata in funzione dei criteri di seguito riportati:

- Criterio di competenza (comprovata esperienza didattica nello stesso settore disciplinare, o di settore affine)
- Criterio di merito scientifico (curriculum scientifico)
- Numero di pubblicazioni scientifiche su tematiche afferenti l'insegnamento oggetto di incarico

### **Procedura per il conferimento di incarichi per attività di insegnamento di alta qualificazione**

L'Università Parthenope, su proposta del Consiglio della Struttura Didattica competente e/o del Rettore, può stipulare contratti della durata di un anno accademico a titolo gratuito o oneroso, per attività di insegnamento di alta qualificazione al fine di avvalersi della collaborazione di esperti di alta qualificazione in possesso di un significativo curriculum scientifico o professionale di assoluta

eccellenza. Le proposte debbono essere approvate dal Consiglio di Amministrazione, sentito il Senato Accademico, anche sulla base di specifiche convenzioni con Enti pubblici e/o istituzioni di ricerca.

#### **Procedura per il conferimento di incarichi a studiosi stranieri di chiara fama**

L'Università Parthenope, su proposta del Consiglio della Struttura Didattica competente e/o del Rettore, può stipulare contratti a titolo gratuito o oneroso, per attività di insegnamento con docenti, studiosi e professionisti stranieri di chiara fama. Le proposte debbono essere approvate dal Consiglio di Amministrazione, sentito il Senato Accademico, anche sulla base di specifiche convenzioni con Enti pubblici e/o istituzioni di ricerca.

#### **Incompatibilità e inconferibilità**

Il conferimento o l'affidamento degli incarichi, secondo quanto riportato nei precedenti paragrafi, oltre a quanto previsto dalla legge, è incompatibile o inconferibile nei casi di seguito riportati:

- per i professori in servizio in Ateneo che abbiano già avuto assegnato a diverso titolo 27 CFU incluso i compiti didattici istituzionali;
- per i professori in servizio in Ateneo che, ai sensi dell'art. 6, comma 11, della legge 240/2010, già prestino attività didattiche extraistituzionali complessive pari a 12 CFU (insegnamenti curricolari presso altro Ateneo, master, seminari, moduli di aggiornamento, ecc.);
- per i ricercatori a tempo indeterminato in servizio in Ateneo che abbiano avuto assegnato a diverso titolo 15 CFU;
- per i ricercatori titolari di un contratto di tipo b) che abbiano già avuto assegnato a diverso titolo 10 CFU nei primi due anni di contratto e di 15 CFU nel terzo anno di contratto;
- per i ricercatori titolari di un contratto di tipo a) che abbiano già avuto assegnato a diverso titolo 9 CFU;
- per i professori e ricercatori dipendenti di altre Università, destinatari di un incarico di supplenza, che non siano stati previamente autorizzati;
- per i dottorandi di ricerca per tutta la durata legale del corso, fatto salvo quanto previsto da specifiche regolamentazioni;
- per il personale tecnico amministrativo in servizio presso l'Ateneo

I destinatari dell'incarico si impegnano a non svolgere, per la durata dell'incarico, attività che comportino conflitto di interesse in relazione alla prestazione dovuta e che comunque possano arrecare pregiudizio all'Università Parthenope.

# **Firma del contratto**

I contratti di cui al precedente punto *Tipologie di contratti di insegnamento* devono essere tassativamente firmati prima dell'inizio delle attività didattiche del primo semestre dell'anno accademico.

I contratti sono stipulati dal Rettore o su sua delega dal Presidente della Scuola.

### **Indisponibilità**

A seguito degli affidamenti degli incarichi, in caso di indisponibilità dell'assegnatario totale, o parziale, il Presidente della Scuola procede, a seconda dei casi, con l'iter di sostituzione dell'affidamento. Nella tabella 15, nell'ottica di una migliore gestione del rischio, sono riportate le azioni corrispondenti alle differenti criticità possibili.

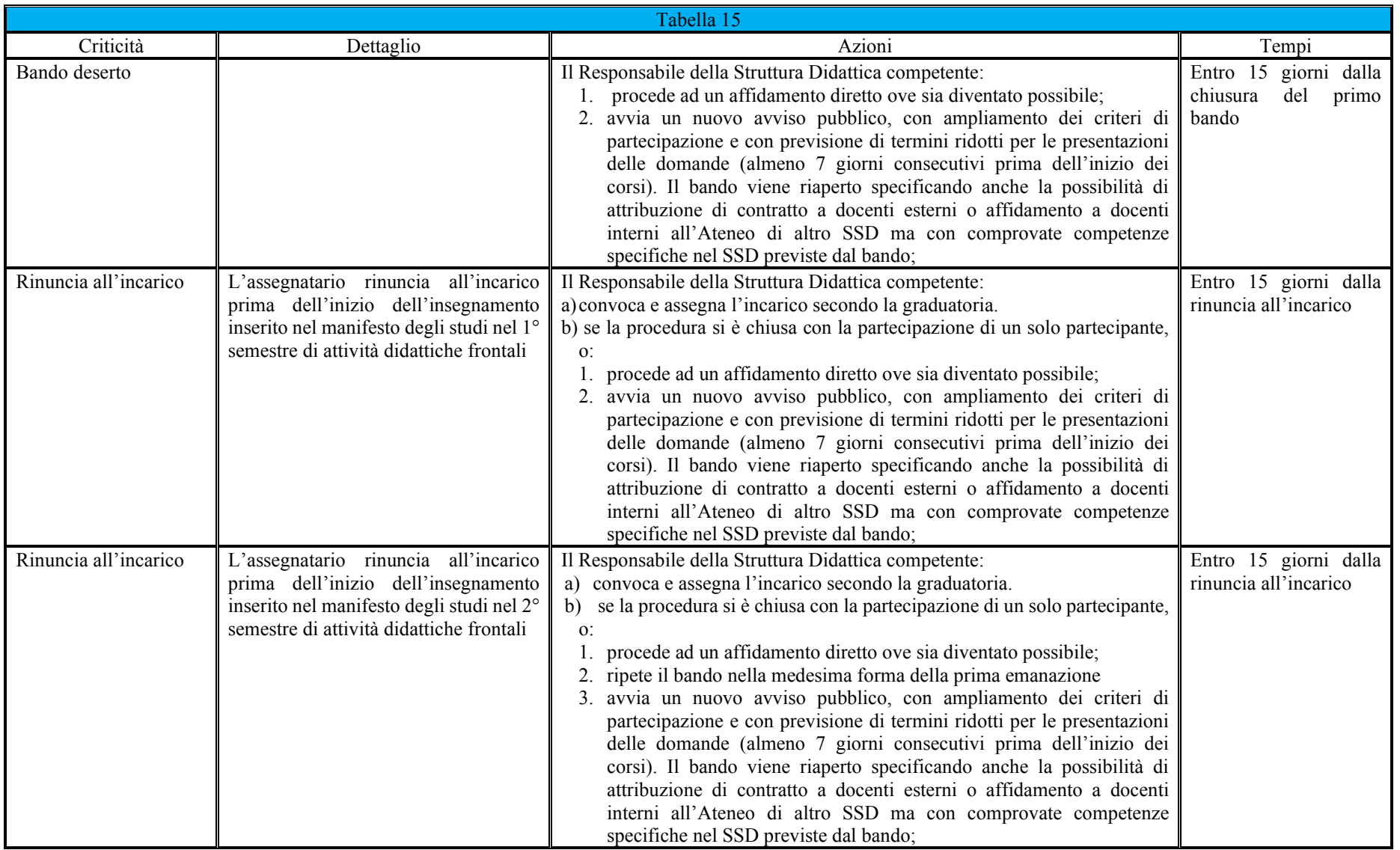

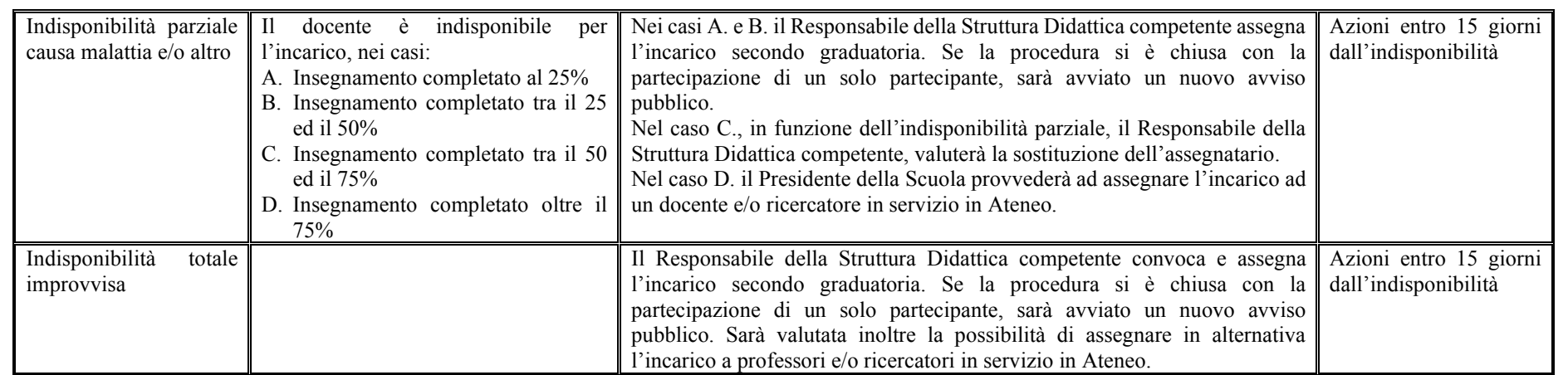

### **Obblighi connessi alla didattica**

In riferimento alle attività legate alla didattica, ogni docente è tenuto a svolgere personalmente e in modo continuativo gli impegni didattici per il numero di ore attribuite, di norma in almeno tre giorni distinti della settimana. Inoltre, ciascun docente deve assicurare un numero sufficiente di ore di ricevimento e rendersi disponibile con puntualità agli incontri con gli studenti nonché verificare le frequenze degli studenti nei casi in cui esse siano obbligatorie. Il docente è infine tenuto ad informare subito le strutture competenti in caso d'impedimento a svolgere puntualmente l'attività didattica programmata per cause di forza maggiore, gravi e comprovati motivi di salute ovvero per inderogabili impegni scientifici ed istituzionali, nelle modalità previste dall'appendice del Regolamento Didattico.

#### **Cronoprogramma delle fasi**

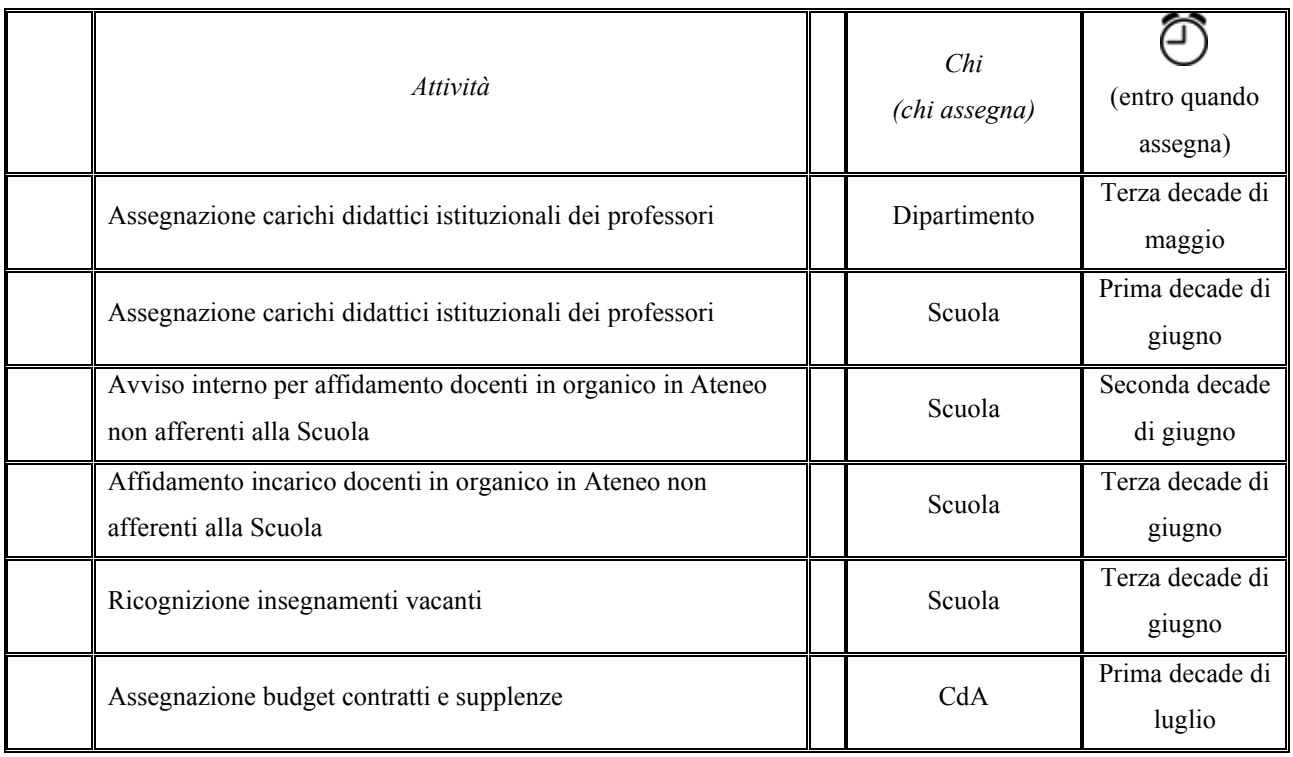

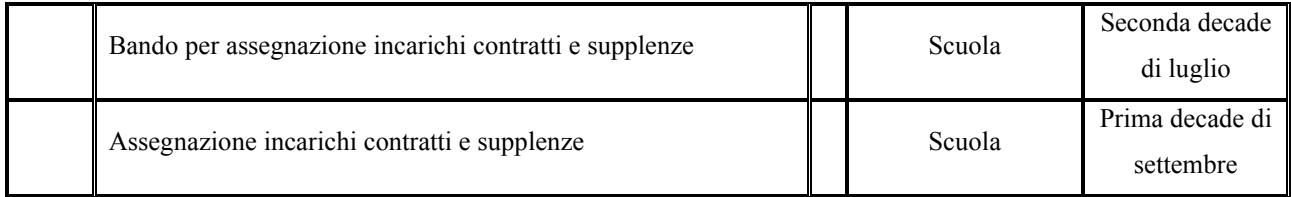

### **Autocertificazione e verifica delle attività didattiche**

I docenti hanno l'obbligo di autocertificare lo svolgimento delle attività didattiche svolte attraverso il registro digitale delle lezioni presente nella sezione apposita del sito internet. Nel registro delle lezioni sono annotati volta per volta gli argomenti delle lezioni o delle attività didattiche frontali, con l'indicazione di chi ha svolto l'attività. Il registro è consegnato alla competente struttura didattica entro un mese dalla data di termine delle lezioni ed è vistato dal Direttore del Dipartimento e trasmesso dalla Scuola. Successivamente è effettuata una verifica dei registri ai fini dell'assolvimento dei compiti didattici istituzionali dei docenti e concorre alla valutazione complessiva delle attività degli stessi. Nel caso di docenti a contratto, la compilazione del registro e la successiva vidimazione da parte del Responsabile della Struttura Didattica competente sono vincolanti per l'ottenimento del nulla osta per la liquidazione di un compenso. La vidimazione deve essere eseguita entro trenta giorni dal termine dell'erogazione dell'insegnamento.

In caso di irregolarità nella compilazione il Direttore del Dipartimento invita il docente a rettificare eventuali anomalie.

### **PROCEDURA 4: GUIDA ALLA PROCEDURA DI DOMANDA TESI ON LINE**

L'iter della procedura operativa coinvolge diversi attori. Di seguito i vari passi che interessano il docente scelto come relatore.

### **Lato docente**

### **Passo 1**

Lo studente entra in contatto con il docente che intende scegliere come relatore e concorda con lui un titolo e la materia. Entrato in possesso delle informazioni di base riguardanti la sua tesi lo studente deve attivare la procedura di GESTIONE TESI e compilare le relative maschere. Alla fine di questo inserimento si attiva il primo stato della domanda di tesi: PRESENTATA

# **Passo 2**

Il docente può visionare l'elenco dei possibili laureandi assegnati seguendo il percorso << CONSEGUIMENTO TITOLO Laureandi Assegnati >>

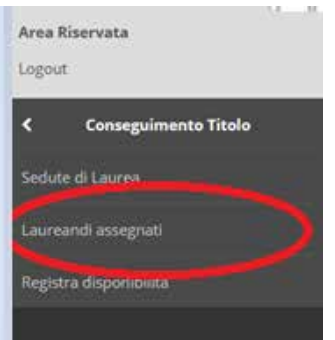

In questa fase sono disponibili diverse azioni che è possibile intraprendere.

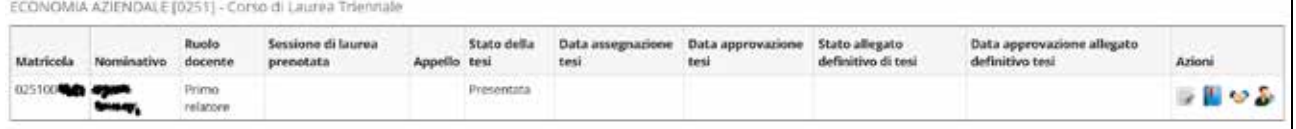

# **ASSEGNAZIONE TESI**

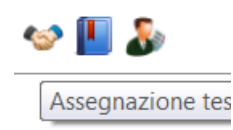

Cliccando sulla relativa immagine si accede ad una successiva schermata in cui il relatore deve accettare lo studente come tesista.

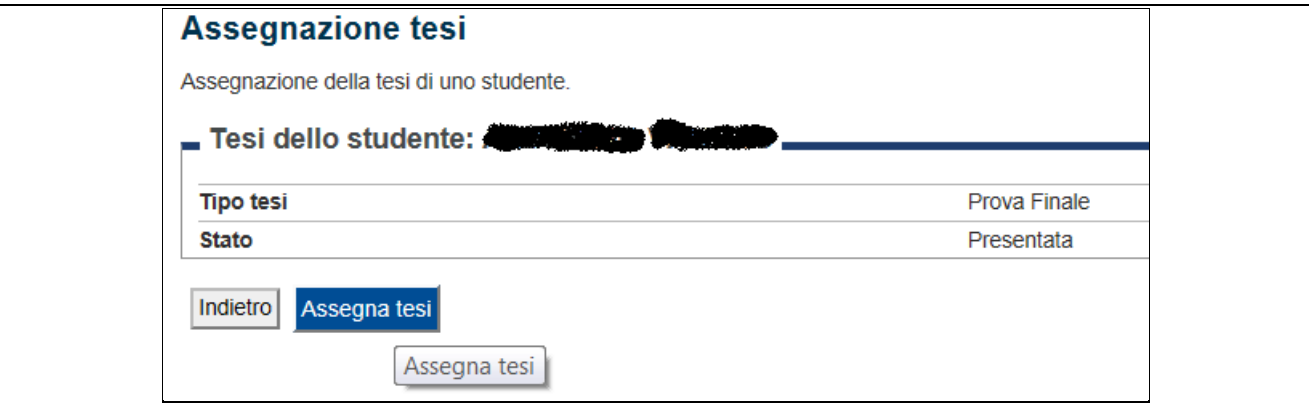

Alla fine di questa fase lo stato della domanda di tesi diventa ASSEGNATA.

Si suggerisce che il sistema Esse3, una volta terminata la fase di assegnazione, informi via email il Coordinatore del Consiglio di Corso di Studio e il Presidente della Scuola segnalando il nome dello studente e il titolo della tesi.

# **Modifica Dati Tesi**

La modifica dei dati della tesi è consentita fino a che la modalità dello stato è definita "assegnata" ed accessibile finché l'ufficio della Scuola interdipartimentale di riferimento, con l'autorizzazione del Coordinatore di Corso di Studio, non modifica lo stato da ASSEGNATA ad APPROVATA. Cliccando sulla relativa immagine si accede ad una successiva schermata in cui è possibile modificare diverse informazioni tra cui il titolo della tesi in italiano e in inglese.
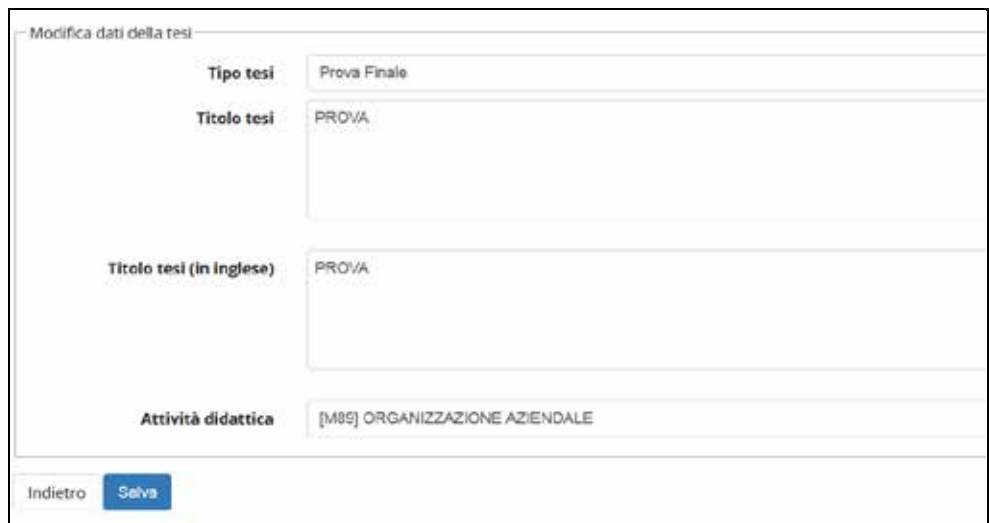

Il docente può effettuare modifiche finché la pratica è in stato presentata o assegnata.

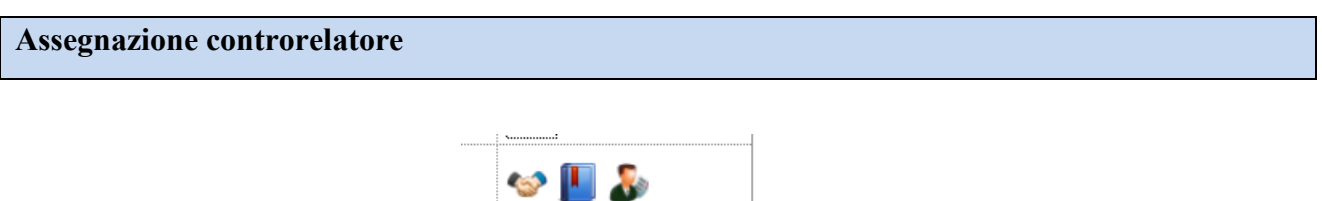

Assegnazione controrelatore

Cliccando sulla relativa immagine si accede ad una ulteriore procedura in cui è possibile assegnare un controrelatore da scegliere tra i docenti presenti nell'archivio.

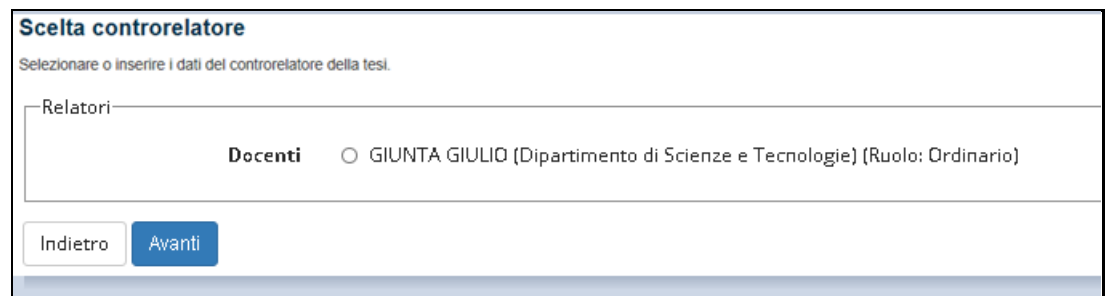

In caso di soggetti esterni non presenti nella maschera sarà necessario fare richiesta alla Segreteria Studenti per l'inserimento del nominativo nel database. In seguito sarà cura del relatore selezionarlo come controrelatore.

Manuale della Qualità | Pag. **41** di **146**

Il docente può gestire un controrelatore finché lo stato della pratica non diventa APPROVATA.

## **Passo 3**

Il personale tecnico/amministrativo dell'ufficio della Scuola interdipartimentale (o del supporto alla didattica) provvederà a controllare la coerenza dei dati nelle relative maschere di ESSE3 e, con l'autorizzazione del Coordinatore del Consiglio di Corso di Studio, cliccando sul pulsante APPROVA farà transitare lo stato della pratica in APPROVATA.

# **Passo 4**

Nel momento in cui lo stato della pratica è APPROVATA nell'area riservata dello studente diventa attivo il pulsante ALLEGA TESI IN FORMATO ELETTRONICO. Cliccando sul relativo pulsante viene attivata una procedura informatica grazie a cui è possibile associare alla propria domanda l'elaborato definitivo in formato elettronico.

### **Passo 5**

In questa fase il docente nella sezione CONSEGUIMENTO TITOLO Laureandi Assegnati" può accedere agli allegati caricati dallo studente mediante il rispettivo pulsante:

# û

Cliccando sulla relativa immagine si accede ad una ulteriore procedura in cui il relatore APPROVA l'elaborato allegato e confermato dallo studente:

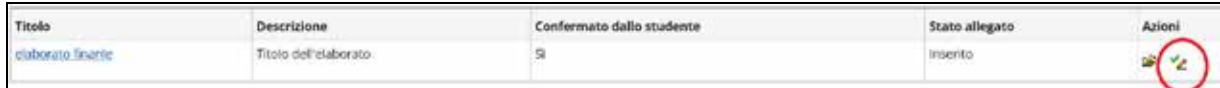

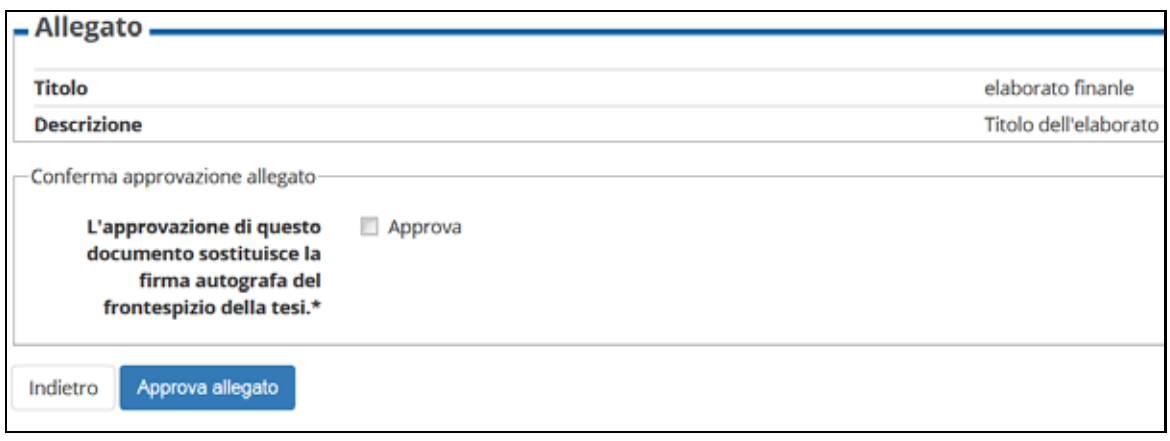

## **Passo 7**

Solo dopo che il relatore ha APPROVATO l'elaborato, allo studente sarà possibile prenotare la seduta di laurea mediante apposita procedura web.

## **Lato studente**

Come detto l'iter della procedura operativa coinvolge diversi attori. Di seguito i vari passi che interessano lo studente.

# **Passo 1**

Lo studente entra in contatto con il docente che intende scegliere come relatore e concorda con lui un titolo e la materia;

# **Passo 2**

Entrato in possesso delle informazioni di base riguardanti la sua tesi (titolo, materia, relatore) lo studente deve attivare la procedura di GESTIONE TESI attraverso il relativo pulsante visibile seguendo il percorso << LAUREA CONSEGUIMENTO TITOLO >>

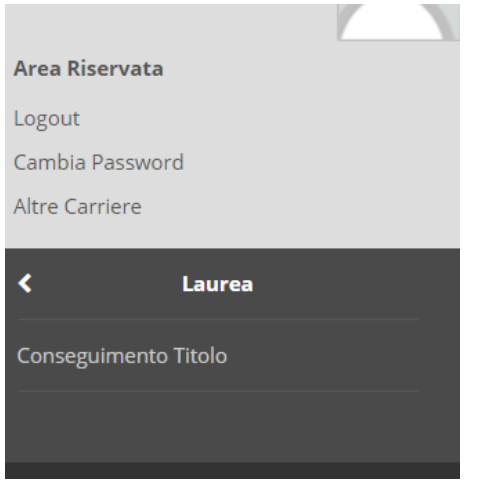

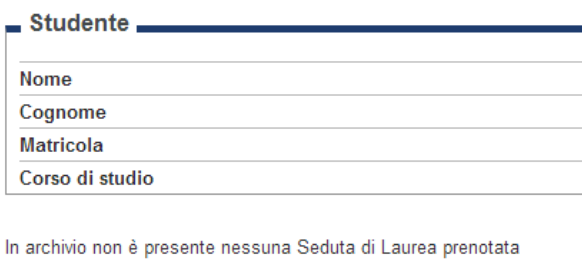

Procedi con il processo di GESTIONE TESI

# **Passo 3**

La procedura informatica è composta da diverse maschere da compilare con informazioni di vario genere. Di particolare rilevanza è la maschera in cui scegliere il proprio relatore, selezionabile tra i docenti presenti nell'archivio.

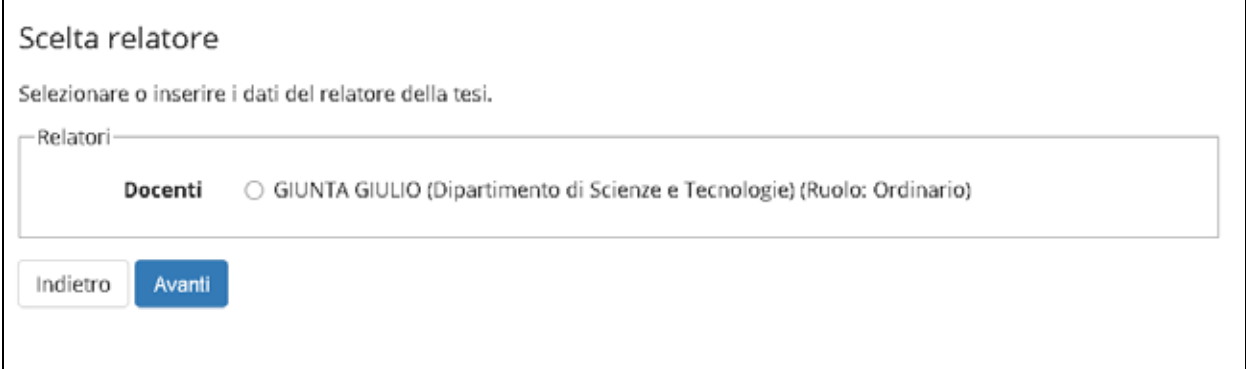

Una nota di attenzione va posta anche sulla materia oggetto di tesi, che lo studente potrà scegliere tra tutte le Attività Didattiche presenti nel suo libretto.

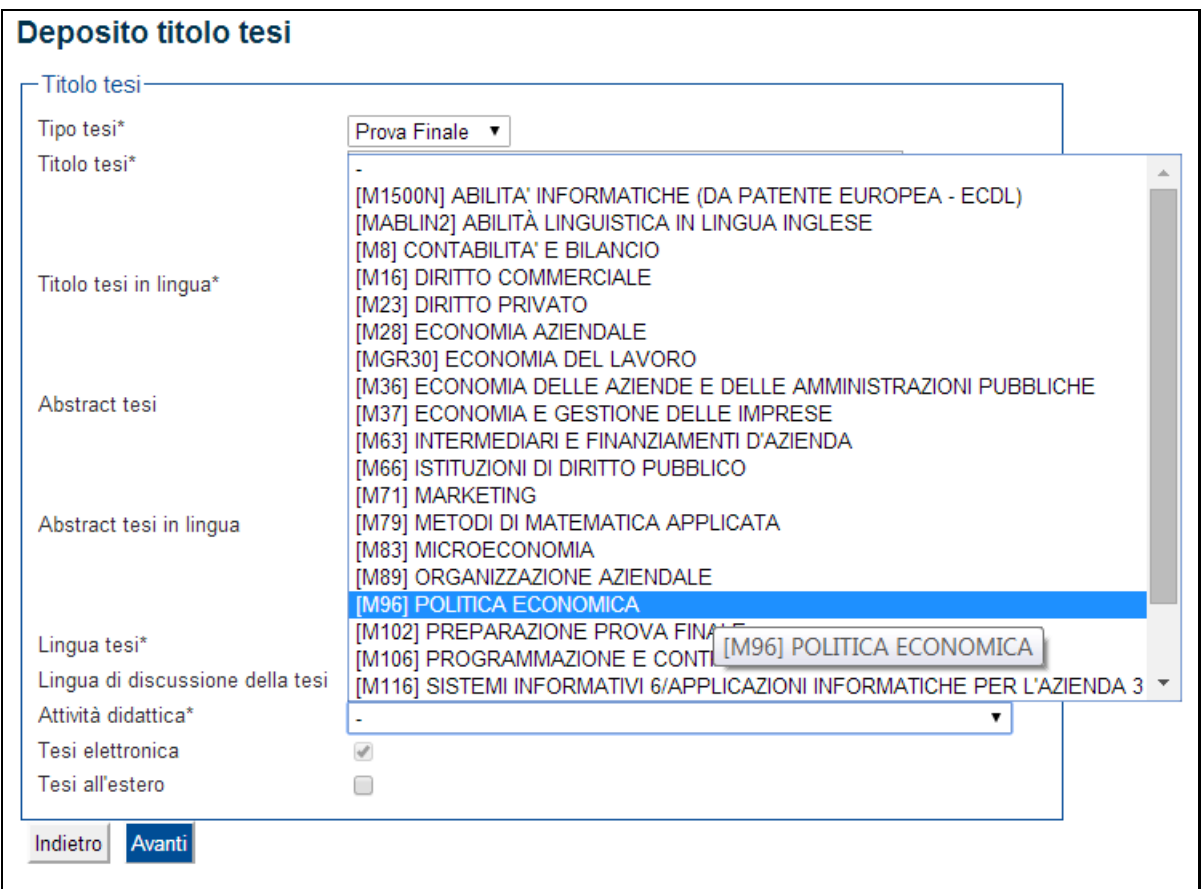

# **Passo 4**

Per gli studenti dei corsi di studio del Dipartimento di Ingegneria e del Dipartimento di Scienze e Tecnologie l'indicazione della attività didattica non è obbligatoria.

# **Passo 5**

Alla fine di questo inserimento si attiva il primo stato della domanda di tesi: PRESENTATA Lo studente può modificare (ad esempio per cambiare il relatore) in qualsiasi momento la propria domanda, mediante l'apposito pulsante, visibile finché la pratica è in stato presentata.

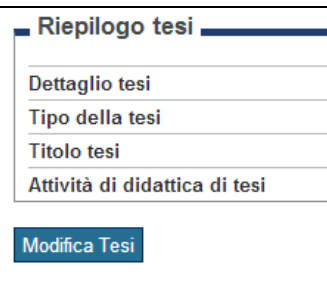

Per proseguire lo studente dovrà attendere che il relatore lo accetti come tesista.

**Passo 6** 

In seguito all'accettazione dello studente come tesista da parte del docente, si attiva il secondo stato della domanda di tesi: ASSEGNATA. Nell'area riservata dello studente diventa attivo il pulsante STAMPA MODULO RICHIESTA TESI visibile seguendo il percorso << LAUREA CONSEGUIMENTO TITOLO >>

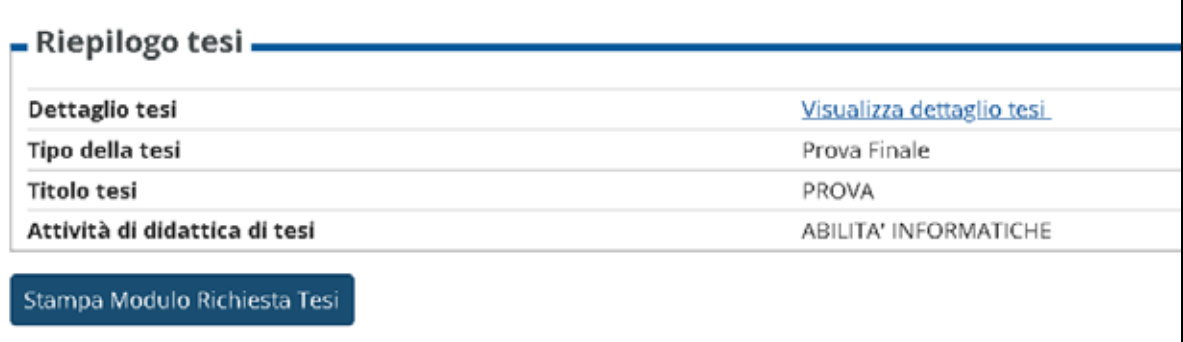

Cliccando sul relativo pulsante è possibile visionare a video un modulo in formato \*.pdf, che lo studente dovrà stampare e corredare di relativa marca da bollo e documento di riconoscimento.

**Passo 7** 

Lo studente si reca presso l'ufficio della propria Scuola interdipartimentale e consegna il tutto entro 30 giorni dalla DATA DI ASSEGNAZIONE.

**Passo 8** 

Il personale tecnico/amministrativo dell'ufficio della Scuola interdipartimentale provvederà a controllare la coerenza dei dati nelle relative maschere di ESSE3 e, con l'autorizzazione del

Manuale della Qualità | Pag. **46** di **146**

Coordinatore del Consiglio di Corso di Studio, cliccando sul pulsante APPROVA farà transitare lo stato della pratica in APPROVATA.

Nel caso sia necessario, verranno inseriti i dati dell'eventuale correlatore.

# **Passo 9**

Nel momento in cui lo stato della pratica è APPROVATA nell'area riservata dello studente diventa attivo il pulsante ALLEGA TESI IN FORMATO ELETTRONICO visibile seguendo il percorso << LAUREA CONSEGUIMENTO TITOLO >>

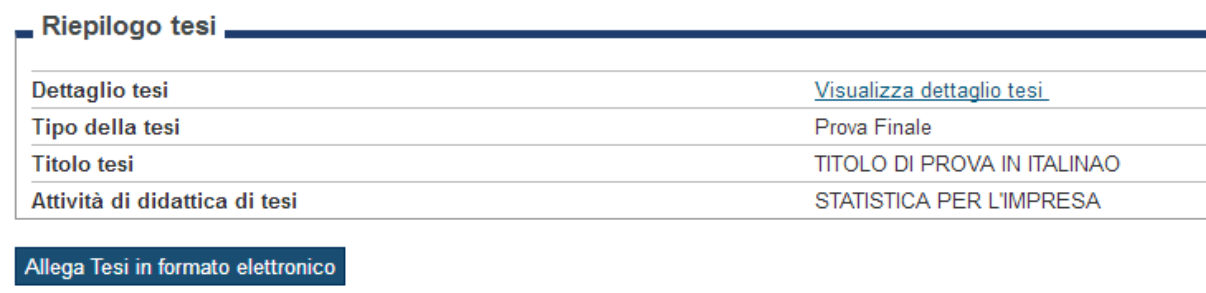

Cliccando sul relativo pulsante viene attivata una procedura informatica grazie a cui è possibile associare alla propria domanda l'elaborato definitivo in formato elettronico.

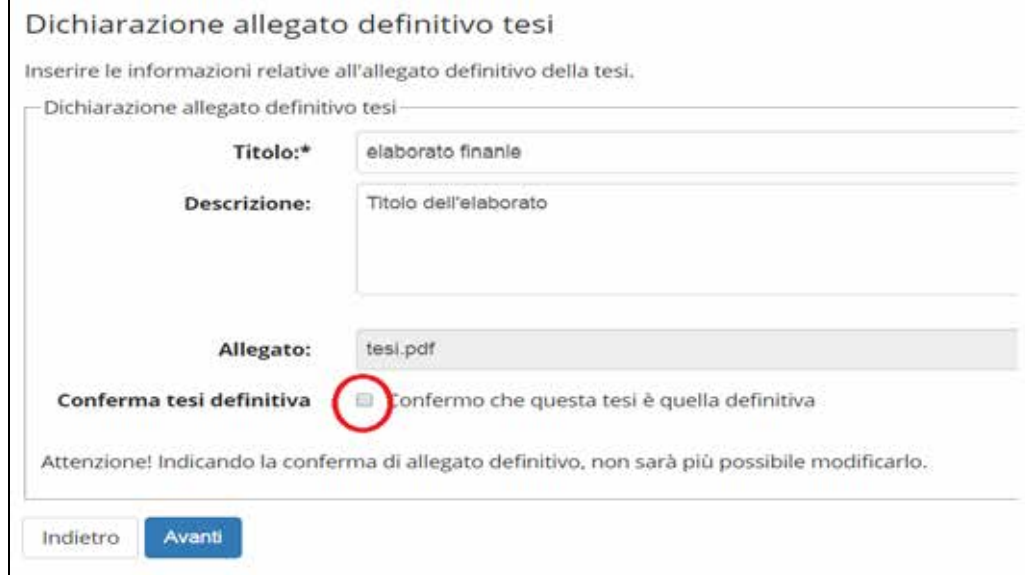

Dopo aver allegato l'elaborato ricorda di selezionare il flag <<CONFERMA TESI DEFINITIVA>>. Il docente può approvare solo allegati confermati dallo studente.

L'allegato finale di tesi elettronica può essere solo in formato Pdf (\*.pdf) o Word (\*.doc, \*.docx) e la dimensione massima deve essere di 3000 MB.

In ogni caso è vivamente consigliato allegare solo file in formato Pdf (\*.pdf) e di dimensioni non superiori a 50 MB.

Lo studente può sostituire in qualsiasi momento l'elaborato allegato, mediante l'apposito pulsante, visibile finché non ha selezionato il flag <<CONFERMA TESI DEFINITIVA>>.

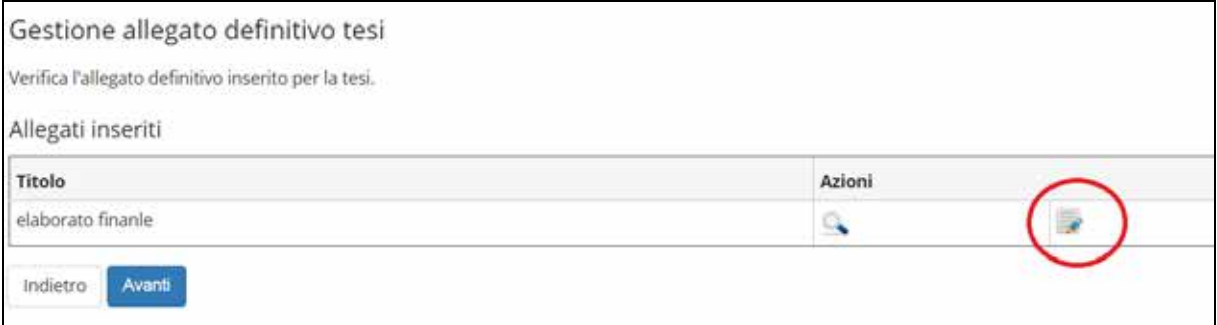

Per proseguire lo studente dovrà attendere che il relatore approvi l'elaborato confermato dallo studente.

## **Passo 10**

In seguito all'approvazione dell'elaborato da parte del docente, nell'area riservata dello studente, diventa attivo il pulsante <<PRENOTAZIONE SEDUTA DI LAUREA>>

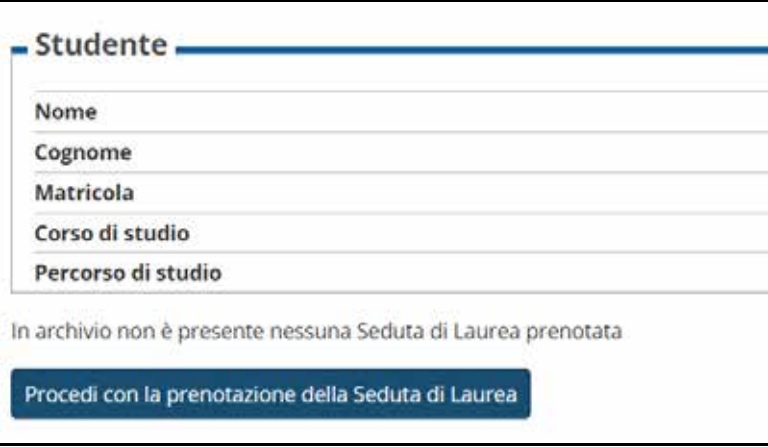

Si fa presente che una volta che l'ufficio della Scuola interdipartimentale ha approvato la pratica non è più possibile apportare nessun cambio sia lato studente che lato docente.

Per qualsiasi cambiamento lo studente deve:

a) Stampare il relativo modulo [\(Cambio Titolo;](http://www.prenotazioni.uniparthenope.it/ModSS/C_T.pdf) [Cambio Relatore;](http://www.prenotazioni.uniparthenope.it/ModSS/C_R.pdf) [Cambio Correlatore;](http://www.prenotazioni.uniparthenope.it/ModSS/C_C.pdf) [Cambio](http://www.prenotazioni.uniparthenope.it/ModSS/C_S.pdf)  [Tipo Sperimentale-Compilativa\)](http://www.prenotazioni.uniparthenope.it/ModSS/C_S.pdf) scaricabile nella sua pagina web personale seguendo il percorso << LAUREA CONSEGUIMENTO TITOLO >>

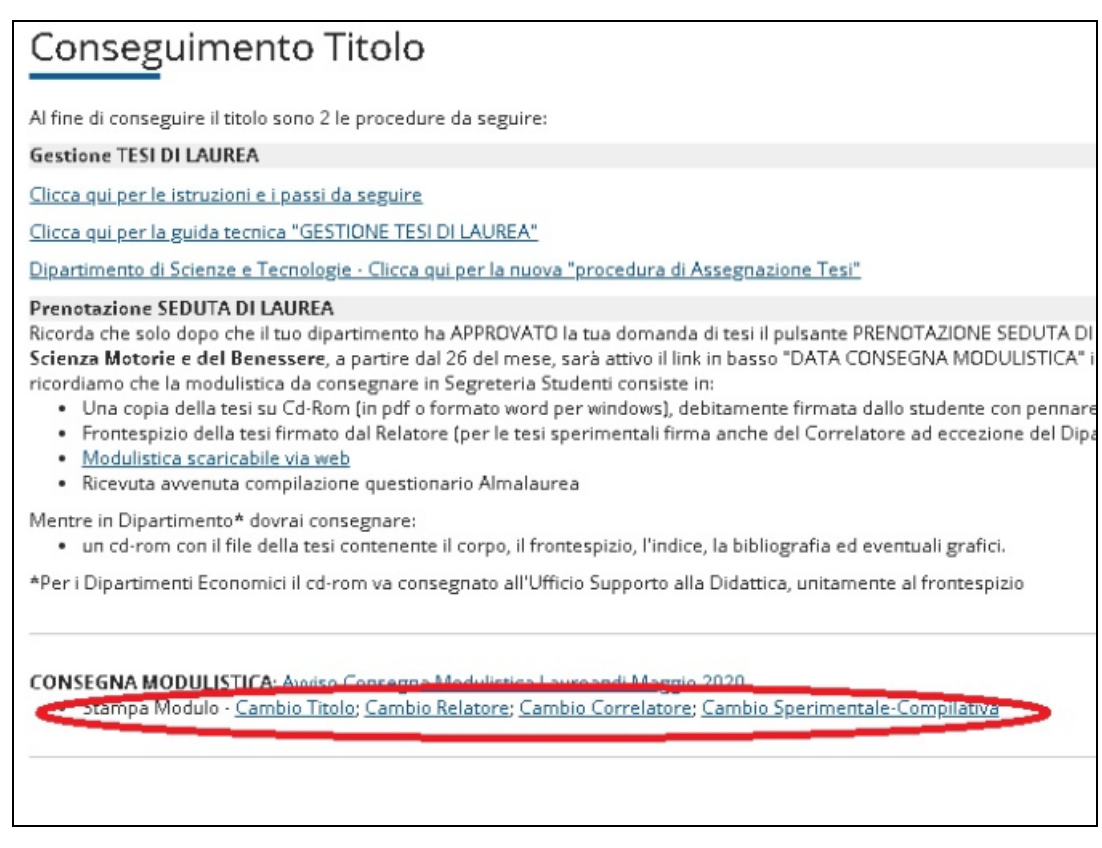

b) Compilarlo in ogni sua parte (dove previsto apporre la marca da bollo) e farlo firmare dal relatore assegnato;

c) Portare il tutto all'ufficio della propria Scuola interdipartimentale.

L'ufficio della Scuola interdipartimentale provvederà ad effettuare i relativi cambi nel database di produzione ESSE3.

Inoltre se lo studente non intendesse più proseguire con la tesi assegnata/approvata deve comunicarlo tramite apposito modulo di annullamento (scaricabile nella sua pagina web personale seguendo il percorso << LAUREA CONSEGUIMENTO TITOLO >>), da presentare alla Segreteria Studenti per poi procedere alla richiesta di una nuova tesi.

## **MANUALE D'USO PIATTAFORMA MICROSOFT TEAMS**

## **Definizione**

Microsoft Teams è l'hub per il lavoro in gruppo di Office 365 utilizzato dall'Università degli Studi di Napoli "Parthenope" quale strumento per la didattica a distanza. Tale strumento offre diverse funzionalità tra le quali:

- Chat
- Riunioni
- Chiamate
- Collaborazioni
- Condivisioni

Microsoft Teams può essere liberamente scaricato dal seguente link: *[https://products.office.com/it](https://products.office.com/it-it/microsoft-teams/download-app)[it/microsoft-teams/download-app](https://products.office.com/it-it/microsoft-teams/download-app)*

La guida ufficiale per la piattaforma Microsoft Teams è disponibile qui: [https://support.microsoft.com/it-it/office/formazione-su-microsoft-teams-4f108e54-240b-4351-](https://support.microsoft.com/it-it/office/formazione-su-microsoft-teams-4f108e54-240b-4351-8084-b1089f0d21d7?ui=it-it&rs=it-it&ad=it) [8084-b1089f0d21d7?ui=it-it&rs=it-it&ad=it](https://support.microsoft.com/it-it/office/formazione-su-microsoft-teams-4f108e54-240b-4351-8084-b1089f0d21d7?ui=it-it&rs=it-it&ad=it)

# **Credenziali di accesso**

**Personale di Ateneo**: a tutto il Personale di Ateneo è stato fornito un account istituzionale del tipo **[nome.cognome@personale.uniparthenope.it.](mailto:nome.cognome@personale.uniparthenope.it)** Tale account è dotato di una password provvisoria che va cambiata obbligatoriamente al primo accesso. Non potrà in alcun modo essere utilizzato l'attuale account di posta istituzionale ovvero nome.cognome**@uniparthenope.it** in quanto non ancora integrato nel tenant Microsoft.

**Studenti**: tutti gli studenti per poter partecipare alle attività sulla piattaforma Teams dovranno utilizzare il loro account istituzionale …**@studente.uniparthenope.it**

## **Primo Login**

Al primo login verrà richiesto sia di aggiornare la password sia di fornire almeno un metodo di recupero password.

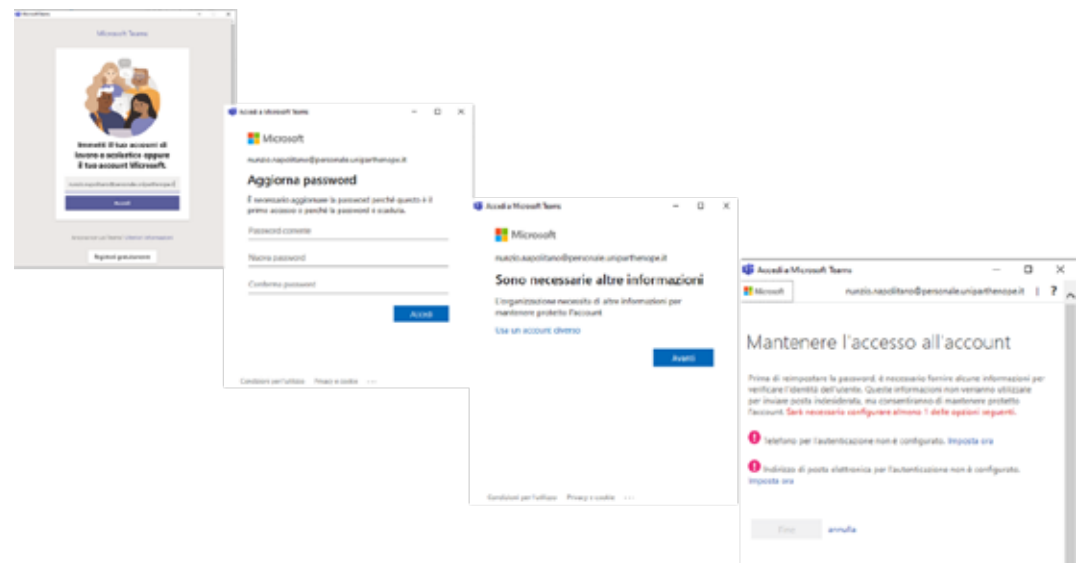

## **Layout di Microsoft Teams**

La finestra Microsoft Teams contiene gli elementi principali seguenti:

- Barra degli strumenti verticale all'estrema sinistra dello schermo, in cui è possibile passare a un'altra visualizzazione o a una app installata all'interno di Microsoft Teams. I pulsanti della barra degli strumenti corrispondono alle visualizzazioni disponibili in team, ad esempio attività, Team e Calendario. Quando si atterra sulla barra degli strumenti, l'utilità per la lettura dello schermo annuncia: "barra dell'app".
- Area del contenuto principale al centro dello schermo, costituita da un riquadro elenco e da un riquadro contenuto. Il contenuto dell'area del contenuto principale cambia in base alla visualizzazione attualmente selezionata sulla barra degli strumenti. Per altre informazioni sul modo in cui vengono modificate le principali aree di contenuto, vedere funzionamento dei Team. Per istruzioni su come spostarsi all'interno di questo elemento, passare a spostarsi all'interno di una visualizzazione.
- Barra dei menu orizzontale nella parte superiore dello schermo, che contiene i pulsanti Avanti e indietro, il campo di ricerca e il profilo, le impostazioni dell'app e il pulsante altro.

La barra degli strumenti verticale contiene i pulsanti per tutte le visualizzazioni principali di Microsoft Teams. Durante la selezione di ognuno, il contenuto dell'area del contenuto principale cambia in modo che corrisponda alla visualizzazione selezionata. Le visualizzazioni principali e i rispettivi pulsanti della barra degli strumenti sono contrassegnati come segue:

- Visualizzazione attività
- Visualizzazione chat
- Visualizzazione Teams
- Visualizzazione Calendario
- Visualizzazione chiamate
- Visualizzazione file

Per dettagli su ogni singola voce è possibile consultare il seguente documento: https://support.microsoft.com/it-it/office/apprendimento-del-layout-dei-team-con-un-

utilit%C3%A0-per-la-lettura-dello-schermo-e4010853-2e97-4364-8fab-1848450102cf

# **Lato docente**

## **Creazione del Team**

Dopo aver effettuato il primo login, il docente dovrà creare un Team per ogni suo corso. Il team identifica il gruppo di lavoro e quindi nel caso particolare la classe. Per fare ciò il docente dovrà selezionare l'icona Team sulla sinistra e quindi cliccare sul pulsante "Unisciti a un team o creane uno".

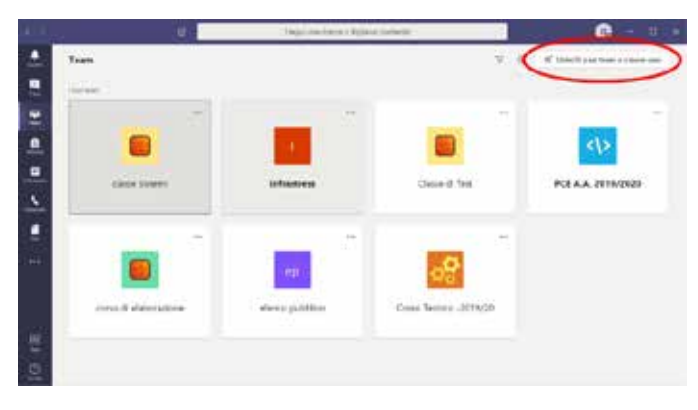

Successivamente comparirà una schermata che permetterà di effettuare le seguenti operazioni:

- Creazione di un nuovo Team
- Partecipazione ad un Team esistente mediante codice

• Partecipazione ad un Team pubblico

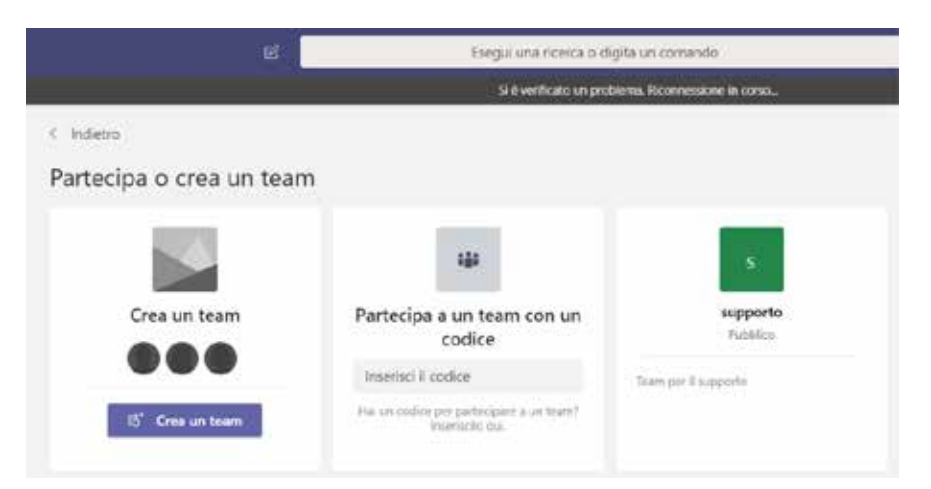

Il docente dovrà cliccare sul pulsante "Crea un team" e nella successiva schermata selezionare il tipo di team corrispondente alla "Classe".

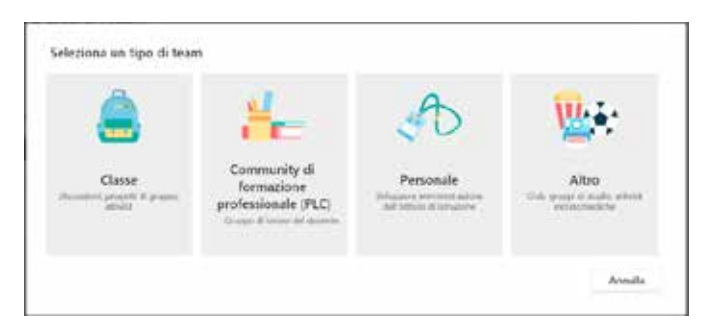

La convenzione sul nome da associare al team del corso è quella di chiamare il team con il nome del corso seguito dal relativo anno.

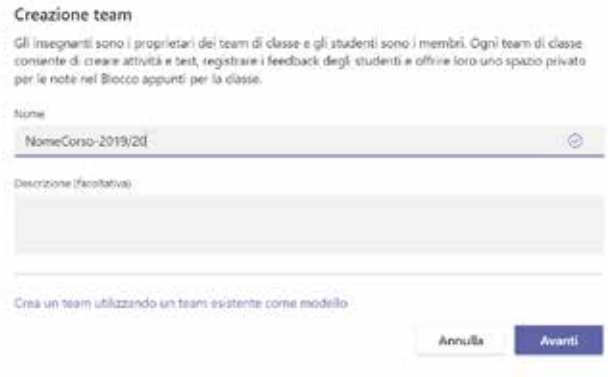

Manuale della Qualità | Pag. **53** di **146**

Successivamente alla creazione del team, verrà richiesto di aggiungere i componenti del corso in termini di insegnati e studenti. (Tale operazione non è strettamente necessaria.) I componenti potranno essere invitati usando il loro account istituzionale:

- personale.unipathenope.it
- studente.uniparthenope.it

In ogni caso al corso possono essere aggiunti sia persone dotate di un account istituzionale sia persone esterne all'Ateno. In quest'ultimo caso essi saranno considerati ospiti ed andranno invitati mediante il loro indirizzo di posta.

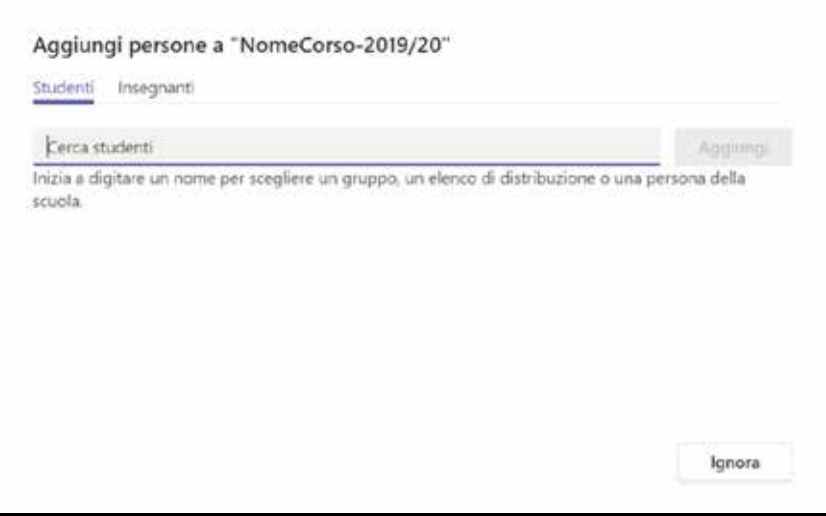

Una volta terminata la creazione del corso verrà proposta la seguente schermata.

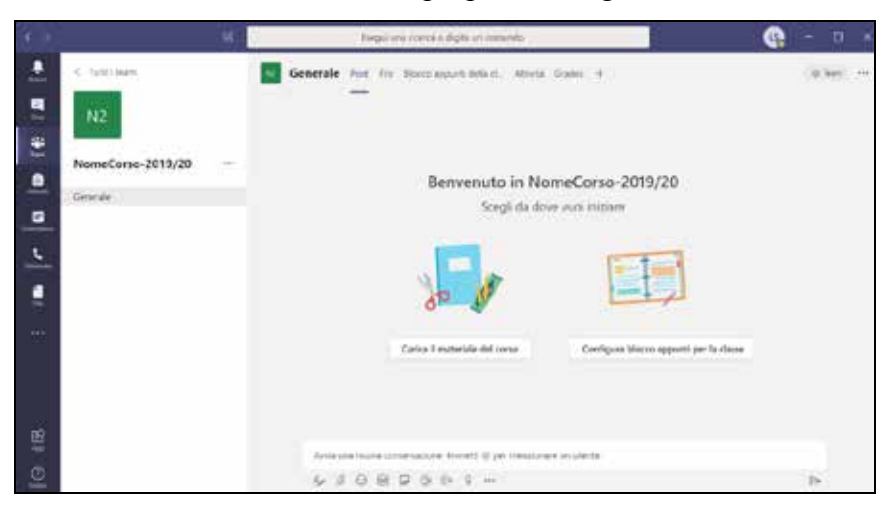

Manuale della Qualità | Pag. **54** di **146**

# **Invito degli studenti mediante codice**

L'invito degli studenti può essere fatto condividendo il codice del Team.

Il codice del team va generato solo la prima volta mediante questi semplici step:

Impostazioni … Gestisci Team Impostazioni Codice del Team Genera

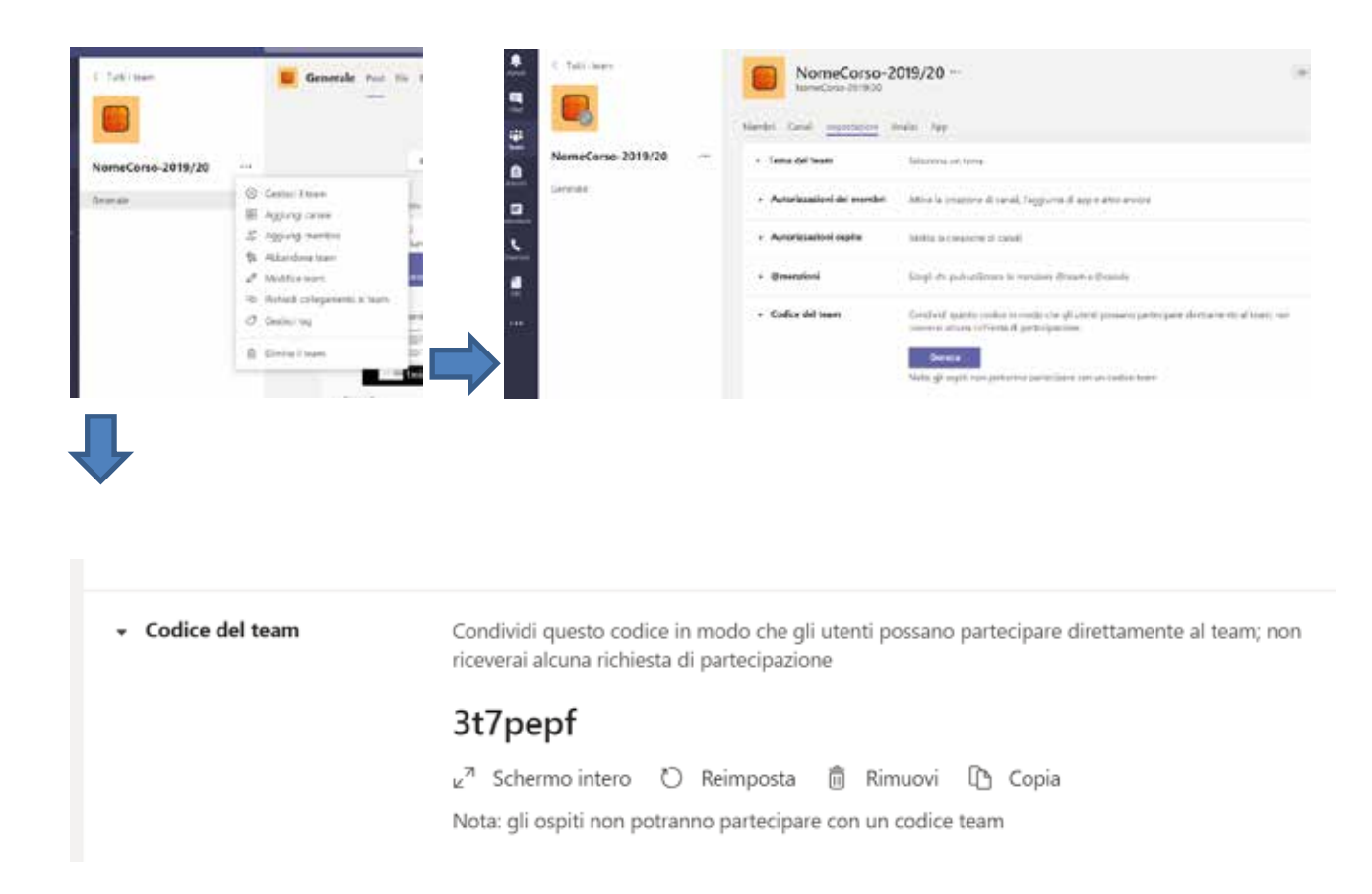

Il Codice Team va condiviso dal Docente sulla pagina Esse3 del corso nella sezione Note. (Home Profilo docente Modifica Informazioni Personali Note)

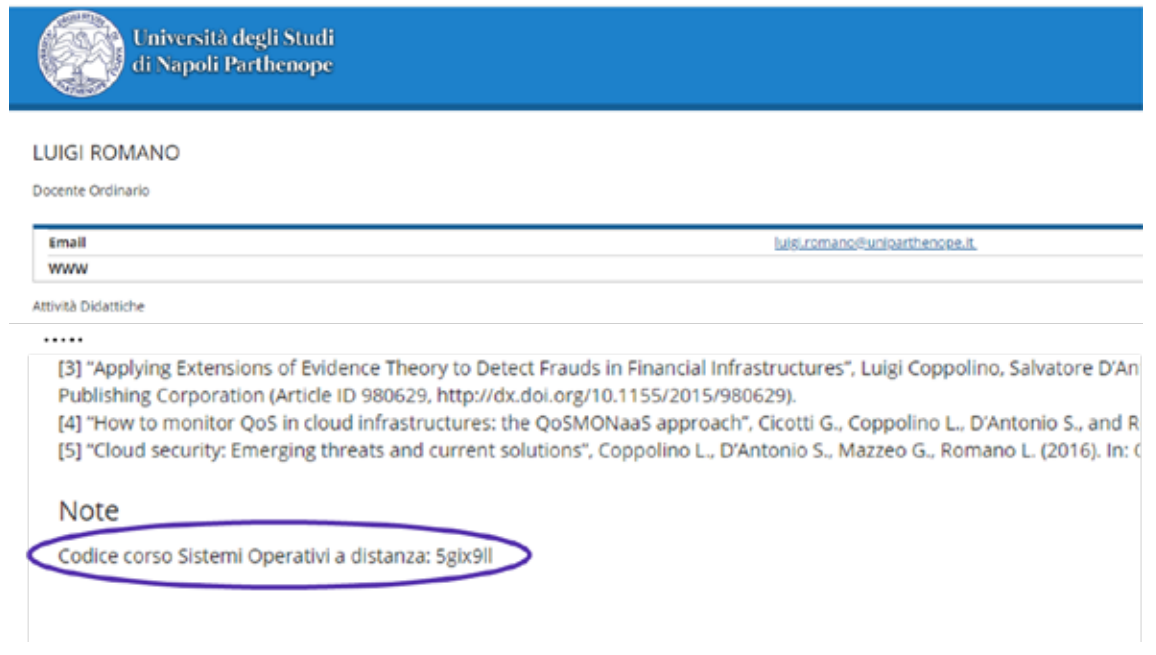

# **Comunicazione del codice corso**

Volendo il codice del corso può essere comunicato direttamente a tutti gli studenti regolari del corso utilizzando la piattaforma Esse3: Didattica Partizioni Assegnate Comunica

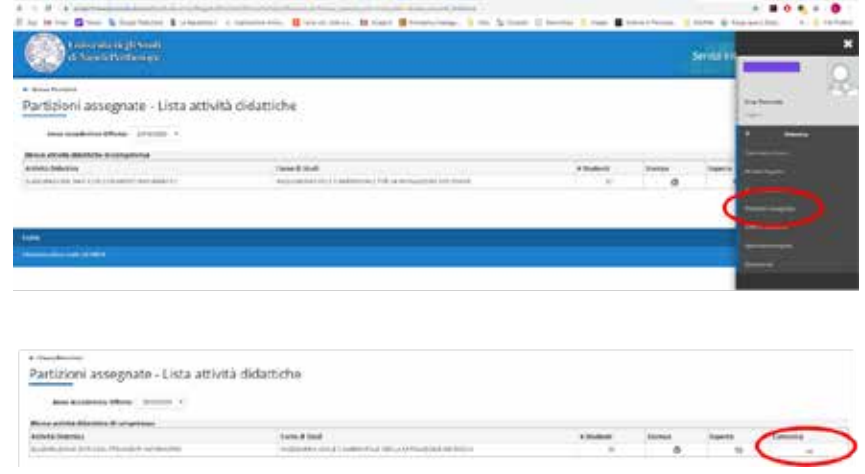

# **Materiale didattico**

Nella sezione File è possibile caricare materiale didattico.

Volendo le slide del corso possono essere caricate in "General" per poterle utilizzare ad esempio durante una lezione da remoto.

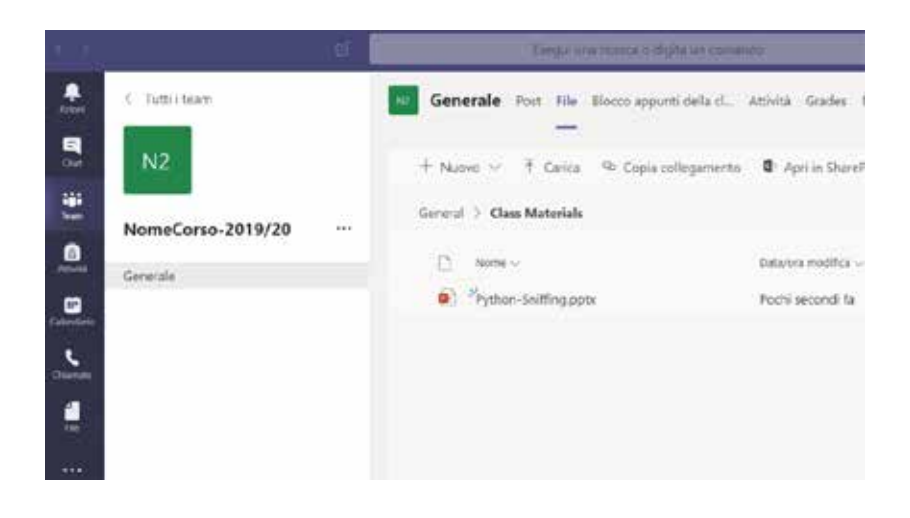

# **Pianificazione della lezione**

Al fine di pianificare una lezione da remoto bisogna andare sul Calendario e quindi o selezionare l'intervallo di interesse o cliccare su "Nuova riunione"

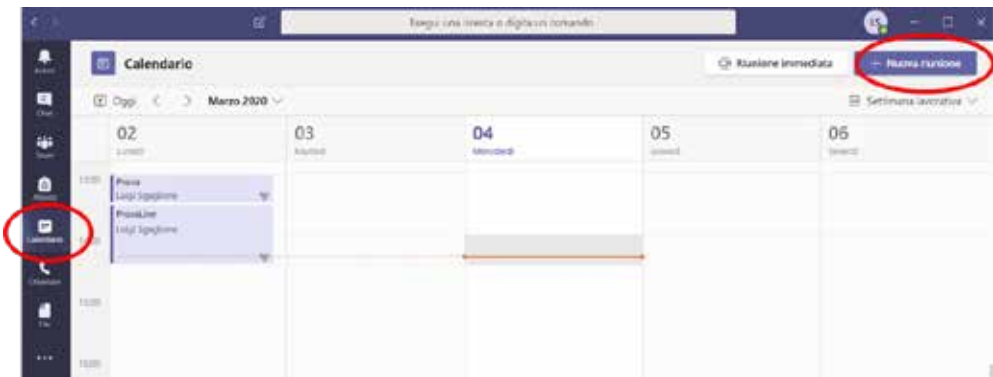

Nella successiva scherma è possibile definire tutti i dettagli temporali della lezione. Il consiglio è quello di creare un evento che si ripete ogni settimana, in modo tale da poterlo riutilizzare ogni volta. Una cosa importante da non dimenticare è quella di specificare il corso relativo alla lezione che si sta pianificando (cerchio rosso nella seguente figura).

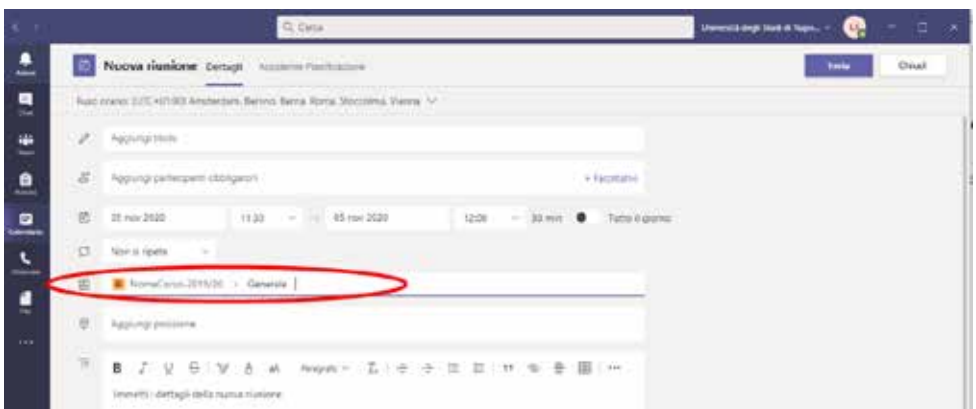

Una volta pianificata la lezione (pulsante "invia") questa comparirà (dopo alcuni istanti) in automatico sia sul Calendario sia sul Team a cui è stata associata e potrà essere usata dagli studenti e dal docente per potervi partecipare.

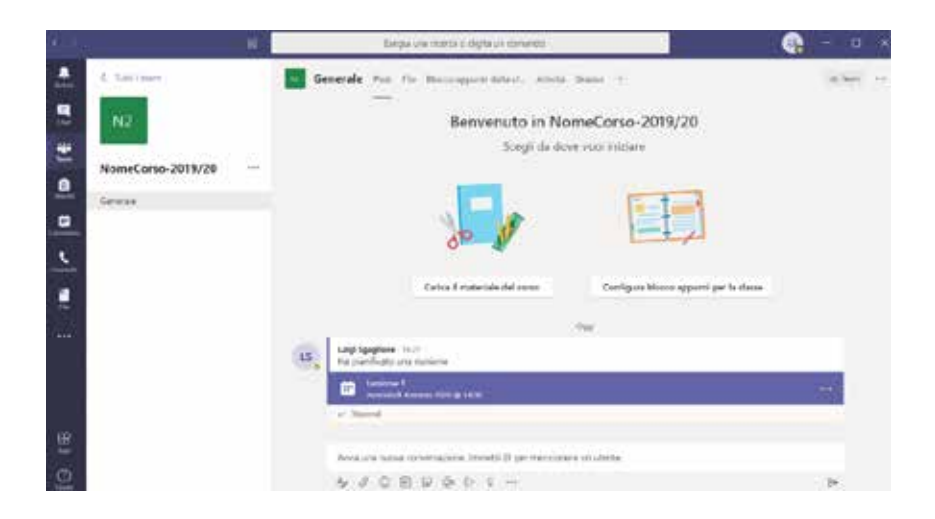

Una volta pianificata la lezione, il docente deve provvedere ad abilitare la moderazione del relativo evento. Per poter fare ciò, il docente deve cliccare sull'icona della lezione al fine di poter visualizzare la seguente schermata

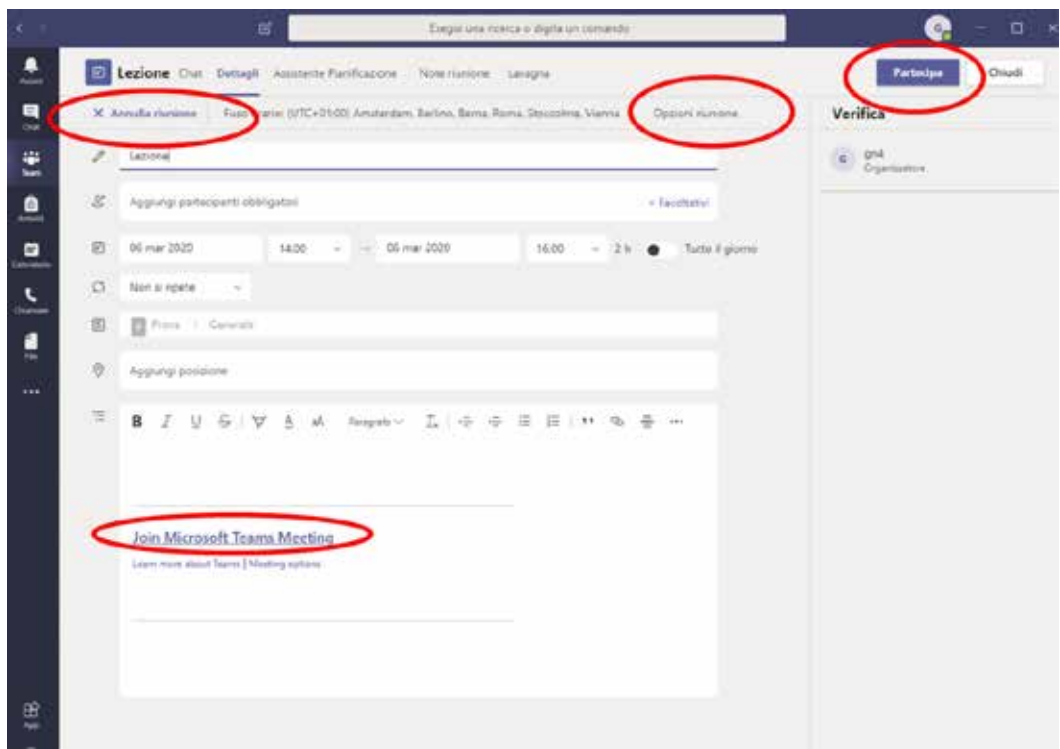

Questa schermata permette di:

- Partecipare/avviare l'evento
- Copiare il link di condivisione dell'evento (tale link può essere utilizzato da tutti gli studenti che non hanno ancora un account istituzionale)
- Settare la moderazione andando in "Opzioni riunione"

Dopo aver cliccato su "Opzioni riunione" si aprirà una pagina web di configurazione (questa operazione richiede che l'utente effettui il login sulla pagina web utilizzando il proprio account), dove il docente dovrà effettuare le seguenti operazioni

- Settare la voce "Solo io" nel menu "Chi può essere un relatore"
- Salvare
- Una volta salvato si può chiudere la pagina web

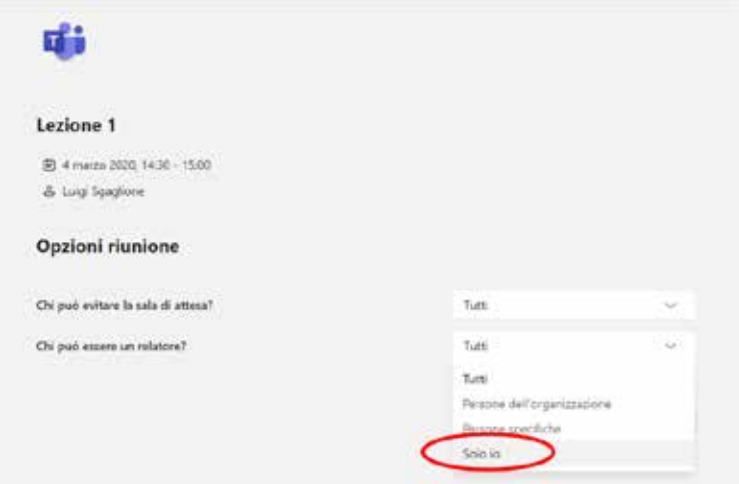

# **Avvio riunione**

Una volta avviata la riunione cliccando sul pulsante "Partecipa" è possibile scegliere quali risorse audio/video abilitare prima di partecipare:

- Video
- Audio

• Offuscamento sfondo (la disponibilità di questa funzione dipende dal dispositivo utilizzato)

A riunione avvia il docente si ritroverà con una schermata simile alla seguente immagine.

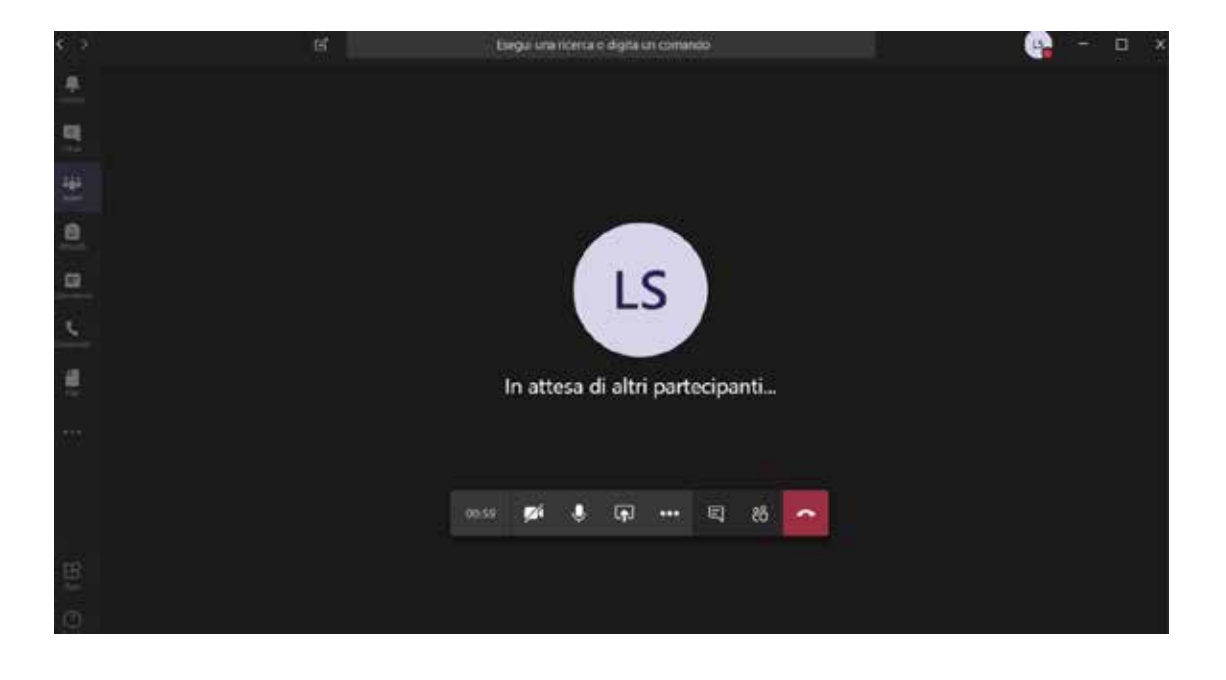

Manuale della Qualità | Pag. **60** di **146**

Tale schermata fornisce molteplici funzionalità (in ordine):

- Durata dell'evento
- Gestione video
- Gestione audio
- Condivisione
- Funzionalità aggiuntive
- Chat dell'evento
- Partecipanti

# **Condivisione di contenuti**

Microsoft Teams permette di condividere praticamente qualsiasi cosa disponibile sul pc del docente o in generale di qualsiasi relatore.

Per poter ad esempio proiettare le slide, è possibile sia condividere il desktop, sia la finestra, sia caricare le slide come file del Team e poi richiamarle mediante il menù "Sfoglia".

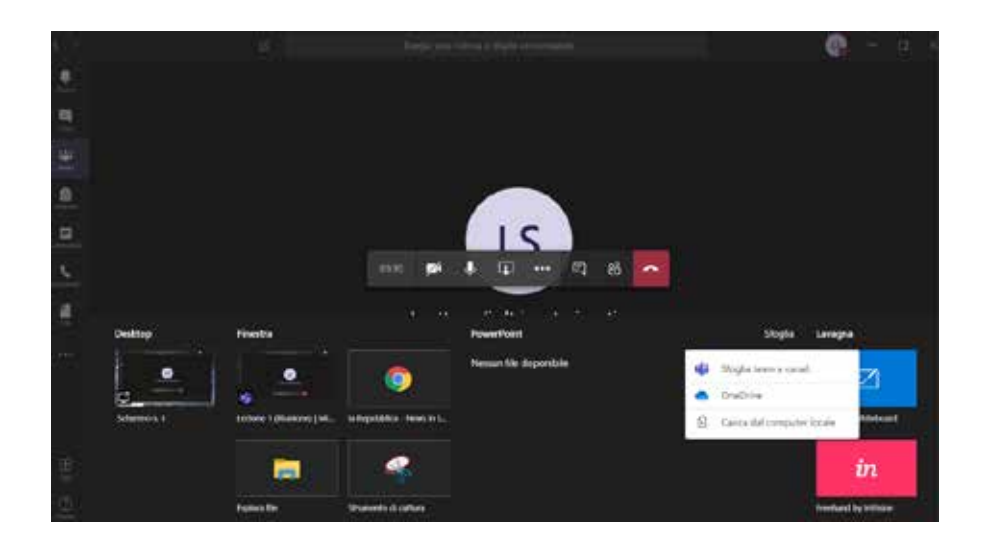

# **Funzionalità aggiuntive**

A riunione avviata saranno disponibili una serie di funzionalità aggiuntive, le più interessanti sono:

• La possibilità di disattivare il video in arrivo di tutti i partecipanti (utile nei casi di una connessione poco performante)

• La possibilità di avviare la registrazione della lezione

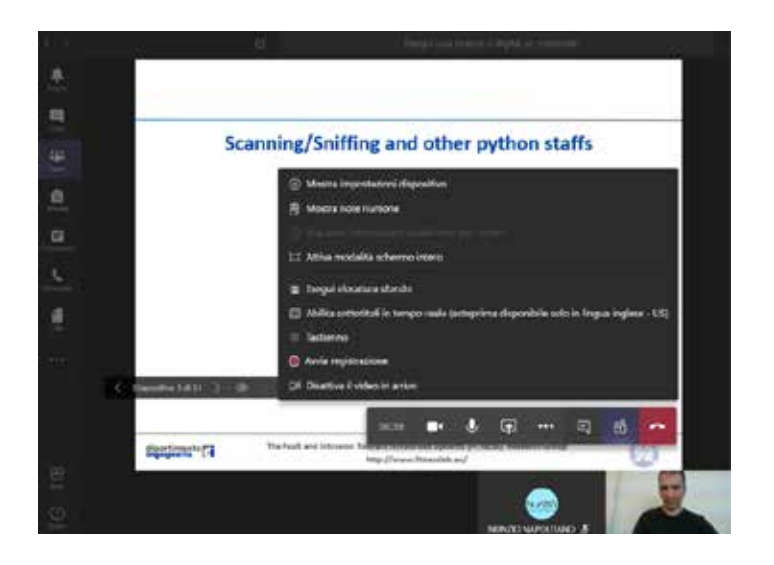

Nel caso in cui il docente sceglie di registrare la sua lezione, essa sarà disponibile dopo un ragionevole lasso di tempo direttamente nel canale del proprio corso e potrà essere visionata da tutti gli studenti iscritti al corso.

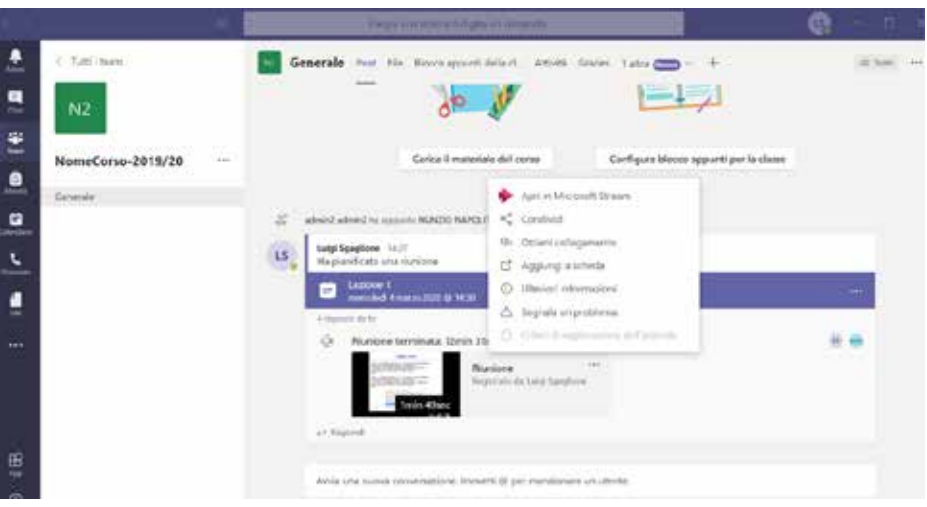

## **Lato Studente**

Lo studente può accedere a Microsoft Teams utilizzando il suo account istituzionale.

Manuale della Qualità | Pag. **62** di **146**

Una volta ricevuto il codice del team, può unirsi allo stesso mediante la funzionalità "Partecipa a un team con codice"

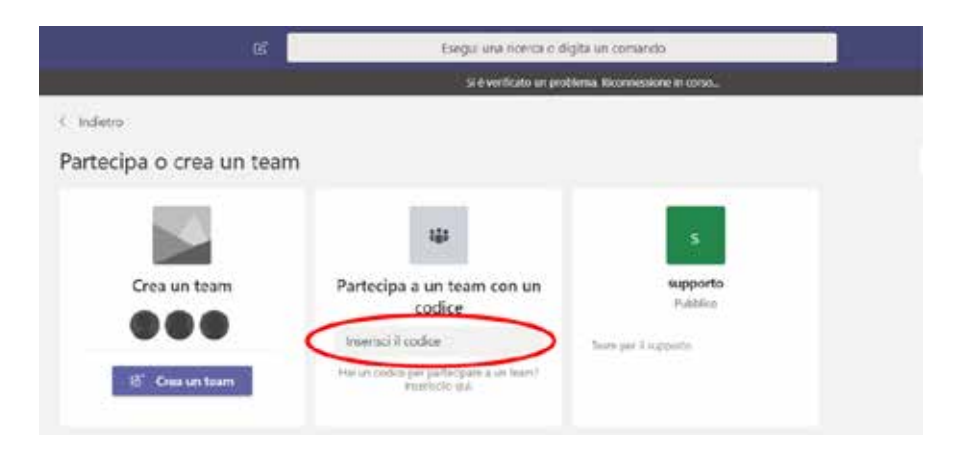

Le schermate e le funzionalità sono analoghe a quelle dei docenti con le ovvie differenze dovute al fatto che lo studente non deve pianificare le lezioni ma solo seguirle.

# **DETTAGLI SU MICROSOFT TEAMS**

Ogni Team deve avere almeno un proprietario che deve essere necessariamente un utente interno alla Parthenope. Ci possono essere più proprietari ma sempre interni alla Parthenope. Il proprietario sarà il solo responsabile delle seguenti azioni:

- Scheduling delle riunioni
- Avvio delle riunioni schedulate
- Aggiunta di membri interni/esterni al team
- Creazione del team
- Diritti da associare ai membri del team (vedi immagine seguente)

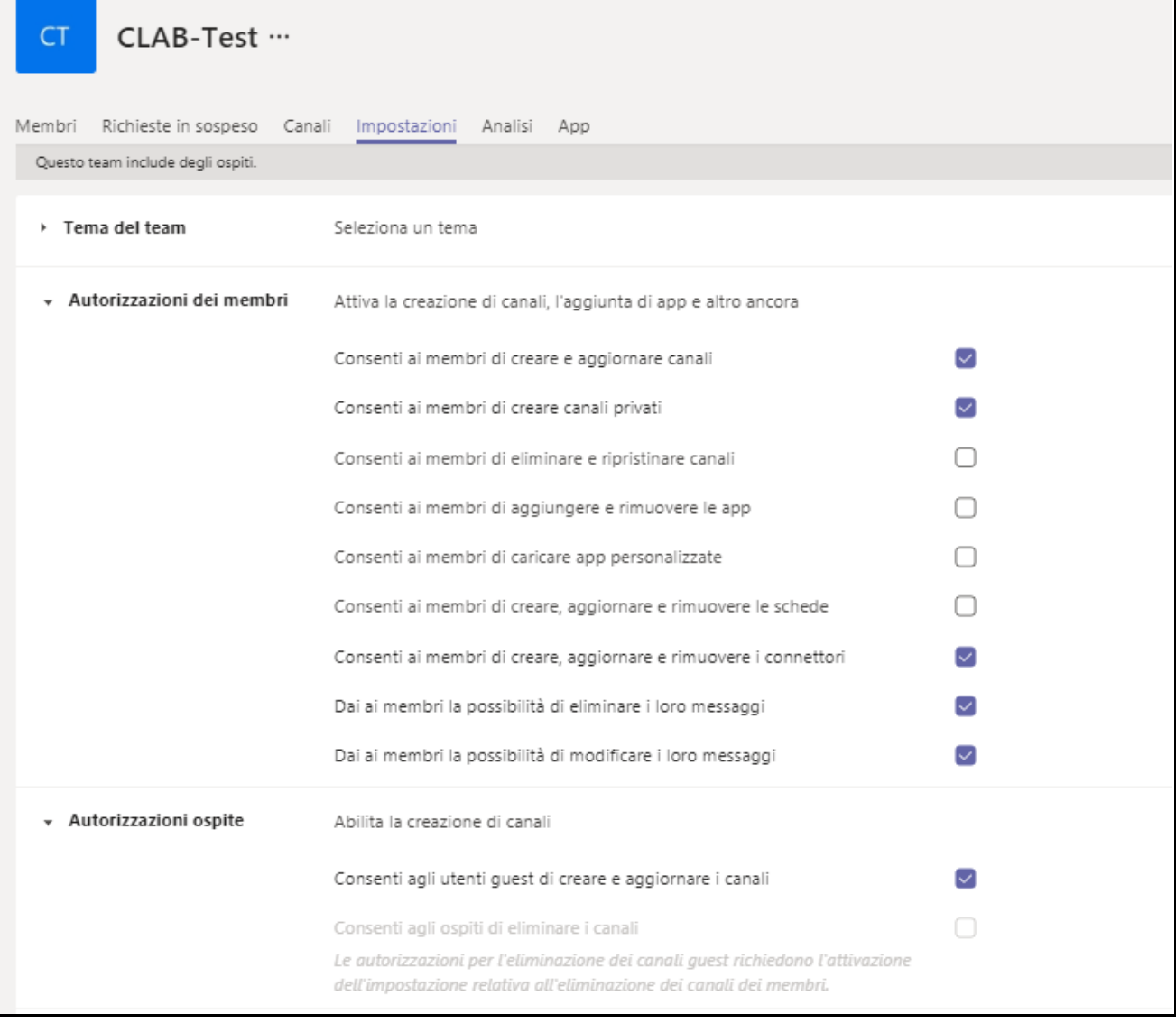

# **Esperienza Guest/Ospite in Teams**

Il proprietario/i del team è l'unico con il diritto di poter invitare membri sia interni sia esterni/ospiti. I membri esterni vanno invitati inserendo la relativa email.

Quando un ospite è invitato a partecipare a un team, riceve un messaggio di posta elettronica di benvenuto. Questo messaggio include alcune informazioni sul team e cosa aspettarsi ora che siano membri. Il guest deve accettare l'invito selezionando **Apri Microsoft teams** nel messaggio di posta elettronica prima di poter accedere al team e ai relativi canali.

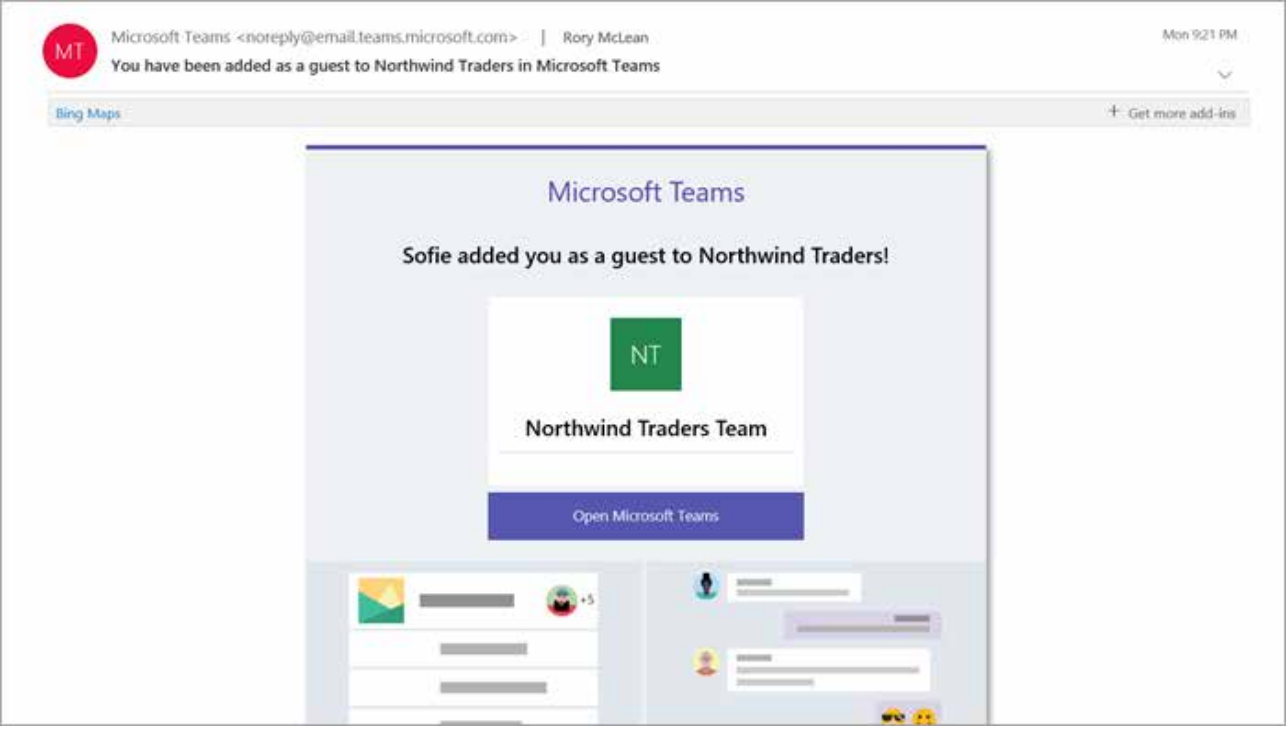

Dopo aver accettato l'invito l'ospite dovrà creare un account gratuito su Microsoft (salvo non ne abbia già uno) e sarà guidato passo passo in questo procedimento.

Tutti i membri del team vedono un messaggio nel thread del canale che annuncia che il proprietario del team ha aggiunto un Guest e fornisce il nome dell'ospite. Tutti gli utenti del team possono identificare facilmente chi è ospite. Un tag nell'angolo in alto a destra del thread del canale indica il numero di Guest nel team e viene visualizzata un'etichetta **(Guest)** accanto al nome di ogni Guest. Vedere questi video sull'esperienza Guest in teams:

- [Partecipare a un team come Guest](https://support.office.com/article/join-a-team-as-a-guest-928d1eef-61e2-49ec-b754-c2fe86b34824)
- [Partecipare a una riunione di teams con gli ospiti](https://support.office.com/article/join-a-company-meeting-a120c282-063d-46b8-b973-851197ab75d8)

# **Confronto tra i membri del team e le funzionalità Guest**

Nella tabella seguente vengono confrontate le funzionalità teams disponibili per i membri del team di un'organizzazione e i relativi Guest. Gli amministratori di teams controllano le funzionalità disponibili per gli utenti.

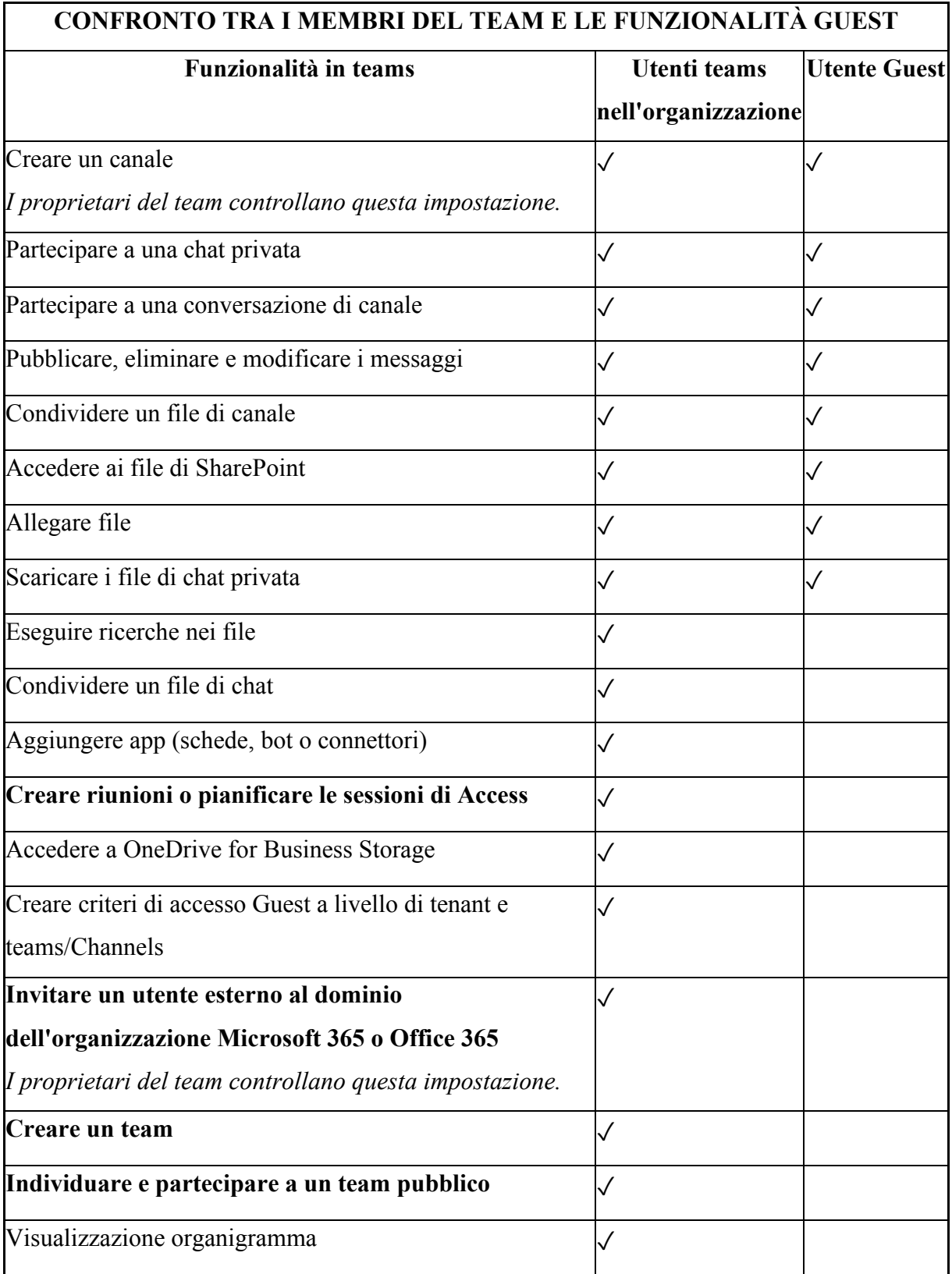

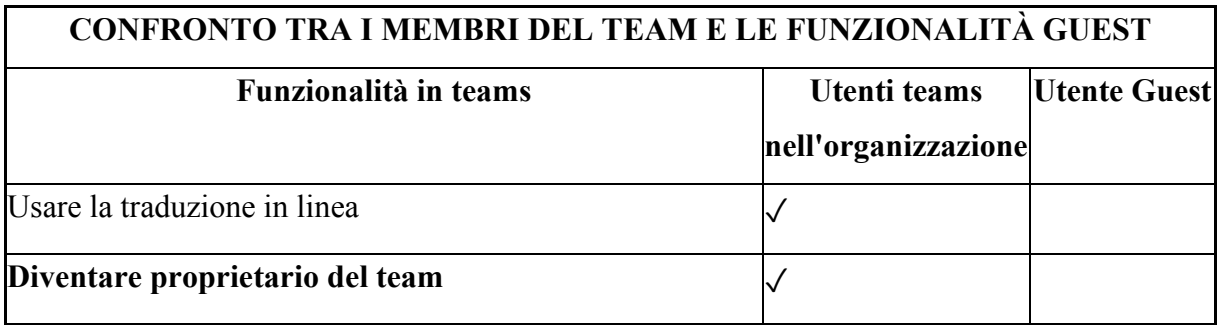

# **Gestione notifiche**

Sono possibili due meccanismi di gestione delle notifiche:

• Per Canale

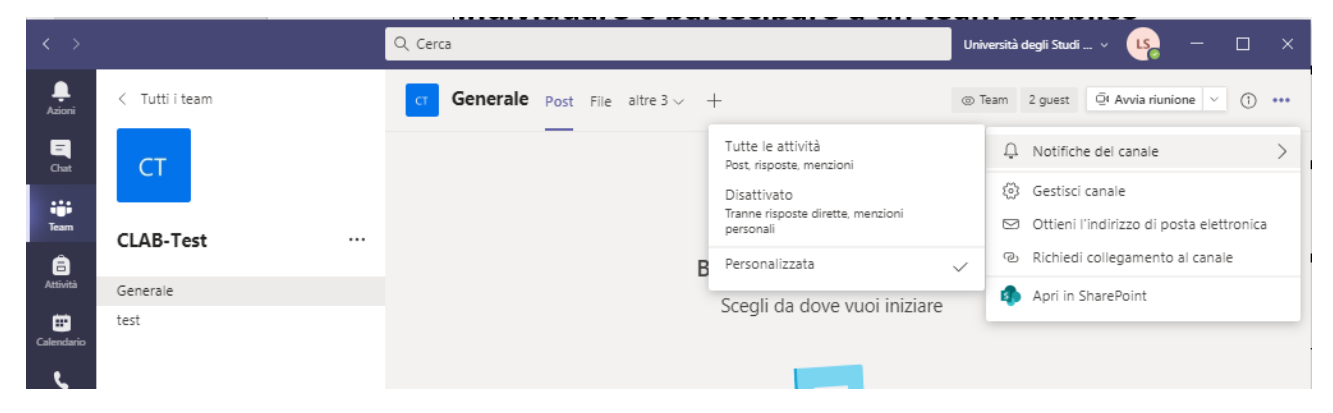

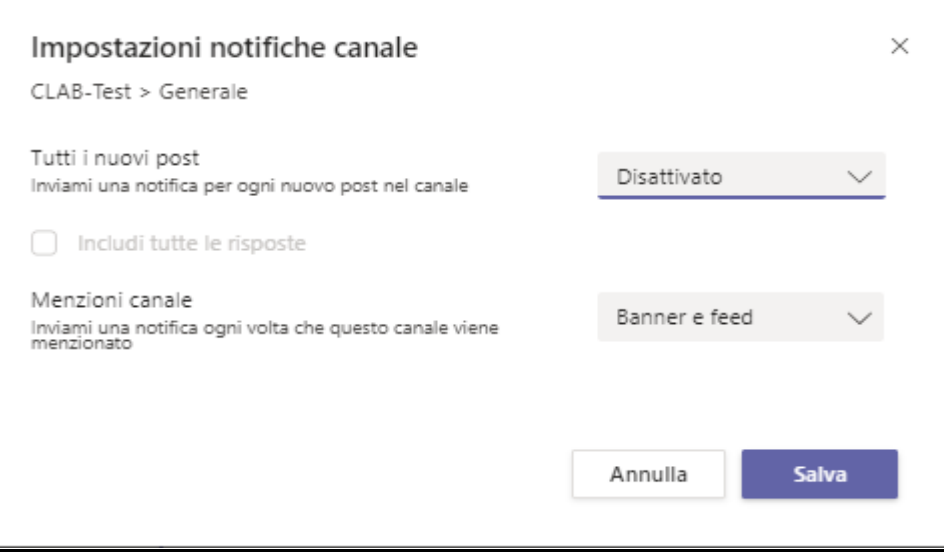

Manuale della Qualità | Pag. **67** di **146**

# • A livello di account

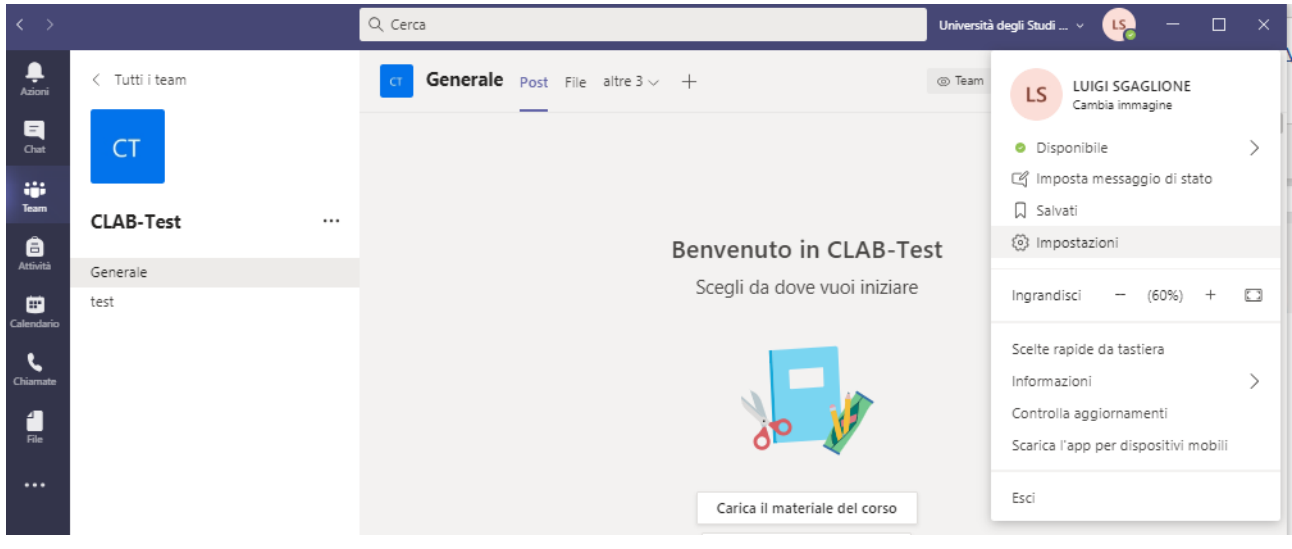

#### Impostazioni

 $\times$ 

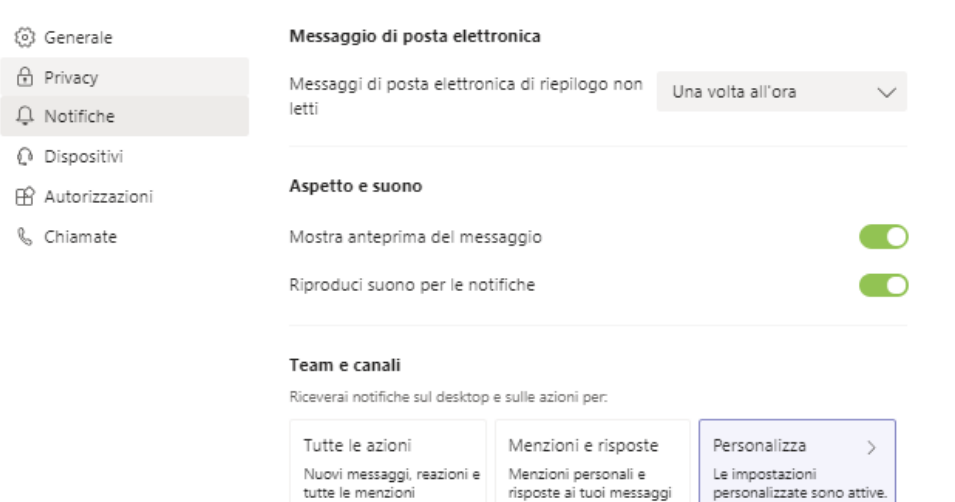

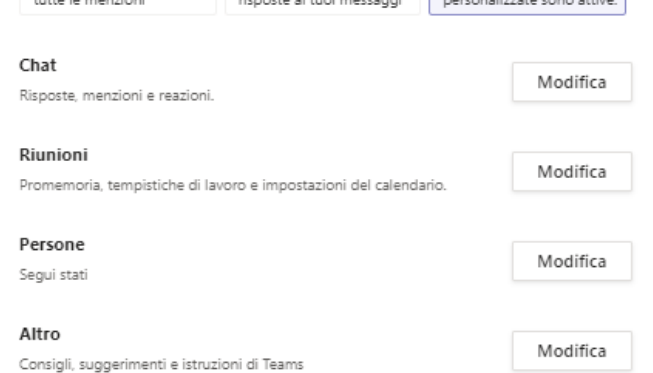

## **PROCEDURA 6: MANUALE ESAMI ONLINE**

Nell'Università degli Studi di Napoli "Parthenope" è possibile svolgere le verifiche di profitto sia in modalità orale che in modalità scritta. A tal fine sono stati messi a disposizione tutta una serie di strumenti per consentire tali modalità ed in particolare Microsoft Teams per gli esami orali e Moodle + Lockdown Browser per gli esami scritti.

#### **Prenotazione**

La prenotazione degli esami rimane la stessa degli esami in presenza. Ovvero lo studente deve prenotarsi mediante la piattaforma Esse3 usando le sue credenziali istituzionali.

#### **Esami orali online**

Al fine di poter effettuare esami orali online, l'Ateneo ha messo a disposizione la piattaforma Microsoft Teams. L'accesso a tale piattaforma può avvenire utilizzando gli account istituzionali appositamente forniti.

Il docente è tenuto a comunicare agli studenti il team da utilizzare al fine di poter sostenere l'esame online. Tale comunicazione può essere fatta:

- mediante la piattaforma Esse3, inviando una comunicazione a tutti i prenotati dell'esame
- inserendo le informazioni necessarie nelle note dell'appello di esame, sulla piattaforma Esse3
- pubblicando tali informazioni sul relativo team del corso.

Gli obblighi per il docente che derivano dallo svolgimento degli esami online sono:

- Identificazione degli studenti durante la sessione di esame
- Informare lo studente che la sessione di esame verrà registrata e conservata dall'Università per gli scopi del caso (all'atto dell'avvio della registrazione, lo studente riceve infatti dal sistema una notifica dell'avvio della registrazione, ma questa non illustra le finalità della registrazione stessa)
- Registrazione della sessione mediante MS Teams (il docente è tenuto a registrare ogni seduta di esame)
- Download del relativo video da MS Stream e conservazione dello stesso da parte del docente
- Cancellazione del video da MS Stream

# **Gestione video da MS Stream**

Una volta finita la registrazione della sessione di esame essa viene in automatico resa disponibile a tutti i partecipanti del Team. Al fine di limitare/impedire l'accesso al video bisogna andare in Microsoft Stream. Tale fase può essere fatta direttamente dal video come evidenziato nella figura seguente.

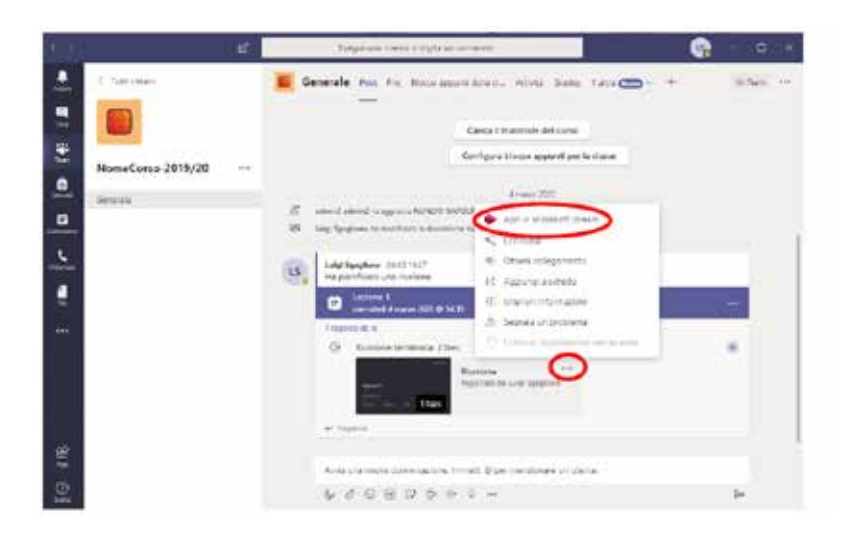

Una volta raggiunta la piattaforma Stream bisogna andare in "My content Videos".

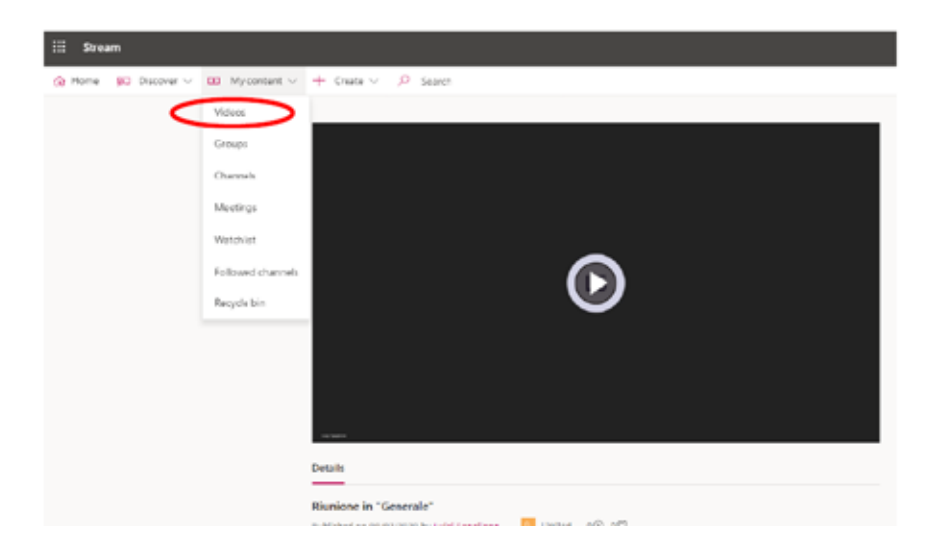

La schermata che susseguirà tale operazione sarà la seguente.

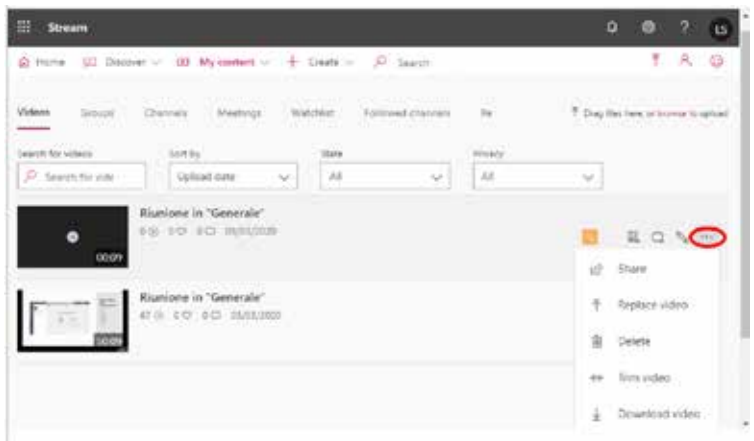

Da questa schermata sarà possibile effettuare diverse operazioni sul video:

- Condividere
- Sostituire
- Cancellare (La cancellazione vale per tutti ed è non reversibile)
- Tagliare il video
- Scaricare il video

Per poter definire i diritti di accesso al video bisogna cliccare sull'icona riportata nella seguente immagine.

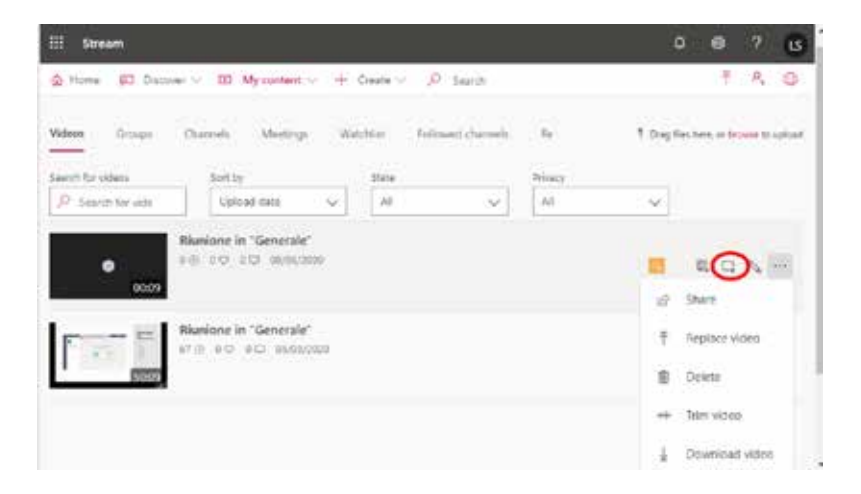

Ciò abiliterà la seguente schermata dove sarà possibile definire chi può accedere al video.

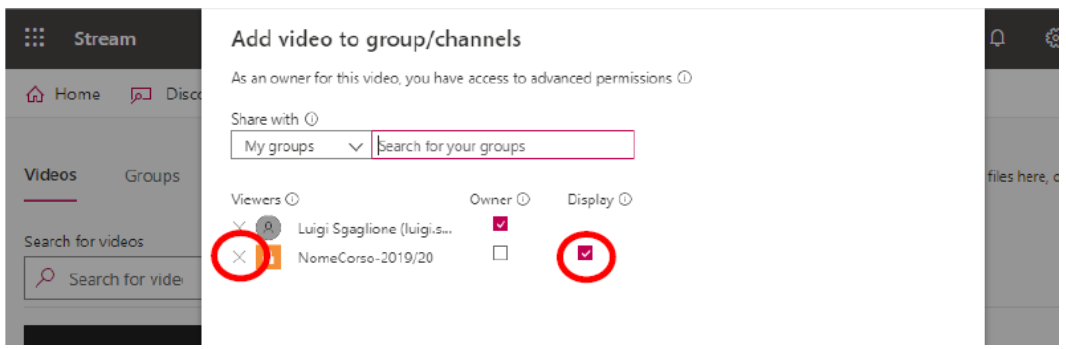

Di default tutti i partecipanti al Team possono visionare il video. Deselezionando il flag "Display" associato al nome del Team, nessun partecipante al Team potrà visionare il video direttamente dal canale. Cliccando sulla "X" associata al nome del Team tutti i diritti verranno revocati.

# **Esami scritti online**

A fine di consentire esami scritti online è stata messa a disposizione una piattaforma Moodle integrata con il software Lockdown Browser e Respondus Monitor. La piattaforma ufficiale per lo svolgimento degli esami scritti è raggiungibile al seguente indirizzo: <https://elearning.uniparthenope.it/> ed il relativo materiale giuda è disponibile a questo indirizzo:

<https://elearning.uniparthenope.it/course/view.php?id=660>

Di seguito vengono riportate alcune linee guida/note per la conduzione degli esami scritti:

- 1. Il numero massimo di studenti consigliato per singola seduta di esame scritta è di 200. Nel caso di esami con un numero superiore di studenti, si consiglia di suddividerli in gruppi e di creare un esame separato anche in termini di tempo per ogni gruppo.
- 2. Gli esami vanno prenotati come di consueto mediante la piattaforma Esse3. La piattaforma per gli esami scritti non è in alcun modo collegata con Esse3.
- 3. Per fare esami scritti non è possibile visionare in tempo reale il video dell'esame. Il video sarà disponibile sulla piattaforma entro un tempo massimo di 12 ore dal termine dell'esame.

# **Piattaforma**

La piattaforma per gli esami scritti online è fondata su questi tre elementi:

• Moodle Piattaforma di Elearning [\(https://elearning.uniparthenope.it/\)](https://elearning.uniparthenope.it/)

- Lockdown Browser Moodle plugin per il Proctoring vincola lo studente all'interno del browser web
- Respondus monitor Moodle plugin per il Monitoraggio registra l'esame usando la webcam dello studente
- •

## **Accesso**

L'accesso alla piattaforma avviene mediante le credenziali di Ateneo.

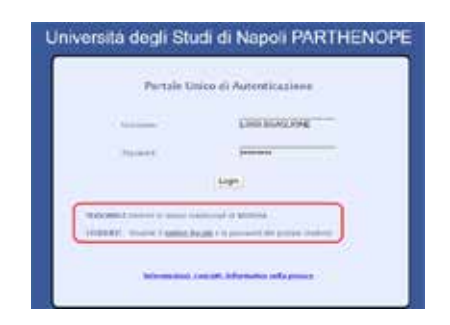

#### **Esperienza docente**

La home page del sito per il docente è riportata nella figura seguente. Nella zona centrale sono riportati tutti i corsi organizzati per Scuole e CdL, Seguita dalla sezione "I miei corsi".

Il docente può selezionare il corso corrispondente al suo insegnamento navigando tramite il corrispondente CdL.

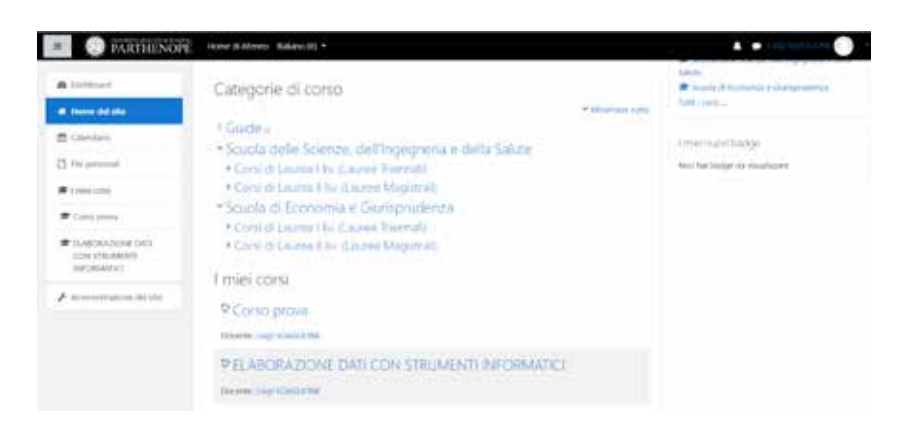

Manuale della Qualità | Pag. **73** di **146**

La home page del corso è rappresentata nella seguente figura. Essa rappresenta la classica pagina di un corso Moodle. Al fine di poter effettuare delle modifiche a tale pagina come ad esempio: Cambiare nome ad un argomento; Aggiungere contenuto; etc. bisogna cliccare sul simbolo dell'"ingranaggio" e quindi su "Attiva modifica".

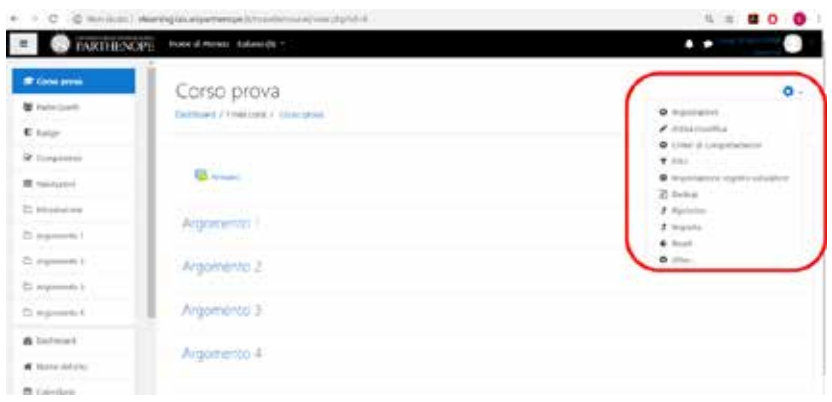

La relativa schermata di modifica è riportata di seguito. Mediante essa si ha la possibilità di:

- Cambiare nome ad un argomento
- Eliminare un argomento
- Aggiungere un'attività o una risorsa ad un argomento
- Aggiungere un argomento

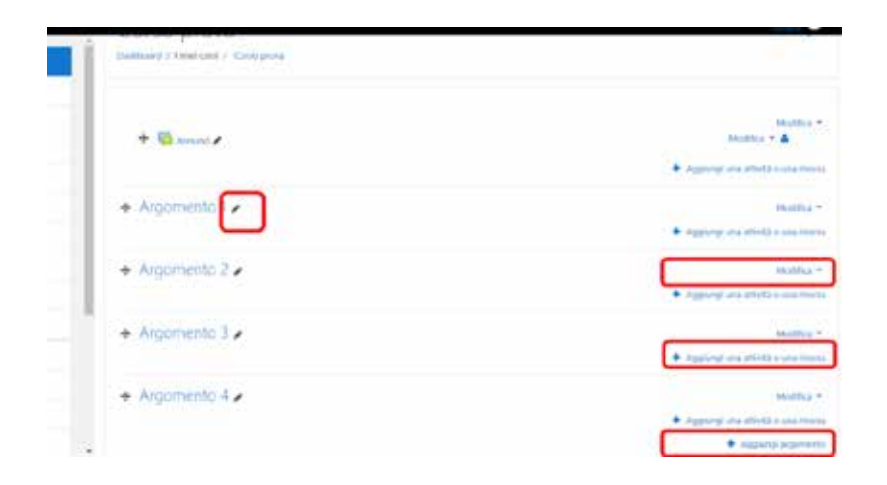

L'organizzazione dei contenuti del corso è a completa discrezione del docente e non necessaria in questa prima fase.

**Creazione esame scritto**

Di seguito viene illustrata la procedura per la creazione di un esame scritto.

Preliminarmente si modifica il nome di un Argomento in "Esami"

Quindi si clicca su "Aggiungi una attività o una risorsa"

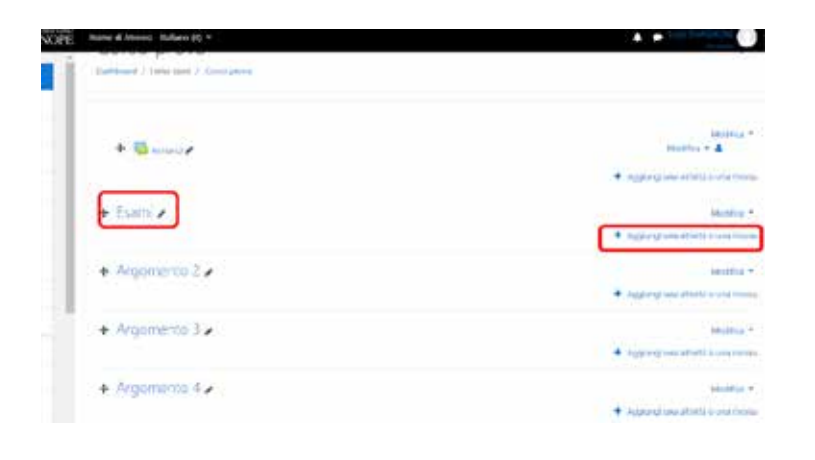

La risorsa da aggiungere è quella "Quiz".

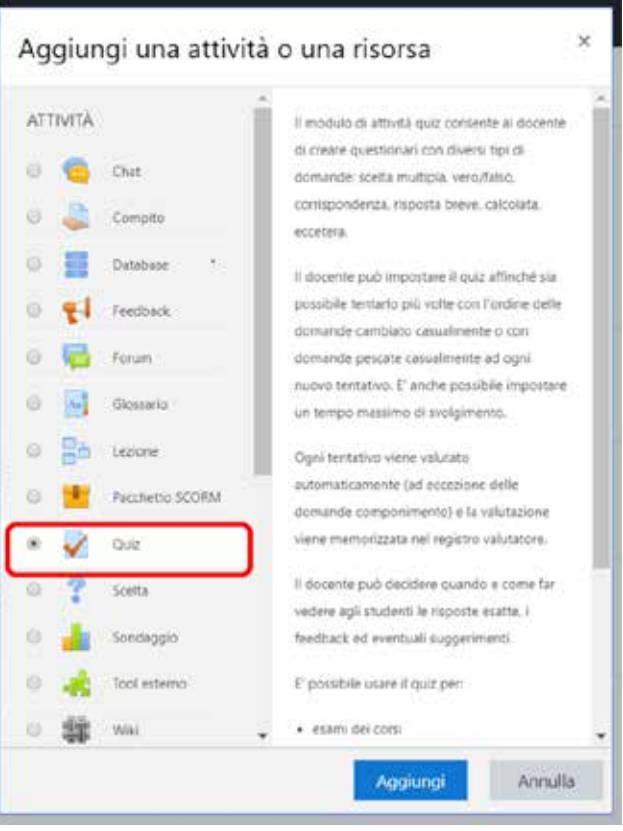

Manuale della Qualità | Pag. **75** di **146**

Come si può evincere dalla precedente schermata per ogni attività è riportata anche una breve descrizione di ogni singola voce.

Nel prosieguo è riportato lo schema che permette di definire le proprietà dell'esame (Quiz), di seguito vengono riportate le sue impostazioni consigliate.

Prima parte della schermata

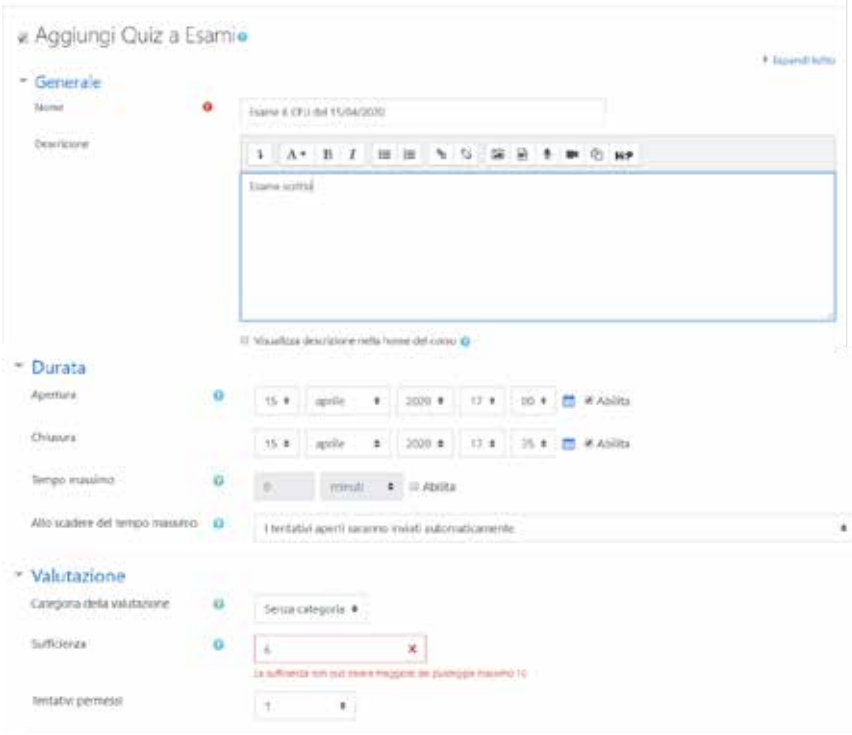

In tale schermata è possibile definire tutte le proprietà dell'esame (quiz):

- Nome usare un nome rappresentativo dell'esame
- Descrizione
- Durata
	- o Apertura e Chiusura indicano l'intervallo temporale entro il quale l'esame potrà essere sostenuto (si consiglia di aggiungere 5 minuti alla durata prevista per permettere allo studente la fase di setup che vedremo dopo). Chiusura se settato rappresenta l'ultimo istante di tempo valido per la consegna dell'esame.
	- o Tempo massimo indica la durata massima che può avere un tentativo dello studente. Il limite dettato dell'eventuale Chiusura riportato precedentemente non potrà essere mai superato.
- Valutazione
	- o È possibile indicare la soglia di sufficienza ed il numero di tentativi permessi
	- o Il campo sufficienza può essere lasciato vuoto
	- o Quello tentativi permessi va impostato ad 1

#### Seconda parte della schermata

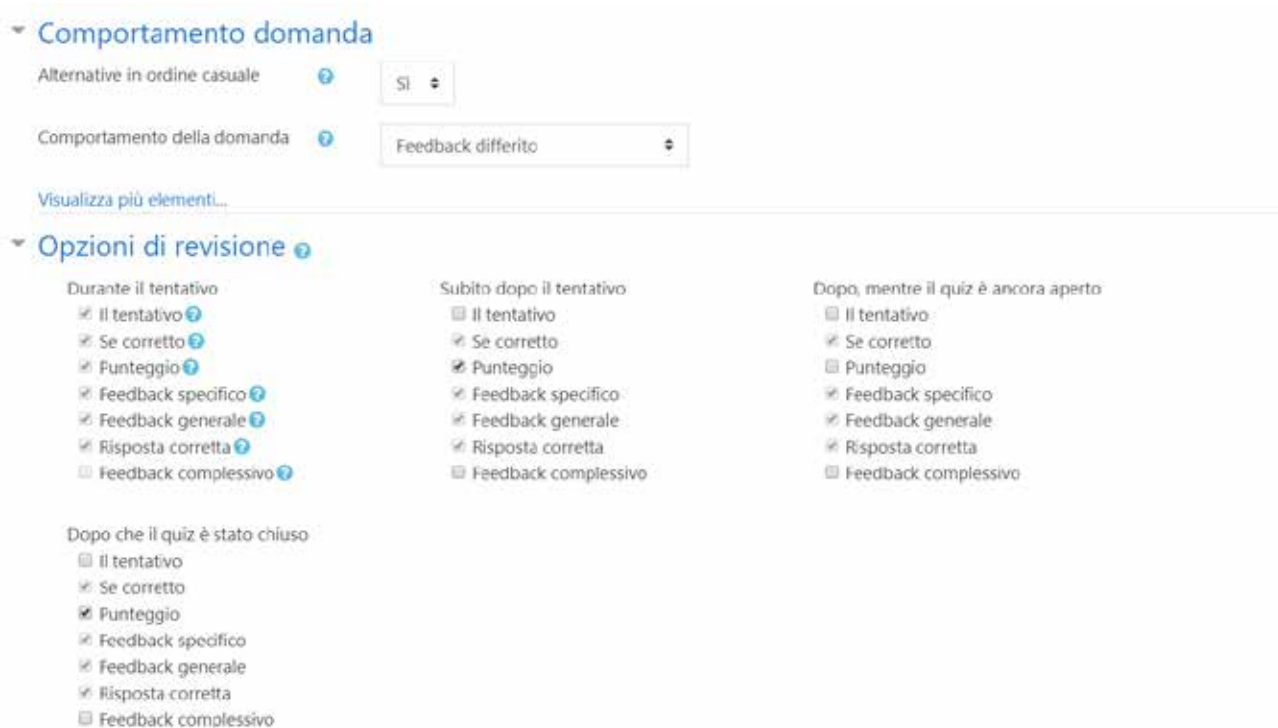

- Alternative in ordine casuale permette di cambiare l'ordine delle alternative delle domande a risposta multipla
- Comportamento della domanda Feedback differito evita di dare un feedback allo studente sul fatto che una domanda sia corretta o meno
- Opzioni di revisione permette di specificare quando e se dare un feedback allo studente circa il risultato del suo compito. Per l'esame da remoto sono suggeriti i settaggi in figura.

Terza parte della schermata

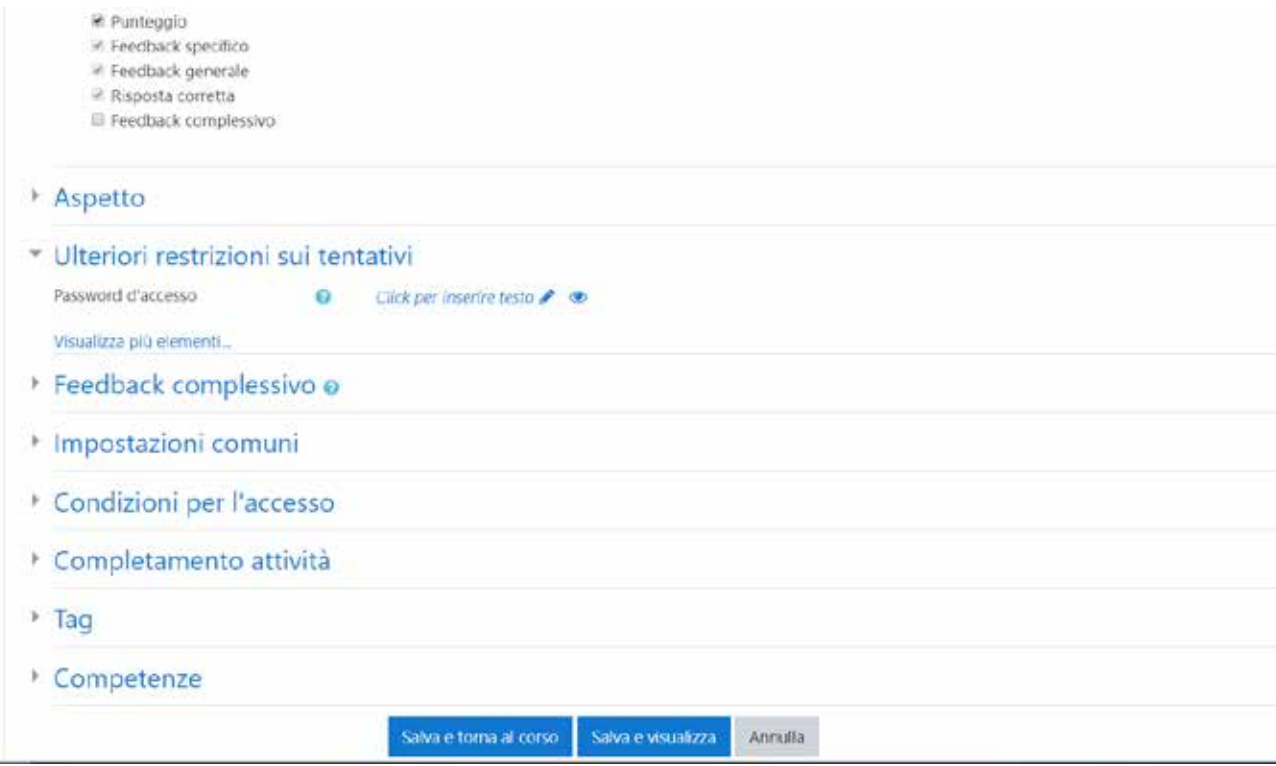

Sono disponibili tante altre opzioni non strettamente necessarie. Tra queste si evidenzia la possibilità di associare una password all'esame. Tale password, se creata, permetterà l'accesso all'esame ai soli studenti in suo possesso che ad esempio potrebbero essere solo quelli prenotati (è responsabilità del docente la comunicazione della password ai prenotati)

È opportuno precisare che: **la piattaforma non gestisce in alcun modo la prenotazione degli esami, né può sapere se uno studente è prenotato o meno.**

### **Creazione delle domande**

Una volta creato un esame compare la seguente schermata

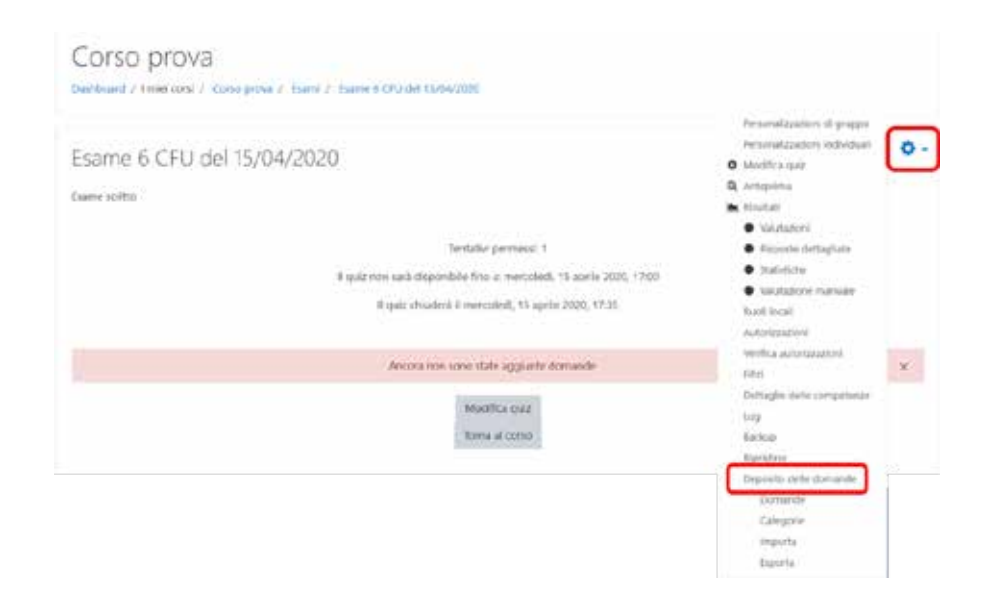

A questo punto bisogna associare le domande al quiz. Le domande possono essere inserite in un archivio e poi essere associate all'esame. In questo modo una volta creato l'archivio non sarà più necessario aggiungere ogni volta tutte le domande ma potranno essere aggiunte ad esempio solo un numero limitato in modo tale da arricchirlo sempre più. Per far ciò cliccare sull'ingranaggio e selezionare "Deposito delle domande".

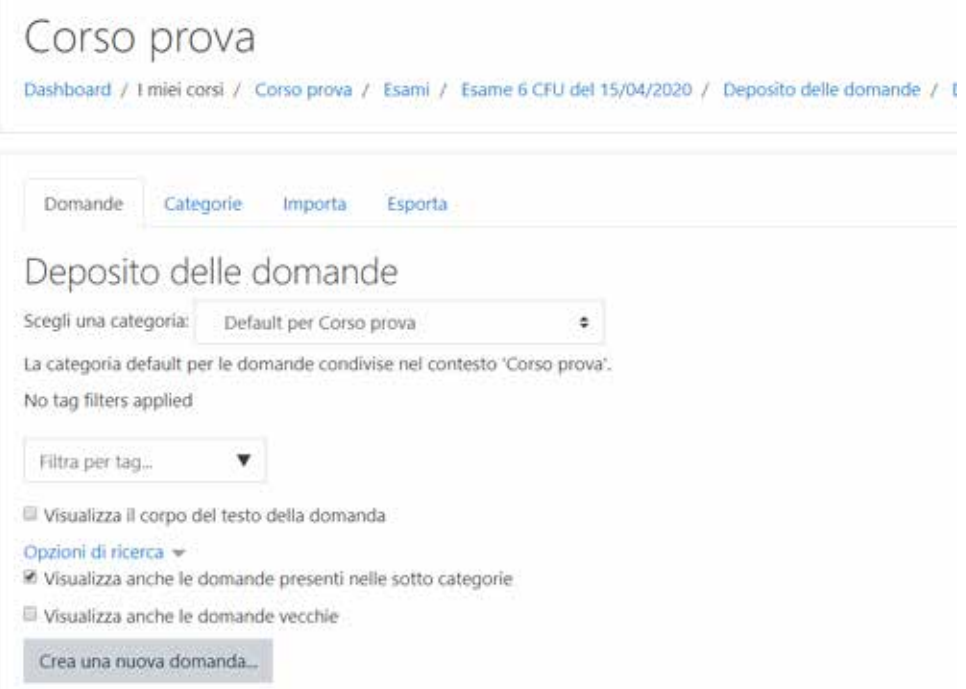

All'interno del deposito le domande possono essere raggruppate sia in categorie separate sia in un'unica categoria. Di seguito vedremo la possibilità di aggiungere le domande in diverse categorie. (Per inserire le domande tutte in una stessa categoria si può cliccare direttamente su "Crea una nuova domanda" e ignorare i passaggi successivi.)

#### **Inserimento in categorie**

Per poter inserire una domanda all'interno di una categoria, quest'ultima va prima creata: Andare in Categorie e scorrere in fondo alla pagina Quindi aggiungere la categoria desiderata come ad esempio "Domande da 3 punti" Volendo si può aggiungere anche una descrizione della categoria Quindi cliccare su aggiungi categoria (Ripete per tutte le categorie desiderate)

PS. Le categorie posso essere anche innestate cambiando la "Categoria Genitore"

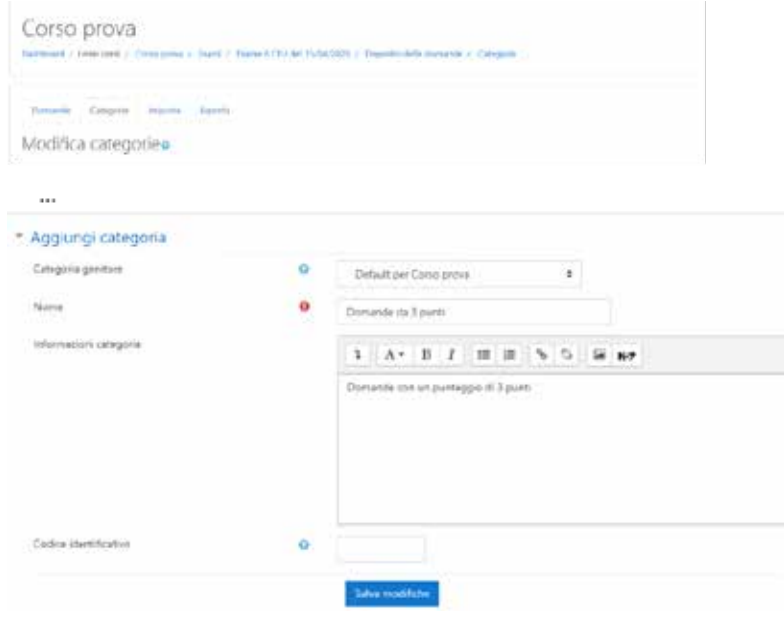

Una volta definite le categorie esse saranno riportate come in figura.

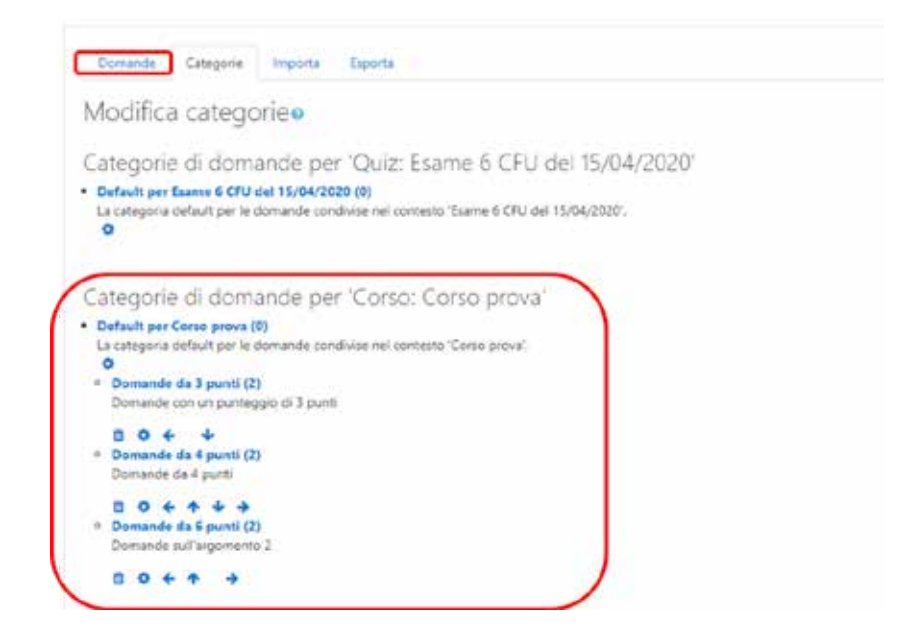

A questo punto si possono inserire le domande. Quindi, ritornare su "Domande" e cliccare su "Crea una nuova domanda".

Moodle offre molti diversi tipi di domande. Di seguito si esaminano: Risposta Multipla e Risposta Componimento

Selezionando una tipologia di domanda verrà presentata una descrizione della stessa nel riquadro a destra.

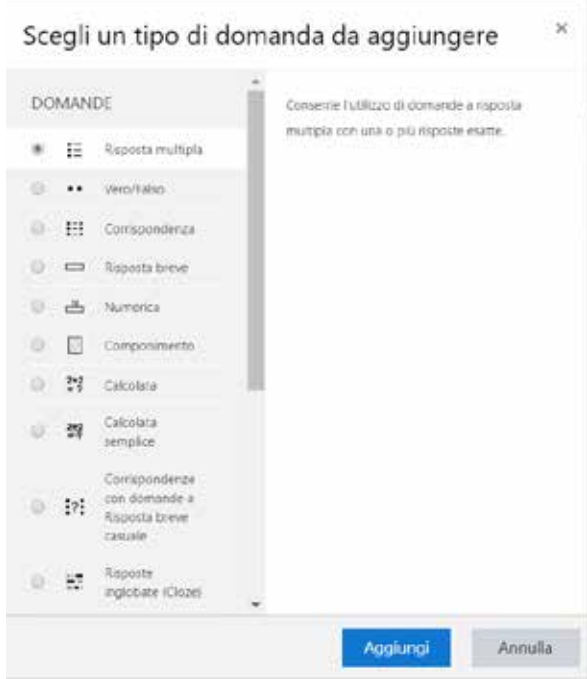

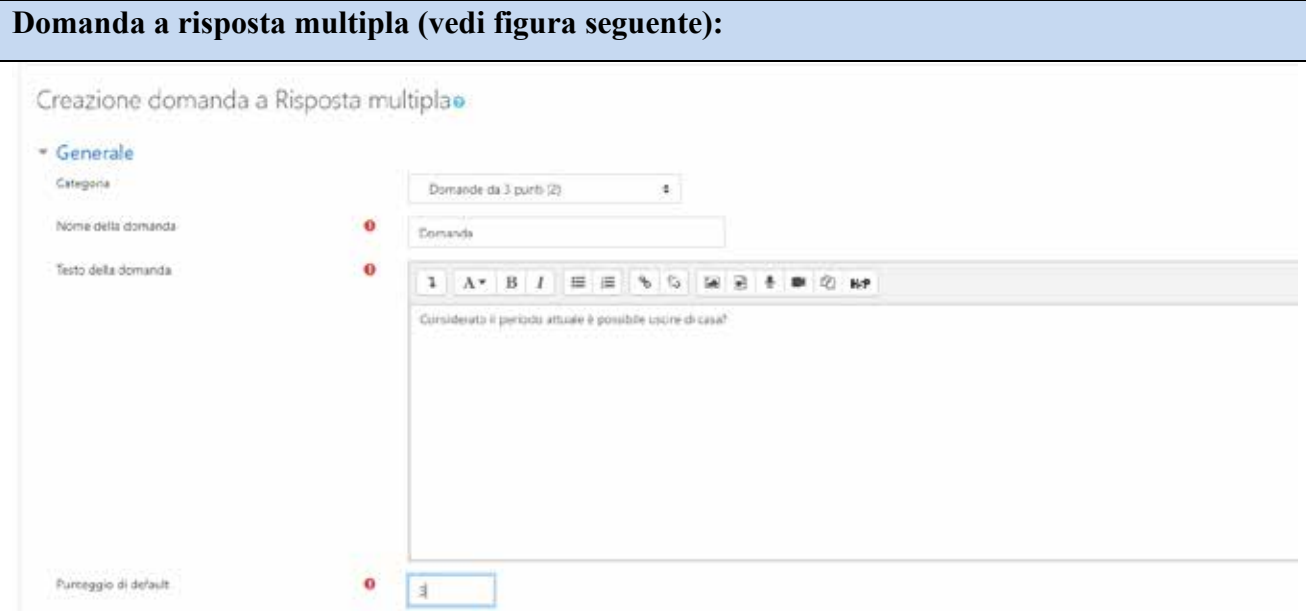

- Definire la categoria a cui associare la domanda (oppure lasciare quella di default se non si sono definite le categorie)
- Associare un nome alla domanda
- Definire il testo della domanda

• Definire il punteggio da associare alla domanda

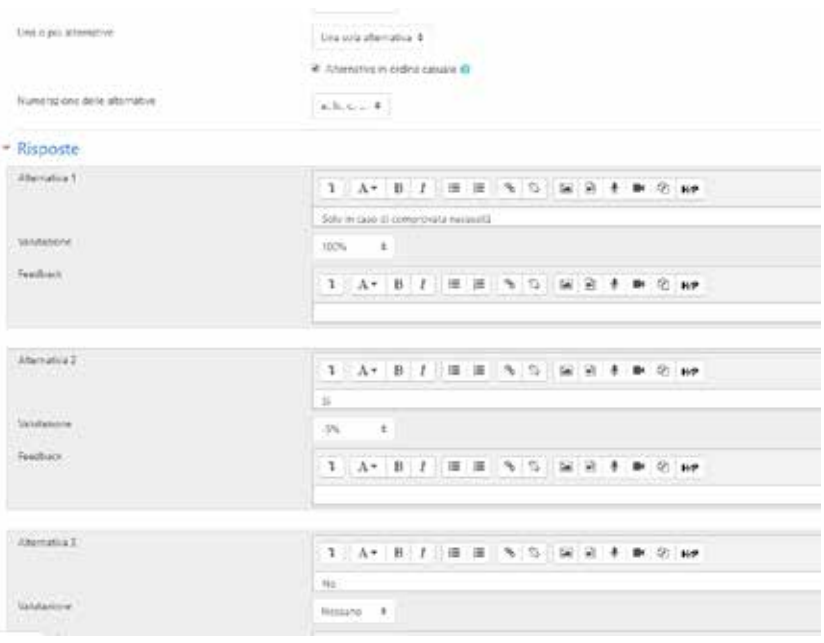

- Selezionare il numero di alternative corrette
- Compilare solo il numero di alternative che si vogliono fornire allo studente
- Per ogni alternativa definire il testo e la valutazione
- La valutazione può essere sia positiva sia negativa (penalità)
- Quindi nel caso in figura
	- o l'alternativa 1 vale il 100% del punteggio
	- o La 2 vale una penalità del 5%
	- o La 3 vale 0.
- Una volta terminato l'editing della domanda cliccare su "Salva modifiche"
- Ripetere il procedimento per tutte le domande che si vuole

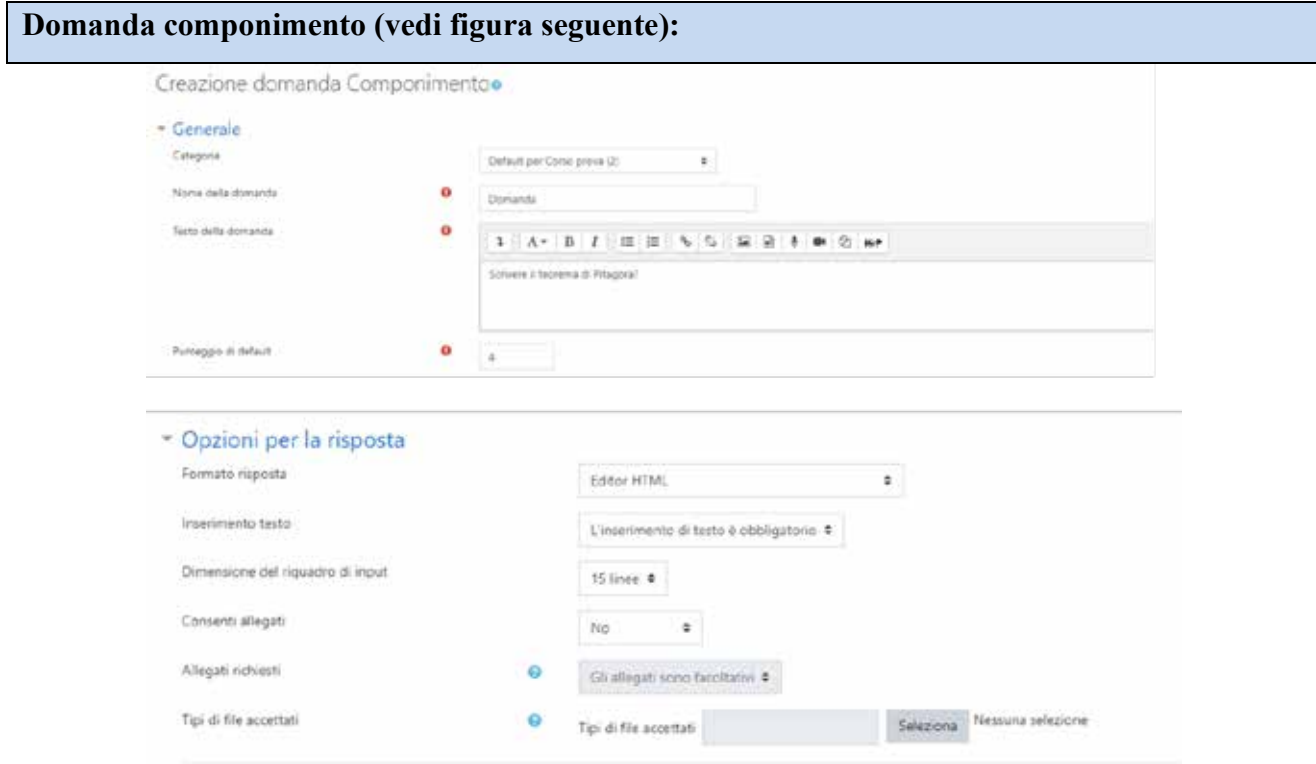

- Permette di creare una domanda a risposta aperta
- Definire la categoria
- Nome della domanda
- Testo della domanda
- Punteggio
- Formato risposta (Editor HTML permette di inserire testo formattato)
- Numero di linee max (limite solo visuale)
- Gli allegati in un esame da remoto non sono consentiti (questo a causa del sistema di proctoring).
- Una volta terminato l'editing della domanda cliccare su "Salva modifiche"
- Ripetere il procedimento per tutte le domande che si vuole

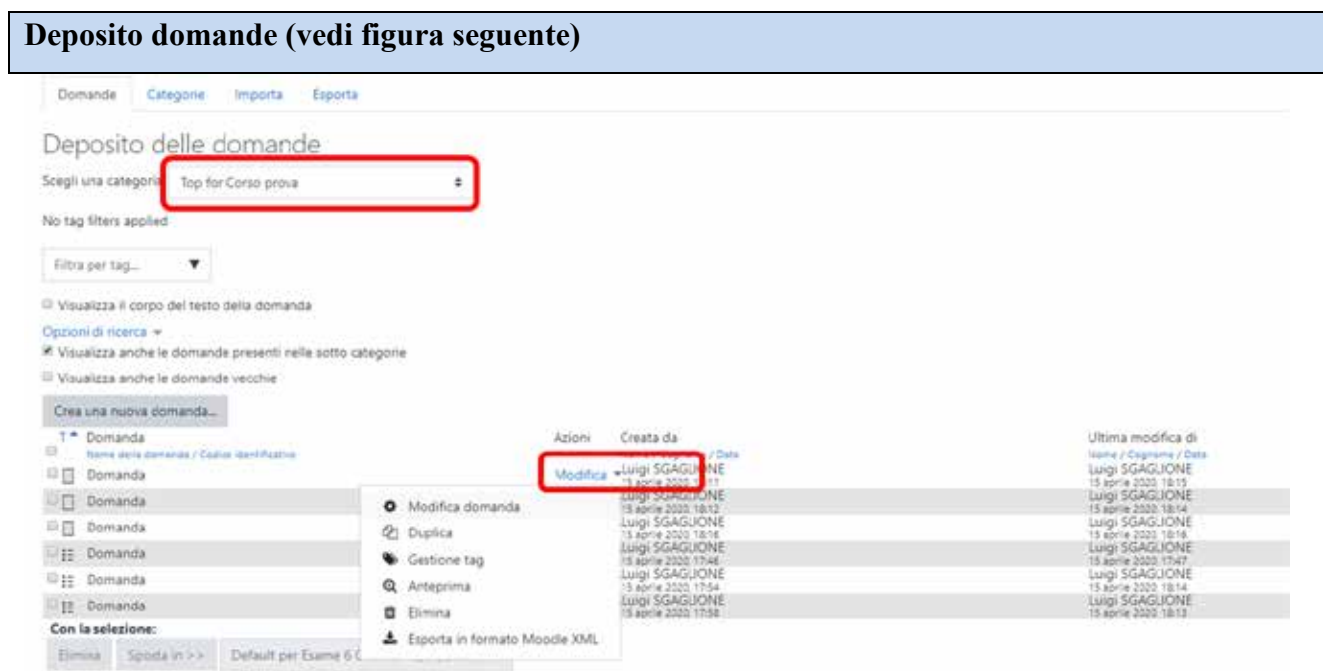

Una volta creato il deposito delle domande è possible:

- Visualizzare le domande per categoria
- Modificare una domanda
- Duplicarla
- Vederne un'anteprima
- Eliminarla, etc.

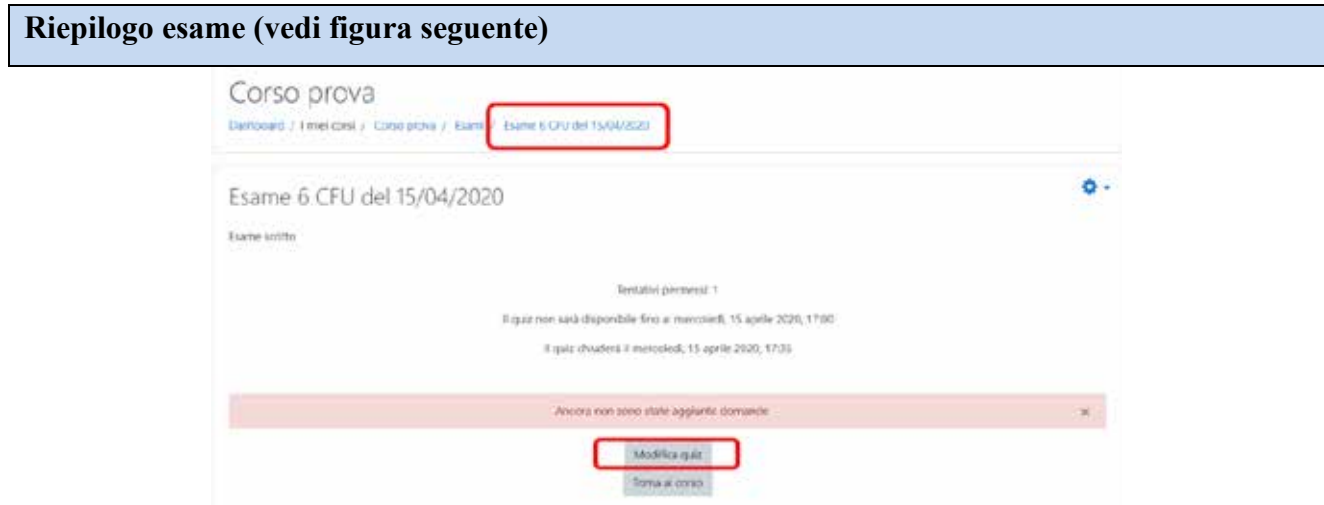

Manuale della Qualità | Pag. **85** di **146**

- Una volta definito un deposito di domande è possibile aggiungerle al quiz
- Per far ciò tornare alla pagina del quiz o mediante il menu a SX o mediante il path evidenziato in figura
- Quindi cliccare su modifica quiz

Aggiunta domanda al quiz (vedi figura seguente)

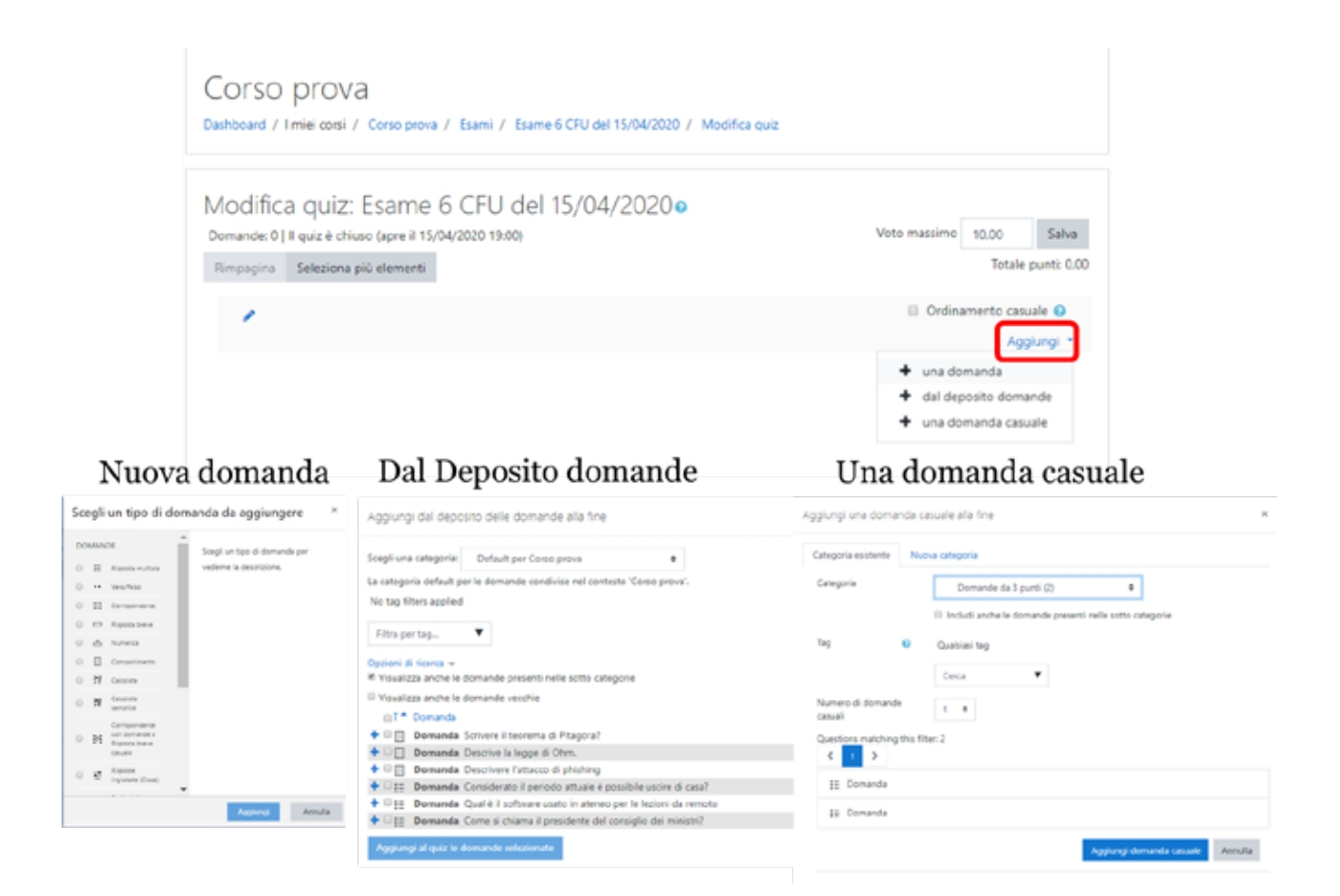

- Cliccare sul pulsante aggiungi
- Vengono presentate tre alternative
	- o "Una domanda" permette di inserire una nuova domanda
	- o "Dal deposito domande" permette di selezionare una o più domande dal deposito
	- o "Una domanda casuale" permette di inserire una o più domande in modo casuale dal deposito. La domanda sarà diversa per ogni studente, pertanto, è necessario che tutte le domande scelte

in modo casuale abbiano la stessa difficolta quindi appartengano ad un stessa categoria di punteggio.

- Tutte queste opzioni possono essere ripetute fino a completare in numero le domande ritenute necessarie per l'esame
- L'opzione ordinamento casuale permette di ordinare in modo casuale le domande del quiz

### **Operazioni finali**

- Una volta inserite le domande il quiz assume l'aspetto riportato nella figura sottostante.
- Per le domande prese in modo casuale il punteggio è posto ad 1 in quanto non è noto a priori la domanda che verrà selezionata. Tale punteggio volendo può essere sovrascritto con quello corretto.
- Impostando un "Voto massimo" esempio 30 e cliccando su "Salva" è possibile normalizzare il risultato dell'esame.
- Tornando sul nome dell'esame è possibile avere un'anteprima dello stesso.

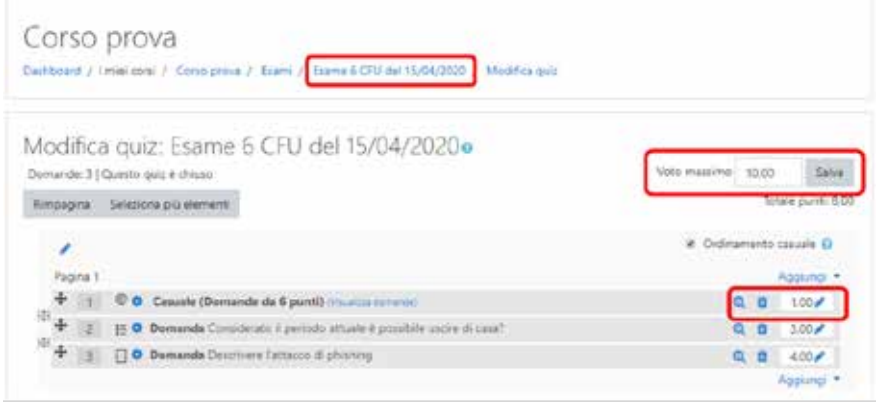

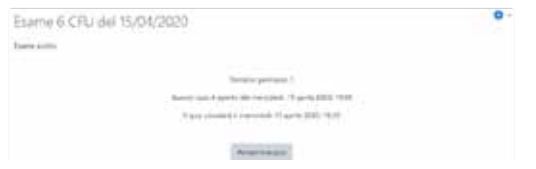

#### **Abilitazione software di proctoring**

• Al fine di poter abilitare il software di proctoring per l'esame in questione bisogna effettuare le seguenti operazioni:

- Tornare sulla home page del corso e con le modifiche attive cliccare sul pulsante "Aggiungi blocco" e selezionare "Respondus LockDown Browser"
- NB: questa operazione va effettuata solo al primo esame, per i successivi la dashboard sarà già abilitata.

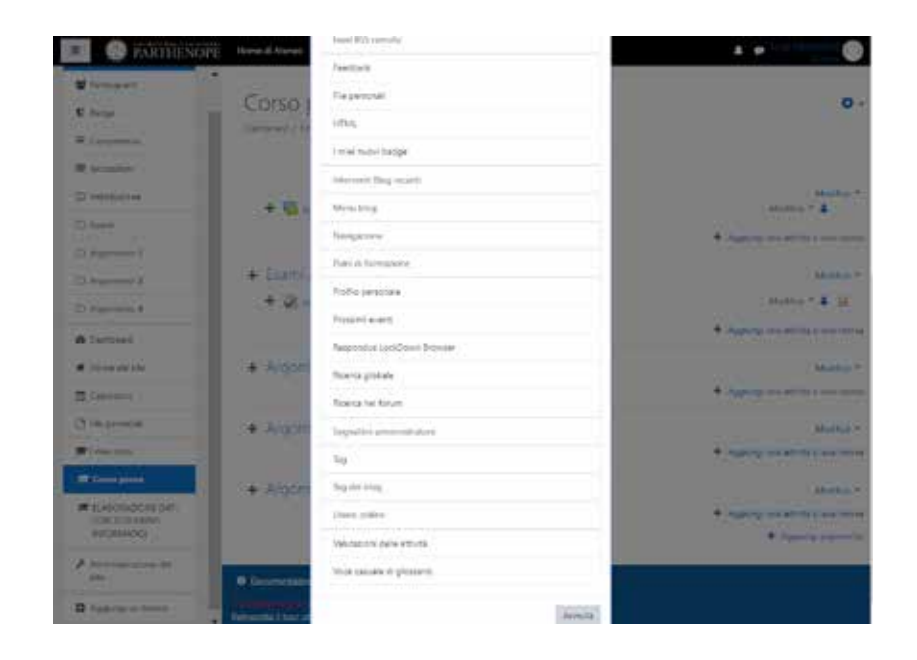

- Il collegamento alla dashboard Respondus sarà posto il alto a Dx
- Cliccando sul link Dashboard… si avrà accesso alla Dashboard
- La prima schermata visualizzerà una serie di risorse di traning (è possibile nascondere tale schermata cliccando su "Don't show this page again")
- Cliccando su "Continue …" si accederà alla dashboard vera e propria

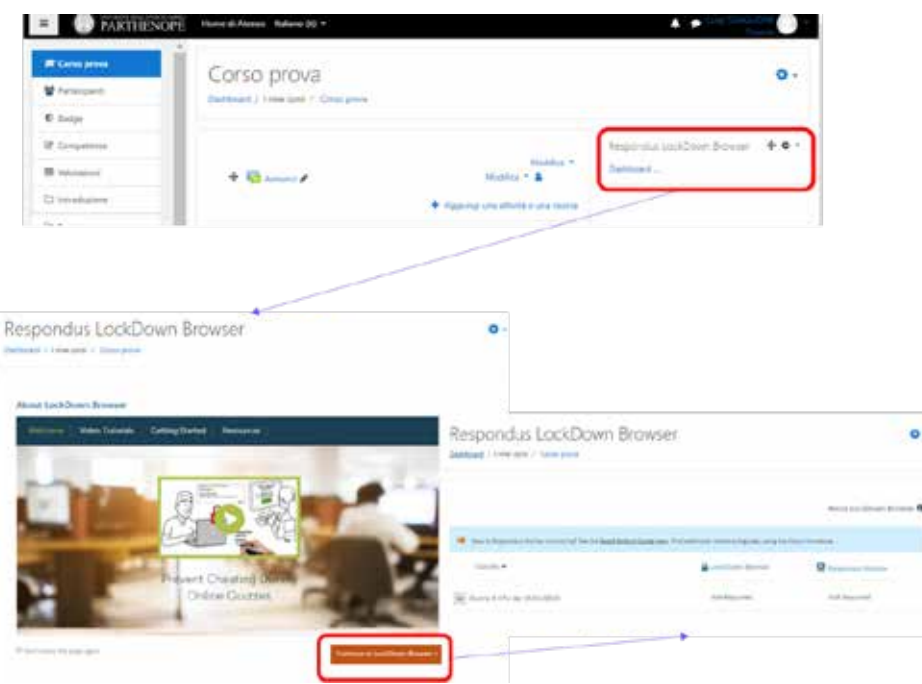

# **Respondus Dashboard**

- La dashboard riporta TUTTI gli esami del corso
- Per ogni esame evidenzia se i componenti LockDown Browser e Respondus Monitor sono abilitati o meno
- Per poter abilitare tali componenti per un particolare esame cliccare sul segno di spunta vicino al nome dell'esame e selezionare "Settings"
- Dopo questa operazione si aprirà un sottomenù che permetterà di abilitare Respondus LockDown Browser selezionando l'opzione "Require Respondus …"

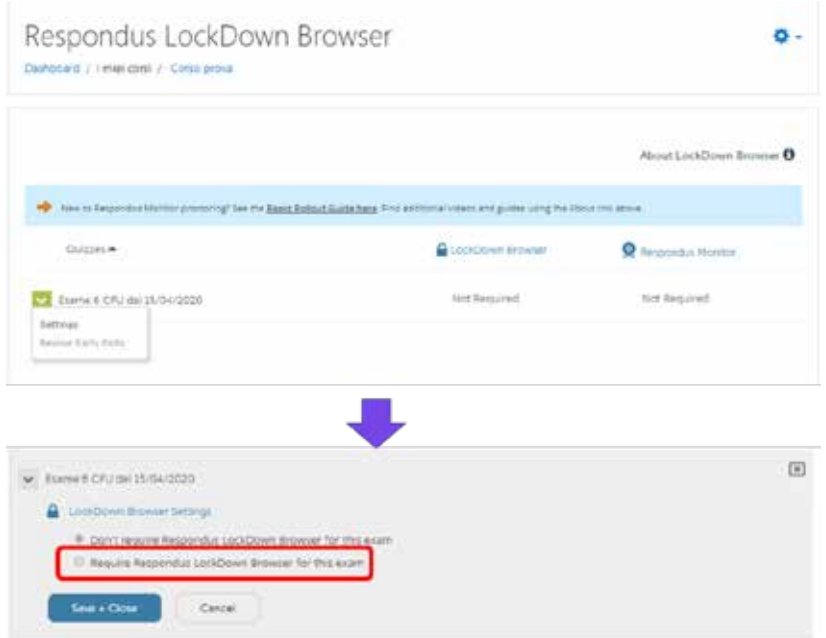

- LockDown Browser® è un browser personalizzato che blocca l'ambiente di test all'interno di un sistema di elearning e quindi nel nostro caso Moodle.
- Cliccando su "Advanced Settings" saranno proposti dei settaggi aggiuntivi che possono essere lasciati disabilitati
- Cliccando su "Require Respondus Monitor" si abiliterà il componente di monitoraggio
- **NB. Entrambi i componenti vanno abilitati per esami scritti da remoto**

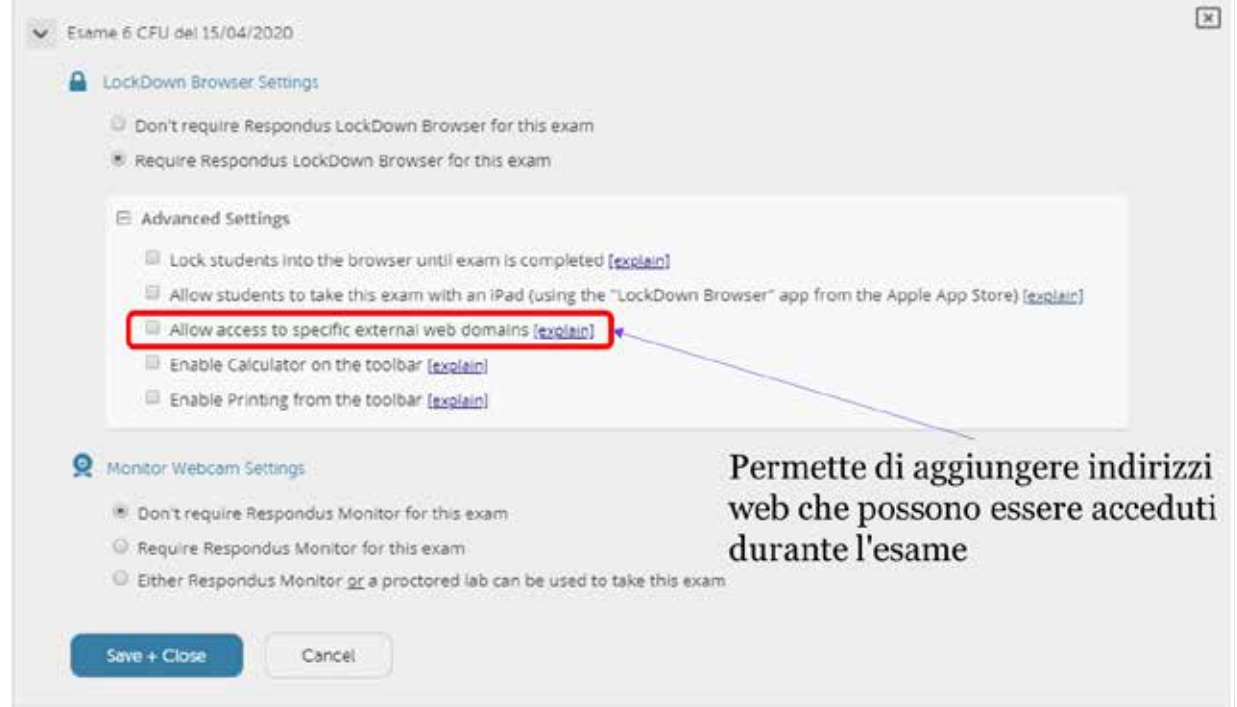

- Abilitando Respondus Monitor verrà presentato un popup con una spiegazione di cosa fa il componente
- Tale popup può essere disabilitato cliccando su "Don't show …"
- Respondus Monitor utilizza una webcam per registrare le sessioni degli esami degli studenti e funge da potente deterrente al barare
- Contrassegna comportamenti sospetti e utilizza un'analisi avanzata dei dati per determinare quali sessioni di esame richiedono il massimo livello di attenzione da parte dei docenti

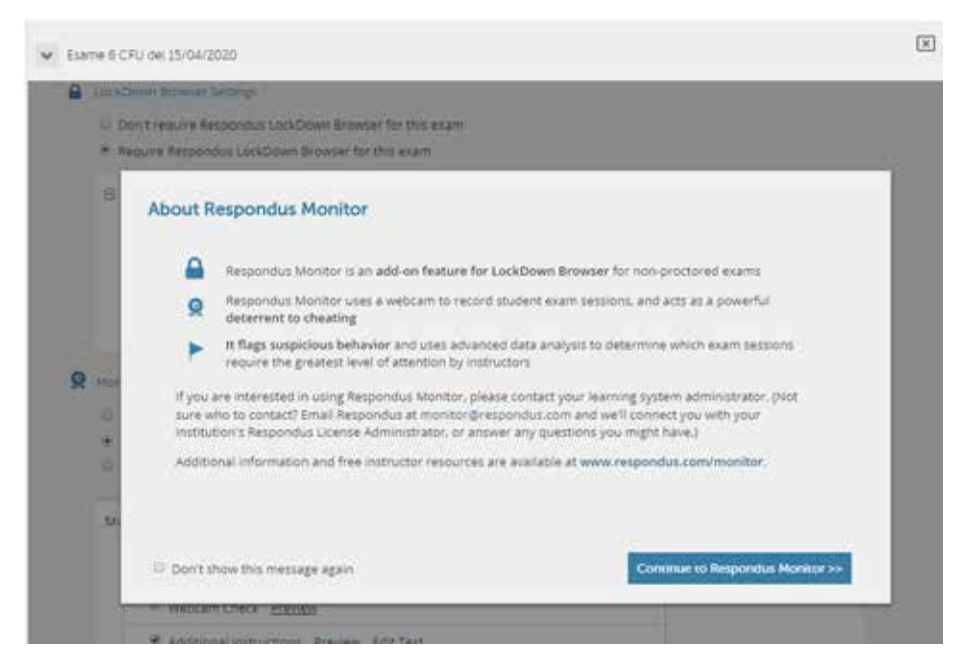

- Cliccando su continua verranno visualizzate le opzioni di Respondus Monitor. Esse rappresentano la sequenza di operazioni che verranno richieste allo studente
	- o Controllo della webcam
	- o Presentazione delle istruzioni per lo svolgimento dell'esame
	- o Guidelines
	- o Acquisizione di una foto dello studente
	- o Acquisizione del documento dello studente
	- o Controllo del locale dove lo studente si trova
	- o Rilevamento del viso
- Tutte queste opzioni devono essere lasciate abilitate salvo casi particolari
- Cliccando su "preview" è possibile vedere quello che sarà presentato allo studente
- Cliccando su "Edit Text" sarà possibile personalizzare il messaggio da presentare allo studente nelle varie fasi.

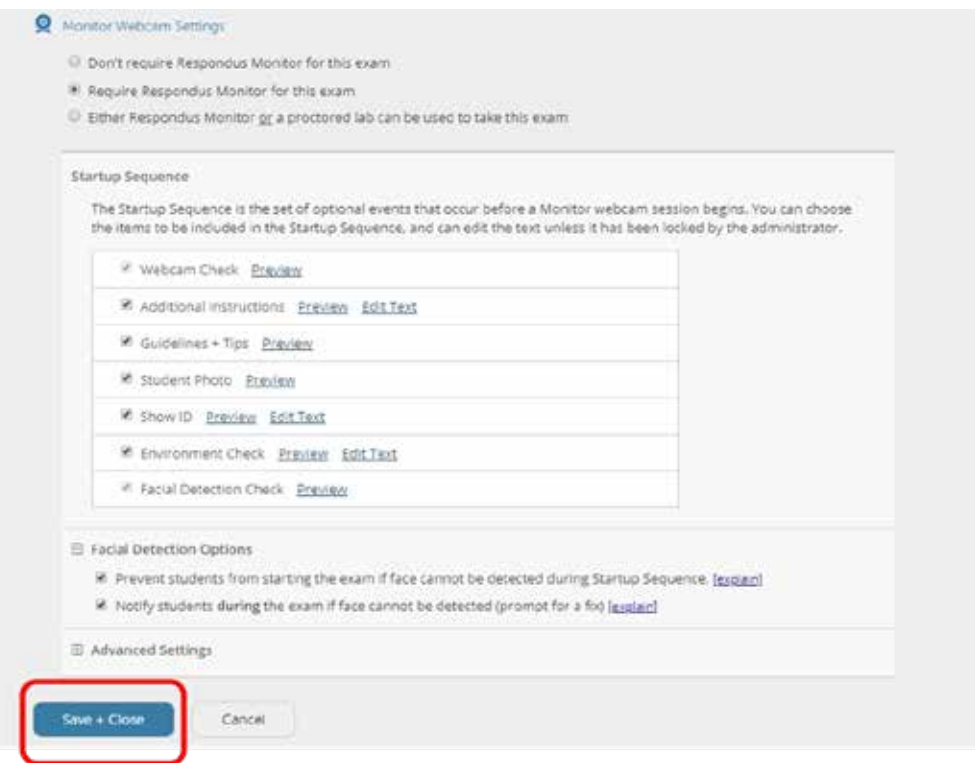

• Una volta salvata la configurazione del modulo Respondus, la dashboard riporterà le informazioni come in figura seguente.

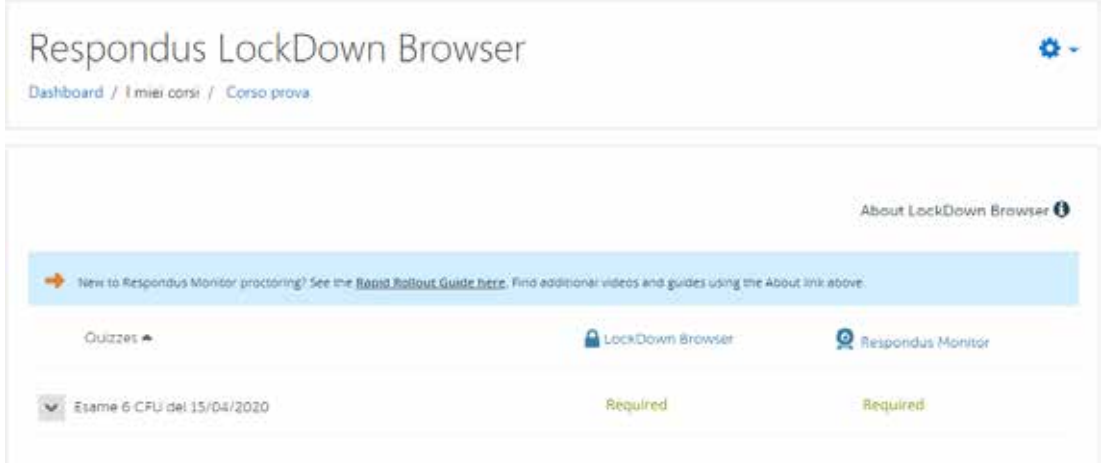

• A questo punto l'esame è correttamente configurato per l'utilizzo dell'ambiente di Proctoring remoto.

• Il docente a questo punto deve aspettare che gli studenti completino l'esame.

# **Revisione dell'esame**

Ad esame terminato è possibile sia verificare il video degli esami, sia valutare il singolo esame.

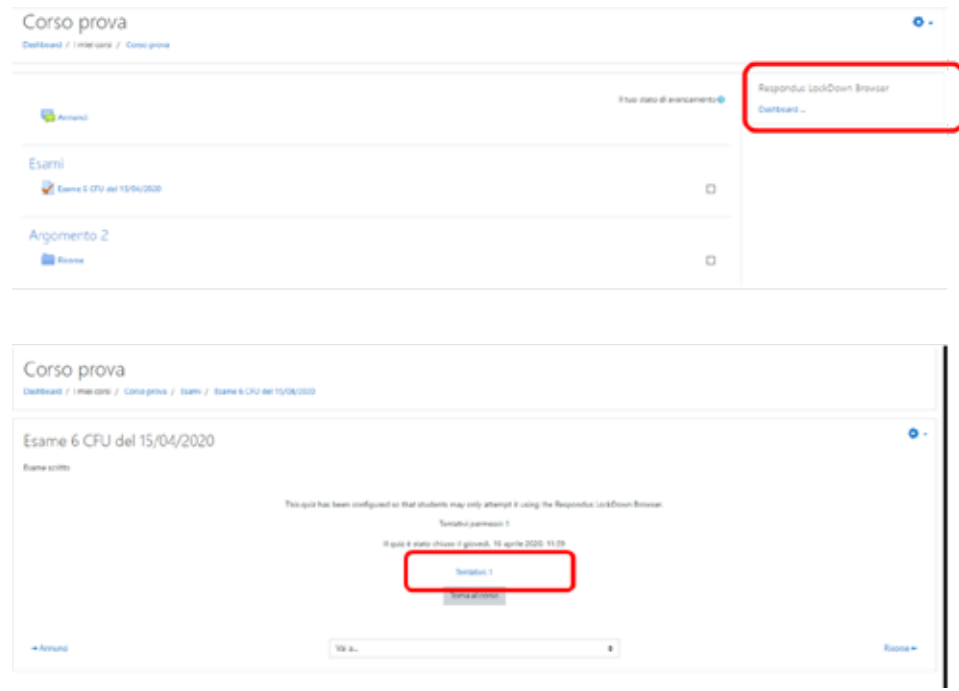

- Cliccando su "Class results" verranno presentati i risultati della classe
- Ad ogni singolo studente sarà associato il video dell'esame (può essere richiesto fino a 12 ore per avere il video disponibile)
- Ad ogni video verrà associata una priorità
- Più è alta questa priorità più è elevata la possibilità che lo studente abbia provato a barare
- Quindi gli esami da controllare sono in primis quelli ad elevata priorità
- Per tutti gli esami va verifica l'identità dello studente

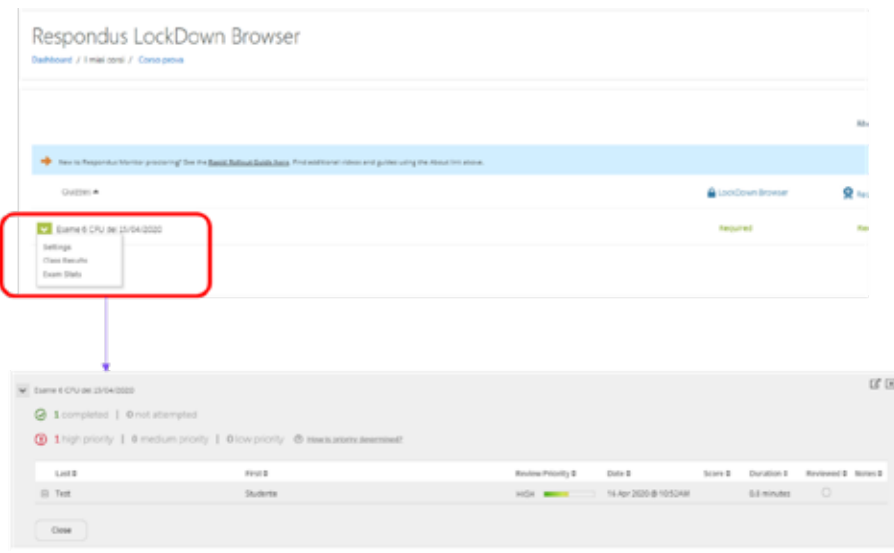

# **Revisione di un video**

- Nel video vengono evidenziate le varie fase dell'esame e le situazioni che richiedo l'attenzione del docente, cliccando sulle bandierine è possibile visionare direttamente la sequenza video incriminata evitando di controllare tutto il video.
- Cliccando su Milestone verranno evidenziati i punti in cui lo studente ha dato le varie risposte.
- Il docente pertanto deve verificare l'identità dello studente e valutare situazioni a rischio.
- A fine valutazione il docente può aggiungere note all'esame per ricordarsi dei possibili problemi.

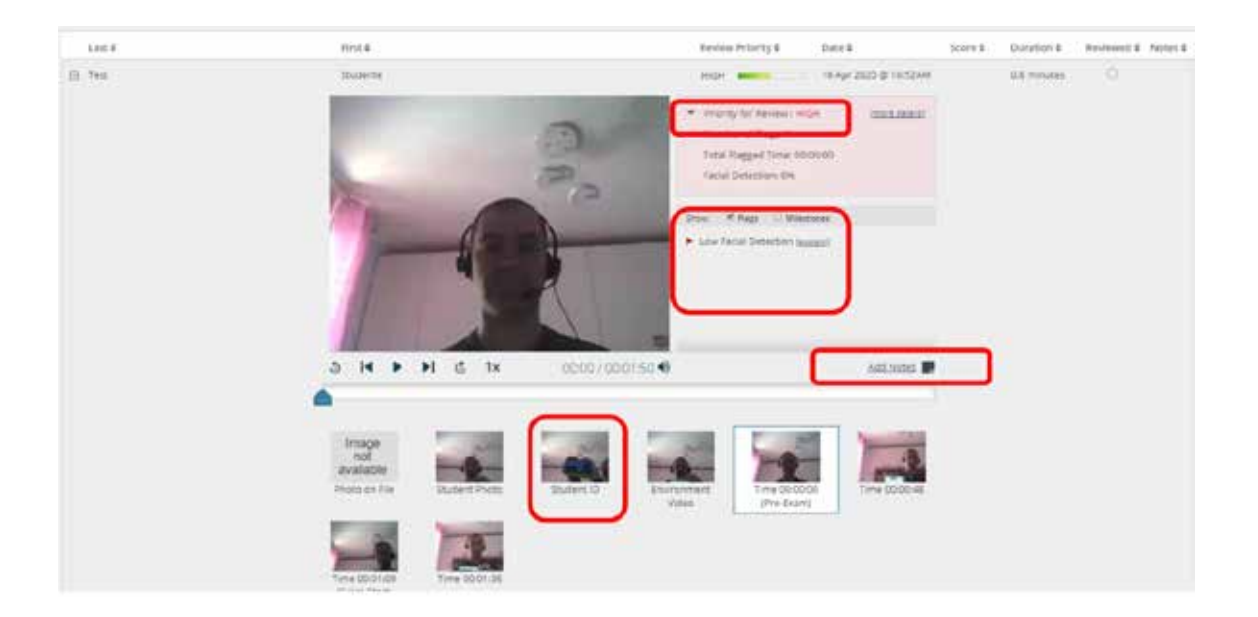

Manuale della Qualità | Pag. **95** di **146**

**Correzione Esame**

- Cliccando su "tentativi" è possibile visionare il risultato del test di ogni studente.
- Se tutte le domande sono a risposta multipla si avrà anche il risultato finale, in caso di domande a risposte aperte è necessario valutare le singole risposte prima di avere il voto finale.
- Cliccare su "Rivedi tentativo" per effettuare la valutazione.

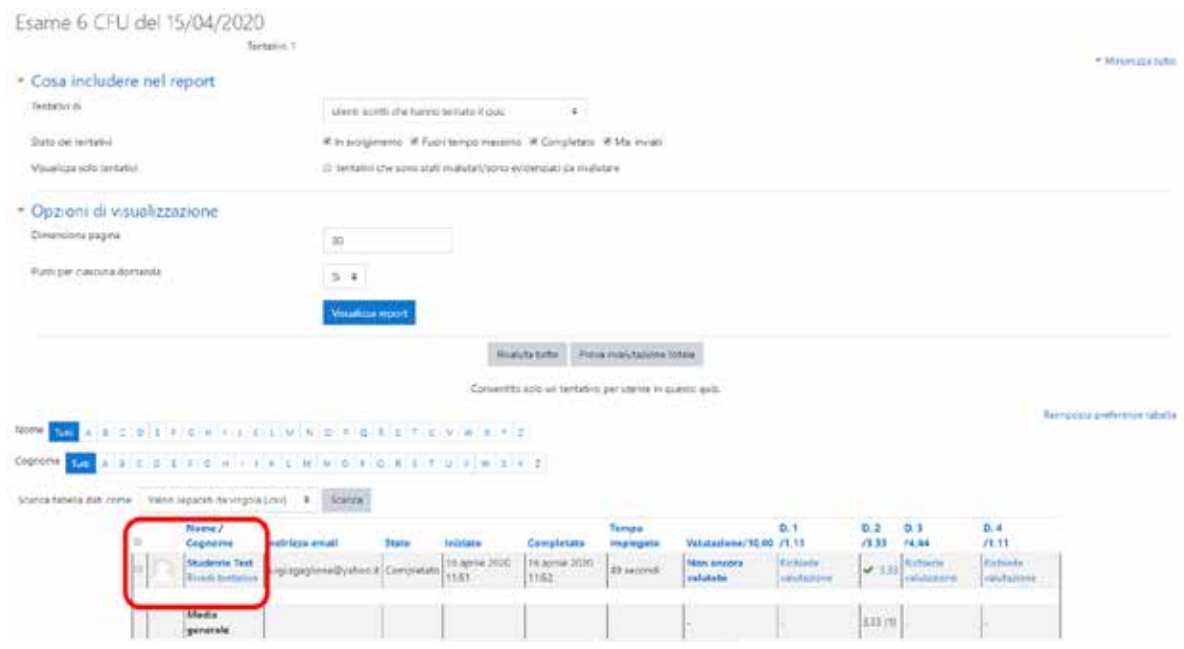

#### **Esempio correzione domanda a Risposta multipla**

Moodle riporterà la risposta dello studente ed il punteggio associato

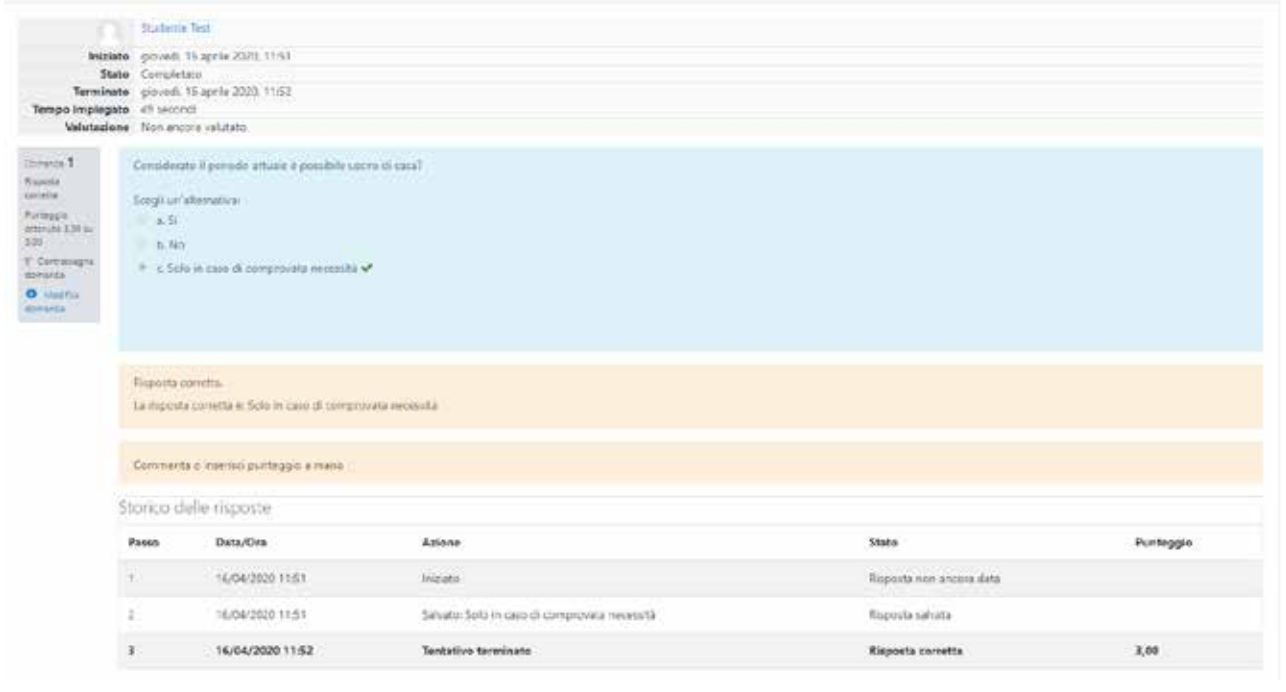

# **Esempio correzione domanda a Risposta aperta**

Moodle riporterà la risposta alla domanda ed il docente può commentare la risposta ed associare il punteggio andando a cliccare su "Commenta o inserisci punteggio a mano".

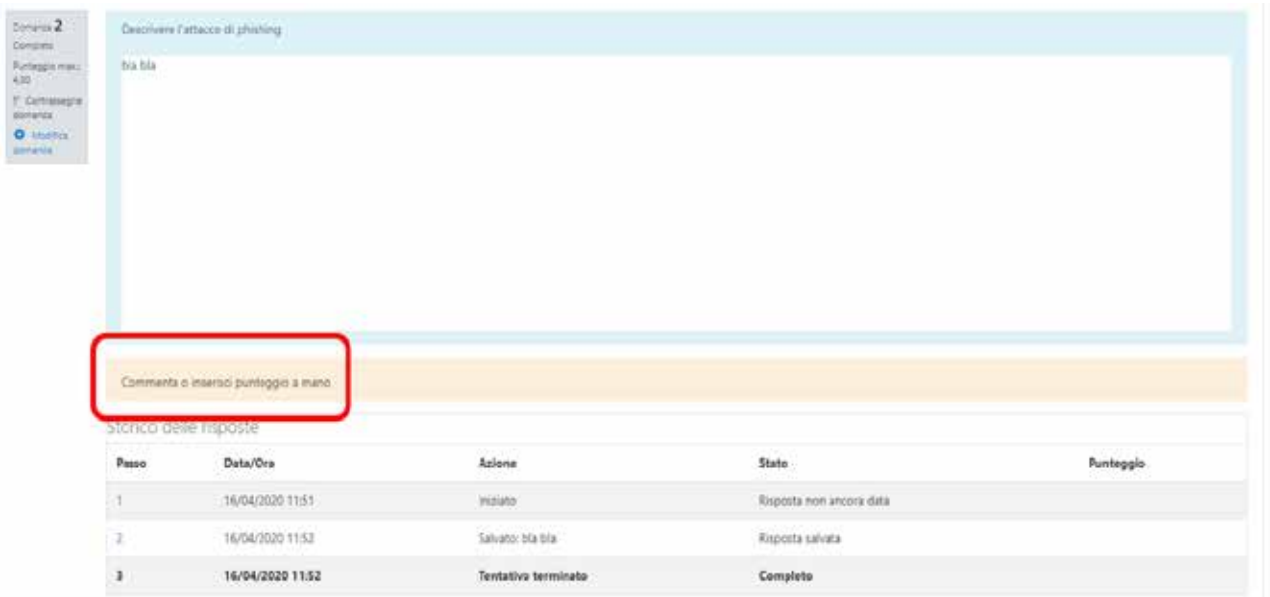

- Cliccando su "Commenta o inserisci punteggio a mano" si aprirà una finestra in cui sarà possibile aggiungere sia il commento sia il voto
- Quindi salvare
- Ripetere queste operazioni per tutte le domande da correggere

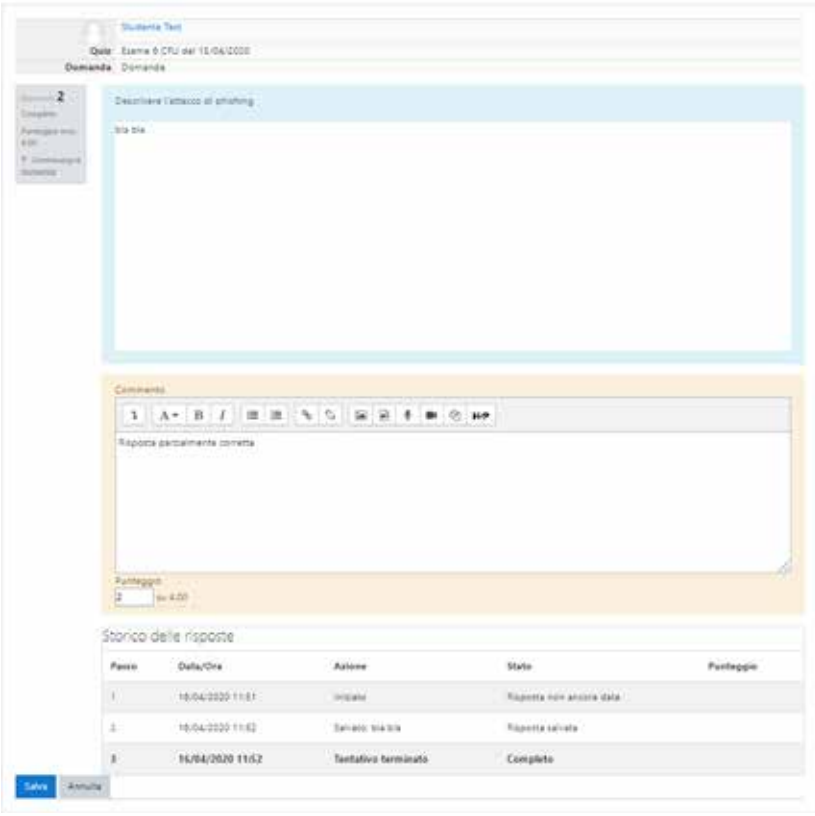

### **Riepilogo con voto**

- Cliccare su "Fine Revisione"
- Fatto ciò, è possibile vedere il risultato finale dell'esame che in questo caso è stato riportato in trentesimi (Voto Max impostato a 30 durante la definizione del quiz)

Corso prova

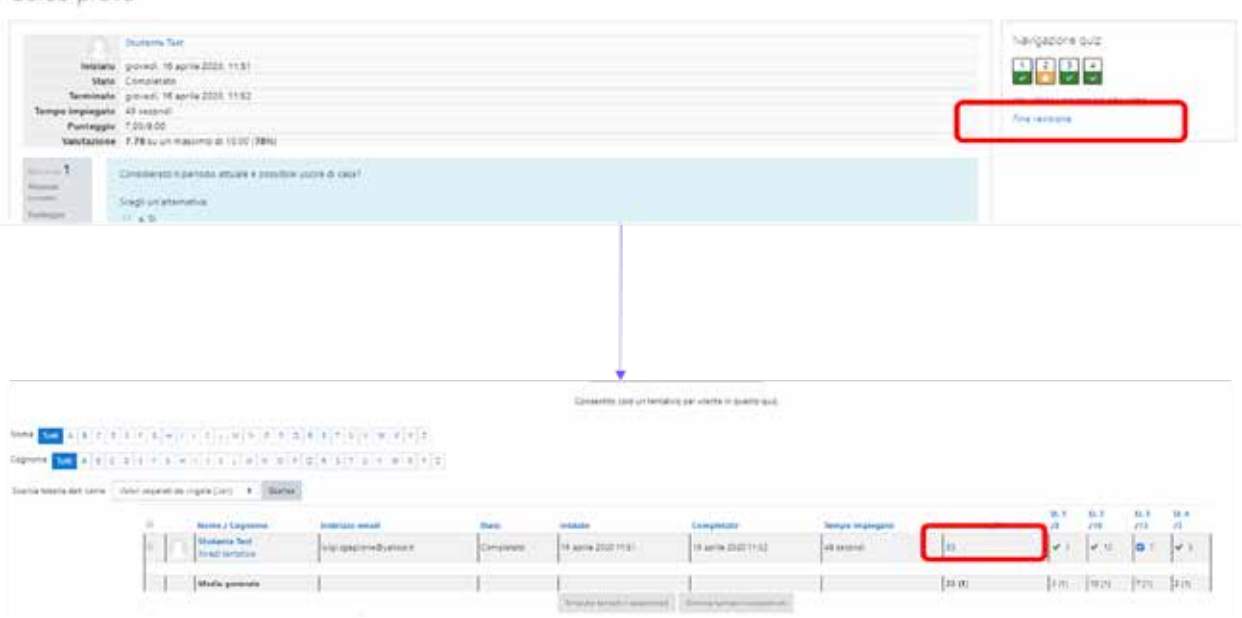

Suggerimenti:

- Semplificare l'esame laddove possibile
- Evitare sessioni di esame troppo lunghe (1h)
- Verificare che lo studente sia prenotato prima di correggere l'esame
- Revisionare i video degli esami partendo da quelli HIGH
- Identificare tutti gli studenti dal video
- Considerato che potrebbero volerci 12 ore prima di avere il video dell'esame, procedere prima alla correzione del compito
- Aggiungere come docente al corso eventuali collaboratori che sono abilitati allo svolgimento/correzione dell'esame

#### **Esperienza studente**

Lo studente dopo il login con le sue credenziali di Ateneo potrà identificare il corso di suo interesse e quindi procedere alla iscrizione spontanea per poter accedere ai suoi contenuti.

Una volta iscritto lo studente può visualizzare le risorse disponibili e quindi anche l'esame.

Cliccando sull'esame verranno presentate tutte le informazioni per sostenere l'esame ivi compreso il fatto che c'è bisogno di usare Respondus LockDown Browser con una Webcam.

**È fatto assoluto divieto allo studente di utilizzare per il collegamento all'esame un computer su cui sia installata una macchina virtuale, così come tenere a portata di mano un secondo device dotato di connessione a Internet.** 

Lo studente deve scaricare LockDown Browser prima di poter proseguire (il download e l'installazione va fatto solo al primo esame).

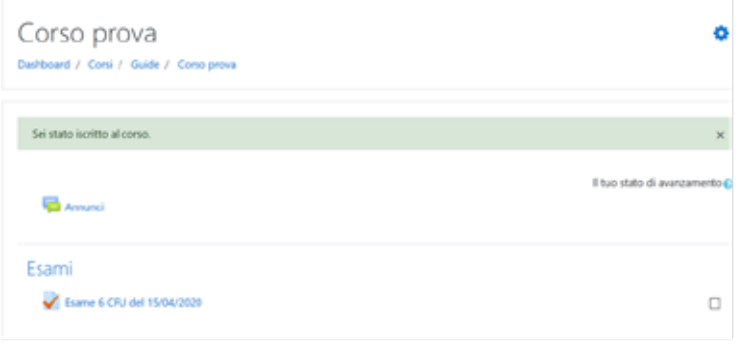

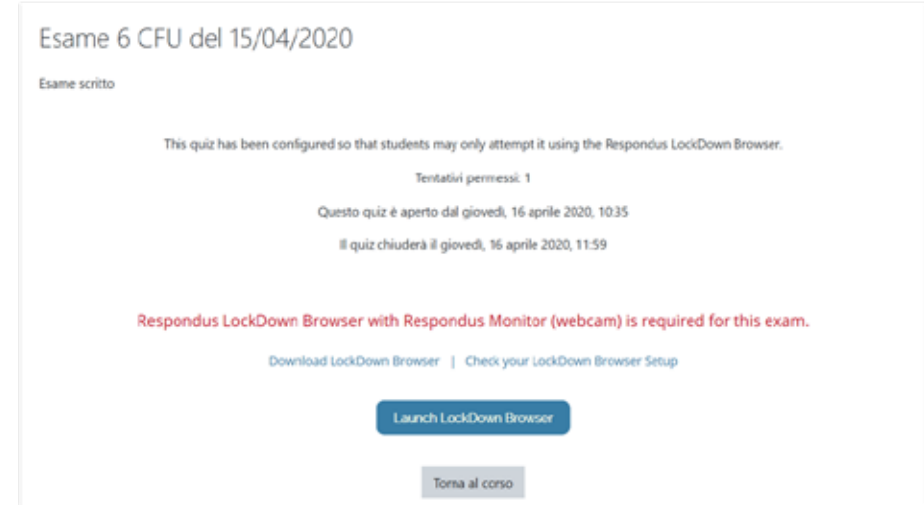

### **Installazione di LockDown Browser**

Lo studente sarà guidato durante tutto il processo di installazione al termine del quale potrà chiudere la pagina di installazione e ritornare a quella dell'esame dove potrà cliccare su "Launch LockDownBrowser" per avviare l'esame

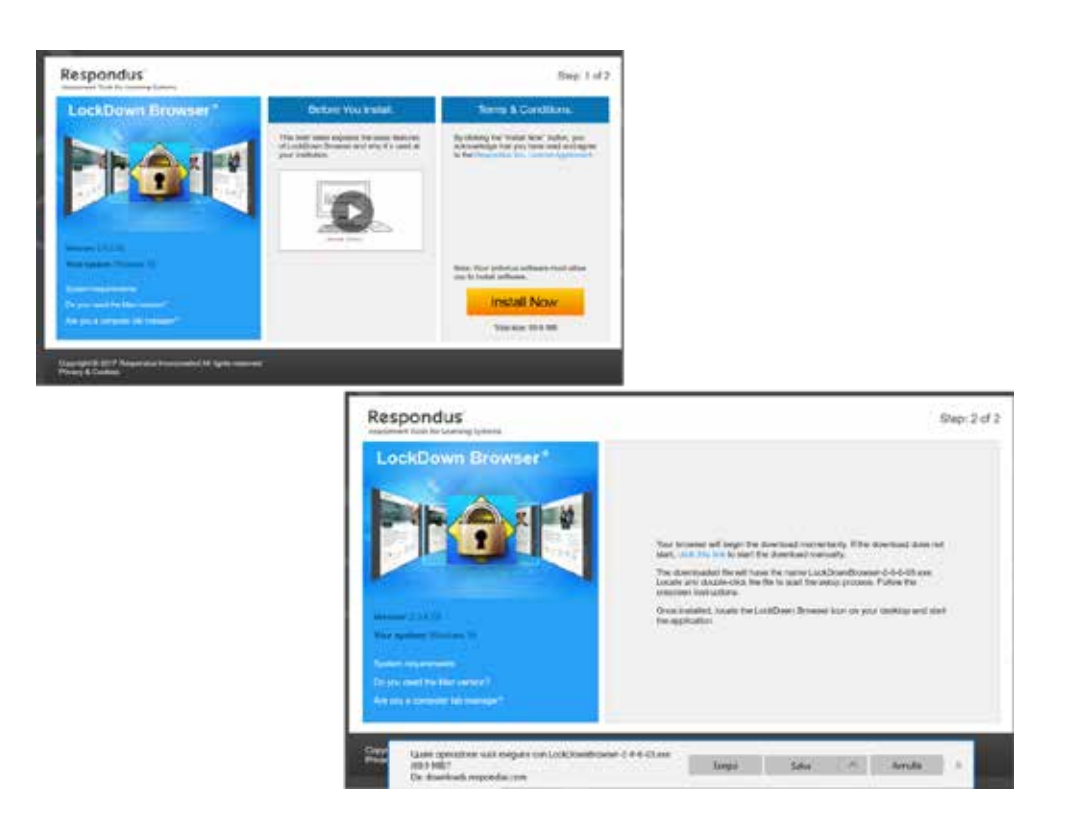

Un video dell'esperienza dello studente è disponibile a questo link [http://edi.uniparthenope.it/mod/resource/view.php?id=2665.](http://edi.uniparthenope.it/mod/resource/view.php?id=2665)

Manuale della Qualità | Pag. **101** di **146**

#### **PROCEDURA 7: GUIDA ALLA FASCICOLAZIONE DEI VERBALI DEGLI ORGANI DI GOVERNO.**

La procedura 7 è consultabile sul sito web di Ateneo al link: [http://assicurazionequalita.uniparthenope.it/docs/Guida\\_fascicolazione\\_dipartimento.pdf](http://assicurazionequalita.uniparthenope.it/docs/Guida_fascicolazione_dipartimento.pdf)

#### **PROCEDURA 8: VADEMECUM ALLA FASCICOLAZIONE DEI VERBALI DEGLI ORGANI DI GOVERNO.**

La procedura 8 è consultabile sul sito web di Ateneo al link: [http://assicurazionequalita.uniparthenope.it/docs/Vademecum\\_Fascicolazione.pdf](http://assicurazionequalita.uniparthenope.it/docs/Vademecum_Fascicolazione.pdf)

#### **PROCEDURA 9: MANUALE DELLA GESTIONE DOCUMENTALE.**

La procedura 9 è consultabile sul sito web di Ateneo al link: [http://assicurazionequalita.uniparthenope.it/docs/Manuale\\_Gestione\\_Documentale.pdf](http://assicurazionequalita.uniparthenope.it/docs/Manuale_Gestione_Documentale.pdf)

# **PROCEDURA 10. MANUALE D'USO PER L'ABILITAZIONE DELL'ACCESSO REMOTO E CONDIVISIONE DEI FILE**

### **Aspetti generali**

#### **Definizione**

Nell'ambito dei servizi acquisiti da Microsoft, l'Ateneo ha abilitato tutta una serie di servizi/applicativi a supporto del lavoro collaborativo/da remoto.

In particolare, in questa sezione faremo riferimento agli strumenti che abilitano l'accesso ubiquo ai file, mediante i seguenti tools:

- OneDrive
- Microsoft Teams + SharePoint

Tali software fanno parte della suite Office365 (*https://www.office.com/)*

**Credenziali di accesso**Personale di Ateneo: a tutto il Personale di Ateneo è stato fornito un account istituzionale del tipo nome.cog[nome@per](mailto:nome.cognome@personale.uniparthenope.it)sonale.uniparthenope.it. Tale account è dotato di una password provvisoria che va cambiata obbligatoriamente al primo accesso. Non potrà in alcun modo essere utilizzato l'attuale account di posta istituzionale ovvero nome.cognome@uniparthenope.it in quanto non ancora integrato nel tenant Microsoft. (La migrazione è prevista ad inizio 2021).

### **OneDrive**

OneDrive è un applicativo del pacchetto Office365 che permette di salvare sul cloud tutti i file dell'utente, è che ha le seguenti caratteristiche nel nostro Ateneo:

- Accesso ubiquo dei file da qualsiasi dispositivo
- Client nativo per Android, iOS, Windows, MAC
- Sicurezza di tipo Business nel salvataggio dei dati
- 5 TB di spazio disponibile
- Gestione delle versioni dei file in automatico.

#### **Installazione**

L'applicativo può essere scaricato dal seguente link: [https://www.microsoft.com/it-it/microsoft-](https://www.microsoft.com/it-it/microsoft-365/onedrive/download)[365/onedrive/download](https://www.microsoft.com/it-it/microsoft-365/onedrive/download)

Manuale della Qualità | Pag. **103** di **146**

La sua installazione è completamente guidata, verranno richieste solo poche informazioni:

- L'account da utilizzare (@personale.uniparthenope.it)
- Dove salvare la cartella OneDrive
- Se abilitare il salvataggio automatico di alcune cartelle predefinite

La cartella di OneDrive assumerà il seguente nome:

"OneDrive - Università degli Studi di Napoli Parthenope"

Ad installazione terminata si potrà accedere alla cartella OneDrive usando:

- Il collegamento rapido della barra delle applicazioni
- Il collegamento rapido di esplora risorse
- il percorso dove si è salvato la cartella di OneDrive

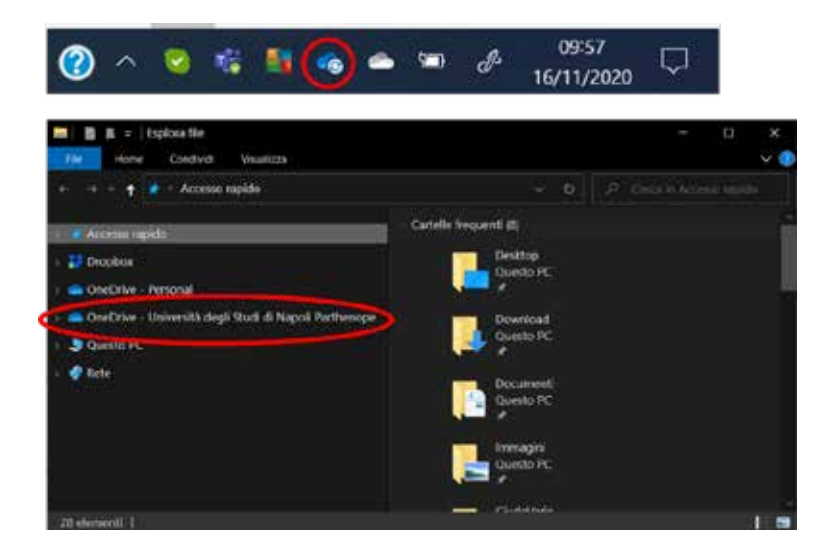

## **Procedura per abilitare il salvataggio dei file**

Questi sono i passi da seguire:

- 1. OneDrive deve essere installato come primo passo sul pc principale dove sono memorizzati tutti i file di interesse. Ad installazione terminata qualsiasi file che verrà salvato all'interno della cartella OneDrive verrà automaticamente salvato sul cloud.
- 2. Spostare tutti i file/cartelle di interesse nella cartella OneDrive
	- a. Opzione consigliata Taglia e Incolla
	- b. Avanzata: È possibile evitare lo spostamento mediante gli hard link
- c. Il tempo di salvataggio dei file dipende dalla velocità della connessione di rete
- 3. Per verificare lo stato del salvataggio sul cloud basta guardare l'icona presente nella barra delle applicazioni: la nuvoletta con le due frecce indica che il salvataggio è in atto, la nuvoletta semplice indica che tutto è salvato.
- 4. Una volta installato OneDrive sul pc principale, installare OneDrive su tutti gli altri dispositivi personali usando sempre il proprio account @personale.uniparthenope.it
- 5. Tutti i dispositivi configurati con OneDrive potranno accedere in automatico a tutti i file in esso salvati.
- 6. L'accesso al file renderà disponibile lo stesso anche sul pc da dove si è effettuato l'accesso (ciò significa che il file sarà scaricato in locale, altrimenti il file resta disponibile in remoto)
- 7. La modifica di qualsiasi file presente nella cartella OneDrive (effettuata su uno qualsiasi dei dispositivi) si propagherà automaticamente a tutti i dispositivi che sono stati configurati allo step 4.

# **Condivisione con OneDrive**

OneDrive oltre a permettere l'accesso/modifica/salvataggio dei file in modo ubiquo, permette anche di condividere una parte di essi con specifiche persone.

Condivisione:

- Selezionare il file/cartella da condividere
- Tasto destro
- Selezionare la voce Condividi (come evidenziato in figura)
- A questo punto sarà reso disponibile un collegamento di condivisione

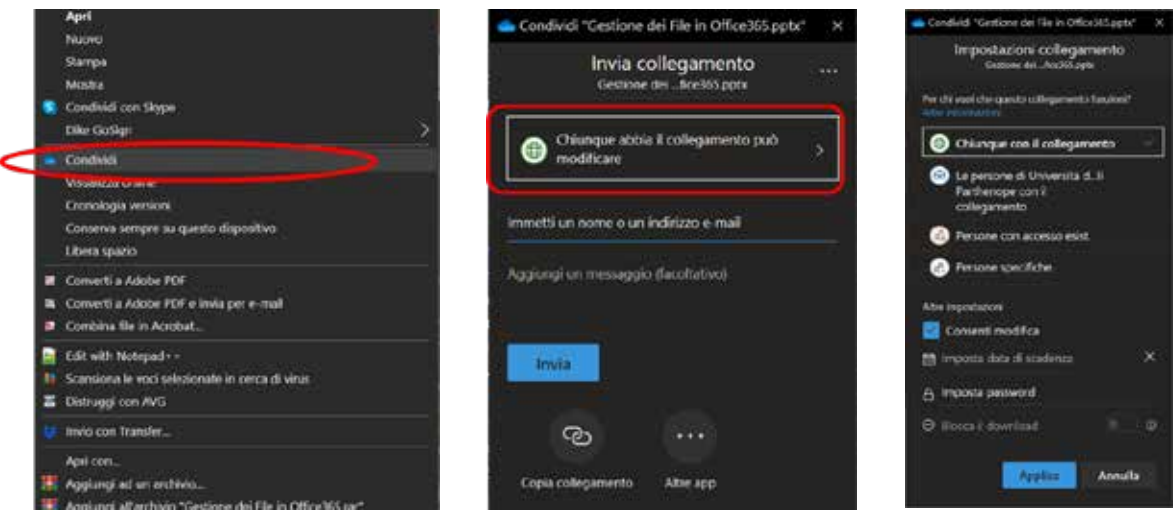

- Cliccando sulla voce evidenziata in figura ("Chiunque abbia ...") è possibile definire diverse proprietà della condivisione ed in particolare:
	- o Chi può accedere al contenuto condiviso
	- o La possibilità di modificare tale contenuto
	- o La data di fine della condivisione
	- o Una eventuale password di accesso
	- o Il blocco del download
- Una volta definiti i parametri di cui sopra è possibile inviare il link di condivisione
	- o inserendo l'e-mail del destinatario
	- o Copiando il collegamento e comunicando lo stesso come meglio si crede (rispettando le comuni misure di sicurezza).

#### **Quando usare OneDrive**

• OneDrive va usato per avere un accesso ubiquo ai propri file. Esempio:

Il personale installa OneDrive sul pc dell'ufficio e salva al suo interno tutti i suoi file, poi installa OneDrive sul pc di casa e sullo smartphone per poter accedere/modificare tutti i file salvati su OneDrive. Praticamente tutti i file sono disponibili in tre diverse postazioni (pc ufficio, pc casa, smartphone) tutte sincronizzate tra di loro.

• Bisogna condividere documenti con persone specifiche

Si ricorda che:

- Lo spazio disponibile su OneDrive è di 5 TB.
- Questo non richiede la necessità di avere tale spazio a disposizione sui dispositivi
- Infatti, OneDrive rende disponibile il file in locale solo quando richiesto
- Esempio:
	- o supponiamo di aver salvato su OneDrive 2TB di documenti,
	- o questi 2TB saranno disponibili su tutti i dispositivi configurati con OneDrive
	- o ma i documenti occuperanno spazio solo sui dispositivi dai quali si effettua l'accesso ad essi,
	- o quindi se sul pc di casa ho acceduto solo ai file A e B, avrò un'occupazione di spazio pari solo a quella di A+B.
	- o Inoltre, è possibile automatizzare la gestione dello spazio libero usando il sensore di memoria di Windows 10

## **Sensore di memoria di Windows 10**

Sensore memoria di Windows 10 (versione 1809 e successive) interagisce con OneDrive per liberare spazio automaticamente rendendo di nuovo solo online i file di OneDrive disponibili in locale che non vengono più usati. Attivazione:

- 1. Selezionare il menu Start e cercare Impostazioni di archiviazione.
- 2. In Archiviazione attivare Sensore memoria posizionando l'interruttore su Attivato.
- 3. I file non usati negli ultimi 30 giorni verranno impostati su "Solo online" quando lo spazio disponibile sul dispositivo è insufficiente. È anche possibile programmare la frequenza di esecuzione di Sensore memoria.

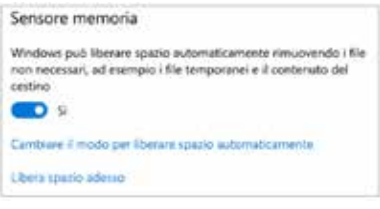

Manuale della Qualità | Pag. **107** di **146**

## **Microsoft Teams + SharePoint**

### **Aspetti generali**

Quando si ha la necessità di condividere documenti/cartelle con uno specifico gruppo in modo assiduo, in alternativa a OneDrive è possibile utilizzare Microsoft Teams. Esempio: condividere i file con tutte le persone di un ufficio.

Teams oltre a consentire la condivisione dei file permette di creare un ambiente di collaborazione tra i membri di uno specifico gruppo, mediante le seguenti funzionalità:

- Creazione di gruppi di persone
- Chat di gruppo
- Chat individuali
- Chat private
- Chiamate/Videochiamate di gruppo e/o individuali
- Registrazione delle Chiamate/Videochiamate
- Condivisione di contenuti

## **Procedura per attivare la condivisione dei file in un ufficio**

- Il capufficio (o un suo delegato) crea un gruppo (Team) per l'ufficio ed aggiunge allo stesso tutti gli afferenti ad esso (per le istruzioni relative alla creazione del gruppo vedere la guida «Formazione PTA su piattaforma Teams»)
- Questa operazione abilita tutte le funzionalità descritte prima.

Quello che vedremo di seguito è come condividere file mediante Teams

- Una volta entrati nel Team dell'ufficio selezionare il tab "File"
- Utilizzare la funzionalità carica per effettuare il caricamento dei file da condividere con tutte le persone del Team
- È possibile anche creare canali privati all'interno dei quali i file saranno condivisi sono ai membri del canale

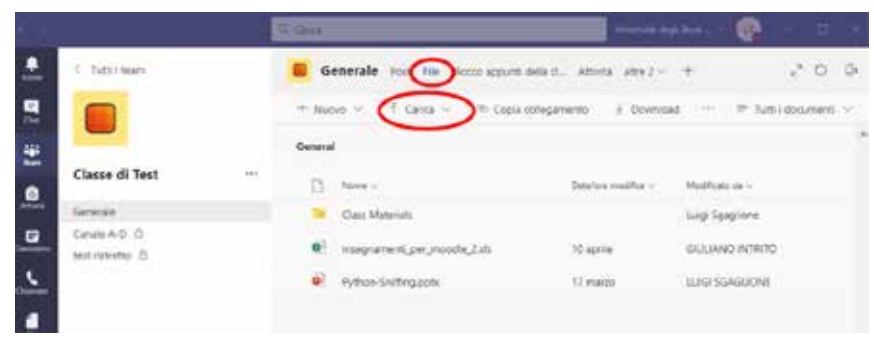

- I file condivisi su Teams andranno a finire sullo spazio cloud offerto da SharePoint.
- Questo spazio può essere sincronizzato direttamente con i pc dei partecipanti al gruppo
- Per far ciò aprire il menu altro (…)
- Cliccare su Apri in SharePoint
- •

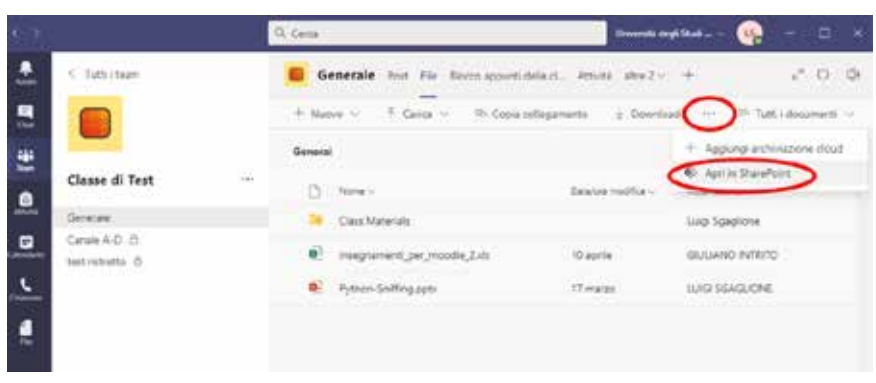

- Una volta aperto SharePoint cliccare su altro (…), quindi su sincronizza
- Quindi su sincronizza ora
- Attendere la sincronizzazione
- A sincronizzazione terminata, se si apre una qualsiasi cartella di esplora risorse si troverà una nuova cartella "Università degli Studi di Napoli Parthenope"
- All'interno di questa cartella ci saranno i file condivisi su Teams
- Qualsiasi modifica sui file, aggiunta di file, cancellazione, etc. effettuati su questa cartella saranno riprodotti anche sulla cartella del Gruppo e pertanto le modifiche saranno visibili a tutti.

• Tutti i membri del Team avranno accesso a tale cartella e potranno sincronizzarla e modificarne il contenuto.

# **PROCEDURA 11: VALUTAZIONE DELLE OPINIONI DEGLI STUDENTI**

# **Il Questionario ANVUR**

Il questionario per la rilevazione dell'opinione di studentesse/i **prevede 2 sezioni.**

La **prima sezione** consta di 11 domande, suddivise in tre aree:

- Insegnamento INS (domande da 1 a 4);
- Docenza DOC (domande da 5 a 10);
- Interesse INT (domanda 11)

Il questionario può essere compilato in italiano o in inglese. Per compilare in inglese, è necessario, prima di effettuare il login su esse3, scegliere la lingua inglese in alto a destra nelle homepage di esse3.

I quesiti definiti da ANVUR sono di seguito indicati:

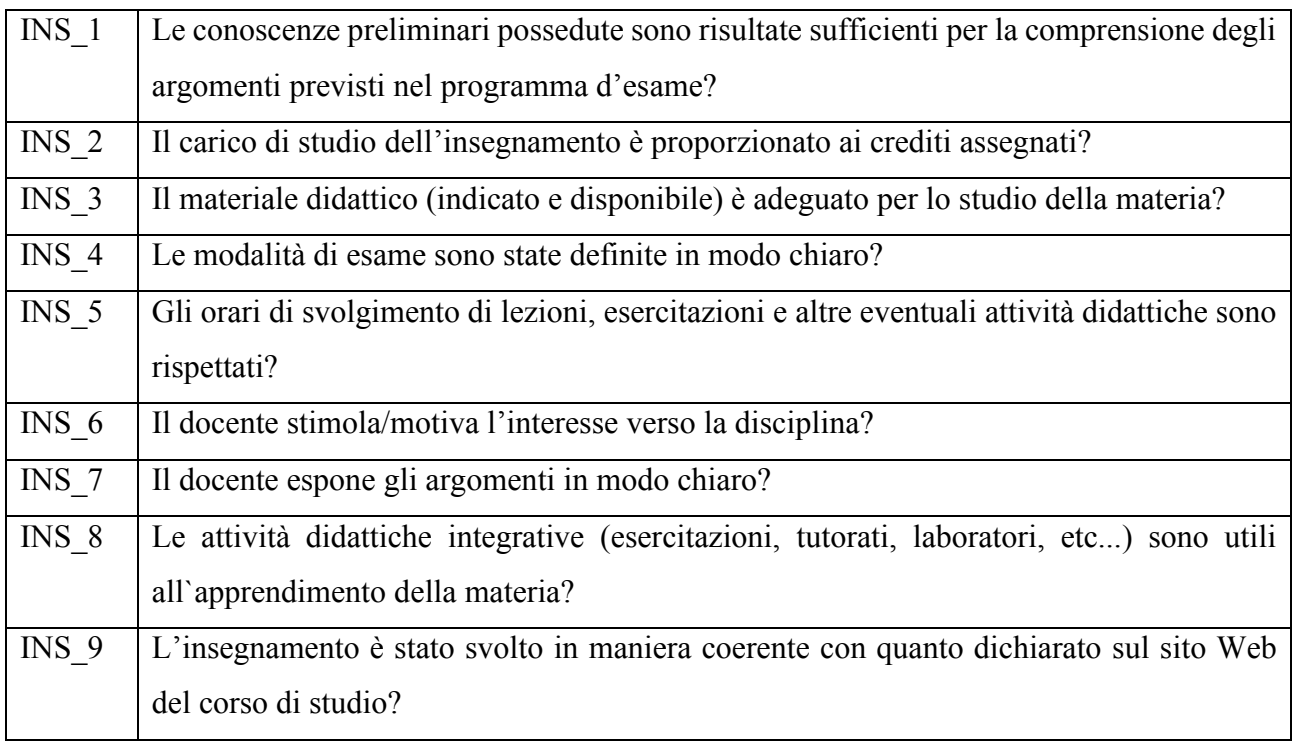

Manuale della Qualità | Pag. **111** di **146**

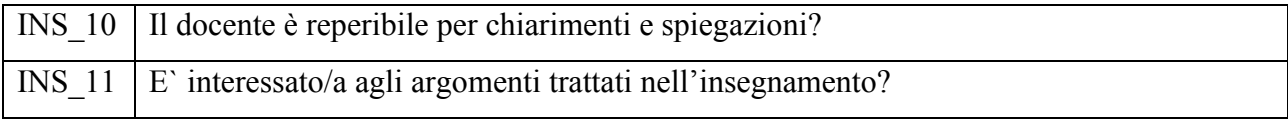

La valutazione per tutte le domande prevede una scala ordinale con quattro modalità: a) Decisamente no, b) Più no che sì, c) Più sì che no, d) Decisamente sì.

Le domande da 5 a 9 vengono somministrate esclusivamente a studentesse/i che hanno dichiarato all'apertura del questionario di avere frequentato almeno il 50% delle lezioni.

**La seconda sezione**, dedicata a rilevare i suggerimenti di studentesse/i, prevede le seguenti 9 opzioni:

- Alleggerire il carico didattico complessivo
- Aumentare l'attività di supporto didattico
- Fornire più conoscenze di base
- Eliminare dal programma argomenti già trattati in altri insegnamenti
- Migliorare il coordinamento con altri insegnamenti
- Migliorare la qualità del materiale didattico
- Fornire in anticipo il materiale didattico
- •
- Attivare insegnamenti serali

Infine, **per chi dichiara di non aver frequentato** si aggiunge una domanda specifica sui motivi della mancata frequenza che prevede 5 opzioni:

- lavoro;
- frequenza lezioni di altri insegnamenti;
- frequenza poco utile ai fini della preparazione dell'esame;
- le strutture dedicate all'attività didattica non consentono la frequenza agli studenti interessati;
- altro.

## **Procedura di somministrazione**

La procedura di somministrazione dei questionari è descritta con riferimento ai seguenti aspetti:
- a) Insieme degli aventi diritto;
- b) Modalità di rilevazione;
- c) Modalità di compilazione;
- d) Certificazione di frequenza;
- e) Garanzia di riservatezza.

In particolare:

a) *Insieme degli aventi diritto*

Studentesse/i che si prenotano per una verifica di profitto relativa ad un'attività formativa inserita nel piano di studi.

b) *Modalità di rilevazione*

Studentesse/i che frequentano le lezioni possono compilare il questionario nella fase finale del corso collegandosi tramite la procedura di accesso online. Come tempistica, superati i 2/3 dell'erogazione del corso, il Presidio della Qualità di Ateneo (PQA) sollecita i docenti a chiedere agli studenti di compilare il questionario in aula. Studentesse/i part-time, dopo una formazione ricevuta dal PQA, coadiuvano le/i docenti recandosi nelle aule per illustrare le modalità di compilazione, sensibilizzare sull'importanza di una compilazione accurata e rassicurare sulla riservatezza dei contenuti dei singoli questionari.

A studentesse/i che non compilano il questionario durante il corso o non frequentano, il sistema proporrà automaticamente il questionario al momento della prima prenotazione online dell'esame. La prenotazione potrà essere completata solo dopo la compilazione del questionario. Se l'insegnamento prevede due docenti o il corso è integrato (composto da due moduli) devono essere compilati due questionari.

c) *Modalità di compilazione*

Il questionario è online, la/lo studentessa/e accede con le proprie credenziali nel sito di riferimento ESSE3 per compilarlo.

d) *Certificazione di frequenza*:

Lo stato frequentante o non-frequentante è autocertificato attraverso la risposta alla prima domanda: «Hai partecipato almeno al 50% delle lezioni di questo insegnamento durante il presente anno accademico?». Se la risposta è positiva sarà proposto il questionario rivolto a studentesse/i frequentanti, altrimenti il questionario per non frequentanti.

#### e) *Garanzia di riservatezza*.

I dati raccolti attraverso il questionario sono trattati ai sensi del Regolamento UE 679/2016, del D.Lgs. 196/2003 "Codice Privacy". Resta in ogni caso garantito l'anonimato dei questionari. Per nessuna ragione le/i docenti o il personale addetto all'elaborazione dei dati possono venire a conoscenza della singola opinione espressa da ciascuna/ studentessa/e.

La fase di raccolta dei dati e di prima elaborazione viene svolta dall'Ufficio Sviluppo e Statistiche. Le prime elaborazioni dei dati del questionario sono implementate seguendo le indicazioni metodologiche stabilite dal NdV nella Relazione OPIS del 2017.

Al fine di definire delle opportune soglie dell'indice di soddisfazione, i giudizi espressi da studentesse/i sono codificati con i seguenti valori numerici:

- una risposta "Decisamente Sì" =  $3$
- $\bullet$  una risposta "Più Sì che No" = 1
- $\bullet$  una risposta "Più No che Sì" = -1
- una risposta "Decisamente No" =  $-3$ .

Nell'elaborazione dei dati sono calcolati i punteggi per ciascuna domanda e due valori medi:

- la "media sezione insegnamento", media delle variabili quantitative relative alle risposte alle domande 1-4;
- la "media sezione docenza", media delle variabili quantitative relative alle risposte alle domande 5-10.

Infine, sono state stabilite come soglie:

- una valutazione inferiore o uguale a 0 è considerata una criticità severa (avendo almeno un 50% delle risposte non positive);
- una valutazione nell'intervallo fra 0 e 1 (compreso) è considerata una criticità;
- una valutazione superiore a 1 e inferiore a 2 è considerata buona;
- una valutazione uguale o superiore a 2 è considerata eccellente.

#### **Fase di valutazione**

I questionari sono analizzati e valutati dalle Commissioni Paritetiche docenti – studenti così come definito dal Regolamento Didattico di Ateneo.

Il Regolamento europeo sul sistema di tutela dei dati personali (679/2016) ha attribuito ad ogni titolare del trattamento dei dati (nel caso specifico l'Ateneo nella persona del Rettore) la possibilità, e di conseguenza la responsabilità, di valutare le finalità dei propri trattamenti ed elaborare le conseguenti informative e, nei casi più complessi, le valutazioni di impatto.

Pertanto, in premessa va sottolineato che la valutazione dei questionari riferita al docente rappresenta un utile strumento per il miglioramento dell'AQ dell'offerta formativa del singolo insegnamento e del relativo corso di studio.

Come detto, l'elaborazione per la valutazione è effettuata esclusivamente dall'Ufficio Sviluppo e Statistiche con una procedura completamente automatizzata.

Le valutazioni dei questionari sono trasmesse inizialmente esclusivamente al docente ed al Coordinatore del Corso di Studio e per conoscenza al Direttore di Dipartimento a cui afferisce l'insegnamento ed al Presidente della relativa Scuola.

Spetta al Coordinatore del Corso di Studio portare all'attenzione della Commissione Paritetica le elaborazioni delle opinioni delle/gli studentesse/i sull'attività didattica svolta dai docenti con le proposte, concordate con ciascun singolo docente, di azioni atte a superare le criticità che sono emerse.

In tale fase il Coordinatore del Corso di Studio è il responsabile del trattamento dei dati che successivamente verranno portati all'attenzione dei membri della Commissione Paritetica.

Nel verbale e nella relazione annuale redatta dalla Commissione Paritetica, ai sensi dello Statuto e del Regolamento didattico di Ateneo, considerata l'ampia diffusione del documento, il nominativo del docente dovrà essere sostituito da una lettera eventualmente associata ad un numero.

Analogamente la denominazione dell'insegnamento dovrà essere sostituita con una sigla alfanumerica, specificandone però la tipologia d'ambito (es. base, caratterizzante ecc..). Le sigle sostitutive del nominativo del docente e dell'insegnamento dovranno rimanere invariate nel corso dei vari anni accademici. Il codice del docente dovrà rimanere invariato anche nel caso di modifiche di titolarità dell'insegnamento

Nelle relazioni annuali dovrà essere riportato l'andamento temporale delle valutazioni degli ultimi tre anni sia del docente che dell'insegnamento.

Nell'eventualità le azioni poste in essere per superare eventuali criticità emerse nell'OPIS non dovessero determinare risultati positivi per più di due anni accademici consecutivi, nella procedura dovrà essere anche coinvolto il Direttore di Dipartimento che contribuirà a porre in essere ulteriori azioni o a modificare le precedenti già poste in atto.

Nell'eventualità anche tali azioni non sortissero effetto, il Consiglio di Dipartimento e della Scuola dovranno esserne edotti per i provvedimenti di conseguenza. Questi ultimi dovranno essere posti in essere avendo preso atto di una relazione contenente le controdeduzioni del docente e possono determinare la sostituzione della titolarità del docente su quello specifico insegnamento.

#### **ALLEGATO 1**

## **DETTAGLIO DELLE SPECIFICHE DI ACCESSO DEI CORSI DI LAUREA TRIENNALE, MAGISTRALE E MAGISTRALI A CICLO UNICO**

#### **Scuola di Economia e Giurisprudenza:**

Per i corsi di studio triennali afferenti alla Scuola, ad eccezione del Corso di Laurea Magistrale a Ciclo unico in Giurisprudenza, la verifica dell'iniziale preparazione dell'immatricolando è effettuata esclusivamente mediante il TOLC.

Per l'area economica il TOLC si considera superato se lo studente ha conseguito un punteggio totale di 10, ottenuto sommando il punteggio dei tre moduli e almeno 1,5 nel solo modulo in Matematica. Per gli immatricolandi al CdL in Scienze dell'Amministrazione e dell'Organizzazione, il test si considera superato col raggiungimento del punteggio di 10 nei tre moduli senza alcun vincolo sul modulo di matematica.

La sezione di conoscenza della lingua inglese non rientra nel procedimento di valutazione ma il test è, comunque, fortemente consigliato costituendo un valido controllo della propria conoscenza di tale lingua, conoscenza ormai indispensabile per il prosieguo degli studi universitari.

I Corsi di Laurea interessati all'utilizzo del TOLC sono:

- Economia Aziendale;
- Economia e Commercio;
- Economia e management
- Management delle Imprese Internazionali;
- Management delle Imprese Turistiche;
- Statistica ed Informatica per l'azienda, la finanza e le assicurazioni;
- Scienze dell'Amministrazione, dell'Organizzazione e Consulenza del lavoro

Il TOLC di area economica e giuridica si svolge nella sede dell'Università degli Studi di Napoli Parthenope di Palazzo Pacanowski, in via Generale Parisi 13, secondo il calendario pubblicato sul sito web di Ateneo.

Lo studente è tenuto a sostenere un costo minimo per la partecipazione al test.

L'immatricolazione dei Corsi di laurea dell'area economico-giuridica inizia il 01 agosto ed è riservata fino al 20 agosto ai soli studenti che avranno superato il predetto test TOLC da marzo a luglio. Nel periodo successivo e fino alla naturale scadenza dei termini di immatricolazione ovvero fino alla data di raggiungimento della soglia di utenza sostenibile programmata, sarà data la possibilità a tutti gli studenti di immatricolarsi anche senza previo superamento del TOLC.

Gli studenti che non hanno superato o sostenuto il TOLC devono, però, nel corso del primo anno, soddisfare specifici obblighi formativi aggiuntivi ( OFA).

Per l'area economico-giuridica gli OFA possono essere colmati:

- a) Superando i test TOLC aggiuntivi previsti nel calendario del mese di settembre;
- b) Superando lo specifico test locale OFA gestito dall'Ateneo;
- c) Acquisendo almeno 18 CFU in verifiche di profitto di insegnamenti previsti al primo anno del corso di studio entro il mese di settembre dell'anno successivo all'immatricolazione/iscrizione;
- d) Superando la prova di riverifica OFA, fissata generalmente nel mese di ottobre e organizzata dalla Scuola di Economia e Giurisprudenza.

La Scuola di Economia e Giurisprudenza organizza i precorsi, le cui lezioni sono previste nel mese di settembre, al fine di fornire agli studenti interessati le conoscenze utili al superamento del test locale OFA.

La Scuola organizza un precorso di Matematica per gli iscritti/immatricolandi ai corsi di Economia Aziendale, Economia e Commercio, Management delle Imprese Internazionali e Management delle Imprese Turistiche, Economia & Management ed un precorso di Diritto per gli studenti iscritti/immatricolandi al corso di Scienze dell'Amministrazione e dell'Organizzazione.

Per gli iscritti ai corsi di area economica-giuridica, il test locale OFA è previsto a valle della conclusione dei precorsi e verte conseguentemente su argomenti di Matematica di base (18 domande) per gli iscritti ai corsi di Economia Aziendale, Economia e Commercio, Management delle Imprese Internazionali e Management delle Imprese Turistiche, Economia & Management, mentre per gli

iscritti al corso di Scienze dell'Amministrazione e dell'Organizzazione, il test verte su argomenti di Diritto (18 domande).

Per il test locale OFA è previsto un minimo costo per lo studente. Si precisa che lo studente che ha già sostenuto un TOLC con esito negativo non deve versare la quota per l'iscrizione al test locale OFA.

Tutti i predetti servizi sono svolti presso la sede di via Generale Parisi n. 13.

## **Corso di Laurea Magistrale a Ciclo Unico in Giurisprudenza:**

Il corso di Laurea Magistrale a ciclo unico di Giurisprudenza non può aderire ai TOLC in quanto per l'area giuridica questo servizio non è ancora offerto dal CISIA.

Ne consegue che la verifica dell'adeguata preparazione iniziale per gli immatricolandi al Corso di Giurisprudenza è basato sul test locale di verifica Parthenope che si terrà nel mese di settembre. Per coloro che non superano o non partecipano a tale test locale, gli OFA possono essere sanati:

- a) Superando il test locale OFA, a valle del precorso di diritto/economia aziendale;
- b) Acquisendo almeno 18 CFU in verifiche di profitto di insegnamenti previsti al primo anno del corso di studio entro il mese di settembre dell'anno successivo all'immatricolazione/iscrizione;
- c) Superando la prova di riverifica OFA organizzata dalla Scuola di Economia e Giurisprudenza in genere nel mese di ottobre dell'anno successivo all'immatricolazione/iscrizione

Gli immatricolandi al corso di Laurea Magistrale a Ciclo Unico di Giurisprudenza possono iscriversi, indipendentemente dall'iscrizione nonché dal superamento o meno dei test locali di verifica, dal 01 agosto fino alla naturale scadenza dei termini di immatricolazione, fissata per il 31 ottobre, ovvero fino alla data di raggiungimento della soglia di utenza sostenibile programmata.

Tutti i predetti servizi sono svolti presso la sede di via Generale Parisi n. 13.

## **Scuola interdipartimentale delle Scienze dell'ingegneria e della salute**

## **Area di Ingegneria:**

I corsi di studio triennali afferenti all'area di Ingegneria adottano integralmente tutte le fasi delle linee guida precedentemente esposte effettuando sia i TOLC e sia il test nazionale. I test sono validi per tutti i corsi di studio. In particolare:

- 1. Da marzo a luglio sono offerti ai possibili immatricolandi ai corsi di laurea dell'area ingegneria il servizio TOLC secondo il calendario indicato sul sito web di Ateneo.
- 2. Agli inizi del mese di settembre è predisposto il test nazionale di verifica organizzato dal CISIA.

Sia il TOLC che il test nazionale cartaceo sono suddivisi in 4 aree tematiche: Matematica, Logica, Scienze Fisiche e Chimiche, Comprensione verbale.

Ogni sezione contiene un numero di domande con modalità di esecuzione previste secondo la tabella 8.

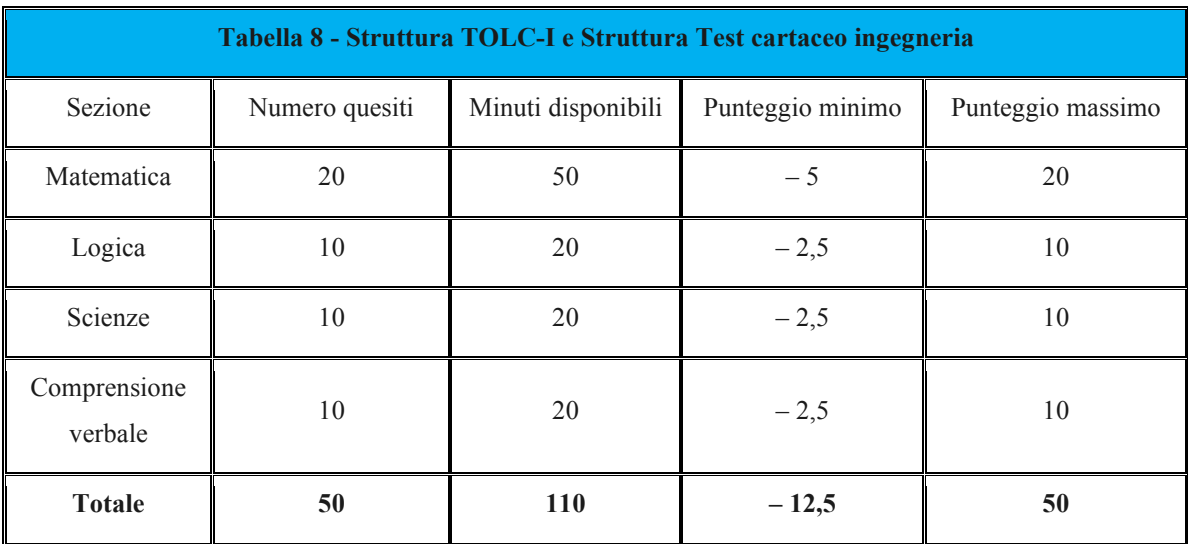

Ogni risposta esatta comporta l'attribuzione di 1 punto, ogni risposta non data comporta l'attribuzione di 0 punti, ogni risposta errata comporta una penalizzazione di 0,25 punti.

Il TOLC o il test nazionale si intende superato se si consegue un punteggio non inferiore a 16/50 oppure un punteggio alla sezione "Matematica" non inferiore a 4/20.

Gli studenti che conseguono al test TOLC un punteggio inferiore a 16/50 e, contemporaneamente, alla sezione "Matematica" un punteggio inferiore a 4/20 possono ripetere il test TOLC nel mese successivo o in altra data successiva o, in alternativa, devono effettuare il test nazionale previsto nel mese di settembre.

La sezione di verifica della lingua inglese è inserita al termine delle 4 sezioni ed è composta da 30 quesiti. Il tempo a disposizione per rispondere alla sezione di inglese è di 15 minuti. Ogni risposta esatta comporta l'attribuzione di 1 punto, ogni risposta sbagliata o non data comporta l'attribuzione di 0 punti, dunque non è prevista una penalizzazione in caso di risposta sbagliata. La sezione di lingua inglese non concorre al superamento del test, ma offre allo studente una opportunità aggiuntiva: il raggiungimento di un punteggio uguale o superiore a 20/30 consente di ottenere il riconoscimento dei Crediti Formativi Universitari di lingua inglese previsti dagli ordinamenti didattici dei Corsi di Laurea in Ingegneria dell'Università di Napoli Parthenope.

I Corsi di Laurea interessati alla procedura sono i seguenti:

- [Ingegneria Informatica, Biomedica e Telecomunicazioni;](http://www.ingegneria.uniparthenope.it/tbi/index.php)
- [Ingegneria Gestionale;](http://www.ingegneria.uniparthenope.it/tbi/index.php)
- Ingegneria Civile e Ambientale per la mitigazione dei rischi ambientali.

Il TOLC dell'area di ingegneria si svolge nella sede dell'Università degli Studi di Napoli Parthenope al Centro Direzionale isola C4.

Lo studente è tenuto a sostenere un costo minimo per la partecipazione al test TOLC.

La data del test nazionale è fissata dal CISIA, generalmente nei primi giorni del mese di settembre, e non prevede alcun costo per lo studente. L'informazione sulla data del test nazionale può essere reperita sul sito web di Ateneo.

Per coloro che non superano o non partecipano al TOLC ed al test nazionale gli OFA possono essere sanati:

a) Superando in data il test locale OFA a valle dei precorsi;

- b) Acquisendo almeno 18 CFU in verifiche di profitto di insegnamenti previsti al primo anno del corso di studio entro il mese di settembre dell'anno successivo all'immatricolazione/iscrizione;
- c) Superando uno dei test TOLC programmati nell'anno successivo all'immatricolazione /iscrizione;
- d) Superando la prova di riverifica OFA organizzato dal Dipartimento di Ingegneria, in genere nel mese di ottobre dell'anno successivo a quello di immatricolazione/iscrizione.

Gli immatricolandi ai corsi di Laurea dell'area Ingegneria possono iscriversi liberamente indipendentemente se hanno superato i test (TOLC, test nazionale di verifica, test locale OFA) dal 01 agosto fino alla naturale scadenza dei termini di immatricolazione, fissata per il 31 ottobre, ovvero fino alla data di raggiungimento della soglia di utenza sostenibile programmata.

Il Dipartimento di Ingegneria organizza i precorsi di Matematica e di Fisica di base, le cui lezioni sono previste nel mese di settembre in data da definirsi, al fine di fornire agli studenti interessati quelle conoscenze utili al superamento del predetto Test locale OFA.

Per gli iscritti ai corsi dell'area di Ingegneria, il Test locale OFA verte su argomenti di Matematica e di Fisica di base.

Tutti i predetti servizi sono svolti preso la sede del Centro Direzionale isola C4.

## **Area di Scienze e Tecnologie:**

I corsi di Laurea dell'area di Scienze e Tecnologie non aderiscono né ai TOLC nè al test di accesso nazionale.

I corsi di laurea in Conduzione del Mezzo Navale, in Scienze Biologiche, e Informatica essendo corsi di studio ad accesso programmato locale, verificano l'adeguata preparazione iniziale per gli immatricolandi contestualmente al test di accesso, previsto predisposto sempre nel mese di settembre. Per il corso di Scienze Nautiche, Aeronautiche e Meteo-Oceanografiche la verifica dell'adeguata preparazione iniziale per gli immatricolandi è basata sul test locale di verifica Parthenope, predisposto, di norma, all'inizio del mese di settembre

Nel mese di settembre è offerta la possibilità agli immatricolandi di tutti i Corsi di Laurea triennale, ed anche a coloro che non si sono ancora iscritti, di seguire i precorsi di Matematica.

Per Scienze Nautiche, Aeronautiche e Meteo-Oceanografiche l'immatricolazione è possibile dal 01 agosto, indipendentemente dal superamento o dalla partecipazione al test locale di verifica, fino alla scadenza dei termini di immatricolazione, fissata per il 31 ottobre, ovvero fino alla data di raggiungimento della soglia di utenza sostenibile programmata.

L'immatricolazione ai Corsi di laurea in Scienze Biologiche e in Conduzione del Mezzo Navale, inizia a partire dalla data di pubblicazione dei risultati del test di verifica e di accesso, ed è riservata, dalla data di pubblicazione della graduatoria e fino alla data di scadenza delle immatricolazioni stabilite dal bando, ai soli studenti utilmente collocati in graduatoria.

L'immatricolazione al Corso di laurea in Informatica, inizia a partire dalla data di pubblicazione dei risultati del test di verifica e di accesso, e sarà riservata fino alla fine del mese di settembre ai soli studenti che sono in graduatoria. Nel periodo successivo in caso di posti disponibili e fino alla naturale scadenza dei termini di immatricolazione, ovvero fino alla data di raggiungimento della soglia di utenza sostenibile programmata, viene la possibilità a tutti gli studenti di immatricolarsi anche senza il superamento dei test (test di verifica locale Parthenope e test di verifica OFA). Tali studenti sono immatricolati con OFA.

A valle del precorso di Matematica è predisposto il test locale OFA per gli immatricolandi del Corso di Laurea di Scienze Nautiche, Aeronautiche e Meteo-Oceanografiche e del Corso di Informatica. Le date dei test sono adeguatamente pubblicizzate sul sito web di Ateneo.

Gli OFA possono essere superati:

- a) Superando in data il citato test locale OFA a valle dei precorsi
- b) Acquisendo almeno 18 CFU in verifiche di profitto per insegnamenti previsti al primo anno del corso di studio entro il mese di settembre dell'anno successivo all'immatricolazione/iscrizione;
- c) Superando una prova di verifica attitudinale organizzata dalla struttura didattica di riferimento entro il mese di ottobre dell'anno successivo all'immatricolazione/iscrizione.

Per gli immatricolandi al corso di laurea in Conduzione del mezzo navale, il test di verifica e accesso è composto da 20 quesiti a risposta multipla sui seguenti argomenti: matematica, fisica, inglese, navigazione, arte navale e macchine. Ai quesiti è attribuito punteggio 1 se la risposta è esatta, punteggio 0 se la risposta è errata o non data. Il test si intende superato se il punteggio è di almeno 10/20. Gli immatricolandi devono indicare l'indirizzo scelto come prioritario fra "Coperta" e "Macchina".

Per gli immatricolandi al corso di laurea in Informatica, il test di verifica e accesso è composto da 20 quesiti a risposta multipla sui seguenti argomenti: matematica, logica, informatica. Ai quesiti è attribuito punteggio 1 se la risposta è esatta, punteggio 0 se la risposta è errata o non data. Il test si intende superato se il punteggio è di almeno 5/20.

Per gli immatricolandi al corso di laurea in Scienze Biologiche, il test di verifica e accesso è composto da 15 quesiti a risposta multipla sui seguenti argomenti: cultura generale, elementi di biologia. Ai quesiti è attribuito punteggio 1 se la risposta è esatta, punteggio 0 se la risposta è errata o non data. Il test si intende superato se il punteggio è di almeno 5/15.

Per gli immatricolandi al corso di laurea in Scienze Nautiche, Aeronautiche e Meteo-oceanografiche, il test di verifica è composto da 20 quesiti a risposta multipla sui seguenti argomenti: matematica, logica, fisica. Ai quesiti è attribuito punteggio 1 se la risposta è esatta, punteggio 0 se la risposta è errata o non data. Il test si intende superato se il punteggio è di almeno 5/20.

Il Dipartimento di Scienze e Tecnologie organizza i precorsi, le cui lezioni sono previste nel mese di settembre, che intendono fornire le conoscenze utili al superamento del test OFA. Il test di verifica OFA è composto da 20 domande relative agli argomenti trattati nei precorsi. Il test OFA si intende superato con un punteggio di almeno 5/20.

Tutti i predetti servizi sono svolti preso la sede del Centro Direzionale isola C4.

## **Area di Scienze Motorie:**

Il corso di laurea in Scienze Motorie, essendo un corso di studio ad accesso programmato locale, verifica l'adeguata preparazione iniziale per gli immatricolandi contestualmente al test di accesso, il cui bando è pubblicato entro il mese di luglio.

Il test di acceso e verifica è programmato, di norma, per il mese di settembre e la data è adeguatamente pubblicizzata sul sito web di Ateneo.

L'immatricolazione ai Corsi di laurea in Scienze Motorie inizia successivamente alla data di pubblicazione degli esiti di tale test fino al raggiungimento del numero di posti programmati.

## Test di accesso e verifica

Il test di accesso e di verifica verte su 45 domande di cui 40 equamente ripartite tra argomenti di cultura generale, regolamenti e caratteristiche delle attività sportive, biologia, biochimica, logica, matematica, fisica, informatica e economia aziendale e 5 domande di lingua inglese.

Per lo svolgimento delle prove è assegnato un tempo di 50 minuti ed il punteggio è attribuito in base ai seguenti criteri:

per ogni risposta esatta 2 punti; per ogni risposta errata 0 punti;

per ogni risposta non data o doppia risposta 0 punti.

## Titoli

Per la valutazione dei titoli (massimo 10 punti) si tiene conto del voto di diploma di maturità. Il punteggio relativo al voto di diploma verrà attribuito nel seguente modo:

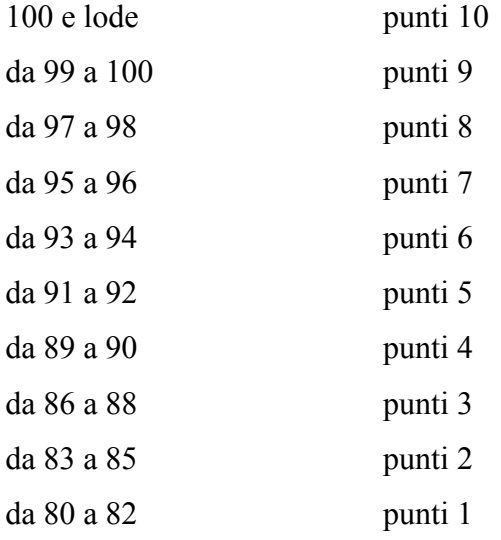

Criteri per la formazione delle graduatorie.

La graduatoria di merito verrà redatta sommando il punteggio riportato nella prova di accesso e verifica ed dal punteggio attribuito al voto di diploma di maturità.

Il punteggio massimo attribuibile è pari a 100.

In caso di parità di punteggio complessivo (punteggio riportato nel test di accesso e verifica sommato al punteggio attribuito per il voto di diploma) verrà preferito il candidato con età inferiore.

Nell'ambito della graduatoria sono previsti 5 posti riservati per "Studenti/Atleti".

Lo status di "Studente/Atleta" da parte dell'Università degli Studi di Napoli Parthenope, consente:

- la possibilità di iscrizione in regime di tempo parziale;
- la riserva di posti nelle selezioni di accesso al corso di laurea triennale in Scienze Motorie;
- il riconoscimento di crediti universitari formativi sulla base dell'attività agonistica svolta;
- la giustifica dell'assenza dalle attività didattiche per cui è prevista la frequenza obbligatoria;
- la possibilità di concordare con il docente del corso date d'esame ad hoc;
- l'assegnazione di un tutor didattico per ciascuno studente-atleta;
- l'individuazione di un tutor amministrativo dedicato.

Sono identificati come "Studenti/Atleti":

- i campioni olimpici, paraolimpici, assoluti o di categoria (italiani, europei o mondiali) nelle discipline olimpiche/paraolimpiche invernali ed estive,
- atleti convocati dalla Federazione di appartenenza per rappresentare l'Italia nelle discipline olimpiche/paraolimpiche invernali ed estive.

Lo status di "Studente/Alteta" avviene per richiesta dello studente all'atto dell'iscrizione alle selezioni per l'accesso al corso di Laurea in Scienze Motorie. Il richiedente, contestualmente all'iscrizione ai test di accesso, fa domanda di riconoscimento dello status di Studente/Atleta.

La domanda per il riconoscimento di Studente/Atleta è trasmessa alla Commissione valutatrice composta dal Rettore o dal Delegato del Rettore per le attività sportive, dal Delegato del Rettore alla didattica, dal Direttore del Dipartimento, dal Rappresentante dell'Ente Sportivo, nazionale o internazionale, o suo delegato, da un Docente del Dipartimento.

#### **ALLEGATO 2**

#### **CONOSCENZE RICHIESTE PER L'AMMISSIONE A CIASCUN CORSO DI LAUREA MAGISTRALE.**

## **Area Economico-Giuridica**

## **Scienze Economiche Finanziarie e Internazionali**

I requisiti curriculari per l'ammissione consistono:

- nel possesso di una laurea di durata triennale conseguita in una delle seguenti due classi: L-33 (Scienze Economiche) o L-18 (Scienze dell'Economia e della gestione aziendale) (classi 17 o 28 del DM 509);
- oppure nel possesso di una laurea di durata triennale, di un diploma universitario ovvero di altro titolo di studio conseguito all'estero, riconosciuto idoneo, qualunque sia la sede e la classe di provenienza, che preveda l'acquisizione di un numero minimo di Crediti Formativi Universitari (d'ora in poi CFU) pari a 54, che fanno riferimento a quattro ambiti disciplinari: aziendale, economico, quantitativo, giuridico.

I 54 CFU devono essere distribuiti come segue:

- a) almeno 15 CFU in ambito economico (SSD SECS-P/01, SECS-P/02, SECS-P/03, SECS-P/06)
- b) almeno 15 CFU in ambito statistico-matematico (SSD SECS-S/01, SECS-S/03, SECS-S/06, MAT/05, MAT/06)
- c) almeno 15 CFU in ambito aziendale (SECS-P/07, SECS-P/08, SECS-P/09, SECS-P/10, SECS-P/11)
- d) almeno 9 CFU in ambito giuridico (IUS/01, IUS/04, IUS/05, IUS/09).
- è inoltre necessario possedere conoscenze e competenze almeno di livello B1 in una delle seguenti lingue: Inglese, Francese o Spagnolo. Se nel corso di laurea di primo livello lo studente non ha superato un esame di almeno 6 CFU nella lingua straniera o non è in possesso di una certificazione linguistica B1 rilasciata da enti accreditati, dovrà integrare i crediti attraverso la frequenza del laboratorio linguistico di Ateneo (per un totale di 30 ore).

Per quanto concerne la verifica dell'adeguatezza della preparazione personale, occorre distinguere:

• se la laurea triennale è stata conseguita con un punteggio uguale o superiore a 94/110, la preparazione personale si ritiene adeguata;

• se la laurea triennale è stata conseguita con un punteggio inferiore a 94/110, la verifica dell'adeguatezza della preparazione personale consiste in un colloquio con una Commissione volto ad accertare le conoscenze di base in ambito economico e le competenze in termini di ragionamento critico e logica; se la Commissione rileva lacune nella preparazione personale, assegna allo studente un Tutor che lo guidi durante il primo anno di corso, affinché possa proficuamente inserirsi nel percorso formativo della Laurea Magistrale SEFI.

La Commissione incaricata della verifica dell'adeguatezza della preparazione personale è nominata dal Direttore del Dipartimento di Studi Economici e Giuridici su proposta del Consiglio del Corso di Studi.

#### **Marketing e Management Internazionale**

I requisiti curriculari per l'ammissione consistono:

- nel possesso di una Laurea di durata triennale conseguita nella classe: L18 (Scienze dell'Economia e della gestione aziendale);
- oppure nel possesso di una Laurea di durata triennale, di un diploma universitario ovvero di altro titolo di studio conseguito all'estero, riconosciuto idoneo, qualunque sia la sede e la classe di provenienza, che preveda l'acquisizione di un numero minimo di CFU pari a 78, che fanno riferimento a quattro ambiti disciplinari: aziendale, economico, quantitativo, giuridico. In particolare, i 78 CFU devono essere distribuiti come segue:
	- a) 33 CFU di area aziendale (insieme dei SSD da SECS-P/07 a SECS-P/11 e SECS-P/13)
	- b) 15 CFU di area economica (insieme dei SSD da SECS-P/01 a SECS-P/06 e SECS-P/12);
	- c) 18 CFU di area giuridica (insieme dei SSD da IUS-01 a IUS-21);
	- d) 12 CFU di area statistico-matematica (insieme dei SSD da SECS-S/01 a SECS-S/06 e da MAT/01 a MAT/09)
	- e) Conoscenza di almeno una lingua straniera.

Per quanto concerne la verifica dell'adeguatezza della preparazione personale, occorre distinguere:

- se la laurea triennale è stata conseguita con un punteggio superiore a 94/110, la preparazione personale si ritiene adeguata;
- se la laurea triennale è stata conseguita con un punteggio inferiore o uguale a 94/110, la verifica dell'adeguatezza della preparazione personale consiste in un colloquio con una

Commissione che, ove ne rilevi la necessità ovvero nel caso in cui si evidenzino situazioni peculiari che potrebbero potenzialmente rallentare il percorso formativo dello studente, può assegnare allo studente un tutor che lo guidi durante il primo anno del corso con azioni individuali mirate al suo proficuo inserimento nella Laurea Magistrale.

La Commissione incaricata della verifica dell'adeguatezza della preparazione personale è nominata dal Presidente della Scuola Interdipartimentale di Economia e Giurisprudenza su proposta del Coordinatore del Corso di Studi e del Direttore del Dipartimento di Studi aziendali e Quantitativi.

#### **Economia del Mare**

I requisiti curriculari per l'ammissione consistono:

- nel possesso di una Laurea di durata triennale conseguita nella classe: L18 (Scienze dell'Economia e della gestione aziendale);
- oppure nel possesso di una Laurea di durata triennale, di un diploma universitario ovvero di altro titolo di studio conseguito all'estero, riconosciuto idoneo, qualunque sia la sede e la classe di provenienza, che preveda l'acquisizione di un numero minimo di CFU pari a 78, che fanno riferimento a quattro ambiti disciplinari: aziendale, economico, quantitativo, giuridico. In particolare, i 78 CFU devono essere distribuiti come segue:
	- a) 33 CFU di area aziendale (insieme dei SSD da SECS-P/07 a SECS-P/11 e SECS-P/13)
	- b) 15 CFU di area economica (insieme dei SSD da SECS-P/01 a SECS-P/06 e SECS-P/12);
	- c) 18 CFU di area giuridica (insieme dei SSD da IUS-01 a IUS-21);
	- d) 12 CFU di area statistico-matematica (insieme dei SSD da SECS-S/01 a SECS-S/06 e da MAT/01 a MAT/09)
	- e) Conoscenza di almeno una lingua straniera.

Per quanto concerne la verifica dell'adeguatezza della preparazione personale, occorre distinguere:

- se la laurea triennale è stata conseguita con un punteggio superiore a 94/110, la preparazione personale si ritiene adeguata;
- se la laurea triennale è stata conseguita con un punteggio inferiore o uguale a 94/110, la verifica dell'adeguatezza della preparazione personale consiste in un colloquio con una Commissione che, ove ne rilevi la necessità ovvero nel caso in cui si evidenzino situazioni peculiari che potrebbero potenzialmente rallentare il percorso formativo dello studente,

può assegnare allo studente un tutor che lo guidi durante il primo anno del corso con azioni individuali mirate al suo proficuo inserimento nella Laurea Magistrale.

La Commissione incaricata della verifica dell'adeguatezza della preparazione personale è nominata dal Presidente della Scuola Interdipartimentale di Economia e Giurisprudenza su proposta del Coordinatore del Corso di Studi e del Direttore del Dipartimento di Studi aziendali e Quantitativi.

#### **Amministrazione, Finanza e Consulenza Aziendale**

I requisiti curriculari per l'ammissione consistono:

- nel possesso di una laurea di durata triennale, di un diploma universitario ovvero di altro titolo di studio conseguito all'estero, riconosciuto idoneo, qualunque sia la sede e la classe di provenienza, che preveda l'acquisizione di un numero minimo di CFU pari a 78 che fanno riferimento a quattro ambiti disciplinari: quantitativo, economico, aziendale e giuridico. In particolare, vengono accertate le seguenti conoscenza in ingresso:
	- a) statistico-matematiche (SSD SECS- S/01 Statistica, SECS-S/06 Metodi Matematici dell'Economia e delle Scienze Attuariali e Finanziarie, SECS-S/03 Statistica Economica), per almeno 12 cfu;
	- b) economiche (SECS-P/01 Economia Politica, SECS-P/02 Politica Economica, SECS-P/03 Scienza delle Finanze, SECS- P/12 Storia Economica), per almeno 15 CFU;
	- c) aziendali (SECS-P/07 Economia Aziendale, SECS-P/08 Economia e Gestione dell'Impresa, SECS-P/09 Finanza Aziendale, SECS-P/10 Organizzazione Aziendale, SECS-P/11 Economia degli Intermediari Finanziari), per almeno 33 CFU, di cui almeno 18 CFU in SECS-P/07 Economia Aziendale, auspicabilmente relativi alle conoscenze di economia aziendale, ragioneria generale, bilancio e programmazione e controllo;
	- d) giuridiche (IUS/01 Diritto Privato, IUS/04 Diritto Commerciale, IUS/07 Diritto del Lavoro, IUS/09 Istituzioni di Diritto Pubblico, IUS/12 Diritto Tributario) per almeno 18 CFU, di cui almeno 6 CFU in IUS/04 Diritto Commerciale;
- E' richiesta la conoscenza di base, in forma scritta e orale, di almeno una lingua dell'Unione Europea (livello B1): inglese, spagnolo o francese.

Per quanto concerne la verifica dell'adeguatezza della preparazione personale, occorre distinguere:

- se la laurea triennale è stata conseguita con un punteggio superiore a 94/110, la preparazione personale si ritiene adeguata;
- se la laurea triennale è stata conseguita con un punteggio inferiore o uguale a 94/110, la verifica dell'adeguatezza della preparazione personale consiste in un colloquio con una Commissione; se la Commissione ne rilevi la necessità, ovvero nel caso in cui si evidenzino situazioni peculiari che potrebbero potenzialmente rallentare il percorso formativo dello studente, può assegnare allo studente un tutor che lo guidi durante il primo anno del corso con azioni individuali affinché possa proficuamente inserirsi nel percorso formativo della Laurea Magistrale in AFCA.

La Commissione incaricata della verifica dell'adeguatezza della preparazione personale è nominata dal Direttore del Dipartimento di Studi Aziendali ed Economici su proposta del Coordinatore del Corso di Studi.

#### **Metodi Quantitativi per le Valutazioni economiche e Finanziarie**

Per essere ammessi al Corso MQV-ef (LM83) è richiesto il possesso della Laurea della seguente classe (o delle corrispondenti classi ex D.M. 509/99): classe L-41, L-33 o L-18. Si richiede una adeguata preparazione di base per quel che riguarda: a) conoscenze basilari di matematica (calcolo differenziale, calcolo integrale, algebra lineare); b) conoscenze basilari di statistica (analisi esplorativa dei dati, statistica inferenziale, elementi di statistica multivariata); c) conoscenze basilari di economia aziendale. E' inoltre richiesto il possesso di conoscenze e competenze almeno di livello B1 in almeno una delle seguenti lingue: Inglese, Francese. Se nel corso di laurea di primo livello lo studente non ha superato un esame di almeno 6 Crediti Formativi Universitari (d'ora in poi CFU) nella lingua straniera o non è in possesso di una certificazione linguistica B1 rilasciata da enti accreditati, dovrà integrare i crediti attraverso la frequenza del laboratorio linguistico di ateneo (per un totale di 30 ore). I requisiti per l'ammissione sono di due tipi: requisiti curriculari e adeguatezza della preparazione personale.

Requisiti curriculari: nel caso del possesso di una laurea triennale di classe L-41, i requisiti curriculari sono da considerarsi soddisfatti. Nel caso di laurea nelle classi L-33 o L-18, è necessario aver conseguito un numero minimo di CFU in determinati Settori Scientifico-Disciplinari pari a: 15 CFU nei settori di area statistica: SECS/S-01 e/o SECS/S-03 e/o SECS/S-04 e/o SECS/S-05; 15 CFU nei settori di area matematica: MAT/05 e/o SECS/S-06.

Eventuali integrazioni curriculari in termini di crediti formativi possono essere acquisite con esami singoli nelle aree deficitarie, prima della verifica della adeguatezza della preparazione individuale. I requisiti curriculari sono verificati tramite l'analisi della documentazione della carriera universitaria precedente dello studente.

Verifica dell'adeguatezza della preparazione personale: la verifica dell'adeguatezza della preparazione personale si ritiene soddisfatta e completata per i laureati triennali che rispettano i requisiti curriculari e hanno un voto di laurea superiore a 90/110, i quali possono procedere con l'immatricolazione. La verifica dell'adeguatezza della preparazione personale per coloro che soddisfano i requisiti curriculari e hanno conseguito la laurea triennale con un punteggio uguale o inferiore a 90/110 consiste in un colloquio con una Commissione (nominata dal Direttore del Dipartimento di Studi Economici e Giuridici su proposta del Consiglio del CdS) volto ad accertare le conoscenze di base in ambito economico, matematico e statistico, e le competenze in termini di ragionamento critico e logica. La Commissione, laddove rilevi lacune nella preparazione personale, assegna allo studente un Tutor che lo guidi durante il primo anno di corso, affinché possa proficuamente inserirsi nel percorso formativo del Corso MQV-ef.

La Commissione incaricata della verifica dell'adeguatezza della preparazione personale è nominata dal Direttore del Dipartimento di Studi Economici e Giuridici su proposta del Consiglio del Corso di Studi.

#### **Management Pubblico**

Possono essere ammessi al corso di laurea magistrale in Management Pubblico i laureati nelle seguenti classi:

- L-12 Lauree in Mediazione linguistica
- L-14 Lauree in Scienze dei Servizi Giuridici
- L-15 Lauree in Scienze del Turismo
- L-16 Lauree in Scienze dell'Amministrazione e dell'Organizzazione
- L-18 Lauree in Scienze dell'Economia e della Gestione Aziendale
- L-19 Lauree in Scienze dell'Educazione e della Formazione
- L-20 Lauree in Scienze della Comunicazione
- L-33 Lauree in Scienze Economiche
- L-36 Lauree in Scienze Politiche e delle Relazioni Internazionali
- L-37 Lauree in Scienze Sociali per la Cooperazione, lo Sviluppo e la Pace
- L-39 Lauree in Servizio Sociale
- L-40 Lauree in Sociologia
- L-41 Lauree in Statistica
- LMG/01 Lauree Magistrali in Giurisprudenza

I laureati in una delle classi sopra elencate possono essere ammessi al corso di laurea magistrale in Management Pubblico purché abbiano acquisito almeno 54 CFU che fanno riferimento agli ambiti disciplinari giuridico, economico-aziendale e socio-politologico, come di seguito indicato:

- 18 crediti acquisiti nei settori: IUS/01 Diritto privato; IUS/04 Diritto commerciale; IUS/07 - Diritto del lavoro; IUS/09 - Istituzioni di diritto pubblico; IUS/10 - Diritto amministrativo;
- 18 crediti acquisiti nei settori: SECS-P/01 Economia politica; SECS-P/02 Politica economica; SECS-P/07 - Economia aziendale, SECS-P/08 - Economia e gestione delle imprese, SECS-P/10 - Organizzazione aziendale;
- 18 crediti acquisiti nei settori: SPS/03 Storia delle istituzioni politiche, SPS/04 Scienza politica, SPS/07 - Sociologia generale, SPS/09 - Sociologia dei processi economici e del lavoro.
- E' inoltre necessario possedere conoscenza di lingua inglese almeno di livello B1 o pari a 6 CFU.

Gli stessi requisiti curriculari valgono anche per i laureati in classi diverse da quelle sopra elencate. Una Commissione incaricata si occupa di esaminare periodicamente il curriculum dei candidati per la valutazione individuale delle conoscenze richiesta per l'accesso. In particolare la Commissione tiene conto di quanto acquisito dall'immatricolando nel corso di una laurea triennale o di diversa laurea magistrale o laurea magistrale a ciclo unico, di eventuali CFU acquisiti in corsi di formazione post-secondari, di eventuali CFU riconosciuti o da riconoscere connessi ad abilità formative ai sensi della vigente normativa.

Eventuali integrazioni curriculari in termini di CFU sono acquisite con esami singoli nelle aree deficitarie così come indicate dalla Commissione.

Si precisa, a tal fine, che il procedimento di immatricolazione si intende perfezionato con l'assegnazione della matricola.

#### Ulteriori Informazioni

Eventuali integrazioni curriculari in termini di CFU debbono possono essere acquisite con esami singoli nelle aree deficitarie, prima della verifica dell'adeguatezza della preparazione individuale. In caso di raggiungimento del numero massimo dell'utenza sostenibile non sarà più possibile immatricolarsi; si precisa, a tal fine, che il procedimento di immatricolazione si intende perfezionato con l'assegnazione della matricola.

#### **Fashion, Art and Food Management**

Il Corso di Laurea magistrale è ad accesso non programmato.

Per essere ammesso lo studente deve essere in possesso di un titolo di laurea delle classi L-18 Scienze dell'Economia e della Gestione Aziendale (ex D.M. 270/04 o delle corrispondenti classi ex D.M. 509/99), o altro titolo conseguito all'estero e riconosciuto idoneo.

L'accesso è consentito anche ai laureati in altre classi sulla base dei requisiti curriculari richiesti nel Regolamento Didattico del corso di studi.

I requisiti curriculari richiesti sono:

a) settori statistico-matematici (SECS-S/01 Statistica, SECS-S/03 Statistica Economica, SECS-S/06 Metodi Matematici dell'Economia e delle Scienze Attuariali e Finanziarie, MAT/09 Ricerca operativa), per almeno 12 CFU;

b) settori economici (SECS-P/01 Economia Politica, SECS-P/02 Politica Economica, SECS-P/03 Scienza delle Finanze, SECS-P/06 Economia applicata, SECS-P/12 Storia Economica), per almeno 12 CFU;

c) settori aziendali (SECS-P/07 Economia Aziendale, SECS-P/08 Economia e Gestione dell'Impresa, SECS-P/09 Finanza Aziendale, SECS-P/10 Organizzazione Aziendale, SECS-P/11 Economia degli Intermediari Finanziari), per almeno 27 CFU;

d) settori giuridici (IUS/01 Diritto Privato, IUS/04 Diritto Commerciale, IUS/05 Diritto dell'economia, IUS/07 Diritto del Lavoro, IUS/09 Istituzioni di Diritto Pubblico, IUS/12 Diritto Tributario, IUS 13/Diritto internazionale, IUS/14 Diritto dell'Unione Europea) per almeno 12 CFU.

Per i titoli rilasciati in Italia, i requisiti curriculari fanno riferimento al possesso di una laurea triennale e sono applicabili a laureati presso qualsiasi sede universitaria. Per i titoli non rilasciati in Italia, i requisiti sono verificati attraverso la valutazione in termini di durata, crediti acquisiti, contenuto disciplinare. Il titolo di studio rilasciato all'estero deve, in ogni caso, permettere l'iscrizione a corsi di secondo ciclo nel Paese di riferimento dell'ordinamento in cui è stato rilasciato. È prevista obbligatoriamente la verifica della preparazione personale in ingresso, con modalità che sono opportunamente definite nel regolamento didattico del Corso di studio. In accordo alla normativa, eventuali integrazioni curricolari in termini di CFU dovranno essere acquisite prima della verifica della preparazione individuale; pertanto, non saranno attribuiti debiti formativi.

È richiesta la conoscenza di base, in forma scritta e orale, della lingua inglese ad un livello almeno pari a B2 secondo il Common European Framework of Reference for Languages (CEFR) o equivalenti, dimostrata attraverso:

- il possesso di un titolo di studio universitario (o diploma di maturità) relativo a un programma formativo impartito in inglese;

- attestato di conoscenza della lingua.

#### **Area di Scienze e Tecnologie**

Verifica dei requisiti curriculari

Per l'iscrizione alle lauree Magistrali afferenti al Dipartimento di Scienze e Tecnologie è necessario il possesso di una laurea triennale, oppure di un diploma universitario, oppure di altro titolo di studio conseguito all'estero, riconosciuto idoneo dalla normativa vigente, qualunque sia la sede e la classe di provenienza, che preveda l'acquisizione di un determinato numero di crediti riferiti agli ambiti disciplinari caratterizzanti ciascun corso di studio.

I requisiti fanno riferimento all'accesso alla laurea magistrale indipendentemente dal curriculum scelto.

Di seguito sono indicati, per ciascuna Laurea Magistrale, i requisiti curriculari minimi da possedere per l'iscrizione**:** 

#### **Informatica Applicata**

Requisiti curriculari da possedere per l'iscrizione: 45 CFU così distribuiti:

- a) area fisica per almeno 5 CFU;
- b) area informatica per almeno 22 CFU;
- c) area matematica per almeno 15 CFU;
- d) conoscenze di una lingua straniera per almeno 3 CFU.

## **Scienze e Tecnologie della Navigazione**

Requisiti curriculari da possedere per l'iscrizione: 45 CFU così distribuiti:

- a) 18 CFU ambito Discipline matematica-fisica-chimica-informatica nei SSD: FIS/01-FIS/05- FIS/06 ING-INF/05-MAT/01-MAT/02-MAT/03-MAT/04-MAT/05-MAT/06-MAT/07- MAT/08-MAT/09, con l'obbligo che almeno 9 CFU appartengano ai S.S.D. MAT/01-09;
- b) 15 CFU ambito Discipline ingegneristiche nei SSD: -ICAR/06-ING-IND/01-ING-IND/02- ING-IND/03-ING-IND/05- ING-INF/03 con l'obbligo che almeno 9 CFU appartengano al S.S.D. ICAR/06;
- c) 9 CFU ambito Discipline Geologiche e Geofisiche nel S.S.D. GEO/12 Oceanografia e Fisica dell'Atmosfera;
- 3 CFU in ambito linguistico (lingua Inglese).

## **Biologia per la sostenibilità**

Per l'accesso alla LM in Biologia per la Sostenibilità è richiesto il possesso di una laurea triennale della classe L-13 o L-32.

I laureati dovranno, inoltre, possedere i seguenti requisiti per l'accesso:

- almeno 12 CFU in insegnamenti dei settori scientifico disciplinari: MAT/01-09, FIS/01-08, INF/01, INGINF/05;
- almeno 12 CFU in insegnamenti dei settori scientifico disciplinari: CHIM/01-02-03-06;
- almeno 48 CFU in insegnamenti dei settori scientifico disciplinari BIO.

**La verifica della personale preparazione sarà prevista in ogni caso e con modalità che saranno definite opportunamente nel regolamento didattico del corso di studio.**

La Commissione, nominata dal Dipartimento, verifica l'adeguatezza della preparazione personale in ingresso tramite l'analisi della documentazione della carriera universitaria pregressa dello studente. Laddove ne rilevi la necessità, detta Commissione può convocare lo studente per un colloquio finalizzato ad attuare un'apposita azione di tutorato che lo metta in condizione, durante il primo anno di corso, di inserirsi proficuamente nel percorso formativo della Laurea Magistrale.

## **Area di Scienze Motorie**

Le lauree magistrali in:

- "Scienze motorie per la prevenzione ed il benessere" (classe LM-67)
- "Scienze e management dello sport e delle attività motorie" (interclasse LM-47 & LM-68)

Sono ad accesso locale programmato

## *Posti disponibili.*

Il numero programmato di studenti immatricolabili al primo anno dei Corsi di Studio Magistrali classi LM-67 e LM47 & LM-68 è determinato da specifica delibera degli Organi Collegiali:

All'atto dell'immatricolazione del Corso di Studio Magistrale in "Scienze e management dello sport e delle attività motorie è necessario optare per una delle 2 classi: LM-47 "Organizzazione e Gestione dei Servizi per lo Sport e le Attività Motorie"; LM-68 "Scienze e tecniche dello sport".

## *Requisiti di partecipazione.*

Per essere ammessi alle selezioni occorre essere in possesso di uno dei seguenti titoli di studio:

- diploma di laurea nella classe 33 (Scienze delle Attività Motorie e Sportive) conseguito entro il termine di scadenza di cui al successivo art. 3;
- diploma di educazione fisica rilasciato dagli ISEF ai sensi dell'art. 28 della Legge 7/2/58 n. 88 ed equiparato alla laurea in Scienze delle Attività Motorie e Sportive, come previsto dalla Legge 18/6/02 n. 136;
- Diploma di Laurea nella classe L-22 (Scienze Motorie) conseguito entro il termine di scadenza di cui al successivo art. 3.

## *Prove selettive e criteri di selezione.*

L'ammissione dei candidati ai singoli Corsi di Studio Magistrale ha luogo secondo l'ordine della graduatoria determinata dall'esito delle prove di selezione sotto indicate e della valutazione del titolo di studio, sino alla concorrenza del numero programmato.

1) Test di ammissione (fino a 60 punti)

a) prova di verifica della preparazione fino a 50 punti

(n. 50 quiz a risposta multipla su argomenti pertinenti i programmi degli insegnamenti previsti nel corso di Studio triennale in Scienze Motorie)

b) prova di conoscenza della lingua inglese fino a 10 punti

**(**n. 10 quiz a risposta multipla**)** 

Per lo svolgimento delle prove è assegnato un tempo di 50 minuti ed il punteggio è attribuito in base ai seguenti criteri:

per ogni risposta esatta 1 punto; per ogni risposta errata 0 punti; per ogni risposta non data o doppia risposta 0 punti.

## 2) Titoli (fino a 10 punti)

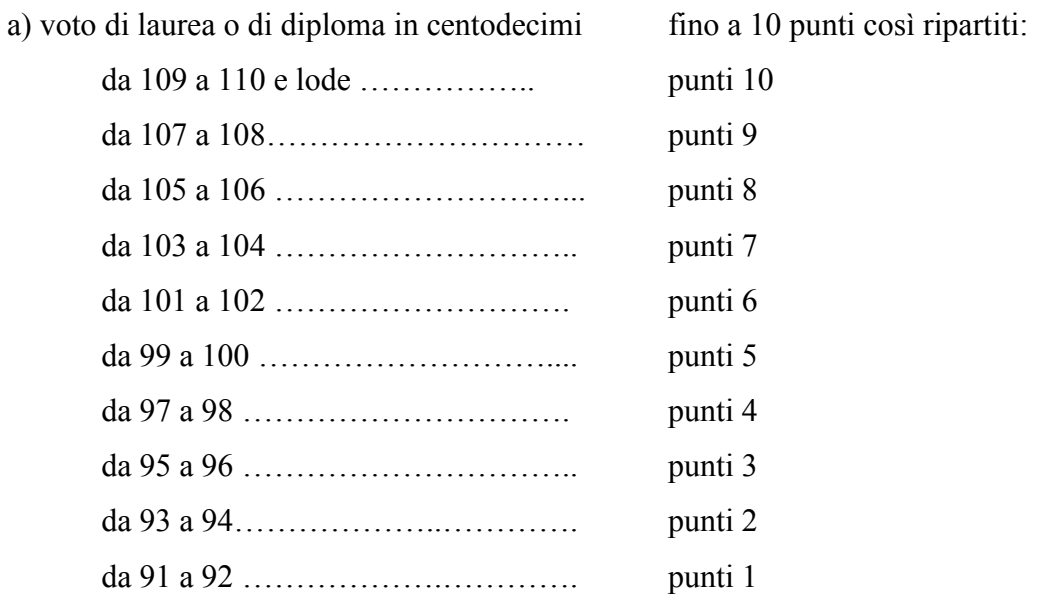

Manuale della Qualità | Pag. **138** di **146**

## *Criteri per la formazione delle graduatorie.*

Le graduatorie sono redatte tenendo conto dei punteggi conseguiti nei due test e nella valutazione dei titoli così come precedentemente indicato.

## Il punteggio massimo attribuibile è pari a 70/70.

In caso di parità di punteggio è preferito il candidato che ha ottenuto il punteggio più alto alla prova di verifica della preparazione, successivamente alla prova di inglese ed infine prevale il candidato con minore anzianità di età.

## *Pubblicazione delle graduatorie.*

Le graduatorie di merito, così come ogni altra comunicazione inerente lo svolgimento delle prove, le modalità di iscrizione e qualsiasi altra notizia inerente le selezioni, sono portate a conoscenza degli interessati esclusivamente mediante affissione all'Albo dell'Ateneo e pubblicazione sul sito web dell'Ateneo.

Eventuali ricorsi avverso la formazione della graduatoria potranno essere presentati entro i 5 giorni successivi alla pubblicazione stessa.

## *Copertura degli eventuali posti resisi vacanti.*

La Segreteria Studenti dà comunicazione a mezzo avviso affisso all'Albo dell'Ateneo e pubblicata sul sito web dell'Ateneo di eventuali posti resisi vacanti.

Gli eventuali posti non coperti dalla procedura suindicata vengono, quindi, assegnati mediante un apposito avviso di convocazione pubblicato sul sito web dell'Ateneo e all'Albo Ufficiale dell'Ateneo. Gli aspiranti a ricoprire i posti indicati nella comunicazione di cui al precedente articolo sono tenuti a presentarsi nel luogo, nella data e nell'ora della convocazione. In tale fase si provvede all'assegnazione di posti disponibili, tra i candidati presenti, secondo la posizione in graduatoria.

## **Progettazione dei Servizi Educativi, Formativi, 'Media Education' e Tecnologie per l'Inclusione nei contesti formali e non formali"**

L'accesso al Corso di Laurea Magistrale nell'ambito dell'Interclasse LM50/LM93 in "Progettazione dei Servizi Educativi, Formativi, 'Media Education' e Tecnologie per l'Inclusione nei contesti formali e non formali" è consentito a coloro che abbiano conseguito il titolo di Laurea Triennale nelle scienze

economiche, sociali, socio-pedagogiche, sportive e motorie, informatiche e della comunicazione, in particolare nelle classi L19 e L22, nonché in possesso di Laurea, oppure di altro titolo di studio equivalente, anche conseguito all'estero, riconosciuto idoneo sulla base dei requisiti curriculari minimi previsti dalla classe e verificati al momento dell'accesso al Corso di Laurea. Oltre al titolo di studio, l'ammissione al corso di Laurea Magistrale è subordinata al possesso di CFU relativi alle attività di base e caratterizzanti in comune tra le Classi L19 e L22 non inferiore a 40 CFU, con necessaria presenza delle discipline pedagogiche e di quelle scientifiche e/o motorie e sportive, allo scopo di predisporre l'accesso al corso con requisiti di apprendimento coerenti con le Lauree Magistrali delle Classi LM50 e LM93.

L'accesso al presente Corso di Laurea Magistrale, essendo a numero programmato, prevede un test di ammissione tendente ad accertare le conoscenze pregresse relative a:

- principi fondamentali pedagogici, sociologici, manageriali, giuridici ed economici anche con riferimento alle attività motorie e sportive;
- conoscenze di base della comunicazione digitale e dei media digitali.
- conoscenze di base della lingua straniera inglese soprattutto applicata al settore educativo, formativo, delle attività motorie e sportive e della media education.

Il test di ammissione permette, quindi, di verificare il possesso da parte dei potenziali studenti di conoscenze minime per poter affrontare il percorso di studi e consiste in un totale di 60 quiz a risposta multipla (50 su argomenti approfonditi e pertinenti i programmi degli insegnamenti previsti nell'ambito dei Corsi di Studio triennale; 10 su conoscenza della lingua inglese). Per tali studenti, si prevede inoltre un percorso di accompagnamento con tutor onde consentire loro un adeguato inserimento.

#### **Area di Ingegneria**

Di seguito vengono indicati per i Corsi di Laurea Magistrale dell'area di Ingegneria i relativi requisiti e modalità di ammissione.

#### **Ingegneria Civile e per la tutela dell'Ambiente**

*Requisiti di ammissione* 

Manuale della Qualità | Pag. **140** di **146**

L'accesso alla laurea magistrale in Ingegneria Civile e per la tutela dell'Ambiente è subordinato sia alla verifica del possesso dei requisiti curriculari e sia alla verifica dell'adeguatezza della personale preparazione dello studente. Il possesso dei requisiti curriculari si ritiene automaticamente verificato con il possesso della laurea di durata triennale nella classe L-7 Ingegneria Civile e Ambientale, ovvero di altro titolo di studio, anche conseguito all'estero, riconosciuto idoneo dal Consiglio di Corsi di Studio.

Lo studente che non rientra nei requisiti indicati, deve avere acquisito (o nella laurea triennale o attraverso verifiche di profitto di singoli insegnamenti) prima dell'immatricolazione alla laurea magistrale il numero minimo di CFU per i settori-scientifico disciplinari riportati di seguito:

- almeno 36 CFU nei SSD MAT/02; MAT/03; MAT/05; MAT/06; MAT/07; MAT/08; MAT/09; CHIM/07; ING-INF/05; FIS/01; SECS-S/02;
- almeno 45 CFU nei SSD ICAR/01; ICAR/02; ICAR/06; ICAR/07; ICAR/08, ICAR/09; ICAR10; ICAR/17.

## *Modalità di ammissione*

L'adeguatezza della personale preparazione si ritiene automaticamente verificata nel caso di titolo di primo livello conseguito in un numero di anni pari al numero di anni previsti dalla sua tipologia di impegno (tempo pieno, non a tempo pieno).

L'adeguatezza della personale preparazione si ritiene automaticamente verificata anche nel caso di titolo di primo livello conseguito con un voto di laurea non inferiore a 105.

L 'adeguatezza della personale preparazione si ritiene automaticamente verificata nel caso di titolo di primo livello conseguito con un voto di laurea superiore o uguale a 92 in un numero di anni non superiore al doppio del numero di anni previsti dalla sua tipologia di impegno (tempo pieno, non a tempo pieno).

L'adeguatezza della personale preparazione si ritiene non verificata nel caso di titolo di primo livello conseguito con un voto di laurea inferiore a 92 in un numero di anni maggiore del numero di anni previsti dalla sua tipologia di impegno (tempo pieno, non a tempo pieno). In questo caso è prescritto il superamento di un esame di ammissione e lo studente viene immatricolato al corso di laurea magistrale a valle della delibera del Consiglio del Corso di Studi.

In ogni caso, per l'ammissione alla laurea magistrale lo studente deve possedere un livello di conoscenza della lingua inglese pari a B2. Tale requisito può essere verificato o attraverso adeguata certificazione rilasciata da una scuola autorizzata o attraverso un esame condotto in sede prima dell'immatricolazione.

## **Ingegneria Gestionale**

## *Requisiti di ammissione*

L'immatricolazione al corso di laurea magistrale in Ingegneria Gestionale è riservata agli studenti in possesso della laurea o del diploma universitario di durata triennale, ovvero di altro titolo di studio anche conseguito all'estero, riconosciuto idoneo dal competente Consiglio di Corso di Studio.

Lo studente può chiedere l'immatricolazione al corso di laurea magistrale entro il 28 febbraio.

## *Modalità di accesso al Corso di Studio*

L'accesso alla laurea magistrale è subordinato sia alla verifica del possesso di requisiti curriculari che alla verifica dell'adeguatezza della personale preparazione. Inoltre è richiesto il possesso di competenze linguistiche che prevedono la capacità di essere in grado di utilizzare fluentemente, in forma scritta e orale, almeno una lingua dell'Unione Europea oltre l'italiano.

Tali competenze linguistiche corrispondono ad un livello di conoscenza B2.

Il possesso dei requisiti curriculari si ritiene automaticamente verificato con il possesso della laurea o del diploma universitario di durata triennale nella classe L-9 Ingegneria Industriale che preveda un numero minimo di 36 CFU nei settori-scientifico disciplinari inclusi nell'ambito di base (tabella 9) ed un numero minimo di 45 CFU nei settori scientifico disciplinari caratterizzanti la Laurea Magistrale (tabella 9). Ai fini di tale computo possono essere considerati anche CFU acquisiti in SSD diversi da quelli di base o caratterizzanti indicati in tabella 9, ma considerati affini dal Consiglio del Corso di Studi e successivamente deliberati in Consiglio di Dipartimento.

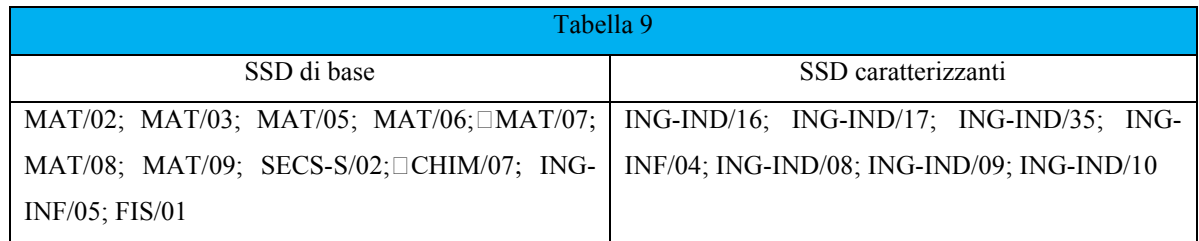

L'adeguatezza della personale preparazione si ritiene automaticamente verificata:

- a. nel caso di titolo di primo livello conseguito in un numero di anni pari al numero di anni previsti dalla sua tipologia di impegno (tempo pieno, non a tempo pieno)
- b. nel caso di titolo di primo livello conseguito con una votazione non inferiore a 105.
- c. nel caso di titolo di primo livello conseguito con un voto di laurea superiore o uguale a 92 in un numero di anni non superiore al doppio del numero di anni previsti dalla sua tipologia di impegno (tempo pieno, non a tempo pieno).

In tutti i casi è inoltre richiesta una certificazione relativa a competenze linguistiche corrispondenti ad un livello di conoscenza almeno pari a B2.

Lo studente viene immatricolato al corso di laurea magistrale a valle della delibera del Consiglio del Corso di Studi.

Nel caso in cui l'adeguatezza della personale preparazione non è verificata, è prescritto il superamento di un esame di ammissione che è fissato con cadenza mensile.

La valutazione per l'ammissione è affidata ad una commissione composta da 3 afferenti il consiglio del competente CdS, proposta per ogni anno solare da quest'ultimo e nominata dal Consiglio di Dipartimento.

A valle del superamento dell'esame di ammissione con esito positivo, lo studente può immatricolarsi al corso di Laurea Magistrale.

## **Ingegneria della Sicurezza dei Dati e delle Comunicazioni**

#### *Conoscenze richieste per l'accesso*

Per essere ammessi al Corso di Laurea Magistrale in Ingegneria della Sicurezza dei Dati e delle Comunicazioni occorre essere in possesso della laurea nella classe L-8 Ingegneria dell'Informazione (D.M. 270/2004). Per accedere al corso è necessario mostrare di possedere una adeguata preparazione personale sia nelle materie di base (in special modo fisica e matematica) sia nelle discipline dell'ingegneria (in particolare quelle caratterizzanti l'Ingegneria dell'Informazione). Sono fondamentali le conoscenze di base della teoria dell'elaborazione dell'informazione e dei segnali, delle reti di telecomunicazioni, delle tecniche di digitalizzazione, della teoria dei controlli e della progettazione elettronica, nonché una buona dimestichezza con l'uso dei calcolatori con i più diffusi sistemi operativi.

È inoltre richiesta la conoscenza della lingua inglese almeno pari al livello B2 del Common European Framework of Reference for Languages, ossia la capacità di utilizzare fluentemente in forma scritta ed orale la lingua inglese per uso tecnico.

Gli studenti che non siano in possesso di adeguata certificazione, potranno seguire dei corsi erogati dal Centro Linguistico di Ateneo, al termine dei quali potranno sostenere l'esame per il conseguimento della certificazione B2 (o in alternativa presentarsi direttamente agli esami).

Il riconoscimento dell'idoneità dei titoli di studio conseguiti all'estero ai soli fini dell'ammissione a corsi di studio è deliberata dall'Università Parthenope, nel rispetto degli accordi internazionali vigenti. Le disposizioni in materia di accesso al Corso di Studio in oggetto sono contenute nella Guida al Corso di Studio, alla quale si rimanda per ulteriori dettagli.

L'immatricolazione è in ogni caso subordinata sia alla verifica del possesso di requisiti curriculari sia alla verifica dell'adeguatezza della personale preparazione dello studente.

## *Modalità di ammissione*

L'adeguatezza della personale preparazione si ritiene automaticamente verificata nel caso di titolo di primo livello conseguito in un numero di anni pari al numero di anni previsti dalla sua tipologia di impegno (tempo pieno, non a tempo pieno).

L'adeguatezza della personale preparazione si ritiene automaticamente verificata nel caso di titolo di primo livello conseguito con un voto di laurea non inferiore a 105. L 'adeguatezza della personale preparazione si ritiene automaticamente verificata nel caso di titolo di primo livello conseguito con un voto di laurea superiore o uguale a 92 in un numero di anni non superiore al doppio del numero di anni previsti dalla sua tipologia di impegno (tempo pieno, non a tempo pieno).

L'adeguatezza della personale preparazione si ritiene NON verificata nel caso di titolo di primo livello conseguito con un voto di laurea inferiore a 92 in un numero di anni maggiore del numero di anni previsti dalla sua tipologia di impegno (tempo pieno, non a tempo pieno). In questo caso è prescritto il superamento di un esame di ammissione. In tal caso lo studente viene immatricolato al corso di laurea magistrale a valle della delibera del Consiglio del Corso di Studi.

Qui di seguito è riportata la schematizzazione matriciale delle diverse Modalità di accesso ai Corsi di Studio, che l'Ateneo gestisce in regime di Assicurazione della Qualità.

Manuale della Qualità | Pag. **145** di **146**

Manuale della Qualità | Pag. **146** di **146**

Allegato 3

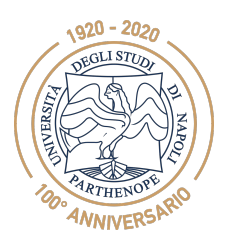

**Università degli studi di Napoli "Parthenope"**

*PRESIDIO DELLA QUALITÀ DI ATENEO*

# **Relazione OPIS CdS Informatica**

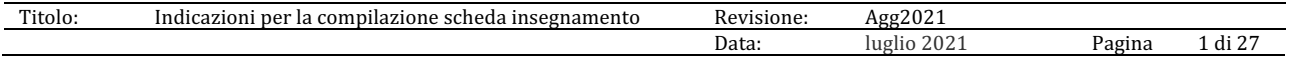

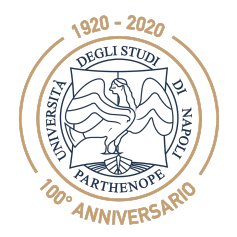

# **Università degli studi di Napoli "Parthenope"**

*PRESIDIO DELLA QUALITÀ DI ATENEO*

#### **PREMESSA**

Lo scopo della Relazione è quello di documentare in modo sintetico come a livello di Gruppo di gestione AQ e di Consiglio di CdS è stata condotta l'analisi dell'opinione degli studenti, l'individuazione di eventuali criticità e le azioni di miglioramento programmate.

La Relazione, in accordo a quanto fatto dal NdV nella Relazione OPIS 2022, deve prendere in considerazione i dati relativi all'opinione degli studenti nell'anno accademico **2020/2021**.

Per fornire un'analisi temporale, occorre, però, prendere in considerazione i dati relativi all'anno accademico precedente (2019/2020) e i dati relativi all'anno successivo (2021/2022).

Al fine di permettere un'analisi approfondita dei risultati, è necessario analizzare i questionari sia a livello di CdS, sia a livello di singolo insegnamento.

La Relazione deve, inoltre, documentare come eventuali criticità e/o i suggerimenti forniti dal NdV nella Relazione OPIS e dalla CP-DS nella Relazione Annuale sono state affrontate/implementati, alla luce dei risultati dell'a.a. 2021/2022.

Le fonti documentali di riferimento per la compilazione della Relazione 2022 sono:

- Questionari delle opinioni degli studenti 2019/2020, 2020/2021 e 2021/2022;
- Verbali CdS;
- Relazione OPIS NdV 2022;
- Relazione Annuale CP-DS 2021.

Di seguito, si riportano le indicazioni per ciascuna sezione della Relazione.

#### **1. Valutazione dell'importanza attribuita dagli studenti alla frequenza delle lezioni**

#### **Dati relativi all' A.A. 2019/2020**

- Numero e percentuale dei questionari compilati dagli studenti 1500 di cui il peso % dei non frequentanti è 18,5
- Il peso % delle motivazioni della non frequenza sono
	- o Lavoro 29,9%
	- o Frequenza altri corsi 22,02%
	- o Frequenza poco utile 9,8%
	- o Strutture non consentono 1,4%
	- o Altro 36,9%

#### **Dati relativi all' A.A. 2020/2021**

- Numero e percentuale dei questionari compilati dagli studenti 2317 di cui il peso % dei non frequentanti è 20,4
- Il peso % delle motivazioni della non frequenza sono
	- o Lavoro 44,8%
	- o Frequenza altri corsi 15%
	- o Frequenza poco utile 8,9%
	- o Strutture non consentono 0,6%
	- o Altro 30,7%

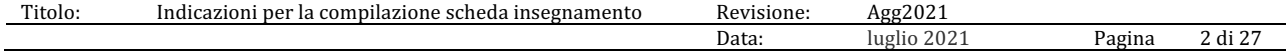
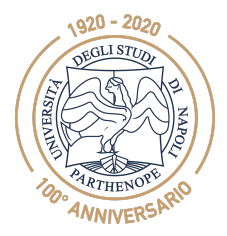

*PRESIDIO DELLA QUALITÀ DI ATENEO*

# **Dati relativi all' A.A. 2021/2022**

- Numero e percentuale dei questionari compilati dagli studenti 2343 di cui il peso % dei non frequentanti è 17,03
	- Il peso % delle motivazioni della non frequenza sono
		- $\circ$  Lavoro 43,61%
		- o Frequenza altri corsi 17,04%
		- o Frequenza poco utile 8,27%
		- o Strutture non consentono 1,25%
		- o Altro 29,82%

L'analisi degli indicatori per l'anno accademico di riferimento (2020/2021), rispetto a quello precedente (2019/2020), evidenzia un forte incremento del numero di questionari compilati che si conferma anche per l'a.a. 2021/2022. La percentuale dei questionari compilati dagli studenti non frequentanti ha subito un leggero incremento per l'a.a. di riferimento ma che ritorna a decrescere per l'a.a. 2021/2022. Le motivazioni della *non frequenza* sono in prevalenza da attribuirsi a *Lavoro* e *Frequenza altri corsi*, confermando le motivazioni già evidenziate per gli anni precedenti e confermando la tendenza per l'a.a. 2021/2022.

Il CdS in questi anni ha attivato diverse iniziative, come documentato nei verbali dei Consigli, per risolvere le problematiche relative agli studenti lavoratori e agli studenti con esami a debito giudicando queste anche le cause principali di abbandono e prolungamento della carriera universitaria. Alcune iniziative sono lo spostamento al pomeriggio di alcuni corsi fondamentali e il potenziamento degli strumenti di supporto alla didattica offerti on-line (e.g., videolezioni, homework). Inoltre, a partire dall'a.a. 2019/2020 gli studenti dei corsi fondamentali del I anno hanno la possibilità di avere un ricevimento dedicato, per via telematica, con i tutor in modo da agevolare il recupero delle competenze in entrata e per l'accompagnamento in itinere. Il CdS monitora l'andamento delle motivazioni della *non frequenza* (e anche *Frequenza poco utile*, *strutture non consentono* e *Altro*) mediante la commissione CP-DS e il gruppo AQ.

# **2. Valutazione del CdS sulla base dei risultati dei questionari**

# **Dati A.A. 2019/2020**

- Valutazioni medie sezioni insegnamento e didattica e domanda
	- o Media Sezione Insegnamento: 1,31
	- o Media Sezione docenza: 1,89
	- o Media Interesse: 1,7
- Valutazioni medie dei CdS per le singole domande poste con il questionario o Sezione insegnamento
	- § INS\_1: 0,98
	- § INS\_2: 1,26
	- § INS\_3: 1,41
	- § INS\_4: 1,61
	- o Sezione docenza
		- DOC 5: 2,21
			- § DOC\_6: 1,6
			- $\blacksquare$  DOC 7: 1,67
			- § DOC\_8: 1,72
			- DOC\_9: 2,06
- Titolo: Indicazioni per la compilazione scheda insegnamento Revisione: Agg2021 Data: luglio 2021 Pagina 3 di 27

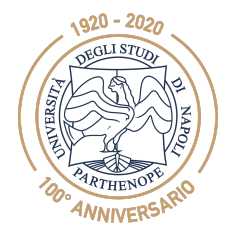

*PRESIDIO DELLA QUALITÀ DI ATENEO*

- § DOC\_10: 2,03
- o Sezione Interesse **•** INT 11: 1,7

# **Dati A.A. 2020/2021**

- Valutazioni medie sezioni insegnamento e didattica e domanda
	- o Media Sezione Insegnamento: 1,46
	- o Media Sezione docenza: 1,87
	- o Media Interesse: 1,73
- Valutazioni medie dei CdS per le singole domande poste con il questionario o Sezione insegnamento
	- § INS\_1: 1,11
	- **E** INS 2: 1,49
	- § INS\_3: 1,55
	- § INS\_4: 1,68
	- o Sezione docenza
		- DOC\_5: 2,22
		- DOC\_6: 1,67
		- $\blacksquare$  DOC 7: 1,7
		- DOC 8: 1,57
		- DOC 9: 2,01
		- DOC 10: 2
	- o Sezione Interesse
		- § INT\_11: 1,73

# **Dati A.A. 2021/2022**

- Valutazioni medie sezioni insegnamento e didattica e domanda
	- o Media Sezione Insegnamento: 1,49
	- o Media Sezione docenza: 1,86
	- o Media Interesse: 1,74
- Valutazioni medie dei CdS per le singole domande poste con il questionario o Sezione insegnamento
	- $\blacksquare$  INS\_1: 1,11
	- $\blacksquare$  INS 2: 1,54
	- $\blacksquare$  INS\_3: 1,51
	- § INS\_4: 1,8
	- o Sezione docenza
		- § DOC\_5: 2,16
		- DOC\_6: 1,63
		- DOC 7: 1,68
		- § DOC\_8: 1,54
		- DOC 9: 2,11
		- § DOC\_10: 1,98
	- o Sezione Interesse
		- § INT\_11: 1,74

# **Analisi dei risultati**

L'analisi dei dati relativi all'anno accademico di riferimento (2020/2021), quello precedente (2019/2020) e quello successivo (2021/2022), evidenzia una tendenza

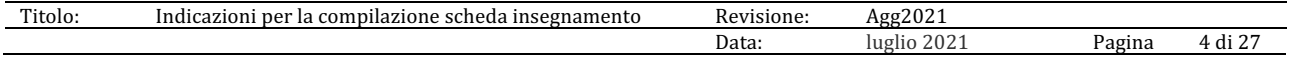

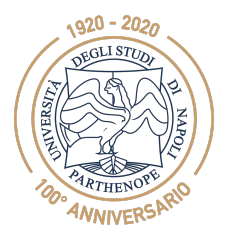

*PRESIDIO DELLA QUALITÀ DI ATENEO*

leggermente crescente per le valutazioni medie relative all'indice di "*Media Sezione Insegnamento"*, una leggera decrescita della "*Media Sezione docenza"* e una leggera crescita della "*Media Interesse"*.

In Tabella 1 sono sintetizzate le valutazioni medie del CdS per le singole domande (a.a. 2019/2020, 2020/2021, 2021/2022).

In Tabella 2 sono riportate le differenze rispetto alla media di Ateneo (in rosso le differenze sotto la media di Ateneo di oltre 0,1 e in verde sopra la media di Ateneo di oltre 0,1) per l'a.a. 2020/2021. La Tabella 2 evidenzia che gli indici INS\_1, INS\_3, DOC\_6 e DOC\_7 hanno una differenza sotto la media di Ateneo di oltre 0,1.

In Tabella 3 sono riportate le differenze rispetto alla media di Ateneo per l'a.a. 2021/2022. La Tabella 3 evidenzia che gli indici INS\_1, INS\_3, DOC\_6, DOC\_7 e DOC\_8 hanno una differenza sotto la media di Ateneo di oltre 0,1 e DOC\_9 ha una differenza sopra la media di Ateneo di oltre 0,1. In linea con l'analisi condotta dal NdV e dalla CP-DS, il CdS intende attenzionare questi indicatori tramite iniziative specifiche a valle dell'analisi dei risultati del CdS e dei singoli corsi (Consiglio del CdS del 16 settembre 2022).

Dalla Tabella 1 si evince che tra l'a.a. 2020/2021 e l'a.a. 2019/2020 l'unico indice con scostamento negativo maggiore di 0,1 è DOC\_8. Riproducendo le variazioni dell'a.a. 2020/2021 rispetto all'a.a. 2019/2020, come descritto in Tabella 4, si evidenzia comunque che ci sono 3 indicatori (INS\_1, INS\_2, INS\_3) che sono in miglioramento. Analizzando le variazioni dell'a.a. 2021/2022 rispetto all'a.a. 2020/2021 di Tabella 5 si evidenzia una stabilizzazione degli indicatori INS\_1, INS\_2, INS\_3 e DOC\_8 intorno ai valori raggiunti nell'a.a. 2020/2021 e il miglioramento di alcuni indici come INS\_4 e DOC\_9.

Visti i risultati, il CdS procede all'analisi di ogni singolo insegnamento, individuato mediante un codice alfanumerico univoco noto solo al Coordinatore del CdS, per identificare i corsi con criticità (valore <= 1), sotto la media del CdS di oltre 0,1 e in peggioramento, allo scopo di intraprendere iniziative per migliorare gli indicatori.

# **Analisi sotto-commissione CPDS**

L'analisi fatta dalla commissione CPDS del CdS evidenzia che essendo un corso di laurea di natura scientifica la maggiore criticità è dovuta alla fruizione della didattica in modalità telematica a causa dell'emergenza COVID. Tutto questo è confermato dai risultati confrontati con la media di Ateneo. Rispetto all'anno precedente, tutti gli indicatori per l'a.a. 2020/2021 hanno un miglioramento. Tutti quelli sottoposti ad attenzione poiché avevano una variazione inferiore al -0,1 hanno subito un miglioramento tanto che l'indicatore sul *Carico di Studio* non è più soggetto ad attenzione.

*Tabella 1. Valutazione del CdS sulla base dei risultati dei questionari (a.a. 2019/2020, 2020/2021, 2021/2022)*

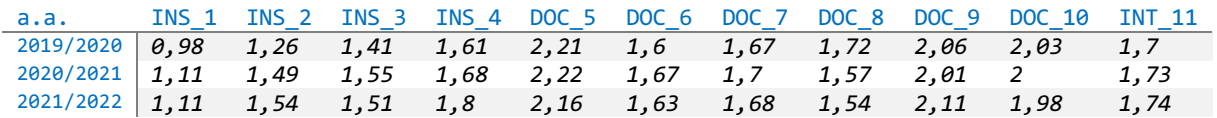

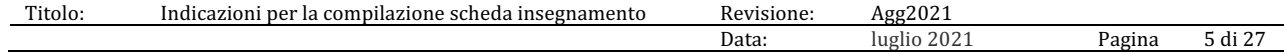

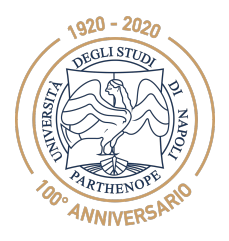

*PRESIDIO DELLA QUALITÀ DI ATENEO*

*Tabella 2. Valutazione singole domande a.a. 2020/2021 – differenze rispetto alla media di Ateneo (in rosso le differenze sotto la media di Ateneo di oltre 0,1 e in verde sopra la media di Ateneo di oltre 0,1)*

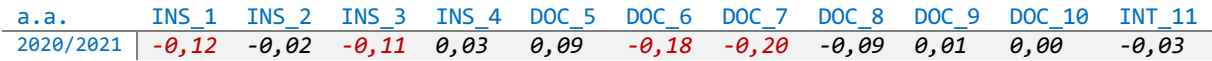

*Tabella 3. Valutazione singole domande a.a. 2021/2022 – variazioni rispetto alla media di Ateneo (in rosso le differenze sotto la media di Ateneo di oltre 0,1 e in verde sopra la media di Ateneo di oltre 0,1)*

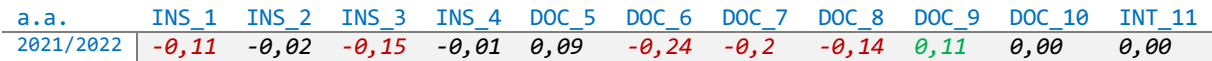

*Tabella 4. Valutazione singole domande a.a. 2020/2021 – variazioni rispetto all'a.a. 2019/2020 (in rosso le differenze sotto 0,1 e in verde le differenze sopra 0,1)*

a.a. INS\_1 INS\_2 INS\_3 INS\_4 DOC\_5 DOC\_6 DOC\_7 DOC\_8 DOC\_9 DOC\_10 INT\_11 2020/2021 *0,13 0,23 0,14 0,07 0,01 0,07 0,03 -0.15 -0.05 -0.03 0.03* – 2019/2020

*Tabella 5. Valutazione singole domande a.a. 2021/2022 – variazioni rispetto all'a.a. 2020/2021 (in rosso le differenze sotto 0,1 e in verde le differenze sopra 0,1)*

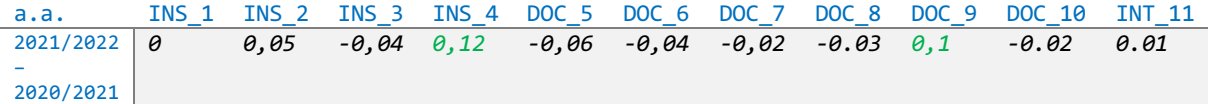

#### **Analisi singolo insegnamento**

#### **INS\_1 - Insegnamento 1**

*Tabella Ins\_1. Valutazione dell'insegnamento 1 sulla base dei risultati dei questionari (a.a. 2019/2020, 2020/2021, 2021/2022)*

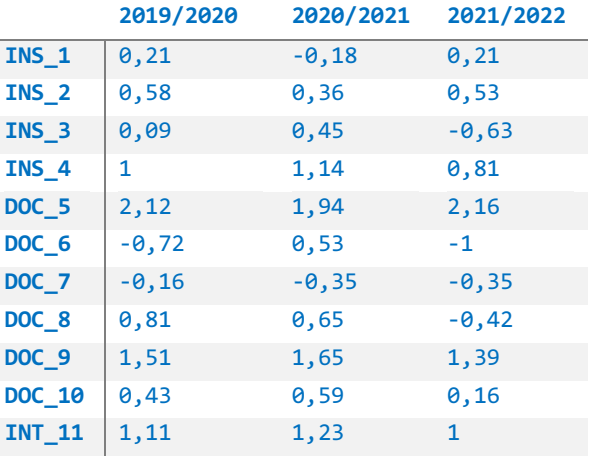

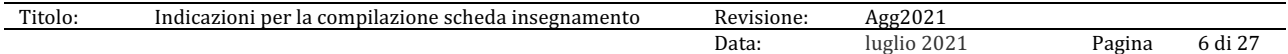

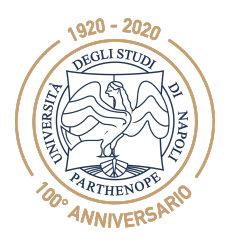

*PRESIDIO DELLA QUALITÀ DI ATENEO*

# **Analisi**

La Tabella *Ins\_1* evidenzia che per l'a.a. 2019/2020 risultano 10 indicatori sotto la media del CdS di oltre 0,1 di cui 8 critici (<=1), per l'a.a. 2020/2021 risultano 11 indicatori sotto la media del CdS di oltre 0,1 di cui 7 critici (<=1) e per l'a.a. 2021/2022 risultano 10 indicatori sotto la media del CdS di oltre 0,1 di cui 9 critici. In relazione agli a.a. 2019/2020 e 2020/2021 risultano in peggioramento 5 indici e in relazione agli a.a. 2020/2021 e 2021/2022 risultano in peggioramento 7 indici. Il corso, pertanto, è **attenzionato dal CdS**. Il Coordinatore ha comunicato al Consiglio di CdS e al gruppo di AQ i risultati ottenuti dal corso e le criticità riscontrare. Il Coordinatore ha contattato il docente del corso per intraprendere iniziative per migliorare gli indici risultati critici, sotto la media del CdS di oltre 0,1 e in peggioramento.

#### **INS\_2 Insegnamento 2**

*Tabella Ins\_2. Valutazione dell'insegnamento 2 sulla base dei risultati dei questionari (a.a. 2019/2020, 2020/2021, 2021/2022)*

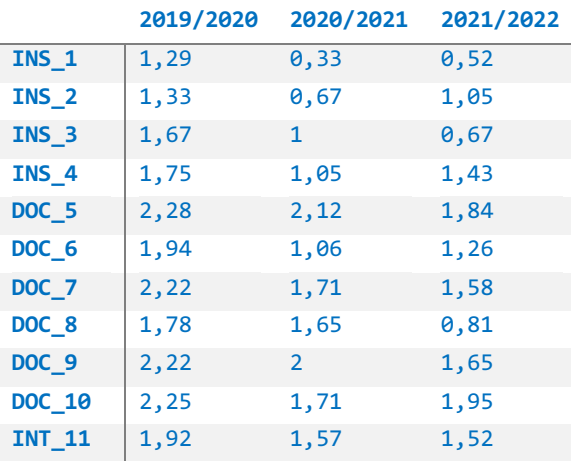

# **Analisi**

La Tabella *Ins\_2* evidenzia che per l'a.a. 2019/2020 non risultano indici sotto la media del CdS di oltre 0,1, per l'a.a. 2020/2021 risultano 7 indicatori sotto la media del CdS di oltre 0,1 di cui 3 critici (<=1) e per l'a.a. 2021/2022 risultano 9 indicatori sotto la media del CdS di oltre 0,1 di cui 3 critici. In relazione agli a.a. 2019/2020 e 2020/2021 risultano in peggioramento 11 indicatori e in relazione agli a.a. 2020/2021 e 2021/2022 risultano in peggioramento 6 indicatori. Il corso, pertanto, è **attenzionato dal CdS**. Il Coordinatore ha comunicato al Consiglio di CdS e al gruppo di AQ i risultati ottenuti dal corso e le criticità riscontrare. Il Coordinatore ha contattato il docente del corso per intraprendere iniziative per migliorare gli indici risultati critici, sotto la media del CdS di oltre 0,1 e in peggioramento.

# **INS\_3 - Insegnamento 3**

*Tabella Ins\_3. Valutazione dell'insegnamento 3 sulla base dei risultati dei questionari (a.a. 2019/2020, 2020/2021, 2021/2022)*

**2019/2020 2020/2021 2021/2022**

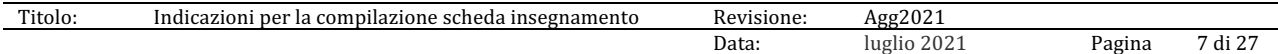

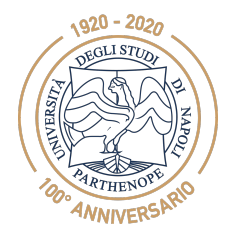

*PRESIDIO DELLA QUALITÀ DI ATENEO*

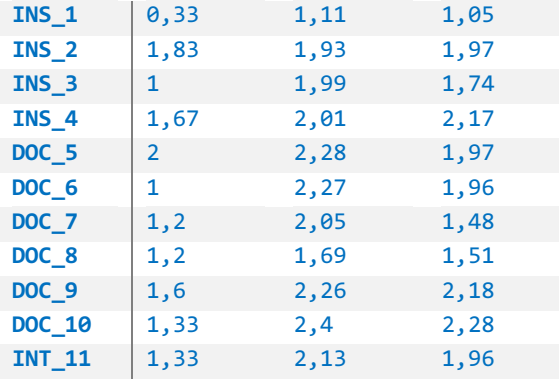

# **Analisi**

La Tabella *Ins\_3* evidenzia che per l'a.a. 2019/2020 risulta 1 indicatore sotto la media del CdS di oltre 0,1 che è anche critico, per l'a.a. 2020/2021 risultano 0 indicatori sotto la media del CdS di oltre 0,1 e per l'a.a. 2021/2022 risultano 2 indicatori sotto la media del CdS di oltre 0,1. In relazione agli a.a. 2019/2020 e 2020/2021 risultano in peggioramento 0 indicatori e in relazione agli a.a. 2020/2021 e 2021/2022 risultano in peggioramento 9 indicatori. Il Coordinatore ha comunicato al Consiglio di CdS e al gruppo di AQ i risultati ottenuti dal corso. Il Coordinatore ha contattato il docente del corso per intraprendere iniziative per migliorare gli indici sotto la media del CdS di oltre 0,1 e in peggioramento.

# **INS\_4 - Insegnamento 4**

*Tabella Ins\_4. Valutazione dell'insegnamento 4 sulla base dei risultati dei questionari (a.a. 2019/2020, 2020/2021, 2021/2022)*

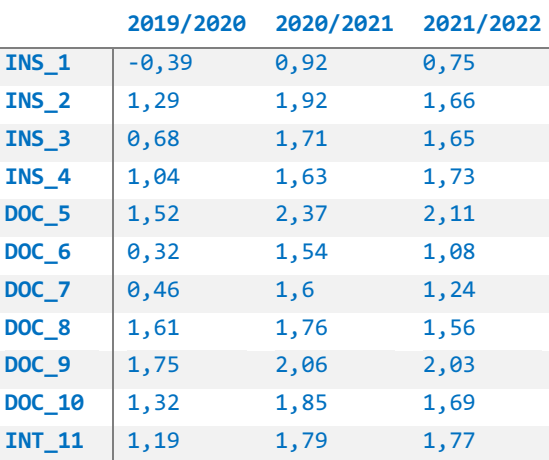

# **Analisi**

La Tabella *Ins\_4* evidenzia che per l'a.a. 2019/2020 risultano 10 indicatori sotto la media del CdS di oltre 0,1 di cui 4 critici, per l'a.a. 2020/2021 risultano 3 indicatori sotto la media del CdS di oltre 0,1 di cui 1 critico e per l'a.a. 2021/2022 risultano 4 indicatori sotto la media del CdS di oltre 0,1 di cui 1 critico. In relazione agli a.a. 2019/2020 e 2020/2021 risultano in peggioramento 0 indicatori e in relazione agli a.a. 2020/2021 e 2021/2022 risultano in peggioramento 10 indicatori. Il Coordinatore ha comunicato al Consiglio di CdS e al gruppo di AQ

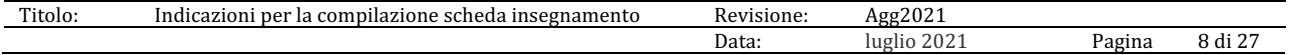

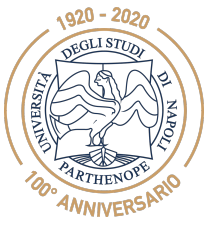

*PRESIDIO DELLA QUALITÀ DI ATENEO*

i risultati ottenuti dal corso e le criticità riscontrare. Il Coordinatore ha contattato il docente del corso per intraprendere iniziative per migliorare gli indici risultati critici, sotto la media del CdS di oltre 0,1 e in peggioramento.

# **INS\_5 - Insegnamento 5**

*Tabella Ins\_5. Valutazione dell'insegnamento 5 sulla base dei risultati dei questionari (a.a. 2019/2020, 2020/2021, 2021/2022)*

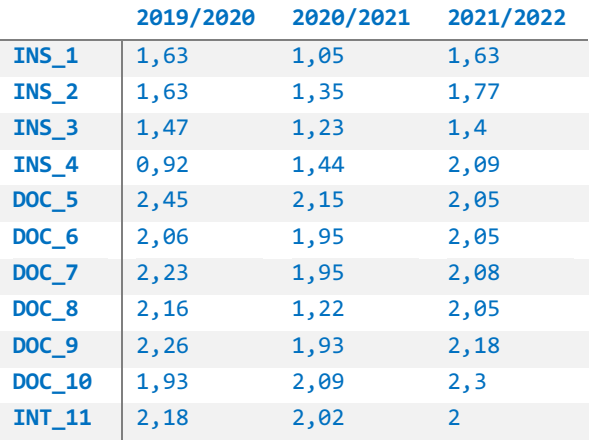

#### **Analisi**

La Tabella *Ins\_5* evidenzia che per l'a.a. 2019/2020 risulta 1 indicatore sotto la media del CdS di oltre 0,1 che è anche critco (<=1), per l'a.a. 2020/2021 risultano 4 indicatori sotto la media del CdS di oltre 0,1 e per l'a.a. 2021/2022 risultano 2 indicatori sotto la media del CdS di oltre 0,1. In relazione agli a.a. 2019/2020 e 2020/2021 risultano in peggioramento 9 indicatori e in relazione agli a.a. 2020/2021 e 2021/2022 risultano in peggioramento 2 indicatori. Il Coordinatore ha comunicato al Consiglio di CdS e al gruppo di AQ i risultati ottenuti dal corso. Il Coordinatore ha contattato il docente del corso per intraprendere iniziative per migliorare gli indici risultati sotto la media del CdS di oltre 0,1 e in peggioramento.

# **INS\_6 - Insegnamento 6**

*Tabella Ins\_6. Valutazione dell'insegnamento 6 sulla base dei risultati dei questionari (a.a. 2019/2020, 2020/2021, 2021/2022)*

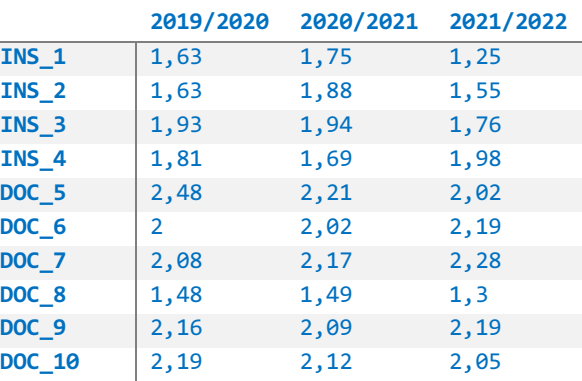

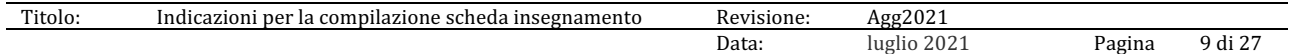

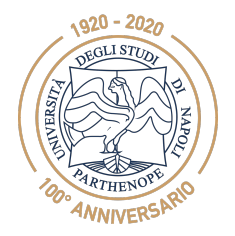

*PRESIDIO DELLA QUALITÀ DI ATENEO*

# **INT\_11** | 1,84 1,72 1,58

#### **Analisi**

La Tabella *Ins\_6* evidenzia che per l'a.a. 2019/2020 risulta 1 indicatore sotto la media del CdS di oltre 0,1, per l'a.a. 2020/2021 risultano 0 indicatori sotto la media del CdS di oltre 0,1 e per l'a.a. 2021/2022 risultano 3 indicatori sotto la media del CdS di oltre 0,1. In relazione agli a.a. 2019/2020 e 2020/2021 risultano in peggioramento 5 indicatori e in relazione agli a.a. 2020/2021 e 2021/2022 risultano in peggioramento 7 indicatori. Il Coordinatore ha comunicato al Consiglio di CdS e al gruppo di AQ i risultati ottenuti dal corso. Il Coordinatore ha contattato il docente del corso per intraprendere iniziative per migliorare gli indici risultati sotto la media del CdS di oltre 0,1 e in peggioramento.

# **INS\_7 - Insegnamento 7**

*Tabella Ins\_7. Valutazione dell'insegnamento 7 sulla base dei risultati dei questionari (a.a. 2019/2020, 2020/2021, 2021/2022)*

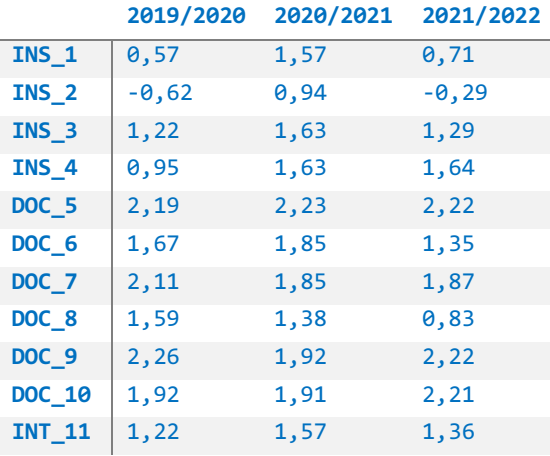

**Analisi** 

La Tabella *Ins* 7 evidenzia che per l'a.a. 2019/2020 risultano 3 indicatori sotto la media del CdS di oltre 0,1 che sono anche critici (<=1), per l'a.a. 2020/2021 risulta 1 indicatore sotto la media del CdS di oltre 0,1 che è anche critico e per l'a.a. 2021/2022 risultano 3 indicatori sotto la media del CdS di oltre 0,1 che sono anche critici. In relazione agli a.a. 2019/2020 e 2020/2021 risultano in peggioramento 4 indicatori e in relazione agli a.a. 2020/2021 e 2021/2022 risultano in peggioramento 7 indicatori. Il corso, pertanto, è **attenzionato dal CdS**. Il Coordinatore ha comunicato al Consiglio di CdS e al gruppo di AQ i risultati ottenuti dal corso e le criticità riscontrare. Il Coordinatore ha contattato il docente del corso per intraprendere iniziative per migliorare gli indici risultati critici, sotto la media del CdS di oltre 0,1 e in peggioramento.

# **INS\_8 - Insegnamento 8**

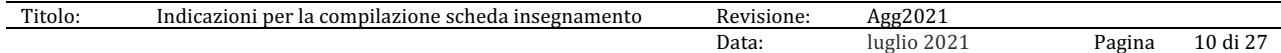

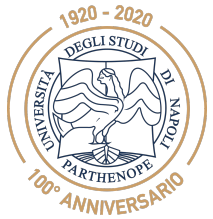

*PRESIDIO DELLA QUALITÀ DI ATENEO*

*Tabella Ins\_8. Valutazione dell'insegnamento 8 sulla base dei risultati dei questionari (a.a. 2019/2020, 2020/2021, 2021/2022)*

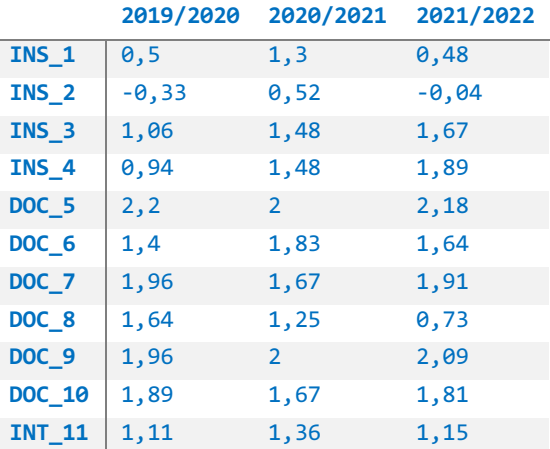

#### **Analisi**

La Tabella *Ins\_8* evidenzia che per l'a.a. 2019/2020 risultano 7 indicatori sotto la media del CdS di oltre 0,1 di cui 3 critici (<=1), per l'a.a. 2020/2021 risultano 6 indicatori sotto la media del CdS di oltre 0,1 di cui 1 critico (<=1) e per l'a.a. 2021/2022 risultano 5 indicatori sotto la media del CdS di oltre 0,1 di cui 3 critici. In relazione agli a.a. 2019/2020 e 2020/2021 risultano in peggioramento 4 indicatori e in relazione agli a.a. 2020/2021 e 2021/2022 risultano in peggioramento 5 indicatori. Il corso, pertanto, è **attenzionato dal CdS**. Il Coordinatore ha comunicato al Consiglio di CdS e al gruppo di AQ i risultati ottenuti dal corso e le criticità riscontrare. Il Coordinatore ha contattato il docente del corso per intraprendere iniziative per migliorare gli indici risultati critici, sotto la media del CdS di oltre 0,1 e in peggioramento.

# **INS\_9 - Insegnamento 9**

*Tabella Ins\_9. Valutazione dell'insegnamento 9 sulla base dei risultati dei questionari (a.a. 2019/2020, 2020/2021, 2021/2022)*

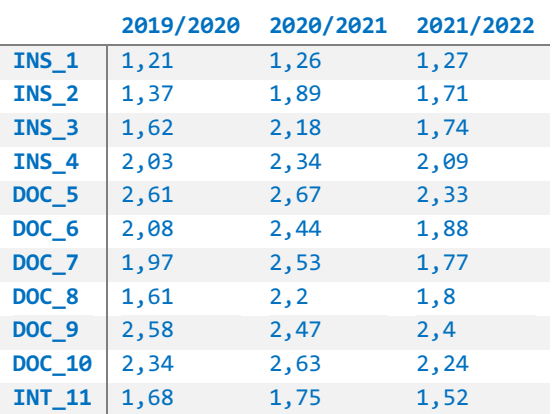

#### **Analisi**

La Tabella *Ins\_9* evidenzia che per l'a.a. 2019/2020 risulta 1 indicatore sotto la media del CdS di oltre 0,1, per l'a.a. 2020/2021 risultano 0 indicatori sotto la

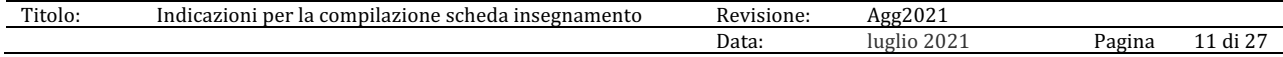

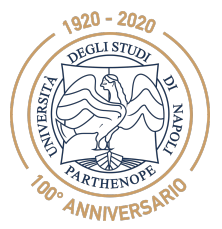

*PRESIDIO DELLA QUALITÀ DI ATENEO*

media del CdS di oltre 0,1 e per l'a.a. 2021/2022 risulta 1 indicatore sotto la media del CdS di oltre 0,1. In relazione agli a.a. 2019/2020 e 2020/2021 risulta in peggioramento 1 indicatore e in relazione agli a.a. 2020/2021 e 2021/2022 risultano in peggioramento 10 indicatori. Il Coordinatore ha comunicato al Consiglio di CdS e al gruppo di AQ i risultati ottenuti dal corso. Il Coordinatore ha contattato il docente del corso per intraprendere iniziative per migliorare gli indici risultati sotto la media del CdS di oltre 0,1 e in peggioramento.

# **INS\_10 - Insegnamento 10**

*Tabella Ins\_10. Valutazione dell'insegnamento 10 sulla base dei risultati dei questionari (a.a. 2019/2020, 2020/2021, 2021/2022)*

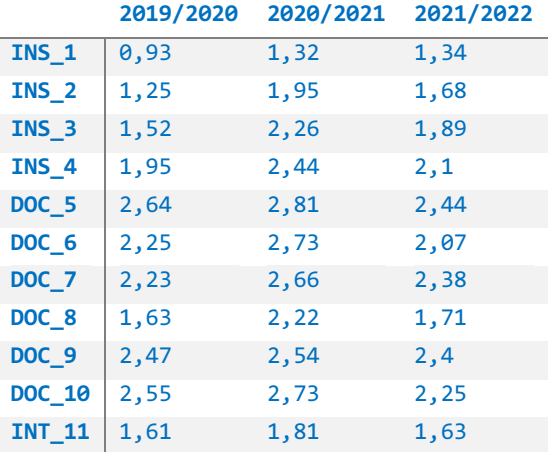

# **Analisi**

La Tabella *Ins\_10* evidenzia che per l'a.a. 2019/2020 risultano 0 indicatori sotto la media del CdS di oltre 0,1 e 1 critico, per l'a.a. 2020/2021 risultano 0 indicatori sotto la media del CdS di oltre 0,1 e per l'a.a. 2021/2022 risulta 1 indicatore sotto la media del CdS di oltre 0,1. In relazione agli a.a. 2019/2020 e 2020/2021 risultano in peggioramento 0 indicatori e in relazione agli a.a. 2020/2021 e 2021/2022 risultano in peggioramento 10 indicatori. Il Coordinatore ha comunicato al Consiglio di CdS e al gruppo di AQ i risultati ottenuti dal corso. Il Coordinatore ha contattato il docente del corso per intraprendere iniziative per migliorare gli indici risultati sotto la media del CdS di oltre 0,1 e in peggioramento.

# **INS\_11 - Insegnamento 11**

*Tabella Ins\_11. Valutazione dell'insegnamento 11 sulla base dei risultati dei questionari (a.a. 2019/2020, 2020/2021, 2021/2022)*

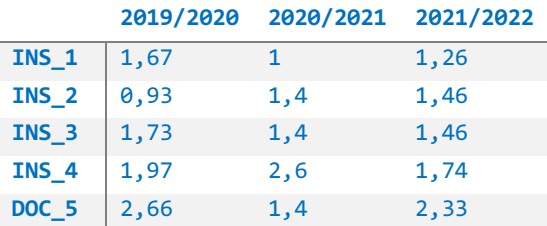

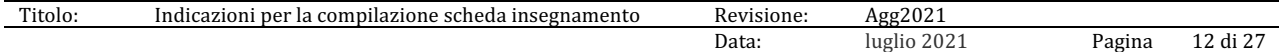

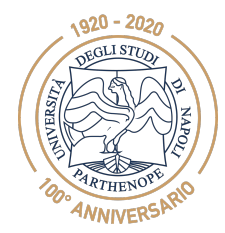

*PRESIDIO DELLA QUALITÀ DI ATENEO*

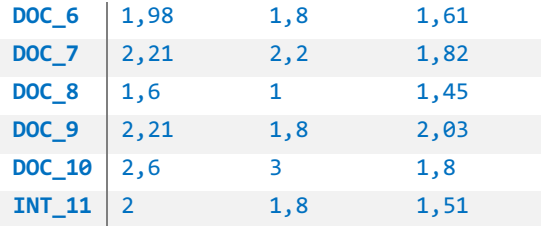

# **Analisi**

La Tabella *Ins\_11* evidenzia che per l'a.a. 2019/2020 risultano 2 indicatori sotto la media del CdS di oltre 0,1 di cui 1 critico, per l'a.a. 2020/2021 risultano 5 indicatori sotto la media del CdS di oltre 0,1 di cui 2 critici e per l'a.a. 2021/2022 risultano 2 indicatori sotto la media del CdS di oltre 0,1. In relazione agli a.a. 2019/2020 e 2020/2021 risultano in peggioramento 8 indicatori e in relazione agli a.a. 2020/2021 e 2021/2022 risultano in peggioramento 5 indicatori. Il Coordinatore ha comunicato al Consiglio di CdS e al gruppo di AQ i risultati ottenuti dal corso. Il Coordinatore ha contattato il docente del corso per intraprendere iniziative per migliorare gli indici risultati sotto la media del CdS di oltre 0,1 e in peggioramento.

# **INS12 - Insegnamento 12**

*Tabella Ins\_12. Valutazione dell'insegnamento 12 sulla base dei risultati dei questionari (a.a. 2019/2020, 2020/2021, 2021/2022)*

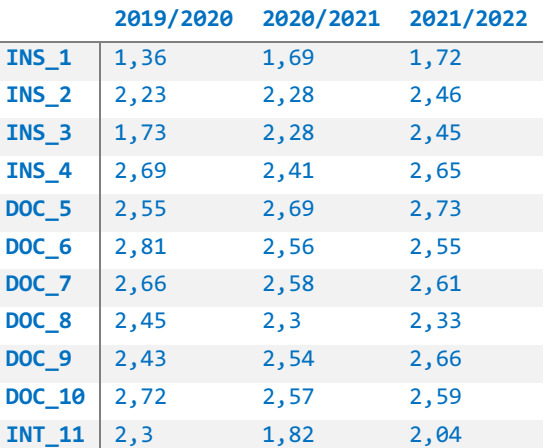

# **Analisi**

La Tabella *Ins\_12* evidenzia che per l'a.a. 2019/2020 risultano 0 indicatori sotto la media del CdS di oltre 0,1, per l'a.a. 2020/2021 risultano 0 indicatori sotto la media del CdS di oltre 0,1 e per l'a.a. 2021/2022 risultano 0 indicatori sotto la media del CdS di oltre 0,1. In relazione agli a.a. 2019/2020 e 2020/2021 risultano in peggioramento 6 indicatori e in relazione agli a.a. 2020/2021 e 2021/2022 risulta in peggioramento 1 indicatore. Il Coordinatore ha comunicato al Consiglio di CdS e al gruppo di AQ i risultati ottenuti dal corso.

# **INS\_13 - Insegnamento 13**

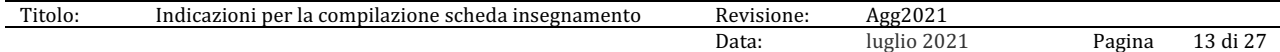

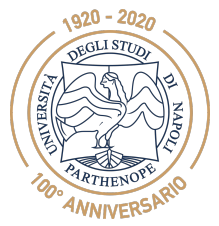

*PRESIDIO DELLA QUALITÀ DI ATENEO*

*Tabella Ins\_13. Valutazione dell'insegnamento 13 sulla base dei risultati dei questionari (a.a. 2019/2020, 2020/2021, 2021/2022)*

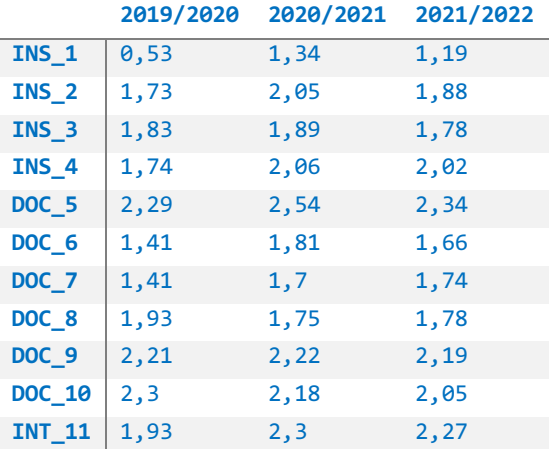

#### **Analisi**

La Tabella *Ins\_13* evidenzia che per l'a.a. 2019/2020 risultano 2 indicatori sotto la media del CdS di oltre 0,1 di cui 1 critico, per l'a.a. 2020/2021 risultano 0 indicatori sotto la media del CdS di oltre 0,1 e per l'a.a. 2021/2022 risultano 0 indicatori sotto la media del CdS di oltre 0,1. In relazione agli a.a. 2019/2020 e 2020/2021 risultano in peggioramento 2 indicatori e in relazione agli a.a. 2020/2021 e 2021/2022 risultano in peggioramento 9 indicatori. Il Coordinatore ha comunicato al Consiglio di CdS e al gruppo di AQ i risultati ottenuti dal corso. Il Coordinatore ha contattato il docente del corso per intraprendere iniziative per migliorare gli indici risultati in peggioramento.

# **INS\_14 - Insegnamento 14**

*Tabella Ins\_14. Valutazione dell'insegnamento 14 sulla base dei risultati dei questionari (a.a. 2019/2020, 2020/2021, 2021/2022)*

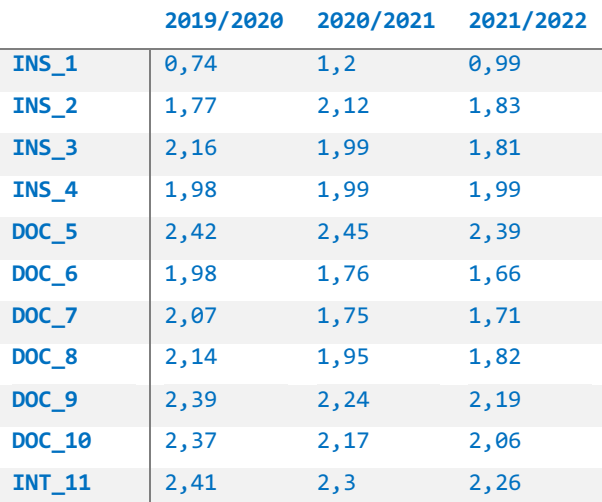

#### **Analisi**

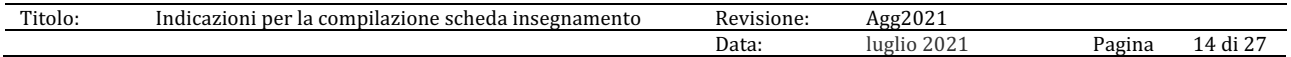

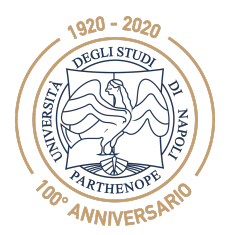

*PRESIDIO DELLA QUALITÀ DI ATENEO*

La Tabella *Ins\_14* evidenzia che per l'a.a. 2019/2020 risulta 1 indicatore sotto la media del CdS di oltre 0,1 che è anche critico, per l'a.a. 2020/2021 risultano 0 indicatori sotto la media del CdS di oltre 0,1 e per l'a.a. 2021/2022 risultano 0 indicatori sotto la media del CdS di oltre 0,1 e 1 critico. In relazione agli a.a. 2019/2020 e 2020/2021 risultano in peggioramento 7 indicatori e in relazione agli a.a. 2020/2021 e 2021/2022 risulta in peggioramento 10 indicatori. Il Coordinatore ha comunicato al Consiglio di CdS e al gruppo di AQ i risultati ottenuti dal corso. Il Coordinatore ha contattato il docente del corso per intraprendere iniziative per migliorare gli indici risultati critici e in peggioramento.

# **INS\_15 - Insegnamento 15**

*Tabella Ins\_15. Valutazione dell'insegnamento 15 sulla base dei risultati dei questionari (a.a. 2019/2020, 2020/2021, 2021/2022)*

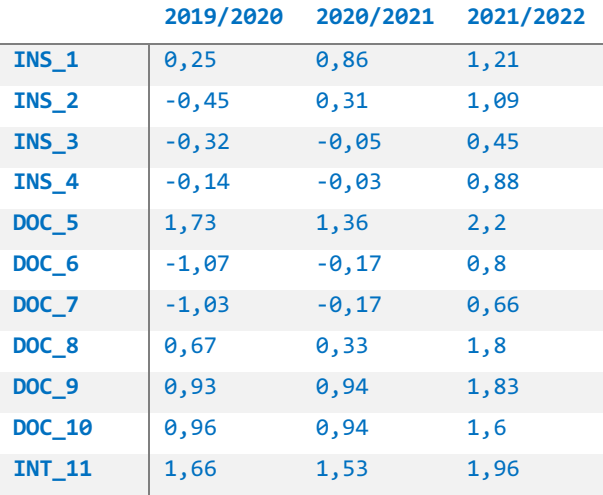

# **Analisi**

La Tabella *Ins\_15* evidenzia che per l'a.a. 2019/2020 risultano 10 indicatori sotto la media del CdS di oltre 0,1 di cui 9 critici (<=1), per l'a.a. 2020/2021 risultano 11 indicatori sotto la media del CdS di oltre 0,1 di cui 9 critici (<=1) e per l'a.a. 2021/2022 risultano 7 indicatori sotto la media del CdS di oltre 0,1 di cui 3 critici. In relazione agli a.a. 2019/2020 e 2020/2021 risultano in peggioramento 4 indicatori e in relazione agli a.a. 2020/2021 e 2021/2022 risultano in peggioramento 0 indicatori. Il corso, pertanto, è **attenzionato dal CdS**. Il Coordinatore ha comunicato al Consiglio di CdS e al gruppo di AQ i risultati ottenuti dal corso e le criticità riscontrare. Il Coordinatore ha contattato il docente del corso per intraprendere iniziative per migliorare gli indici risultati critici, sotto la media del CdS di oltre 0,1 e in peggioramento.

# **INS\_16 - Insegnamento 16**

*Tabella Ins\_16. Valutazione dell'insegnamento 16 sulla base dei risultati dei questionari (a.a. 2019/2020, 2020/2021, 2021/2022)*

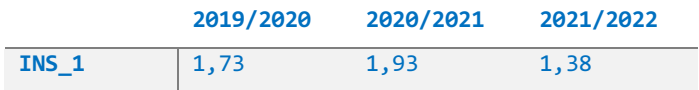

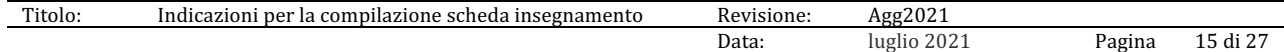

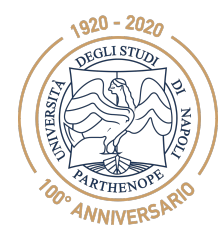

*PRESIDIO DELLA QUALITÀ DI ATENEO*

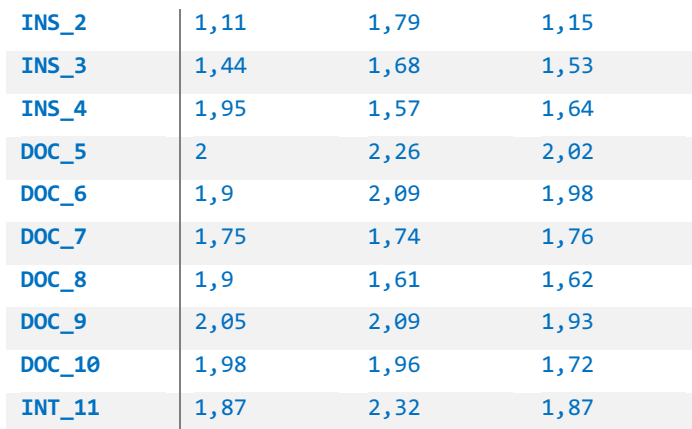

# **Analisi**

La Tabella *Ins\_1*6 evidenzia che per l'a.a. 2019/2020 risultano 2 indicatori sotto la media del CdS di oltre 0,1, per l'a.a. 2020/2021 risulta 1 indicatore sotto la media del CdS di oltre 0,1 e per l'a.a. 2021/2022 risultano 5 indicatori sotto la media del CdS di oltre 0,1. In relazione agli a.a. 2019/2020 e 2020/2021 risultano in peggioramento 4 indicatori e in relazione agli a.a. 2020/2021 e 2021/2022 risultano in peggioramento 8 indicatori. Il Coordinatore ha comunicato al Consiglio di CdS e al gruppo di AQ i risultati ottenuti dal corso. Il Coordinatore ha contattato il docente del corso per intraprendere iniziative per migliorare gli indici risultati sotto la media del CdS di oltre 0,1 e in peggioramento.

# **INS\_17 - Insegnamento 17**

*Tabella Ins\_17. Valutazione dell'insegnamento 17 sulla base dei risultati dei questionari (a.a. 2019/2020, 2020/2021, 2021/2022)*

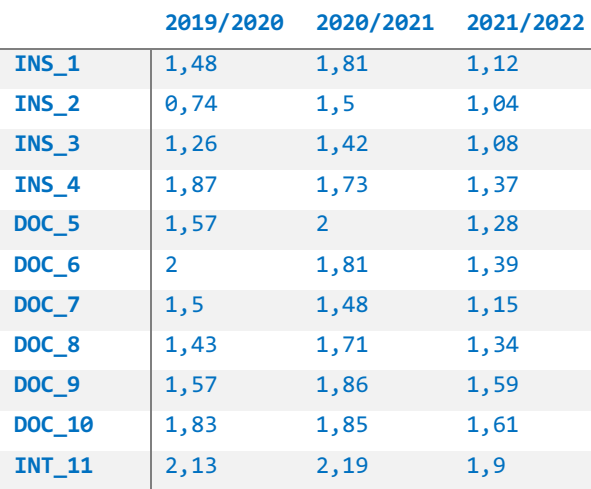

# **Analisi**

La Tabella *Ins\_1*7 evidenzia che per l'a.a. 2019/2020 risultano 7 indicatori sotto la media del CdS di oltre 0,1 di cui 1 critico, per l'a.a. 2020/2021 risultano 5 indicatori sotto la media del CdS di oltre 0,1 e per l'a.a. 2021/2022 risultano 9 indicatori sotto la media del CdS di oltre 0,1. In relazione agli a.a. 2019/2020 e 2020/2021 risultano in peggioramento 3 indicatori e in relazione agli a.a. 2020/2021

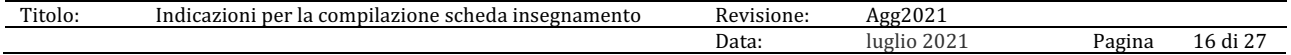

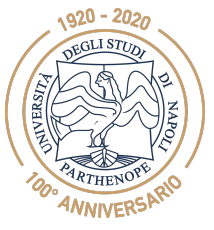

*PRESIDIO DELLA QUALITÀ DI ATENEO*

e 2021/2022 risultano in peggioramento 11 indicatori. Il Coordinatore ha comunicato al Consiglio di CdS e al gruppo di AQ i risultati ottenuti dal corso. Il Coordinatore ha contattato il docente del corso per intraprendere iniziative per migliorare gli indici risultati sotto la media del CdS di oltre 0,1 e in peggioramento.

# **INS\_18 - Insegnamento 18**

*Tabella Ins\_18. Valutazione dell'insegnamento 18 sulla base dei risultati dei questionari (a.a. 2019/2020, 2020/2021, 2021/2022)*

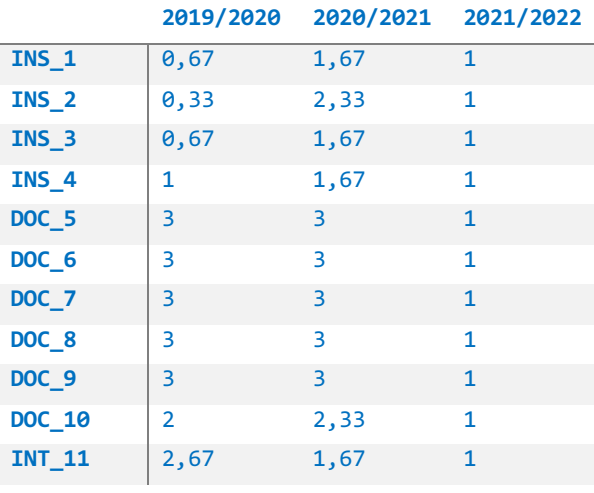

# **Analisi**

La Tabella *Ins\_1*8 evidenzia che per l'a.a. 2019/2020 risultano 4 indicatori sotto la media del CdS di oltre 0,1 che sono anche critici (<=1), per l'a.a. 2020/2021 risultano 0 indicatori sotto la media del CdS di oltre 0,1 e per l'a.a. 2021/2022 risultano 11 indicatori sotto la media del CdS di oltre 0,1 che sono anche critici (<=1). In relazione agli a.a. 2019/2020 e 2020/2021 risultano in peggioramento 1 indicatori e in relazione agli a.a. 2020/2021 e 2021/2022 risulta in peggioramento 11 indicatori. Il Coordinatore ha comunicato al Consiglio di CdS e al gruppo di AQ i risultati ottenuti dal corso, evidenziando possibili anomalie nei dati analizzati.

# **INS\_19 - Insegnamento 19**

*Tabella Ins\_19. Valutazione dell'insegnamento 19 sulla base dei risultati dei questionari (a.a. 2019/2020, 2020/2021, 2021/2022)*

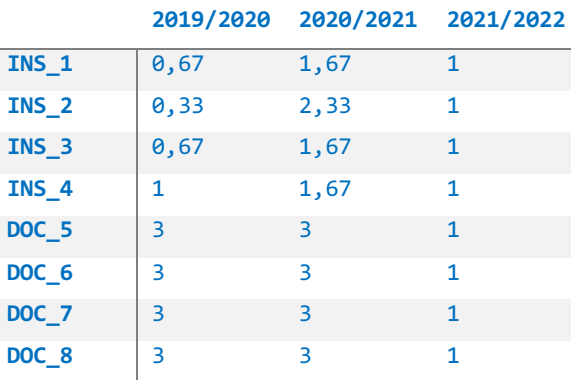

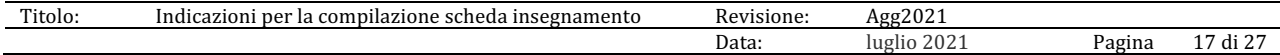

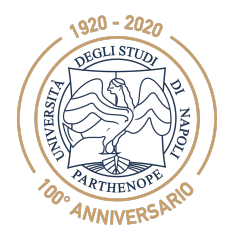

*PRESIDIO DELLA QUALITÀ DI ATENEO*

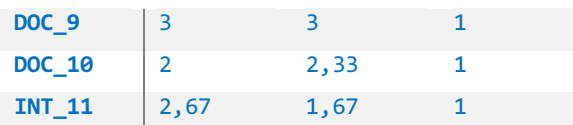

# **Analisi**

La Tabella *Ins\_1*9 evidenzia che per l'a.a. 2019/2020 risultano 0 indicatori sotto la media del CdS di oltre 0,1, per l'a.a. 2020/2021 risulta 1 indicatore sotto la media del CdS di oltre 0,1 che è anche critico (<= 1) e per l'a.a. 2021/2022 risultano 11 indicatori sotto la media del CdS di oltre 0,1 che sono anche critici (<=1). In relazione agli a.a. 2019/2020 e 2020/2021 risultano in peggioramento 3 indicatori e in relazione agli a.a. 2020/2021 e 2021/2022 risulta in peggioramento 10 indicatori. Il Coordinatore ha comunicato al Consiglio di CdS e al gruppo di AQ i risultati ottenuti dal corso, evidenziando possibili anomalie nei dati analizzati.

# **INS\_20 - Insegnamento 20**

*Tabella Ins\_20. Valutazione dell'insegnamento 20 sulla base dei risultati dei questionari (a.a. 2019/2020, 2020/2021, 2021/2022)*

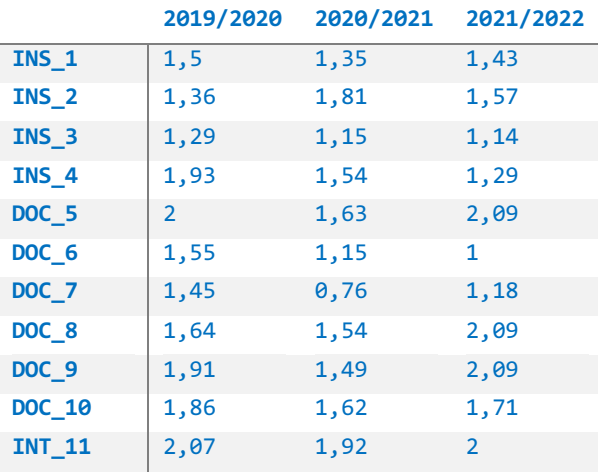

# **Analisi**

La Tabella *Ins\_20* evidenzia che per l'a.a. 2019/2020 risultano 5 indicatori sotto la media del CdS di oltre 0,1, per l'a.a. 2020/2021 risultano 7 indicatori sotto la media del CdS di oltre 0,1 di cui 1 è critico (<= 1) e per l'a.a. 2021/2022 risultano 5 indicatori sotto la media del CdS di oltre 0,1 di cui 1 è critico (<=1). In relazione agli a.a. 2019/2020 e 2020/2021 risultano in peggioramento 10 indicatori e in relazione agli a.a. 2020/2021 e 2021/2022 risulta in peggioramento 4 indicatori. Il Coordinatore ha comunicato al Consiglio di CdS e al gruppo di AQ i risultati ottenuti dal corso. Il Coordinatore ha contattato il docente del corso per intraprendere iniziative per migliorare gli indici risultati sotto la media del CdS di oltre 0,1 e in peggioramento.

# **INS\_21 - Insegnamento 21**

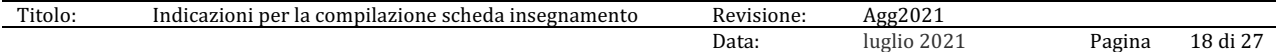

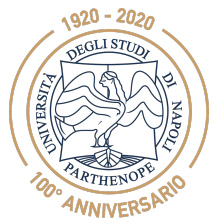

*PRESIDIO DELLA QUALITÀ DI ATENEO*

*Tabella Ins\_21. Valutazione dell'insegnamento 21 sulla base dei risultati dei questionari (a.a. 2019/2020, 2020/2021, 2021/2022)*

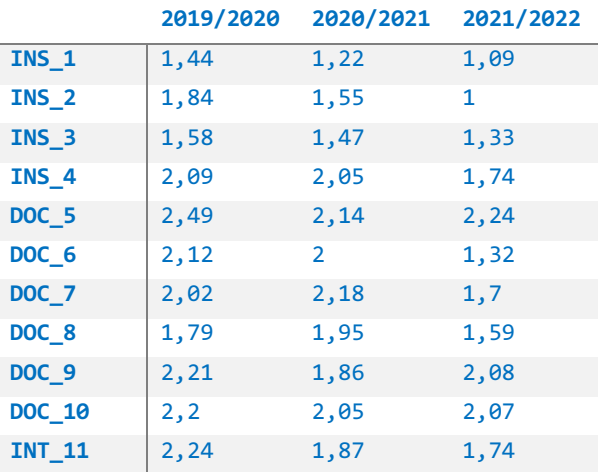

#### **Analisi**

La Tabella *Ins\_21* evidenzia che per l'a.a. 2019/2020 risultano 0 indicatori sotto la media del CdS di oltre 0,1, per l'a.a. 2020/2021 risulta 1 indicatore sotto la media del CdS di oltre 0,1 e per l'a.a. 2021/2022 risultano 3 indicatori sotto la media del CdS di oltre 0,1 di cui 1 è critico (<=1). In relazione agli a.a. 2019/2020 e 2020/2021 risultano in peggioramento 9 indicatori e in relazione agli a.a. 2020/2021 e 2021/2022 risulta in peggioramento 8 indicatori. Il Coordinatore ha comunicato al Consiglio di CdS e al gruppo di AQ i risultati ottenuti dal corso. Il Coordinatore ha contattato il docente del corso per intraprendere iniziative per migliorare gli indici risultati sotto la media del CdS di oltre 0,1 e in peggioramento.

# **INS\_22 - Insegnamento 22**

*Tabella Ins\_22. Valutazione dell'insegnamento 22 sulla base dei risultati dei questionari (a.a. 2019/2020, 2020/2021, 2021/2022)*

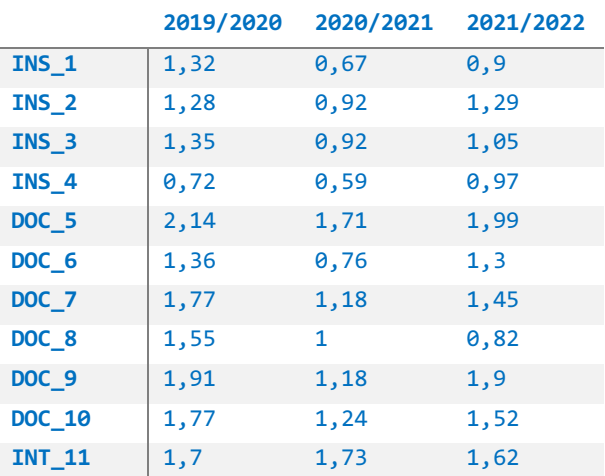

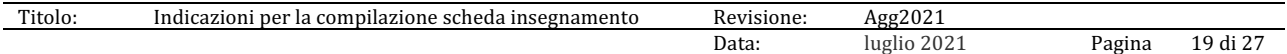

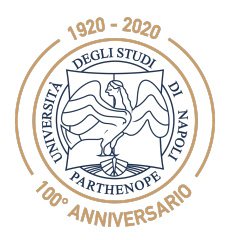

*PRESIDIO DELLA QUALITÀ DI ATENEO*

# **Analisi**

La Tabella *Ins\_22* evidenzia che per l'a.a. 2019/2020 risultano 5 indicatori sotto la media del CdS di oltre 0,1 di cui 1 criticio (<=1), per l'a.a. 2020/2021 risultano 10 indicatori sotto la media del CdS di oltre 0,1 di cui 6 sono critici (<=1) e per l'a.a. 2021/2022 risultano 10 indicatori sotto la media del CdS di oltre 0,1 con 3 critici (<=1). In relazione agli a.a. 2019/2020 e 2020/2021 risultano in peggioramento 10 indicatori e in relazione agli a.a. 2020/2021 e 2021/2022 risulta in peggioramento 2 indicatori. Il corso, pertanto, è **attenzionato dal CdS**. Il Coordinatore ha comunicato al Consiglio di CdS e al gruppo di AQ i risultati ottenuti dal corso e le criticità riscontrare. Il Coordinatore ha contattato il docente del corso per intraprendere iniziative per migliorare gli indici risultati critici, sotto la media del CdS di oltre 0,1 e in peggioramento.

#### **INS\_23 - Insegnamento 23**

*Tabella Ins\_23. Valutazione dell'insegnamento 23 sulla base dei risultati dei questionari (a.a. 2019/2020, 2020/2021, 2021/2022)*

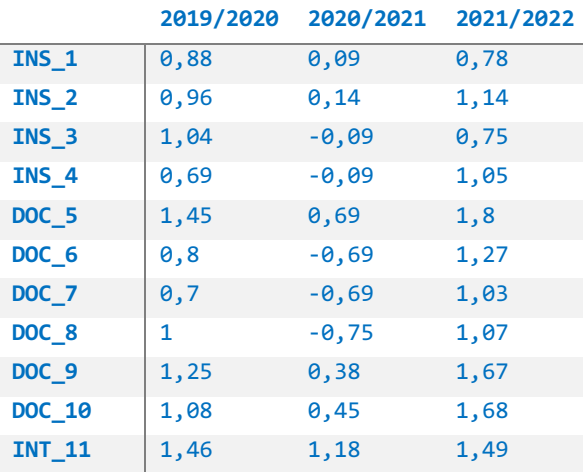

# **Analisi**

La Tabella *Ins\_23* evidenzia che per l'a.a. 2019/2020 risultano 11 indicatori sotto la media del CdS di oltre 0,1 di cui 6 critici (<= 1), per l'a.a. 2020/2021 risultano 11 indicatori sotto la media del CdS di oltre 0,1 di cui 10 sono critici e per l'a.a. 2021/2022 risulta 1 indicatore sotto la media del CdS di oltre 0,1 con 2 critici (<=1). In relazione agli a.a. 2019/2020 e 2020/2021 risultano in peggioramento 11 indicatori e in relazione agli a.a. 2020/2021 e 2021/2022 risulta in peggioramento 0 indicatori. Il corso, pertanto, è **attenzionato dal CdS**. Il Coordinatore ha comunicato al Consiglio di CdS e al gruppo di AQ i risultati ottenuti dal corso e le criticità riscontrare. Il Coordinatore ha contattato il docente del corso per intraprendere iniziative per migliorare gli indici risultati critici, sotto la media del CdS di oltre 0,1 e in peggioramento.

# **INS\_24 - Insegnamento 24**

*Tabella Ins\_24. Valutazione dell'insegnamento 24 sulla base dei risultati dei questionari (a.a. 2019/2020, 2020/2021, 2021/2022)*

#### **2019/2020 2020/2021 2021/2022**

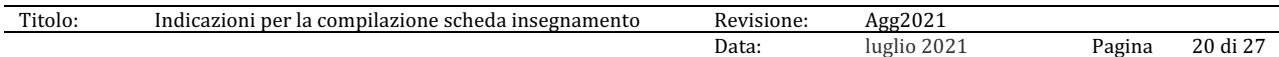

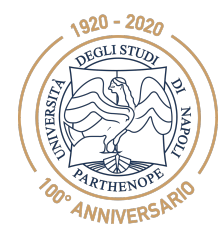

*PRESIDIO DELLA QUALITÀ DI ATENEO*

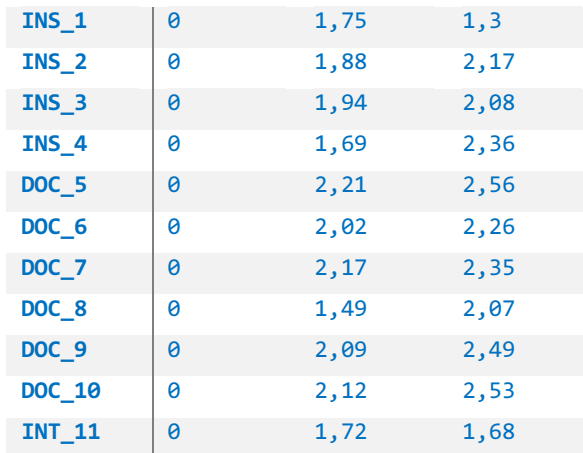

# **Analisi**

Si sottolinea che i dati relativi all'a.a. 2019/2020 non sono disponibili. La Tabella *Ins\_24* evidenzia che per l'a.a. 2020/2021 risultano 0 indicatori sotto la media del CdS di oltre 0,1 e per l'a.a. 2021/2022 risultano 0 indicatori sotto la media del CdS di oltre 0,1. In relazione agli a.a. 2020/2021 e 2021/2022 risultano in peggioramento 2 indicatori. Il Coordinatore ha comunicato al Consiglio di CdS e al gruppo di AQ i risultati ottenuti dal corso.

# **INS\_25 - Insegnamento 25**

*Tabella Ins\_25. Valutazione dell'insegnamento 25 sulla base dei risultati dei questionari (a.a. 2019/2020, 2020/2021, 2021/2022)*

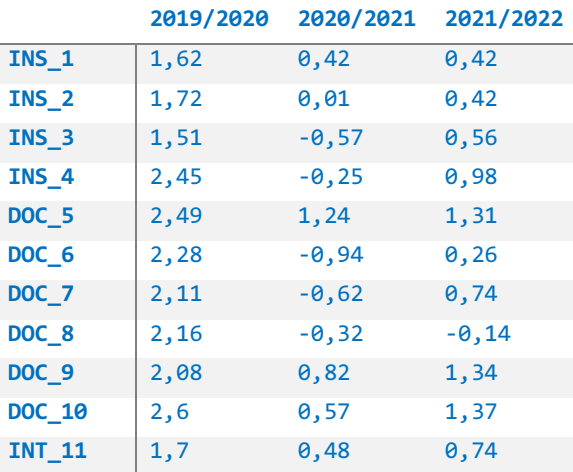

# **Analisi**

Si sottolinea che il corso ha avuto un cambiamento di docente nel triennio. La Tabella *Ins\_25* evidenzia che per l'a.a. 2019/2020 risultano 0 indicatori sotto la media del CdS di oltre 0,1, per l'a.a. 2020/2021 risultano 11 indicatori sotto la media del CdS di oltre 0,1 di cui 10 sono critici e per l'a.a. 2021/2022 risultano 11 indicatori sotto la media del CdS di oltre 0,1 con 8 critici (<=1). In relazione agli a.a. 2019/2020 e 2020/2021 risultano in peggioramento 11 indicatori e in relazione agli a.a. 2020/2021 e 2021/2022 risultano in peggioramento 0 indicatori.

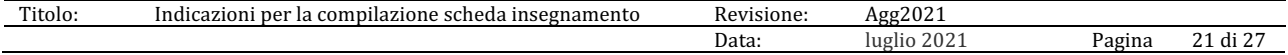

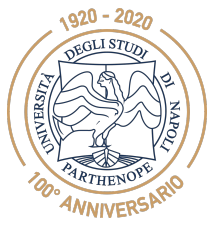

*PRESIDIO DELLA QUALITÀ DI ATENEO*

Il corso, pertanto, è **attenzionato dal CdS**. Il Coordinatore ha comunicato al Consiglio di CdS e al gruppo di AQ i risultati ottenuti dal corso e le criticità riscontrare. Il Coordinatore ha contattato il docente del corso per intraprendere iniziative per migliorare gli indici risultati critici, sotto la media del CdS di oltre 0,1 e in peggioramento.

# **INS\_26 - Insegnamento 26**

*Tabella Ins\_26. Valutazione dell'insegnamento 26 sulla base dei risultati dei questionari (a.a. 2019/2020, 2020/2021, 2021/2022)*

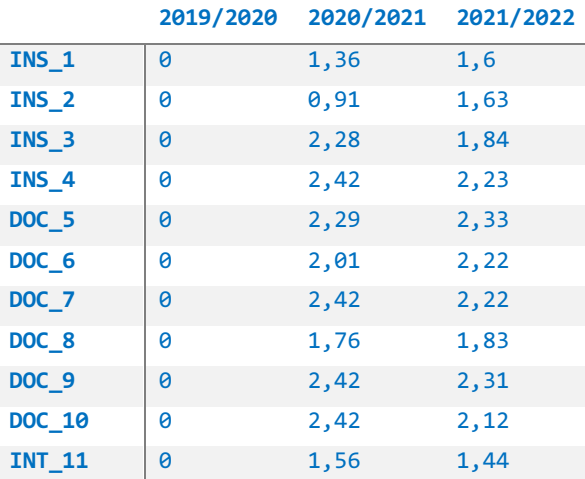

# **Analisi**

Si sottolinea che i dati relativi all'a.a. 2019/2020 non sono disponibili. La Tabella *Ins\_26* evidenzia che per l'a.a. 2020/2021 risultano 11 indicatori sotto la media del CdS di oltre 0,1 che è anche critico (<= 1) e per l'a.a. 2021/2022 risulta 1 indicatore sotto la media del CdS di oltre 0,1. In relazione agli a.a. 2020/2021 e 2021/2022 risultano in peggioramento 6 indicatori. Il Coordinatore ha comunicato al Consiglio di CdS e al gruppo di AQ i risultati ottenuti dal corso.

# **INS\_27 - Insegnamento 27**

*Tabella Ins\_27. Valutazione dell'insegnamento 27 sulla base dei risultati dei questionari (a.a. 2019/2020, 2020/2021, 2021/2022)*

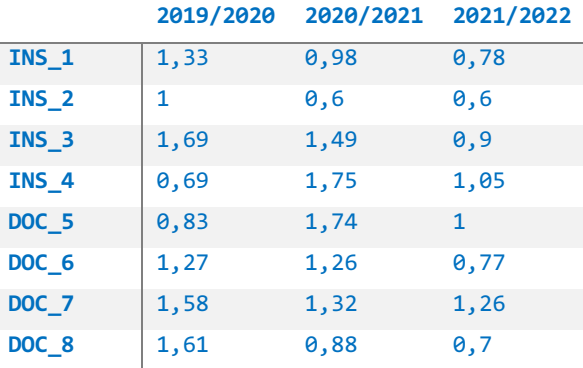

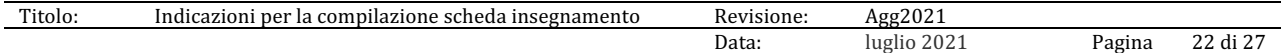

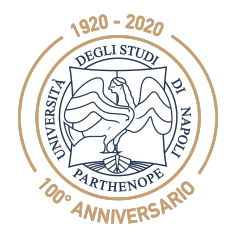

*PRESIDIO DELLA QUALITÀ DI ATENEO*

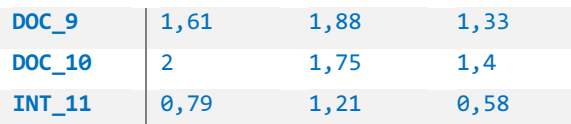

# **Analisi**

La Tabella *Ins\_27* evidenzia che per l'a.a. 2019/2020 risultano 7 indicatori sotto la media del CdS di oltre 0,1 di cui 4 sono critici (<= 1), per l'a.a. 2020/2021 risultano 9 indicatori sotto la media del CdS di oltre 0,1 di cui 3 sono critici (<= 1) e per l'a.a. 2021/2022 risultano 11 indicatore sotto la media del CdS di oltre 0,1 di cui 7 critici (<= 1). In relazione agli a.a. 2019/2020 e 2020/2021 risultano in peggioramento 7 indicatori e in relazione agli a.a. 2020/2021 e 2021/2022 risultano in peggioramento 10 indicatori. Il corso, pertanto, è **attenzionato dal CdS**. Il Coordinatore ha comunicato al Consiglio di CdS e al gruppo di AQ i risultati ottenuti dal corso e le criticità riscontrare. Il Coordinatore ha contattato il docente del corso per intraprendere iniziative per migliorare gli indici risultati critici, sotto la media del CdS di oltre 0,1 e in peggioramento.

# **INS\_28 - Insegnamento 28**

*Tabella Ins\_28. Valutazione dell'insegnamento 28 sulla base dei risultati dei questionari (a.a. 2019/2020, 2020/2021, 2021/2022)*

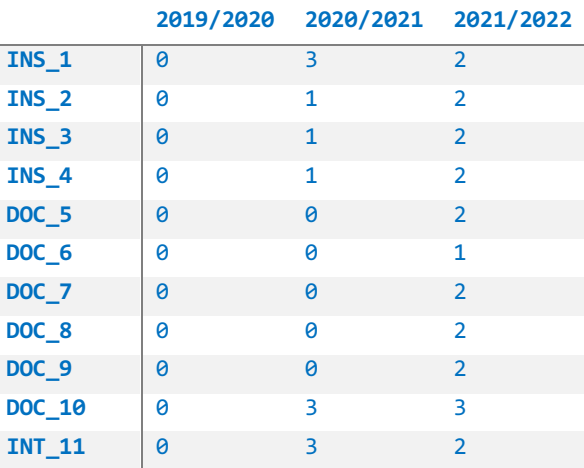

# **Analisi**

Si sottolinea che i dati relativi all'a.a. 2019/2020 non sono disponibili. La Tabella *Ins\_28* evidenzia che per l'a.a. 2020/2021 risultano 8 indicatori sotto la media del CdS di oltre 0,1 di cui 8 sono critici (<= 1) e per l'a.a. 2021/2022 risultano 2 indicatori sotto la media del CdS di oltre 0,1 di cui 1 è critico (<= 1). In relazione agli a.a. 2020/2021 e 2021/2022 risultano in peggioramento 2 indicatori. Il Coordinatore ha comunicato al Consiglio di CdS e al gruppo di AQ i risultati ottenuti dal corso, evidenziando la possibilità di possibili anomalie nei dati analizzati.

# **INS\_29 - Insegnamento 29**

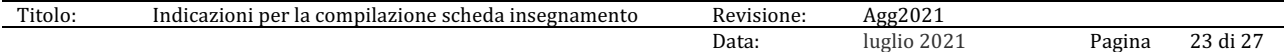

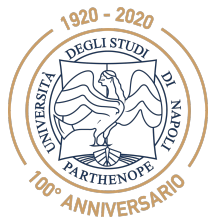

*PRESIDIO DELLA QUALITÀ DI ATENEO*

*Tabella Ins\_29. Valutazione dell'insegnamento 29 sulla base dei risultati dei questionari (a.a. 2019/2020, 2020/2021, 2021/2022)*

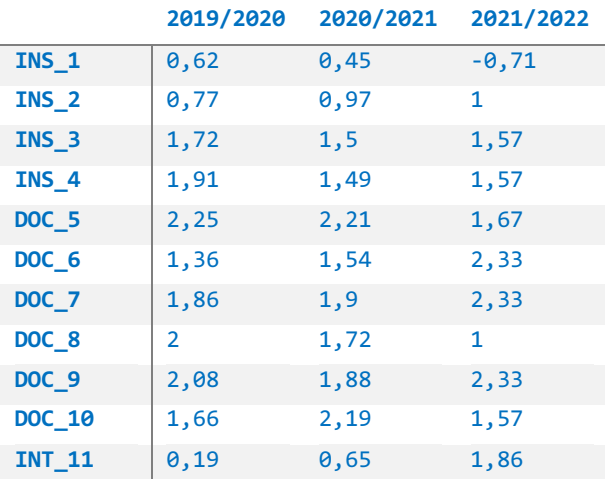

#### **Analisi**

La Tabella *Ins\_29* evidenzia che per l'a.a. 2019/2020 risultano 5 indicatori sotto la media del CdS di oltre 0,1 di cui 3 sono critici (<= 1), per l'a.a. 2020/2021 risultano 6 indicatori sotto la media del CdS di oltre 0,1 di cui 3 sono critici (<= 1) e per l'a.a. 2021/2022 risultano 6 indicatori sotto la media del CdS di oltre 0,1 di cui 3 critici (<= 1). In relazione agli a.a. 2019/2020 e 2020/2021 risultano in peggioramento 6 indicatori e in relazione agli a.a. 2020/2021 e 2021/2022 risultano in peggioramento 4 indicatori. Il corso, pertanto, è **attenzionato dal CdS**. Il Coordinatore ha comunicato al Consiglio di CdS e al gruppo di AQ i risultati ottenuti dal corso e le criticità riscontrare. Il Coordinatore ha contattato il docente del corso per intraprendere iniziative per migliorare gli indici risultati critici, sotto la media del CdS di oltre 0,1 e in peggioramento.

# **INS\_30 -Insegnamento 30**

*Tabella Ins\_30. Valutazione dell'insegnamento 30 sulla base dei risultati dei questionari (a.a. 2019/2020, 2020/2021, 2021/2022)*

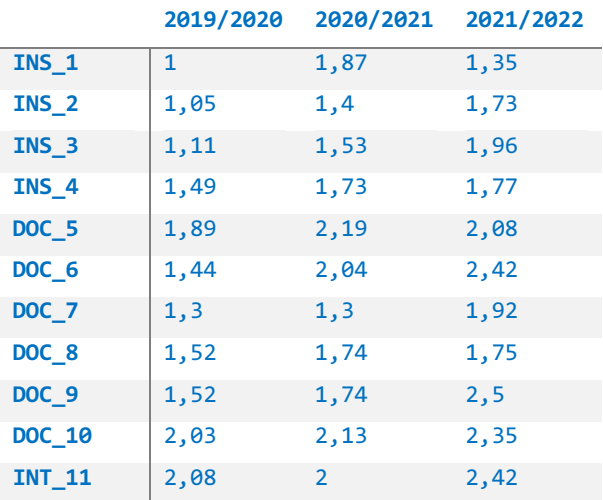

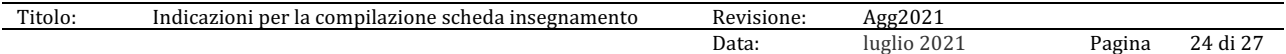

# $1920 - 2020$ DEGLI STUZ ANNIVERSARY

# **Università degli studi di Napoli "Parthenope"**

*PRESIDIO DELLA QUALITÀ DI ATENEO*

# **Analisi**

Dall'analisi della Tabella *Ins\_30* si evidenzia che per l'a.a. 2019/2020 risultano 8 indicatori sotto la media del CdS di oltre 0,1 e 1 indicatore critico (<= 1), per l'a.a. 2020/2021 risultano 2 indicatori sotto la media del CdS di oltre 0,1 e per l'a.a. 2021/2022 risultano 0 indicatori sotto la media del CdS di oltre 0,1. In relazione agli a.a. 2019/2020 e 2020/2021 risulta in peggioramento 1 indicatore e in relazione agli a.a. 2020/2021 e 2021/2022 risultano in peggioramento 2 indicatori. Il Coordinatore ha comunicato al Consiglio di CdS e al gruppo di AQ i risultati ottenuti dal corso.

# **INS\_31 - Insegnamento 31**

*Tabella Ins\_31. Valutazione dell'insegnamento 31 sulla base dei risultati dei questionari (a.a. 2019/2020, 2020/2021, 2021/2022)*

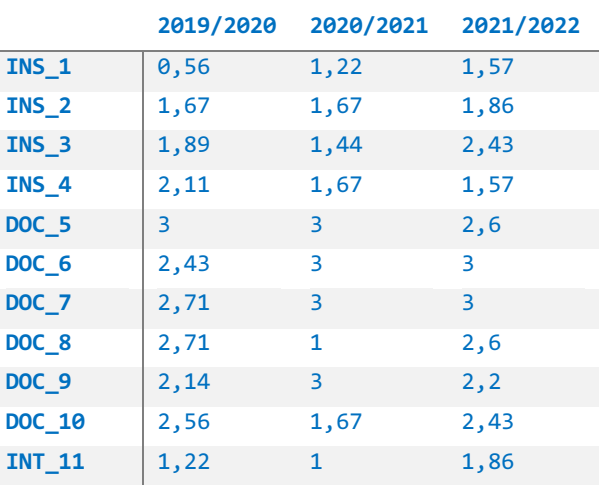

# **Analisi**

La Tabella *Ins\_31* evidenzia che per l'a.a. 2019/2020 risulta 1 indicatore sotto la media del CdS di oltre 0,1 che è anche critico (<= 1), per l'a.a. 2020/2021 risultano 4 indicatori sotto la media del CdS di oltre 0,1 di cui 2 sono critici (<= 1) e per l'a.a. 2021/2022 risulta 1 indicatore sotto la media del CdS di oltre 0,1. In relazione agli a.a. 2019/2020 e 2020/2021 risultano in peggioramento 5 indicatori e in relazione agli a.a. 2020/2021 e 2021/2022 risultano in peggioramento 3 indicatori. Il Coordinatore ha comunicato al Consiglio di CdS e al gruppo di AQ i risultati ottenuti dal corso.

# **Ins\_32 - Insegnamento 32**

*Tabella Ins\_32. Valutazione dell'insegnamento 32 sulla base dei risultati dei questionari (a.a. 2019/2020, 2020/2021, 2021/2022)*

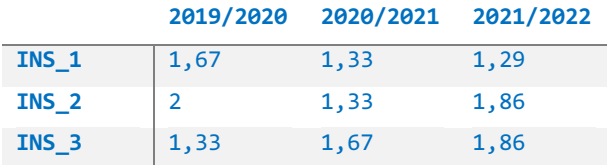

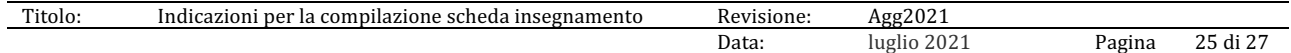

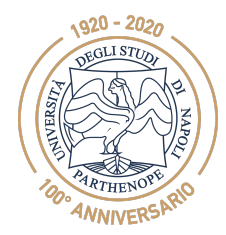

*PRESIDIO DELLA QUALITÀ DI ATENEO*

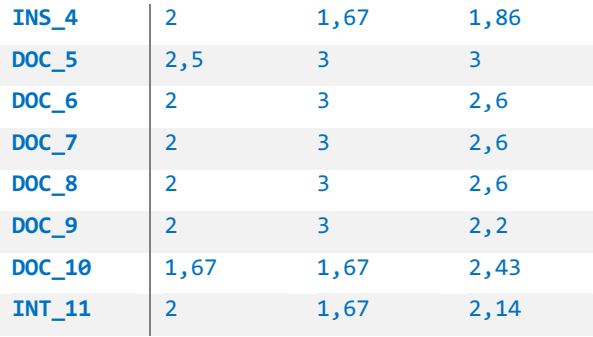

# **Analisi**

La Tabella *Ins\_32* evidenzia che per l'a.a. 2019/2020 risulta 1 indicatore sotto la media del CdS di oltre 0,1, per l'a.a. 2020/2021 risultano 2 indicatori sotto la media del CdS di oltre 0,1 e per l'a.a. 2021/2022 risultano 0 indicatori sotto la media del CdS di oltre 0,1. In relazione agli a.a. 2019/2020 e 2020/2021 risultano in peggioramento 4 indicatori e in relazione agli a.a. 2020/2021 e 2021/2022 risultano in peggioramento 5 indicatori. Il Coordinatore ha comunicato al Consiglio di CdS e al gruppo di AQ i risultati ottenuti dal corso.

# **3. Azioni complessiva del CdS**

L'analisi dei risultati dei questionari di valutazione della didattica è stata effettuata a livello di singolo insegnamento per tutti i quesiti del questionario. Per ogni domanda sono stati documentati in forma anonima gli insegnamenti con valutazioni critiche (punteggio <=1), in peggioramento o sotto la media del CdS di oltre 0,1. Gli indicatori sono stati valutati temporalmente per l'ultimo triennio come suggerito dalla CP-DS e dal NdV. Il CdS ha identificato **10 corsi da attenzionare** e ha informato il gruppo di AQ. Il Coordinatore ha comunicato i risultati ottenuti dal corso e le criticità riscontrare durante il Consiglio del 16 settembre 2022. Il Coordinatore ha contattato e programmato, con i docenti dei corsi risultati critici, iniziative per migliorare i singoli indicatori. Questi corsi sono monitorati dal Coordinatore che richiede mensilmente un colloquio esplorativo. Il Coordinatore ha contattato e discusso con i docenti, i cui corsi hanno avuto una media di oltre 0,1 e in peggioramento, iniziative di miglioramento degli indicatori.

Il CdS monitora indirettamente l'andamento degli indici di *Insegnamento* e *Docenza* tramite i propri componenti nella commissione CP-DS. Per il miglioramento degli indici di *Insegnamento* forme alternative di fruizione del materiale didattico sono state adottate e altre sono in previsione. Per il miglioramento degli indici di *Docenza* è stata offerta gli studenti dei corsi fondamentali del I anno la possibilità di un colloquio diretto con i Tutor. È da sottolineare che l'indice relativo all'autovalutazione delle conoscenze preliminari possedute risulta crescente per l'a.a. 2020/2021 e stabile per l'a.a. 2021/2022. Questo risultato è attribuibile alle diverse iniziative messe in atto dal CdS con le scuole secondarie di secondo grado, come il PCTO (ex Alternanza Scuola Lavoro) e il Piano Lauree Scientifiche. Sono state proposte ulteriori iniziative per il miglioramento degli indicatori:

- maggiore sincronizzazione degli argomenti per i corsi suddivisi tra parte teorica e di laboratorio;
- fissare prove intercorso esclusivamente a metà corso e a fine corso;
- fornire un maggior supporto da parte dei Tutor per affrontare le prove intercorso;

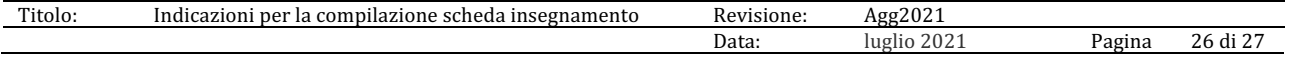

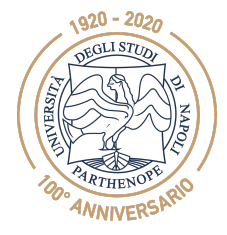

*PRESIDIO DELLA QUALITÀ DI ATENEO*

• concordare le date delle prove intercorso e degli esami dei diversi corsi per evitare sovrapposizioni.

Inoltre, il CdS assegna un premio agli studenti più meritevoli (i.e., targa ed evento pubblico) e agli studenti che conseguono con una votazione di 30 e 30 e lode agli esami di profitto (simbolicamente viene data una matita con il logo del CdS in Informatica).

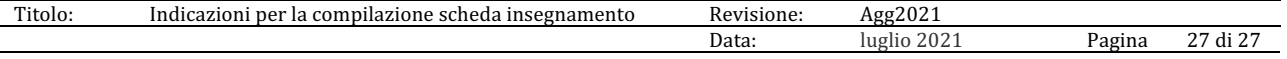

Allegato 4

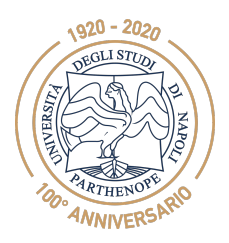

**Università degli studi di Napoli "Parthenope"**

*PRESIDIO DELLA QUALITÀ DI ATENEO*

# **Relazione Laureandi CdS Informatica**

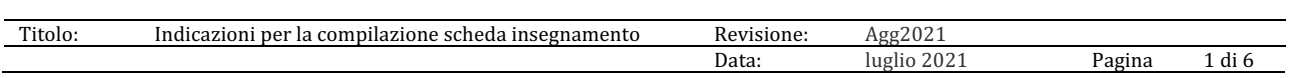

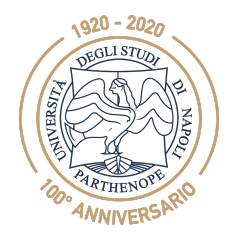

*PRESIDIO DELLA QUALITÀ DI ATENEO*

#### **PREMESSA**

In questo documento vengono fornite alcune indicazioni per la compilazione della Relazione Opinioni Laureandi del 2022. Lo scopo della Relazione è quello di documentare in modo sintetico (basandosi sui verbali del Consiglio) come a livello di Gruppo di gestione AQ e di Consiglio di CdS è stata condotta l'analisi dell'opinione dei laureandi, individuazione di eventuali criticità e le conseguenti azioni di miglioramento.

La Relazione, in accordo a quanto fatto dal NdV nella Relazione OPIS 2022, deve prendere in considerazione i dati relativi all'opinione dei laureandi, tratti dal database1 e dalla XXII Indagine **Profilo dei Laureati 2020,** Rapporto 2021 di AlmaLaurea, riguardanti gli studenti che hanno conseguito la laurea nell'anno solare 2020.

Per fornire un'analisi temporale, occorre, però, prendere in considerazione i dati relativi all'anno precedente (anno conseguimento Laurea 2019) e i dati relativi all'anno successivo, sebbene parziali (anno conseguimento Laurea 2021).

È opportuno, al fine di permettere un'analisi approfondita del grado di soddisfazione dei laureandi, fissare dei benchmark personalizzati sia per classi di laurea che per ambiti territoriali.

La Relazione deve, inoltre, documentare come eventuali criticità e/o i suggerimenti forniti dal NdV nella Relazione OPIS e dalla CP-DS nella Relazione Annuale sono state affrontate/implementati, alla luce dei risultati parziali del Rapporto 2022 di AlmaLaurea.

Le fonti documentali di riferimento per la compilazione della Relazione Laureandi 2022 sono:

- Questionari delle opinioni dei laureandi 2019, 2020 e 2021;
- Verbali CdS;
- Relazione OPIS NdV 2022;
- Relazione Annuale CP-DS 2021.

Di seguito, si riportano le indicazioni per ciascuna sezione della Relazione

**1. Giudizi sull'esperienza universitaria Dati da valutare:**

- **Numero laureati e percentuale compilazione**  Anno 2021, 45, 86.7% anno 2020, 62, 96.8% anno 2019, 51, 96.1%
- **Complessivamente soddisfatti del corso (%) (somma decisamente si e più si che no)** anno 2021, 94.8%
	- anno 2020, 95.0%

anno 2019, 89.8%

• **Soddisfatti dei rapporti con docenti (%) (somma decisamente si e più si che no)**

Anno 2021, 94.9%

<sup>1</sup> https://www2.almalaurea.it/cgi-php/universita/statistiche/tendine.php?anno=2019&config=profilo

| $-1$<br>`itolo | . comr<br>insegnamento<br>acazioni<br>ner<br>Jazione<br>Ind<br>scheda<br>mento<br> | {evisione: | 0.00<br>Ασσ<br>.                             |        |   |
|----------------|------------------------------------------------------------------------------------|------------|----------------------------------------------|--------|---|
|                |                                                                                    | Data:      | $\cap$ $\cap$<br>lugl<br>`າ ∠∪∠ <sub>∼</sub> | Pagina | u |

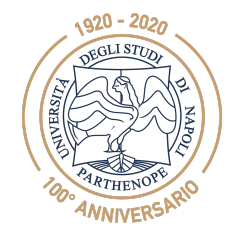

*PRESIDIO DELLA QUALITÀ DI ATENEO*

```
anno 2020, 95.0%
   anno 2019 81.6%
• Hanno ritenuto il carico di studio degli insegnamenti adeguato alla durata 
   del corso di studio (%) (somma decisamente si e più si che no)
   Anno 2021, 79.5%
   anno 2020, 76.7%
   anno 2019, 75.5%
• Hanno ritenuto l'organizzazione degli esami (appelli, orari, informazioni, 
   prenotazioni, .) soddisfacente (%) (somma sempre e per più di metà)
   Anno 2021, 92.3%
   anno 2020, 93.3%
   anno 2019, 85.7%
• Si iscriverebbero di nuovo all'università? (%)
      o Sì, allo stesso corso dell'Ateneo
         anno 2021, 84.6%
         anno 2020, 86.7%
         anno 2019, 85.7%
      o Sì, ma ad un altro corso dell'Ateneo
         anno 2021, 5,1%
         anno 2020, 5,0%
         anno 2019, 0
      o Sì, allo stesso corso ma in un altro Ateneo
         Anno 2021, 7.7%
         anno 2020, 6.7% 
         anno 2019, 12.2%
      o Sì, ma ad un altro corso e in un altro Ateneo
         Anno 2021, 0%
         anno 2020, 1.7%
         anno 2019, 0%
      o Non si iscriverebbero più all'università
         Anno 2021, 2,6%
         anno 2020, 0%
         anno 2019, 2%
```
# **Analisi del CdS**

L'analisi dei giudizi sull'esperienza universitaria evidenzia un miglioramento complessivo degli indicatori per l'a.s. 2020 rispetto all'a.s. 2019.

Un sostanziale miglioramento si evidenzia sulla percentuale di laureate/i che si dichiarano complessivamente soddisfatti del corso e del rapporto con i docenti. Il dato è confermato anche per l'a.s. 2021. Analizzando cumulativamente i tre anni, si deduce che la tendenza della rilevazione è senz'altro positiva in linea con i dati ottenuti dall'OPIS. Inoltre, l'indice relativo all' "adeguatezza del carico di studio", monitorato dal CdS, risulta in migliorato nelle rilevazioni del 2020 e del 2021.

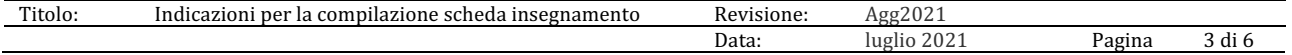

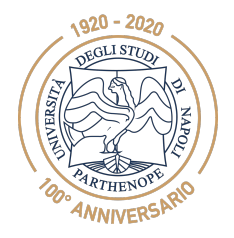

*PRESIDIO DELLA QUALITÀ DI ATENEO*

Si segnala un miglioramento, nel 2020 e nel 2021, della percentuale di laureate/i che si riscriverebbero allo stesso corso dell'Ateneo e una netta diminuzione della percentuale di laureti/e che si riscriverebbero allo stesso corso ma in un altro Ateneo. Il Consiglio del CdS ha discusso e adottato diverse iniziative per il miglioramento della qualità di questi indicatori. Alcune di esse sono il potenziamento degli strumenti di supporto alla didattica offerti on-line (modalità blended) ed inoltre, a partire dall'a.a. 2019/2020, gli studenti dei corsi fondamentali del I anno hanno la possibilità di avere un ricevimento dedicato con tutor in modo da permettere il recupero delle competenze in entrata e per l'accompagnamento in itinere. Tali provvedimenti sono stati tutti confermati e rafforzati per l'anno accademico 2022/23.

- **1. Giudizi su: infrastrutture, attrezzature e servizi**
- **Dati da valutare**:
	- **Hanno utilizzato le aule (%)** anno 2021, 100% anno 2020, 100% anno 2019, 98%
	- **Valutazione delle aule (per 100 fruitori) (sempre o quasi sempre o spesso adeguate)** anno 2021, 89,7% anno 2020, 90% anno 2019, 81.2%
	- **Hanno utilizzato le postazioni informatiche (%)** anno 2021, 94.9% anno 2020, 100% anno 2019, 98%
	- **Valutazione delle aule (per 100 fruitori) in numero adeguato** anno 2021, 35.9% anno 2020, 40% anno 2019, 29.2%
	- **Hanno utilizzato i servizi di biblioteca (prestito/consultazione, orari di apertura, ...) (%)** anno 2020, 79.4% anno 2019, 83.7% anno 2018, 81.8%
	- **Valutazione dei servizi di biblioteca (per 100 fruitori) (Decisamente o abbastanza positiva)**  anno 2021, 79.5% anno 2020, 95.8% anno 2019, 87.8%
	- **Valutazione per attrezzature per altre attività didattiche (laboratori, attività pratiche,. .) (%) (sempre o quasi sempre o spesso adeguate)** anno 2021, 79,5% anno 2020, 72.6% anno 2019, 66%

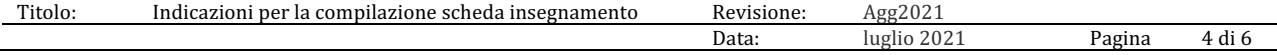

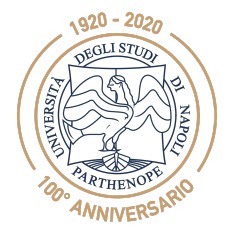

*PRESIDIO DELLA QUALITÀ DI ATENEO*

- **Hanno utilizzato spazi dedicati a studio individuale (%)** anno 2021, 100% anno 2020, 95.2% anno 2019, 89.8%
- **Valutazione spazi (per 100 fruitori) (adeguati)** anno 2021, 28,2% anno 2020, 41.7% anno 2019, 38.6%

Tutti gli indicatori risultano migliorati per l'anno 2020 anche se è influenzato dall'emergenza COVID. L'analisi dei giudizi evidenzia un aumento della percentuale di studenti che hanno usato aule e postazioni informatiche. Basse, anche se in miglioramento rispetto al 2019, risultano le percentuali di adeguatezza per gli indicatori di "valutazione delle aule in numero adeguato" e "valutazione spazi dedicati a studio individuale". Inoltre, l'indice relativo all'adeguatezza per "attrezzature per altre attività didattiche (laboratori, attività pratiche)" è relativamente critico e deve essere attenzionato. Dalle relazioni della CP-DS degli anni precedenti si rileva che le stesse problematiche sono già state evidenziate e comunicate agli organi di governo dell'Ateno. Il CdS in relazione alla problematica relativa alle "attrezzature per altre attività didattiche (laboratori, attività pratiche,…)" ha proposto di incrementare il numero di accessi ai laboratori di ricerca dell'area Informatica da parte di tirocinanti e tesisti, anche in relazione all'emergenza COVID-19 ("Attività di Tirocinio per via telematica", Verbale del Consiglio di CdS del 25.03.2020).

# **2. Analisi complessiva del CdS**

# **Relazione OPIS 2022**

Le valutazioni nel complesso fanno registrare nel 2020 un miglioramento rispetto all'anno precedente con la sola eccezione del carico didattico. Nello specifico, la percentuale di coloro che lo hanno ritenuto decisamente adeguato ha subito una significativa contrazione e il valore risulta sotto la media di Ateneo. Anche considerando le valutazioni "più sì che no" il dato è inferiore alla media di Ateneo.

# **Azioni del CdS**

Il Consiglio del CdS ha discusso (Consiglio CdS del 16 settembre 2022) e adottato diverse iniziative per il miglioramento della qualità degli indicatori analizzati dal NdV e dalla commissione CP-DS, ed in particolare l'indice relativo al carico didattico. Alcune di esse sono il potenziamento degli strumenti di supporto alla didattica offerti on-line (modalità blended). A partire dall'a.a. 2019/2020, gli studenti dei corsi fondamentali del I anno hanno la possibilità di avere un ricevimento dedicato con tutor in modo da permettere il recupero delle competenze in entrata e per l'accompagnamento in itinere. Tali provvedimenti sono stati tutti confermati e rafforzati per l'anno accademico 2022/2023. Dal 2022 l'analisi dei risultati dei questionari di valutazione della didattica è stata effettuata a livello di singolo insegnamento per tutti i quesiti del questionario. Per ogni domanda sono stati documentati in forma anonima gli insegnamenti con valutazioni critiche (punteggio <=1), in peggioramento o sotto la media del CdS di oltre 0,1. Gli

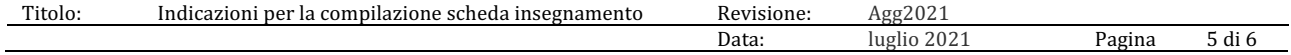

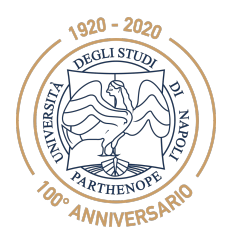

*PRESIDIO DELLA QUALITÀ DI ATENEO*

indicatori sono stati valutati temporalmente per l'ultimo triennio come suggerito dalla CP-DS e dal NdV. Il CdS ha identificato i corsi da attenzionare e ha informato il gruppo di AQ. Il Coordinatore ha contattato e programmato, con i docenti dei corsi risultati critici, iniziative per migliorare i singoli indicatori. Questi corsi sono monitorati dal Coordinatore che richiede mensilmente un colloquio esplorativo. Il Coordinatore ha contattato e discusso con i docenti, i cui corsi hanno avuto una media di oltre 0,1 e in peggioramento, iniziative di miglioramento degli indicatori. Ulteriori iniziative, inoltre, sono rivolte alla maggiore sincronizzazione degli argomenti per i corsi suddivisi tra parte teorica e di laboratorio, all'inserimento di prove intercorso esclusivamente a metà corso e a fine corso, al maggior supporto da parte dei Tutor per affrontare le prove intercorso e alla sincronizzazione delle date delle prove intercorso e degli esami dei diversi corsi per evitare sovrapposizioni. Inoltre, il CdS assegna un premio agli studenti più meritevoli (i.e., targa ed evento pubblico) e agli studenti che conseguono con una votazione di 30 e 30 e lode agli esami di profitto (simbolicamente viene data una matita con il logo del CdS in Informatica).

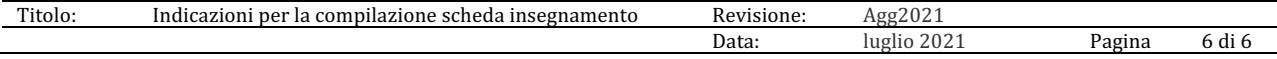

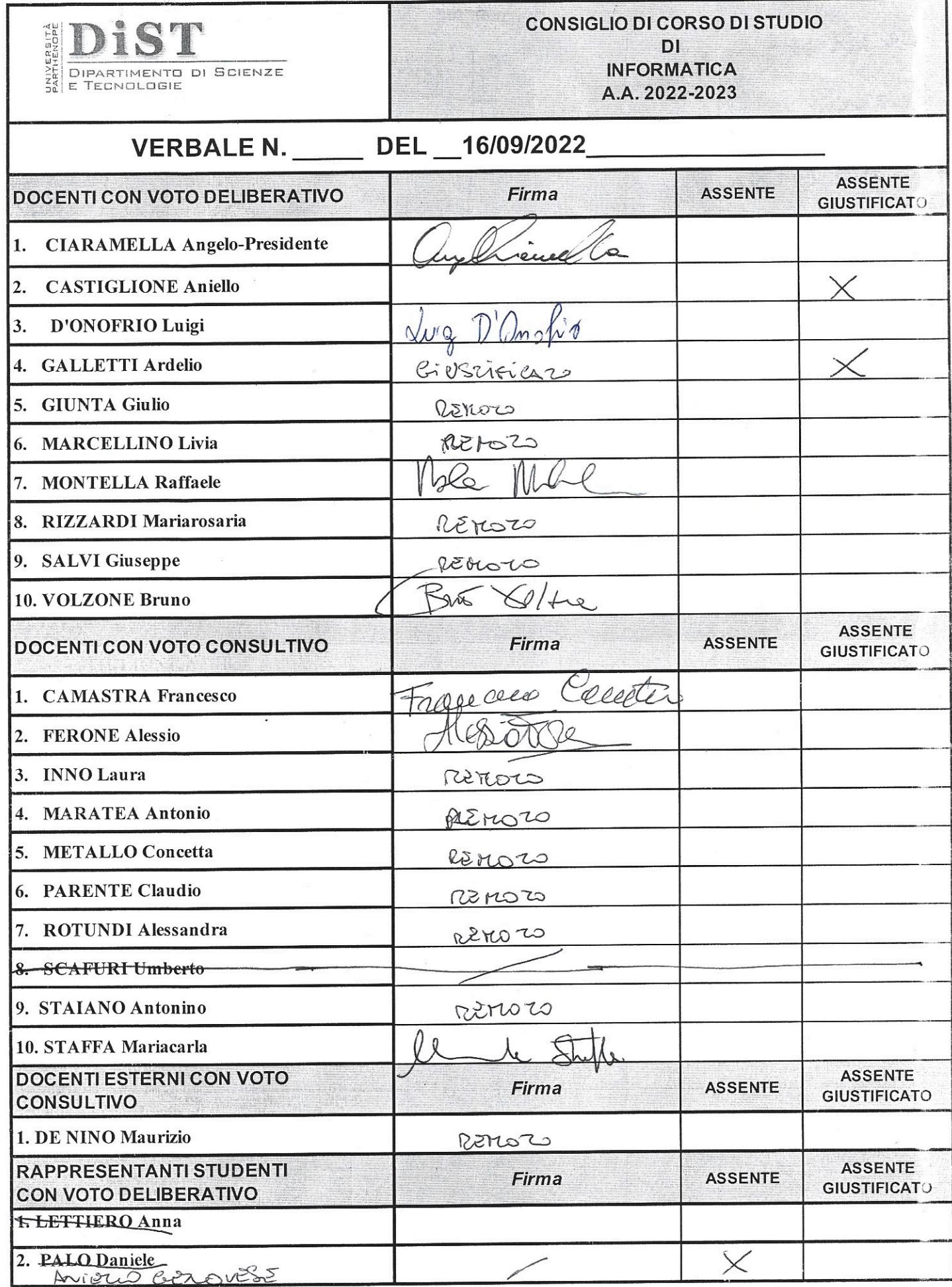

DAO16 BARRA

 $\sim$ 

 $\overline{\phantom{a}}$ 

 $\sim$ 

at artis